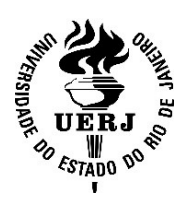

# Universidade do Estado do Rio de Janeiro

Centro de Tecnologia e Ciências Instituto de Química

Gustavo Alves de Carvalho

Modelagem e simulação composicional do escoamento multifásico em tubulações com geração de modelos substitutos

> Rio de Janeiro 2022

Gustavo Alves de Carvalho

## Modelagem e simulação composicional do escoamento multifásico em tubulações com geração de modelos substitutos

Dissertação apresentada, como requisito parcial para obtenção do título de Mestre, ao Programa de Pós-Graduação em Engenharia Química, da Universidade do Estado do Rio de Janeiro. Área de concentração: Processos Químicos, Petróleo e Meio-ambiente

Orientadores: Prof. Dr. André Luiz Hemerly Costa Prof. Dr. Giovani Cavalcanti Nunes Dr. Jaime Neiva Miranda de Souza

> Rio de Janeiro 2022

## CATALOGAÇÃO NA FONTE UERJ / REDE SIRIUS / BIBLIOTECA CTC/Q

C331 Carvalho, Gustavo Alves de.

 Modelagem e simulação composicional do escoamento multifásico em tubulações com geração de modelos substitutos. – 2022. 201 f.

 Orientador (a): André Luiz Hemerly Costa Giovani Cavalcanti Nunes Jaime Neiva Miranda de Souza

 Dissertação (Mestrado) – Universidade do Estado do Rio de Janeiro. Instituto de Química.

 1. Escoamento multifásico – Teses. 2. Petróleo – Escoamento. I. Costa, André Luiz Hemerly. II. Nunes, Giovani Cavalcanti. III. Souza, Jaime Neiva Miranda de. IV. Universidade do Estado do Rio de Janeiro. Instituto de Química. V. Título.

CDU 665.6:531.72

Autorizo, apenas para fins acadêmicos e científicos, a reprodução total ou parcial desta dissertação, desde que citada a fonte.

untono Ahu de lavrallo  $\mathcal O$  Assinatura  $\mathcal O$  Data

24/04/2023

Gustavo Alves de Carvalho

## Modelagem e simulação composicional do escoamento multifásico em tubulações com geração de modelos substitutos

Dissertação apresentada, como requisito parcial para obtenção do título de Mestre, ao Programa de Pós-Graduação em Engenharia Química, da Universidade do Estado do Rio de Janeiro. Área de concentração: Processos Químicos, Petróleo e Meio-ambiente

Aprovada em 12 de Janeiro de 2023.

Banca Examinadora:

Andrichythany ti

Prof. Dr. André Luiz Hemerly Costa (Orientador) Instituto de Química - UERJ GIOVANI CAVALCANTI NUNES:76842410797 Date: 2023.04.07 11:14:19-03'00" NUNES:76843410/97

Prof. Dr. Giovani Cavalcanti Nunes (Orientador)

Instituto de Química - UERJ  $K_0$ 

Dr. Jaime Neiva Miranda de Souza (Orientador)

**COCUS Portugal** 

Edwards R. de A. Lima

Prof. Dr. Eduardo Rocha de Almeida Lima

Instituto de Química - UERJ Aguinin R. Seach.

Prof. Dr. Argimiro Resende Secchi Universidade Federal do Rio de Janeiro

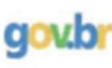

Documento assinado digitalment **GUSTAVO GONDRAN RIBEIRO** Data: 17/04/2023 11:51:45-0300<br>Verifique em https://validar.iti.gov.br

Dr. Gustavo Gondran Ribeiro Engineering Simulation and Scientific Software

> Rio de Janeiro 2022

#### AGRADECIMENTOS

Gostaria de agradecer a todas as pessoas que contribuíram para a construção desse trabalho tecnicamente e espiritualmente.

Agradeço ao meu orientador André Hemerly que me acompanha desde a graduação e o tenho como referência de profissional e professor.

Agradeço aos meus co-orientadores Giovani e Jaime por compartilharem seus conhecimentos e suas críticas, favorecendo muito para meu crescimento e meu amadurecimento.

Agradeço todos os professores que estiveram no meu caminho, fomentando minha curiosidade e meu amor pelo saber.

Agradeço também à minha família pelo amor incondicional, sempre estando ao meu lado e me apoiando na construção dos meus sonhos, meus pais Flávio e Claudete estão sempre a postos para me apoiar e, minha irmã Thaís, sempre foi e será minha melhor amiga.

Deixo meu agradecimento à minha namorada Ingrid que manteve viva a minha esperança e empenho ao longo de minha jornada.

Gostaria de agradecer à ANP pelo financiamento de bolsa de estudo através do PRH e, por fim, agradeço à UERJ por proporcionar minha evolução profissional e humana.

#### RESUMO

CARVALHO, G. A. Modelagem e simulação composicional do escoamento multifásico em tubulações com geração de modelos substitutos. 2022. 196 f. Dissertação (Mestrado em Engenharia Química) – Instituto de Química, Universidade do Estado do Rio de Janeiro, Rio de Janeiro, 2022

A análise do escoamento em instalações de produção de petróleo é fundamental para o projeto, simulação e avaliação destes sistemas. Nestes casos, o escoamento usualmente acontece com a presença de mais de uma fase, uma mistura de líquido e vapor, com diferentes padrões de escoamento. A modelagem correspondente do escoamento é caracterizada pelas equações de conservação de massa, momento e energia; que por sua vez irão demandar valores para as propriedades termodinâmicas do líquido e do vapor. A abordagem adotada na maior parte das vezes para avaliação destas propriedades envolve um modelo black-oil ou tabelas pré-definidas. Entretanto, uma abordagem composicional é capaz de refletir melhor as propriedades termodinâmicas ao longo do escoamento. Desta forma, a presente dissertação apresenta o desenvolvimento e simulações de um modelo de escoamento bifásico em regime permanente em tubulações, no qual o equilíbrio entre as fases durante o escoamento é descrito empregando-se modelos termodinâmicos baseados na composição, sendo capaz de gerar resultados pertinentes comparáveis a modelos da literatura. A modelagem fluidodinâmica adotada é baseada no modelo de dois fluidos, constituindo-se uma alternativa recomendada para representar o comportamento de sistemas pouco acoplados como escoamentos estratificados. Visando permitir a utilização futura dos resultados obtidos em problemas de otimização, modelos substitutos foram gerados utilizando redes neuronais artificiais. Estes modelos são potencialmente importantes devido ao menor esforço computacional envolvido. A aplicação da metodologia proposta é ilustrada através de dois casos hipotéticos típicos da indústria de petróleo e gás, um deles envolvendo reservatório, poço, linha de escoamento e riser; e um caso de escoamento de gás natural para análise de formação de condensado. Os modelos de escoamento desenvolvidos apresentaram resultados coerentes com outros modelos de um software comercial e o modelo substituto foi capaz de prever resultados com boa acurácia.

Palavras-chave: Escoamento multifásico. Equilíbrio de fases. Modelos substitutos. Produção de petróleo. Modelo composicional.

### ABSTRACT

CARVALHO, G. A. Compositional multiphase flow in pipelines modeling and simulation with surrogate model generation. 2022. 196 f. Dissertação (Mestrado em Engenharia Química) – Instituto de Química, Universidade do Estado do Rio de Janeiro, Rio de Janeiro, 2022

Fluid dynamic analysis in oil facilities is essential to develop projects, simulate scenarios, and evaluate these systems. In those cases, fluid flow usually consists of more than one phase, a mixture of liquid and gas with different flow patterns. The multiphase flow modeling is characterized by the conservative equations of mass, momentum, and energy, which will demand values for the thermodynamic properties of each phase to be solved. These properties are usually calculated with black-oil correlations or pre-calculated properties tables. However, a compositional approach can describe these properties better along the flow. This way, this work presents the model development and simulations of a steady-state two-phase flow in pipelines, in which the phase equilibrium is described using thermodynamic models that use the fluid composition, giving results compared to models in the literature. The adopted fluid dynamic model is based in the two fluid approach, which is recommended to model non coupled systems, like the stratified flow pattern. Surrogate models have been generated to allow further utilization of the results in optimization problems, as these models are more computationally efficient. The proposed model application is illustrated in two hypothetical cases that appear frequently in oil and gas industry, the first one consists of an offshore production system (reservoir, well, flowline and riser) and the second one consists of a natural gas pipeline with condensate formation. The developed models have shown coherent results with other models from the literature and the surrogate-model have been capable to predict results with accuracy.

Keywords: Multiphase flow. Phase equilibrium. Surrogate models. Oil production. Compositional model.

## LISTA DE FIGURAS

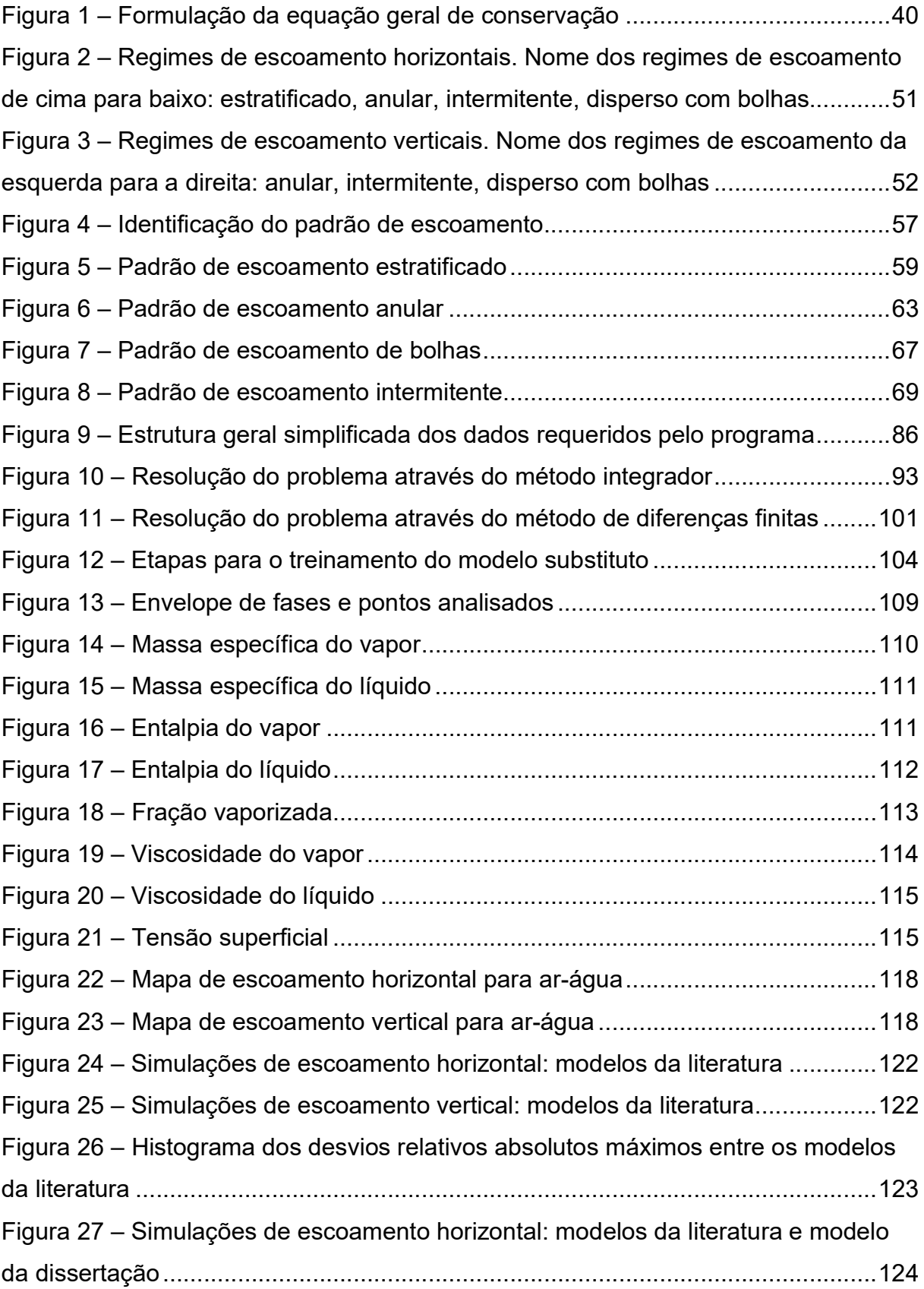

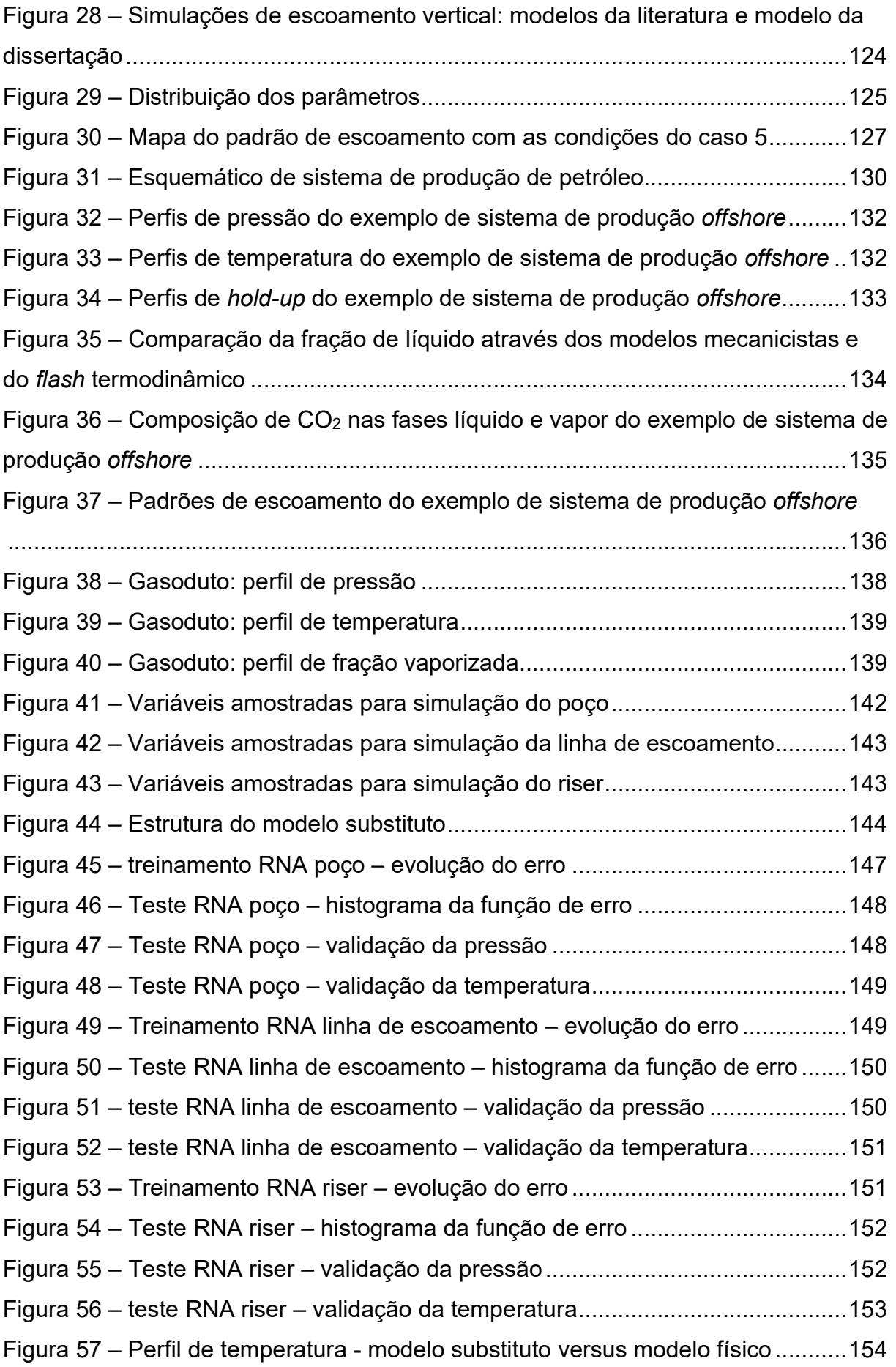

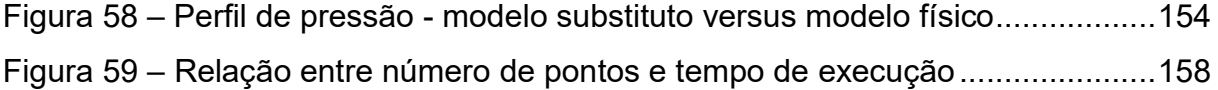

## LISTA DE TABELAS

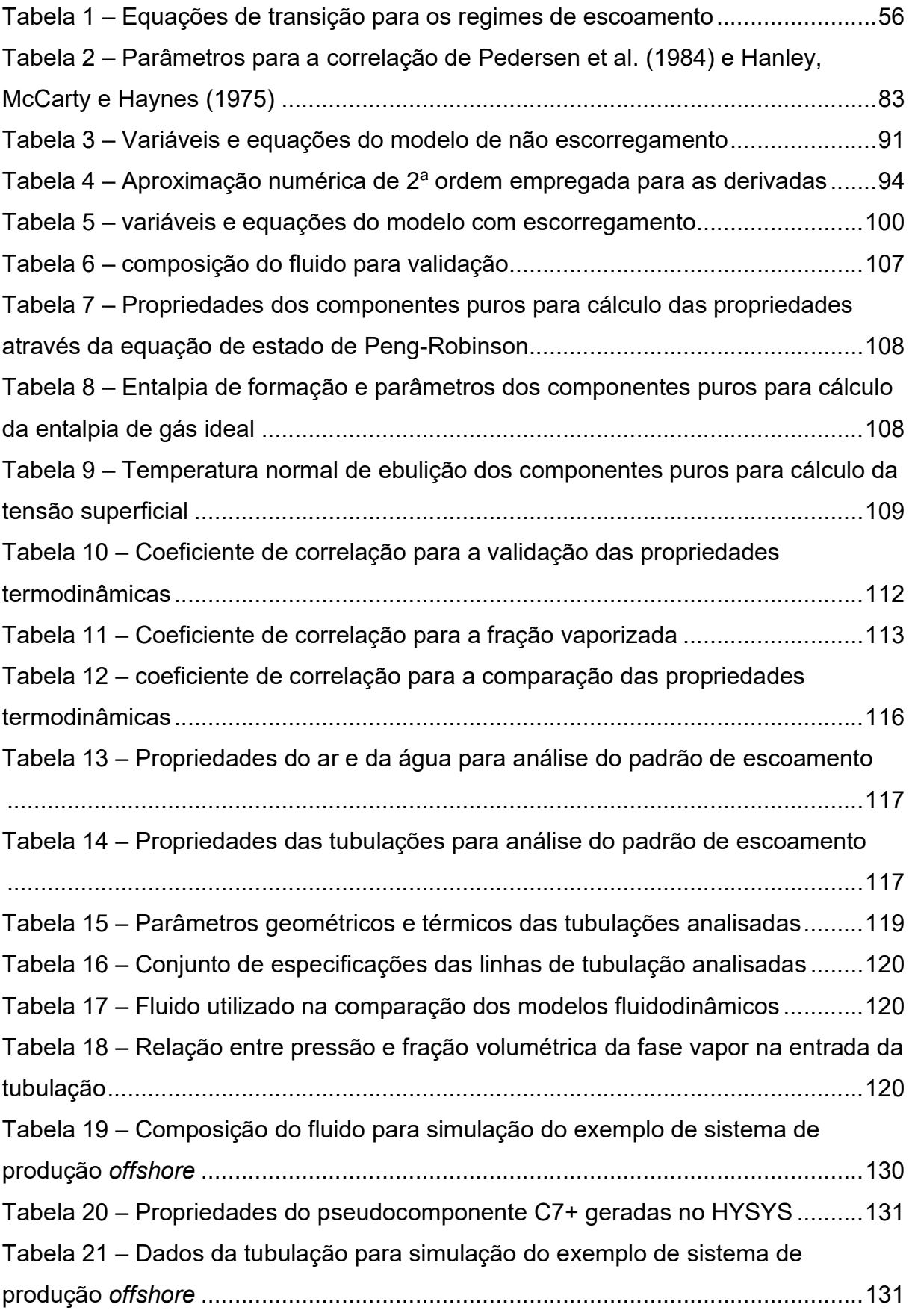

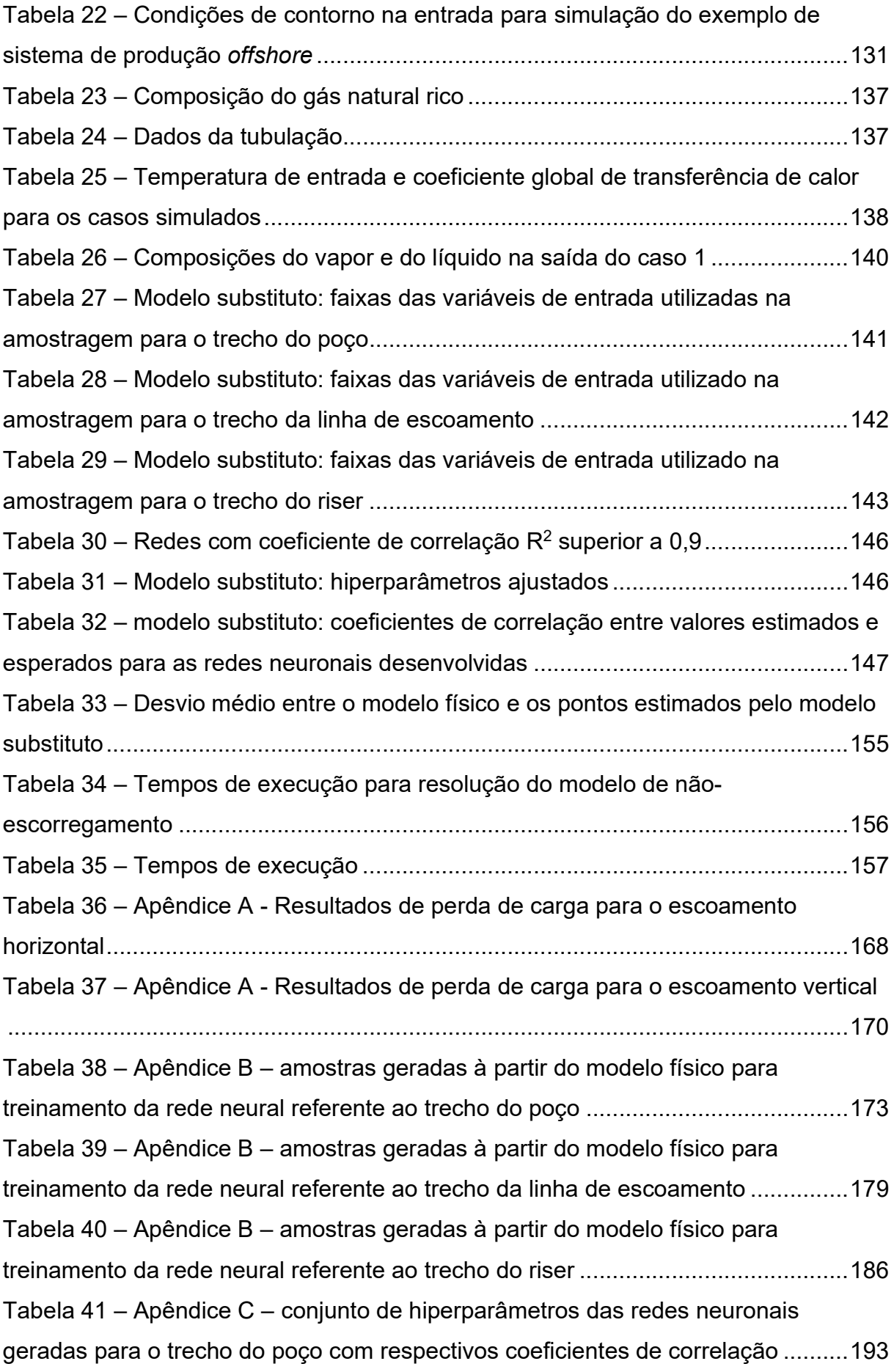

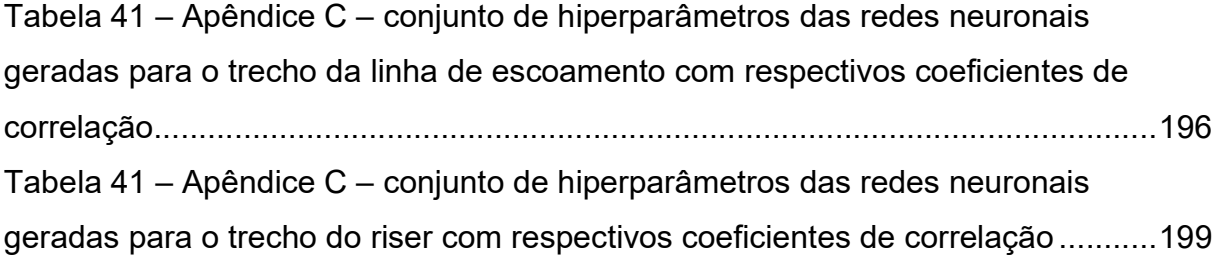

# LISTA DE SÍMBOLOS

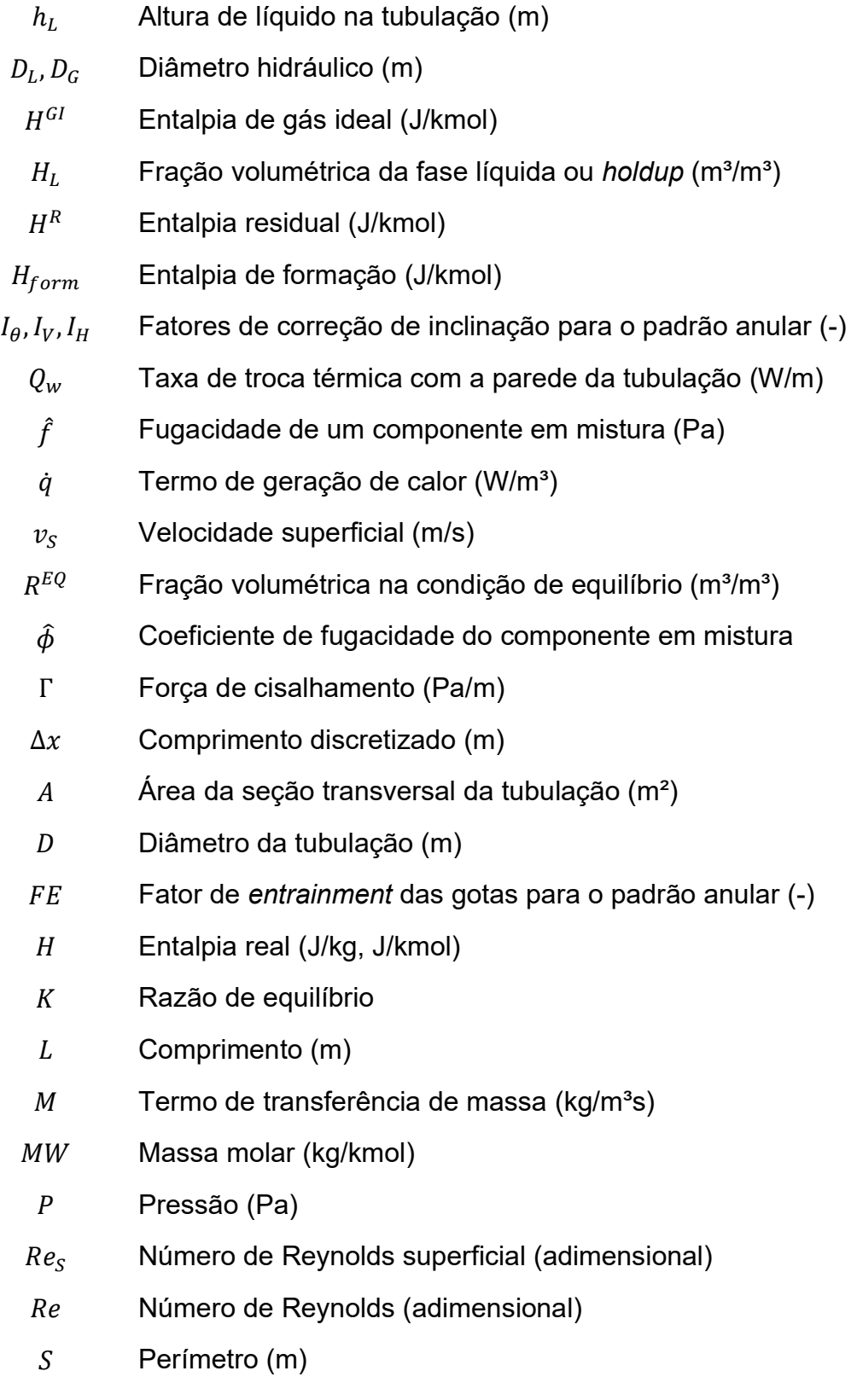

 $T$  Temperatura (K,  $^{\circ}$ C)

- Energia interna (J/kg)
- $U$  Coeficiente global de transferência de calor (W/(m<sup>2</sup>K))
- $V$  Volume  $(m<sup>3</sup>)$
- Fator de compressibilidade (adimensional)
- Parâmetro da equação de estado
- $b$  Parâmetro da equação de estado
- $f$  Fator de atrito (adimensional)
- $g$  Aceleração da gravidade (m/s<sup>2</sup>)
- m Vazão mássica (kg/s)
- $q$  Fluxo de calor (W/m<sup>2</sup>)
- $t$  Tempo (s)
- $v$  Velocidade (m/s)
- $x$  Fração molar da fase líquida
- Fração molar da fase vapor
- z Fração molar da mistura
- Matriz identidade
- Fluxo genérico das equações de conservação
- T Tensor de cisalhamento (Pa)
- $\mathfrak X$  Tensão viscosa (Pa)
- $R$  Fração volumétrica (m<sup>3</sup>/m<sup>3</sup>)
- $\alpha$   $\hat{A}$ ngulo de molhamento (rad)
- $\beta$  Fração molar (mol/mol)
- $\delta$  Parâmetro de interação binário para regra de mistura
- $\theta$   $\hat{A}$ ngulo de inclinação em relação à horizontal (rad)
- $\kappa$  Parâmetro da equação de estado
- $\mu$  Viscosidade (Pa·s)
- $\rho$  Massa específica (kg/m<sup>3</sup>)
- $\sigma$  Tensão superficial (N/m)
- $\tau$  Tensão de cisalhamento (Pa)
- $\psi$  Propriedade genérica das equações de conservação
- $\omega$  Fator acêntrico
- $\phi$  Termo de geração genérico das equações de conservação

### Subscrito:

- L<sub>íquido</sub>
- G Vapor
- I Interface
- M<sub>M</sub>Mistura
- C Core
- $F$  Filme
- S Slug
- Unidade de slug
- B Bolha
- $TB$  Bolha de Taylor
- amb Ambiente externo à tubulação
- w Parede da tubulação
- i Componente
- j Componente
- $c$  Condição crítica
- $r$  Condição reduzida

### **Constantes**

Constante dos gases ideias

# **SUMÁRIO**

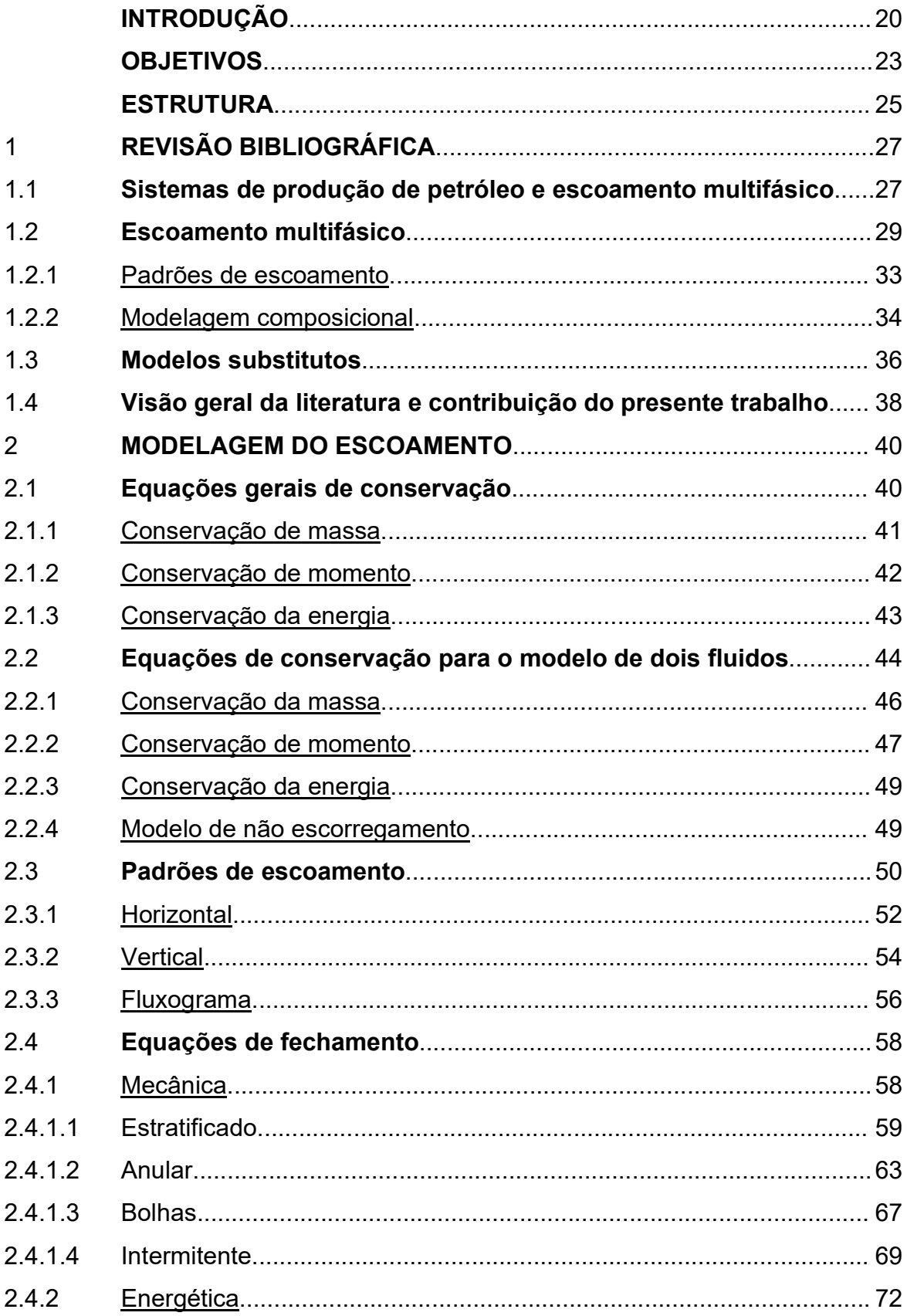

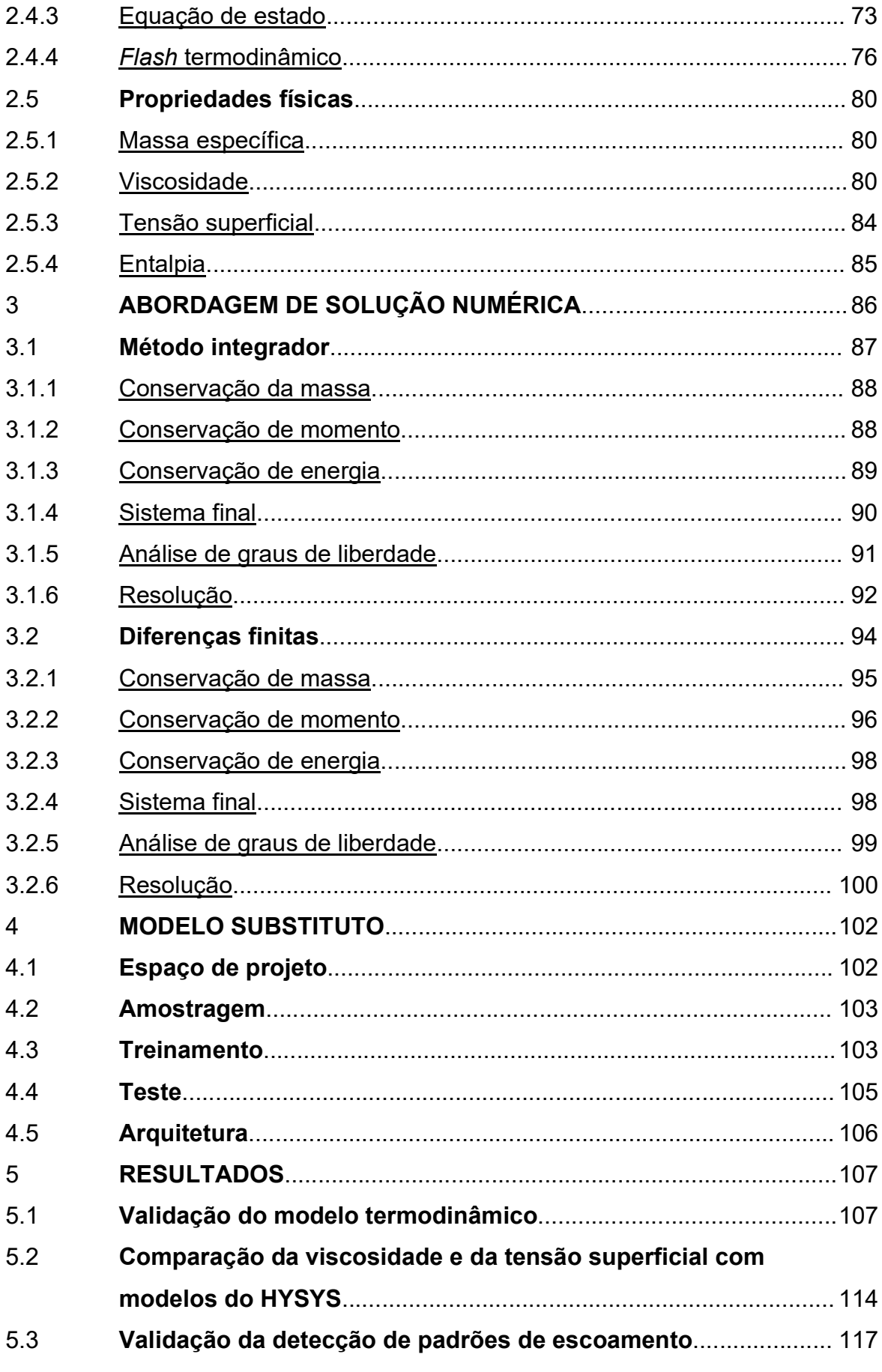

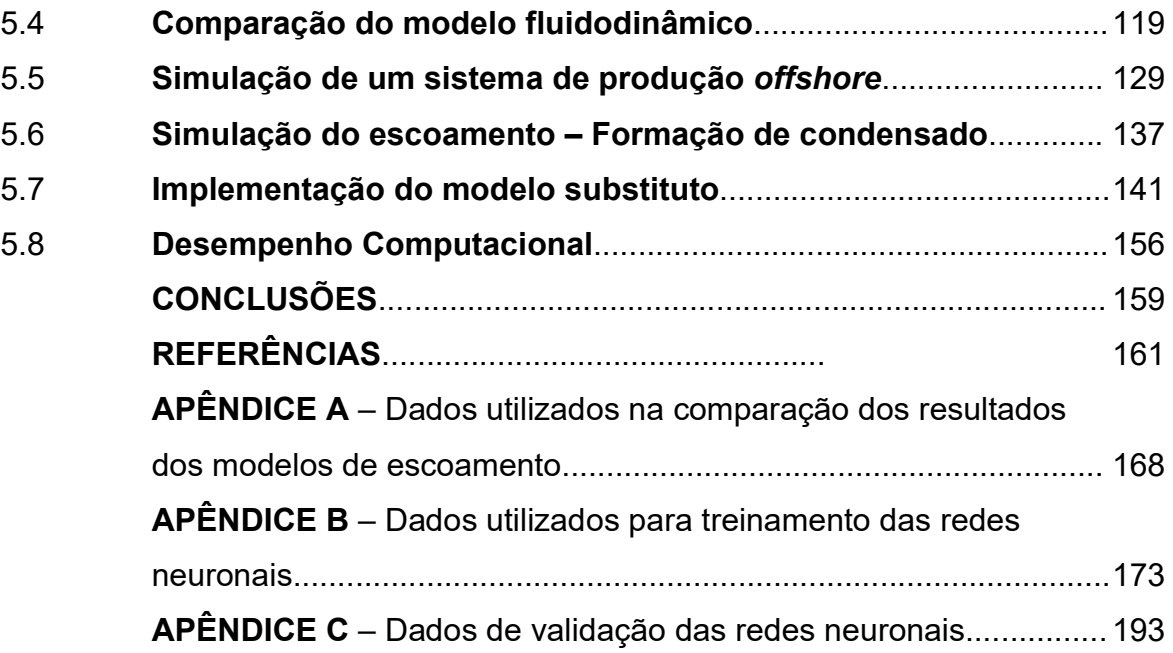

### INTRODUÇÃO

Uma grande diversidade de sistemas de interesse da indústria do petróleo, desde o upstream ao downstream, envolve fenômenos associados ao escoamento de fluidos, tais como, o escoamento do petróleo através das rochas porosas dos reservatórios até a plataforma de produção, o transporte do petróleo e seus derivados em dutos, o escoamento da mistura reacional no leito fluidizado de uma unidade de FCC, o escoamento reativo do gás de combustão através dos catalisadores automotivos e o escoamento de gás natural em gasodutos. Em diversos sistemas importantes, mais de uma fase pode se formar durante o escoamento, resultando no assim chamado escoamento multifásico.

Em sistemas de produção de petróleo, o escoamento do reservatório até a unidade de armazenamento e processamento primário é tão importante que recebe a atenção de uma disciplina conhecida como garantia de escoamento (flow assurance), que busca realizar um estudo holístico desde à concepção do projeto dos sistemas de produção até o acompanhamento da operação (BROWN, 2002). Dentre os principais desafios enfrentados estão a análise dos perfis de vazão, pressão e temperatura; a formação de depósitos orgânicos e inorgânicos; a formação de hidratos; a análise da corrosão e erosão; as análises dos padrões de escoamento; entre outros.

Nesses sistemas de escoamento, são utilizadas tubulações com diversos comprimentos, diâmetros, isolamentos, inclinações e materiais. Por exemplo, em sistemas offshore, tubulações são utilizadas dentro dos poços para permitir o fluxo de petróleo do reservatório até o leito marinho e são utilizadas depois para transportar o petróleo do leito marinho até a unidade de processamento, que pode estar a quilômetros de distância. A definição dos parâmetros dessas tubulações numa etapa de projeto é de extrema importância para a mitigação de problemas. Por exemplo, o isolamento pertinente pode inibir a formação de parafinas e permitir uma operação fora da região de formação de hidratos, diferentes diâmetros podem conferir diferentes perdas de carga para o sistema analisado, ao mesmo tempo que impactam diretamente sobre o custo do projeto.

Quando mais de uma fase está presente nesses sistemas, por exemplo, óleo e gás ou óleo, gás e água, há o surgimento de uma interface entre as fases que confere uma complexidade adicional ao problema do escoamento. Estudos experimentais tentam mapear os possíveis padrões de escoamento que podem ser detectados em tubulações com diferentes inclinações e diâmetros, velocidades das fases e propriedades dos fluidos, buscando assim criar correlações entre essas variáveis que possam identificar o padrão de escoamento. Cada padrão de escoamento interfere diretamente nos cálculos de perda de carga, pois para cada padrão de escoamento, os fluidos interagem entre si e com as paredes da tubulação de maneira diferente.

Para análise de todos os fenômenos associados ao escoamento são necessários simuladores numéricos que utilizam conjuntos de correlações e diferentes métodos para resolução das equações fundamentais de conservação. Existem diversos softwares comerciais para modelagem e simulação do escoamento multifásico, como os softwares estrangeiros OLGA (SCHLUMBERGER, 2022), PIPESIM (SCHLUMBERGER, 2022) e LedaFlow (KONGSBERG, 2022), e o software brasileiro ALFAsim (ESSS, 2022), mas abordagens de softwares de código aberto vêm ganhando atenção em função da sua capacidade de fomentar o desenvolvimento de novas aplicações (TAVALLALI; KARIMI; BAXENDALE, 2016).

Um grande desafio para todos esses simuladores é a modelagem do equilíbrio de fases e das propriedades dos fluidos associados a cada fase, calculadas em tempo de execução dos programas. Diversas simplificações são utilizadas nessa etapa para conseguir representar as propriedades dos fluidos de maneira coerente e, ao mesmo tempo, permitir que esse cálculo seja realizado em um tempo computacional aceitável, tais como a utilização de uma correlação black oil ou a utilização de tabelas de propriedades que são previamente calculadas. Uma abordagem mais rigorosa, mas com o desafio de aumentar o tempo computacional, envolve a utilização de equações de estado para determinar a composição e as propriedades de cada fase. Adicionalmente, este tipo de abordagem permite a identificação da presença de mais de uma fase em equilíbrio termodinâmico o que pode ser detectado através de algoritmos de flash, que são usados para determinar as propriedades para todo um contínuo de pressões, temperaturas e composições que sejam válidas para os modelos termodinâmicos (GOULD, 1979).

Durante o desenvolvimento de campos de petróleo, estudos são feitos buscando avaliar toda a vida do projeto, visando assim garantir que o máximo de lucro seja obtido contemplando a receita com a venda do óleo e os custos de operação e investimento. Essa análise multidisciplinar é conduzida buscando integrar simulações de reservatório, simulações de escoamento do reservatório até as unidades de produção e simulações de processo nas unidades de processamento, buscando assim garantir que o conjunto de equipamentos adquiridos para todo o sistema seja suficiente para produzir a quantidade de óleo que traga o retorno desejado. Entretanto, cada sistema analisado possui suas particularidades. Por exemplo, reservatórios podem demorar meses para apresentar uma mudança significativa em suas propriedades enquanto o escoamento e a unidade de processamento possuem dinâmicas muito mais rápidas; as simulações de reservatório demandam muito esforço computacional, enquanto nos cálculos das instalações de processamento (topside) é usual realizar o conservação de massa de cada componente no sistema. Essas diferentes características dificultam a integração dessas abordagens, muitas vezes os estudos de reservatório complexos ignoram as dinâmicas de escoamento, que por sua vez ignoram as dinâmicas da unidade de processamento (TAVALLALI; KARIMI; BAXENDALE, 2016).

A integração dos modelos de escoamento multifásico, principalmente composicionais, nesses problemas de otimização acaba sendo inviável, pois os problemas de otimização possuem diversos graus de liberdade, o que pode demandar um esforço computacional grande para se atingir uma solução para uma função objetivo especificada. Para contornar este obstáculo, modelos complexos podem ser substituídos por modelos menos intensivos computacionalmente, capazes de gerar resultados similares. Estes modelos são chamados de modelos substitutos (surrogate models) e facilitam a utilização de ferramentas de otimização, possibilitando a aproximação do problema por funções mais simples, cujas derivadas são conhecidas ou são facilmente avaliadas (BHOSEKAR; IERAPETRITOU, 2018).

A ideia principal por trás dessa abordagem é utilizar um modelo de alta fidelidade, constituído por um modelo fenomenológico, que segue as equações constitutivas do escoamento, para gerar um modelo aproximado, que consiga criar uma relação funcional entre as variáveis de entrada e saída com acurácia satisfatória. Para geração desses modelos, diversas técnicas podem ser utilizadas,

dentre estas uma das mais empregadas são as redes neuronais artificiais (RNA), que surgiram como uma representação matemática simplificada do comportamento dos neurônios em nossos cérebros. Desta forma, as RNA possuem uma característica única de aprendizado baseada num determinado conjunto de dados que são utilizados para "ensinar" o modelo a mapear um conjunto de variáveis de entrada e saída que possuem uma relação de não linearidade entre si.

Diante deste cenário a presente dissertação apresenta o desenvolvimento de um modelo fenomenológico rigoroso para previsão do escoamento baseado na solução das equações de conservação. Neste modelo, a composição e a distribuição das fases presentes é calculada por algoritmos de flash baseados na descrição composicional da corrente, evitando-se assim as abordagens simplificadas mencionadas anteriormente. A partir de resultados gerados através da ferramenta desenvolvida, modelos substitutos com boa acurácia são obtidos utilizando-se redes neuronais. Desta forma, as soluções desenvolvidas tanto podem ser utilizadas na sua forma original para o projeto e avaliação de cenários como na forma dos modelos substitutos, úteis para problemas de otimização que irão exigir numerosos cálculos de escoamento.

## Objetivos

Os principais objetivos dessa dissertação podem ser dispostos nos tópicos a seguir:

- Abordar o tema do escoamento multifásico de maneira aberta, mostrando todo o desenvolvimento do modelo, método de resolução numérica e simulações, fomentando a discussão sobre o tema na academia.
- Modelar o escoamento através de uma abordagem composicional possibilitando o cálculo de propriedades termodinâmicas locais através de equações de estado, contribuindo assim para o estado-da-arte da literatura.
- Gerar modelos substitutos baseados em aprendizado de máquina e direcionados a dados que possibilitem descrever os mesmos

fenômenos que o modelo físico (numérico) rigoroso, porém consumindo apenas uma fração do esforço computacional.

### **Estrutura**

Os capítulos dessa dissertação estão organizados da seguinte maneira:

- Capítulo 1: apresentação dos temas relativos ao escoamento multifásico e dos modelos substitutos, mostrando suas principais bases teóricas, sua origem e algumas discussões atuais através de uma revisão bibliográfica.
- Capítulo 2: modelagem do escoamento multifásico, partindo das equações fundamentais de conservação de massa, momento e energia. As equações para cálculo das propriedades termodinâmicas são apresentadas junto com o algoritmo para cálculo do flash termodinâmico. Além disso, é discutida a identificação dos padrões de escoamento para o escoamento gás-líquido em tubulações horizontais e verticais.
- Capítulo 3: resolução numérica do conjunto de equações do modelo, no qual as equações diferenciais são resolvidas através de duas abordagens diferentes, uma através de método integrador e outra através do método de diferenças finitas.
- Capítulo 4: discussões acerca do modelo substituto, nas quais são mostrados como os modelos substitutos são construídos através de redes neuronais.
- Capítulo 5: exposição dos principais resultados obtidos, no qual são mostradas comparações dos resultados do modelo desenvolvido com modelos da literatura, comparação e/ou validação das diversas equações utilizadas para cálculo das propriedades termodinâmicas e de equilíbrio, e resultados do modelo substituto referentes à sua validação e performance. Como exemplo de aplicações das rotinas computacionais desenvolvidas, é mostrado um estudo de caso de um sistema típico de produção de petróleo offshore e a simulação de uma linha de escoamento de gás natural com potencial formação de condensado ao longo do escoamento. De forma complementar, é também apresentada uma discussão acerca do desempenho computacional dos modelos e técnicas numéricas empregadas.

 Capítulo 6: apresentação das conclusões e propostas de novos aperfeiçoamentos.

### 1 REVISÃO BIBLIOGRÁFICA

Este capítulo apresenta inicialmente uma contextualização dos fenômenos relativos ao escoamento multifásico em relação aos sistemas de produção de petróleo. Posteriormente, os principais artigos da literatura a respeito da modelagem do escoamento multifásico são discutidos e como os modelos substitutos vem evoluindo e sendo empregados para resolução de problemas na indústria do petróleo. Finalmente, é mostrada também uma análise crítica do conjunto da literatura e a contribuição da presente dissertação para o estado da arte da literatura.

#### 1.1 Sistemas de produção de petróleo e escoamento multifásico

Campos de petróleo são um conjunto de reservatórios que podem armazenar quantidades enormes de óleo, gás e água. Os reservatórios são compostos por rochas porosas que possibilitam o armazenamento de fluidos em seus interstícios. Essas regiões são detectadas através de análises sísmicas onde são feitos estudos geológicos e geofísicos para aquisição de dados das propriedades das rochas. Após esse estudo geralmente se perfuram poços satélites para comprovação da presença de petróleo, para análises do fluido e para a aquisição de mais dados geofísicos.

Os fluidos presentes no reservatório são compostos principalmente por hidrocarbonetos variando desde hidrocarbonetos mais leves como metano, etano e propano até componentes mais pesados com cadeias com mais de 20 carbonos. Alguns outros componentes também podem estar presentes nesses reservatórios como nitrogênio, água, gás carbônico, sulfeto de hidrogênio, entre outros. Além de alcanos, encontram-se hidrocarbonetos dos mais diversos tipos, como compostos cíclicos e aromáticos. Cada reservatório de petróleo terá um fluido com suas próprias características e composição distinta, portanto cada fluido terá um conjunto de propriedades termodinâmicas, como viscosidade, tensão superficial, massa específica e entalpia específica.

O ciclo de vida de um projeto de um campo de petróleo é composto por diversas fases em sequência: exploração, avaliação, desenvolvimento, produção e abandono. Em linhas gerais, as fases de exploração e avaliação correspondem a um estudo focado nas disciplinas de geofísica, geoquímica e reservatórios, no qual são coletadas as principais informações das reservas de hidrocarbonetos, sendo então construídos modelos de reservatório para conduzir simulações estáticas e dinâmicas visando predizer o potencial de produção do campo. A etapa de desenvolvimento envolve o projeto da unidade de produção e sua posterior construção. Na etapa de produção, o sistema já se encontra completamente interconectado, com poços perfurados nos reservatórios previamente analisados e os fluidos fazendo todo o caminho dos poços produtores até a unidade de produção. Por fim, quando o projeto cumpriu o seu papel e deixa de se tornar economicamente viável, ocorre a fase de abandono, culminando com o fim das operações (TAVALLALI; KARIMI; BAXENDALE, 2016).

No conjunto de etapas apresentado acima, os fenômenos associados ao escoamento multifásico surgem quando, uma vez encontrado um reservatório, detectado o petróleo e feita a análise técnico-econômica do projeto, é necessário realizar o transporte do fluido até uma unidade de produção que irá fazer o processamento primário do petróleo.

Algumas nomenclaturas são adotadas para se referenciar a essas tubulações em diferentes pontos ao longo do trajeto. De uma forma simplificada, no caminho do reservatório até a unidade de produção, pode-se definir o escoamento em 3 tubulações: poço, linha de escoamento e riser.

O fluido chega até o poço através da zona do canhoneado (pequenas perfurações na tubulação que possibilitam a conexão entre o interior do poço e o reservatório) e escoa pela tubulação conhecida como coluna de produção, que pode ser vertical ou inclinada, dependendo do tipo de poço. Essa coluna de produção pode conter diversos equipamentos como sensores e bombas e pode ser composta por tubulações de diferentes diâmetros. Após passar pela coluna de produção, o fluido chega até a árvore de natal (para casos offshore é conhecida como árvore de natal molhada, pois é localizada no leito marinho) que é um conjunto de válvulas que garante a operacionalidade e a segurança do poço.

Após a árvore de natal, geralmente o fluido passa a escoar nas linhas de escoamento que serão tubulações horizontais ou inclinadas no leito marinho, podendo ser rígidas ou flexíveis.

Por fim, o fluido chega até o riser que será a tubulação responsável por transportar o fluido do leito marinho até a unidade de produção. Muitas vezes essa tubulação é dotada de um conjunto de camadas de isolamento para reduzir a perda de calor para o ambiente, permitindo assim que a corrente seja recebida a temperaturas razoáveis na unidade de produção.

Na unidade de produção ocorre então o processamento primário do petróleo, que envolve a separação das fases líquida e vapor, eliminação de contaminantes e separação do óleo da água (quando presente).

#### 1.2 Escoamento multifásico

Brill e Mukherjee (1999) apresentaram uma classificação do desenvolvimento dos modelos de escoamento multifásico em tubulações organizada em três períodos importantes, até aquele momento:

- Empírico (1950-1975): marcado pela empiricidade no tratamento do escoamento multifásico, uma vez que ainda não havia a facilidade da utilização de computadores. Além disso, havia ainda poucos experimentos e poucos dados coletados.
- Despertar (1970-1985): nesse período os computadores começaram a ser utilizados para previsão de regimes de escoamento e perfis de pressão em tubulações.
- Modelos (1980-1999): começa-se a ter um melhor entendimento físico dos fenômenos e modelos mecanicistas começam a ser desenvolvidos, inclusive para o regime transiente do escoamento. Softwares comerciais tem seu desenvolvimento nesse período tais como os softwares OLGA (BENDIKSEN et al., 1991), TACITE (HENRIOT et al., 1997) e RELAP (MESINA, 2017).

À época desse artigo o estado da arte compreendia na evolução de dois grandes estudos, o modelo transiente do escoamento de dois fluidos e o desenvolvimento dos modelos mecanicistas em regime permanente que conseguiam descrever melhor os fenômenos físicos.

Naquele período, iniciava-se o desenvolvimento do software OLGA que teve o primeiro artigo publicado em 1991 (BENDIKSEN et al., 1991). Hoje em dia esse software é um dos de maior prestígio na indústria de óleo e gás.

Após o ano de 1999, o desenvolvimento de novos modelos e novas aplicações envolvendo o escoamento multifásico em tubulações continuou e até hoje é amplamente estudado. Jerez-Carrizales, Jaramillo e Fuentes (2015) fizeram uma revisão bibliográfica sobre a predição do escoamento multifásico em tubulações e propuseram uma classificação dos modelos do escoamento multifásico em dois tipos:

- Simplificado: modelos geralmente baseados em correlações empíricas sem fundamentos fenomenológicos;
- Mecanicista: modelos baseados em princípios físicos do escoamento tais como resolução de equações de conservação de momento, porém estes modelos não são totalmente fenomenológicos, pois ainda dependem de correlações empíricas para estimação de alguns parâmetros.

Os modelos simplificados surgiram num primeiro momento fortemente baseados em modelos empíricos, muitas vezes desenvolvidos com ajustes de dados experimentais. Um dos modelos mais famosos desse tipo é o modelo de Beggs e Brill (1973), que ainda hoje é implementado em software comerciais como o HYSYS e o PIPESIM. Para o desenvolvimento desse modelo, experimentos foram realizados com ar e água para predição de padrões de escoamento e perda de carga, em seguida alguns parâmetros foram ajustados para desenvolvimento das principais equações.

Um caso especial dos modelos simplificados é o modelo de mistura ou driftflux, nesses modelos as fases presentes no sistema são tratadas como um contínuo ao invés de duas fases separadas. Geralmente o modelo consiste de uma equação de conservação de massa para a mistura e uma para a fase dispersa, uma equação de conservação de momento e uma equação de conservação de energia, com isso o modelo requer quatro equações de conservação para total descrição do problema. A principal vantagem desse modelo está justamente na sua simplicidade em relação ao modelo de dois fluidos. Sua utilização é principalmente recomendada para sistemas onde as fases estão bem acopladas ou dispersas umas nas outras (ISHII; HIBIKI, 2011).

Segundo Shi et al. (2005), as bases do modelo de *drift-flux* foram instaladas a partir dos estudos de Zuber e Findlay (ZUBER; FINDLAY, 1965) que, em seguida, foram refinados por outros pesquisadores. Recentemente ainda existem diversos trabalhos que utilizam essa abordagem, Lima (2020) mostrou a aplicação desses modelos na simulação do escoamento gás-líquido em poços verticais. Hibiki possui diversos artigos nessa área com outros pesquisadores mostrando diferentes correlações drift-flux para diferentes tipos de geometrias e aplicações, os mais recentes propõem correlações para escoamento de dois fluidos em tubulações horizontais (RASSAME; IBIKI, 2018) e em tubulações inclinadas (DONG et al. 2020).

O modelo de dois fluidos é um tipo de modelo mecanicista onde as fases líquido e vapor são modeladas separadamente. Esse tipo de modelo consiste em equações de conservação para cada uma das fases (líquido e vapor), portanto são duas equações de conservação de massa, duas equações de conservação de momento e duas equações de conservação de energia (ISHII; HIBIKI, 2011). É normal na modelagem desses sistemas assumir a conservação de energia para a mistura, consistindo numa única equação com as propriedades médias da mistura.

Quando as fases são modeladas separadamente, obtém-se equações independentes entre si que necessitam de termos de transferência na interface para se levar em consideração a dependência de uma fase com a outra. Portanto, é comum definir termos de transferência de massa, momento e energia, também conhecidos como equações de fechamento do sistema de equações, garantindo o acoplamento entre as fases. A aplicação do modelo de dois fluidos é fundamental em sistemas onde as fases estão pouco acopladas, como em situações de escoamento estratificado ou sistemas com dinâmicas rápidas e situações de nãoequilíbrio (ISHII; HIBIKI, 2011). O modelo de dois fluidos pode ser utilizado para modelar o escoamento de gás e líquido (quando óleo e água estão presentes, assume-se propriedades médias para o líquido). Como esta abordagem é aquela adotada na presente dissertação, apresenta-se abaixo uma análise mais detalhada da literatura envolvendo esta classe de modelos.

Segundo Jerez-Carrizales, Jaramillo e Fuentes (2015), seu primeiro desenvolvimento pode ser atribuído a Taitel e Duckler (1976), que propuseram um modelo capaz de identificar transições nos padrões de escoamento para escoamentos horizontais e quase-horizontais. Cerca de 10 anos após a publicação do primeiro modelo, Barnea (1986) já propunha um modelo capaz de identificar padrões de escoamento para todas as faixas de inclinações.

Os modelos de TACITE (HENRIOT et al., 1997) e OLGA (BENDIKSEN et al., 1991) são grandes exemplos de modelos mecanicista de dois fluidos, que desenvolvem equações de conservação de massa e momento para cada uma das fases e a conservação de energia é feito para a mistura.

Xiao, Shoham e Brill (1990) compilaram diversos resultados para mostrar as principais correlações de identificação de padrões e cálculos de holdup, envolvendo diversos modelos mecanicista para cálculo do escoamento de dois fluidos em tubulações horizontais. Gomez et al. (2000) também apresentaram o desenvolvimento de modelos mecanicista unificados sendo capazes de descrever o escoamento horizontal e vertical ascendente, nesse estudo foram considerados modelos mecanicista para predição de perda de carga e *holdup*. Ayala e Adewumi (2003) e desenvolveu um trabalho de modelagem de escoamento multifásico para escoamento de gás natural, modelando casos envolvendo condensação de gás. Os modelos desenvolvidos foram aplicados para situações de baixo carregamento de líquido, utilizando modelos mecanicistas para predição do holdup e perda de carga desses sistemas. Souza (2010) desenvolveu um modelo de escoamento multifásico transiente baseado na abordagem via dois fluidos utilizando formulação local com aplicação de redes de escoamento. Nascimento (2017) utilizou uma formulação média via abordagem de dois fluidos composicional para simulação transiente de poços de petróleo. Segundo Nascimento (2017), a abordagem via formulação média permite o tratamento das equações de conservação de maneira contínua, facilitando a resolução numérica, apesar da abordagem instantânea ou local ser mais rigorosa e representar melhor o comportamento físico do problema. Naghibi, Shokri e Majidan. (2021) recentemente exploraram a robustez dessa modelagem, tendo mostrado que esse tipo de formulação é mau posta quando as velocidades relativas entre o líquido e o gás passam de um determinado valor, sendo mostradas maneiras de corrigir esse problema.

Estudos recentes na literatura buscam modelar o escoamento de mais fases no sistema, como uma fase sólida caracterizada pelo escoamento de areias (LEPORINI et al., 2019), entender melhor o escoamento multifásico reativo em meios porosos como reservatórios de petróleo utilizados para armazenamento de CO2 (SIN; CORVISIER, 2019), e avaliar melhor o comportamento transiente de certos regimes de escoamento como o escoamento em golfadas (SHI et al., 2019). Um estudo bastante recente de Gonçalves e Matar (2022) mostra o desenvolvimento de um modelo de dois fluidos para detecção de escoamento em golfada com deposição de parafinas que em seguida foi utilizado para geração de modelos substitutos.

Além da modelagem do problema do escoamento é necessário resolver as equações diferenciais que surgem provenientes das equações de conservação de massa, momento e energia. A área da fluidodinâmica computacional utiliza diferentes métodos numéricos para resolução dessas equações como método das diferenças finitas, método dos volumes finitos, método dos elementos finitos (FERZIGER; PERIC; STREET, 2020). Também é possível resolver o sistema através de uma abordagem algébrica diferencial, como feito por Teixeira, Secchi e Biscaia (2017).

### 1.2.1 Padrões de escoamento

Apesar dos modelos mecanicista se basearem numa modelagem fenomenológica, dados experimentais e modelos empíricos ainda são necessários para validação ou predição de comportamento do fluido. Por esta razão, diferentes autores se preocuparam em propor correlações para predição do padrão de escoamento multifásico em tubulações, conforme apresentado a seguir. Nesses estudos, correlações são desenvolvidas para prever a disposição das fases durante o escoamento. Baseado em análises adimensionais, diversas correlações foram criadas para predição de perda de carga e fração volumétrica de líquido (holdup) nas tubulações.

Há diversos trabalhos para predição de padrões de escoamentos envolvendo um sistema com mais de uma fase, com diferentes tipos de fluidos e diferentes geometrias para o volume de controle. Cheng, Ribatski e Thome (2008) realizaram uma revisão bibliográfica com as principais correlações desenvolvidas para predição de padrões de escoamento. Alguns trabalhos da década de 1970 e 1980 foram pioneiros e até hoje são utilizados para predição de perda de carga e carregamento de líquido em tubulações, como os trabalhos de Beggs e Brill (1973) e Taitel e Duckler (1976 e 1980), que desenvolveram correlações para prever as regiões de transição de cada padrão de escoamento para tubulações horizontais e verticais. Posteriormente, novos desenvolvimentos foram realizados. Bernea (1987) desenvolveu um modelo unificado para predição de transição de padrões de escoamento para diversas inclinações de tubulações com diferentes diâmetros.

Atualmente, esse tema ainda é amplamente estudado, pois existem fenômenos que ainda não são muito bem modelados como o carregamento de líquido em tubulações inclinadas. Os trabalhos que exploram padrões de escoamento em tubulações inclinadas e especialmente altas inclinações são escassos (SYIKILILI et al., 2021). Com o advento dos projetos de captura e armazenamento de CO2, novos trabalhos também foram publicados para identificação do padrão de escoamento para escoamento bifásico de  $CO<sub>2</sub>$  em tubulações, como o trabalho de Schmid et al. (2022), desenvolvido no CERN, que mostra que mapas de escoamento amplamente utilizados para predição de padrão de escoamento de mistura de hidrocarbonetos, como o modelo de Tailtel e Dukler (1976), não se aplicam para o escoamento vertical de CO2.

#### 1.2.2 Modelagem composicional

O modelo do escoamento multifásico depende também de equações para prever o equilíbrio de fases entre o líquido e o vapor, assim como para o cálculo das propriedades das fases em escoamento no sistema. Existem três métodos principais para modelagem do fluido nos softwares de escoamento multifásico: modelagem black-oil, modelagem por tabelas e modelagem composicional.

Na abordagem black oil, é feita a premissa de que o fluido é composto por dois componentes (nomeadamente o gás e o óleo), considerando-se a possibilidade do gás estar dissolvido no óleo. Algumas correlações assumem apenas a pressão

como variável necessária para o cálculo das propriedades do fluido, mas abordagens mais robustas consideram também o efeito da temperatura (GOULD, 1979).

A abordagem via tabelas e a abordagem composicional possuem o mesmo fundamento para o cálculo do equilíbrio e das propriedades termodinâmicas, diferindo entre si na sua aplicação durante a simulação.

Na abordagem via tabelas de propriedades termodinâmicas, uma faixa de pressão e temperatura é especificada e o equilíbrio de fases e as propriedades dos fluidos são previamente calculadas em diversos pontos. Durante a simulação do escoamento, os cálculos das propriedades são realizados por meio de interpolações nessa tabela assumindo-se uma composição constante.

O modelo composicional permite o cálculo do equilíbrio e das propriedades termodinâmicas utilizando equações de estado para cada ponto de pressão, temperatura e composição durante a simulação do escoamento.

Rydahl (2002) mostrou, através de comparação com dados de campo, que a abordagem composicional permite realizar simulações com maior acurácia que o método tradicional utilizando tabelas, o que é intuitivo de se pensar, uma vez que o modelo composicional possibilita o cálculo de propriedades num espectro contínuo, ao contrário das tabelas de propriedades que realizam interpolações entre pontos para geração dos resultados.

Zaghloul, Adewumi e Ityokumbul (2009) desenvolveram um modelo composicional de dois fluidos em estado estacionário com aplicação em sistemas com baixo carregamento de líquido, cuja altura de líquido não ultrapassa os 30% do diâmetro da tubulação. Nessa abordagem a equação cúbica de Peng-Robinson foi utilizada para cálculo das propriedades termodinâmicas e para os cálculos de equilíbrio, que incluem cálculos de equilíbrio trifásico, com água podendo estar presente no sistema.

Raimondi (2017) desenvolveu um modelo composicional de dois fluidos para aplicação em despressurização de tubulações. Softwares comerciais (como os já citados OLGA e LedaFlow) possuem um módulo composicional que, segundo Raimondi (2017), pecavam pela falta de documentação envolvendo a rápida despressurização de tubulações com aplicação desses modelos composicionais. Além disso, nos softwares comerciais, o default para o cálculo das propriedades termodinâmicas é o pré-cálculo dessas propriedades e armazenamento dos dados em tabelas, que depois são utilizadas para interpolação e cálculo das propriedades; tratando-se do modelo composicional o número de componentes e os métodos para cálculo das propriedades é limitado (RAIMONDI, 2017).

Eghabli et al. (2021) realizaram um estudo sobre o modelo composicional de dois fluidos no escoamento em poços verticais. Tanto o regime estacionário quanto o dinâmico foram modelados. Para desenvolvimento do modelo, apenas o regime de escoamento em bolhas foi assumido, dessa forma, foi possível assumir a hipótese de não-escorregamento entre os as fases líquida e vapor, possibilitando simplificações no cálculo do *holdup*.

### 1.3 Modelos substitutos

Modelos substitutos, também conhecidos na literatura como "surrogate models", são modelos capazes de mapear dados de entrada e saída gerados por modelos mais complexos. Ao invés de serem baseados em correlações físicas, são, em sua maioria, voltados para os dados em si e alternativas capazes de ajustá-los de forma a alcançar uma acurácia satisfatória. Desta forma, modelos substitutos buscam contornar as limitações do maior esforço computacional associado aos modelos mais rigorosos.

Há diversas alternativas para a criação de um modelo substituto. Quando o modelo a ser mapeado apresenta muitas relações não-lineares, destacam-se dois métodos: as redes neuronais artificiais (RNA) e os processos gaussianos, também conhecidos como Kriging (KIM; BOUKOUVALA, 2019).

Esses modelos ganham ainda mais destaque quando é avaliada sua aplicação junto com algoritmos de otimização, tendo grande capacidade de melhorar a eficiência da busca por condições ótimas, filtrar ruídos numéricos, realizar otimização com paralelismo e integrar códigos de diferentes disciplinas numa única cadeia de processamento (HAN; CHANG, 2012). Um aspecto importante desta abordagem é o seu menor esforço computacional, fator essencial quando se trata de problemas de otimização (BHOSEKAR; IERAPETRITOU, 2018).
O esquema geral para geração de modelos substitutos envolve as seguintes etapas (ROEVA, 2012):

- Definição do espaço de projeto: definição de variáveis de entrada e saída que devem ser analisadas, junto com seus limites.
- Projeto de experimentos: contempla a etapa de amostragem através de técnicas pertinentes para permitir a caracterização do modelo de forma distribuída, com as amostras cobrindo uma faixa pertinente das variáveis de entrada do modelo.
- Treinamento: com as amostras coletadas, e gerados os resultados de simulação do modelo físico, é possível treinar o modelo substituto de forma supervisionada.
- Teste ou validação: após o treinamento do modelo, com o ajuste dos parâmetros da rede neuronal, é possível verificar a eficácia do modelo gerado através da quantificação do erro, comparando os resultados esperados com os resultados gerados pelo modelo substituto.

Recentemente, diversos trabalhos começaram a explorar a aplicação de modelos substitutos na modelagem do escoamento, abordando a predição de grandezas tais como perda de carga, holdup de líquido e até mesmo a aplicação no campo da termodinâmica para estimativa de propriedades dos fluidos.

Besarati et al. (2015) aplicaram redes neuronais para criar um modelo orientado a dados que representasse a perda de carga da mesma forma como a equação de Colebrook-White que é uma equação para o fator de atrito, cuja variável não é possível explicitar e é necessário um cálculo iterativo para sua resolução. Através do desenvolvimento da rede neuronal foi possível descrever o mesmo fenômeno através de uma equação explícita para o fator de atrito, dando resultados coerentes com a expressão real numa grande faixa de número de Reynolds e rugosidade relativa.

Al-Naser, Elshafei e Al-Sarkhi (2016) desenvolveram redes neuronais para predição do padrão de escoamento em tubulações, através de um modelo de classificação. A arquitetura da rede neuronal foi bem simples com apenas uma camada escondida com vinte neurônios. Foram definidas diversas variáveis alterando-se um par de variáveis de entrada para quatro variáveis de saída. O modelo gerado foi capaz de identificar os padrões de escoamento nas regiões de escoamento bem desenvolvido, nas regiões de transição entre os padrões de escoamento, o modelo apresentou maiores desvios em relação aos dados esperados.

Kanin et al. (2019) aplicaram diretamente um modelo substituto na determinação da perda de carga e regime de escoamento em tubulações baseado em dados experimentais. Foram usados alguns algoritmos de aprendizado de máquina para geração do modelo substituto, tais como Floresta Aleatória, Máquina de Vetores de Suporte e Redes Neuronais Artificias.

Mask, Wu e Ling (2019) aproveitaram a imensa quantidade de dados experimentais do escoamento multifásico para geração de um modelo substituto capaz de prever perfis de escoamento em sistemas com líquido e vapor. Utilizando mais de 8000 dados de testes eles conseguiram criar uma RNA com uma precisão de cerca de 90% para identificar os padrões disperso com bolhas, estratificado, anular, intermitente e de bolhas.

Seong et al. (2020) aplicaram Redes Neuronais Artificias Profundas que são Redes Neuronais Artificias com diversas camadas para estimação do holdup de líquido e a perda de carga para diferentes padrões de escoamento utilizando diversos dados experimentais para treinamento do modelo.

No estudo bastante recente de Gonçalvez e Matar (2022), o modelo fenomenológico desenvolvido para o escoamento de dois fluidos é utilizado junto com o modelo de deposição de parafinas para geração de um modelo orientado a dados, mostrando que é vantajoso esse tipo de abordagem para realização de simulações com baixo custo computacional, facilitando o estudo amostral num problema multidimensional. Para desenvolvimento do modelo substituto foi utilizado o modelo de regressão de Floresta Aleatória, como dados de entrada foram utilizadas vazões, propriedades dos fluidos, e diâmetro da tubulação. Além disso, o treinamento do modelo se deu de forma adaptativa, de modo que o ajuste do modelo é conduzido em conjunto com a amostragem de novos pontos.

## 1.4 Visão geral da literatura e contribuição do presente trabalho

O tema do escoamento multifásico é um campo amplo de estudo. Por exemplo, para cada padrão de escoamento, seria possível realizar uma revisão

bibliográfica extensa sobre as diversas formas e nuances na qual ele se apresenta, assim como para os diversos fluidos característicos seria possível realizar revisões extensas acerca das equações de estado e modelos termodinâmicos.

A construção geral do problema envolve diversas disciplinas, cada uma com sua frente de desenvolvimento. Entre os novos desafios investigados no âmbito da simulação do escoamento em instalações de petróleo e gás, destacam-se o escoamento de fluidos com alto teor de CO2, deposição de parafinas, formação de hidratos ao longo do escoamento ou escoamento com fases sólidas em dispersão.

Na literatura, é observado que os fluidos geralmente são tratados de maneira simplificada, através de tabelas ou correlações black-oil. Nesse trabalho, o modelo termodinâmico é acoplado ao modelo fluidodinâmico, com a utilização de uma equação de estado e cálculos de flash.

Recentemente, com o advento dos modelos orientados a dados, a utilização do aprendizado de máquina em problemas de engenharia é um tema amplamento discutido. No escoamento multifásico esses modelos são utilizados para predição de padrões de escoamento, perdas de carga e propriedades dos fluidos. Nesse trabalho, um modelo orientado a dados (modelo substituto) foi utilizado para predição de perfis de pressão e temperatura.

O presente trabalho mostra de maneira estruturada a construção de um simulador para análise do escoamento multifásico através da abordagem de dois fluidos, utilizando princípios de mecânica dos fluidos, métodos numéricos e termodinâmica de soluções. Além disso, descreve a construção de um modelo substituto com aplicação em problemas de escoamento.

# 2 MODELAGEM DO ESCOAMENTO

## 2.1 Equações gerais de conservação

As equações de conservação de massa, momento e energia podem ser desenvolvidas através de uma abordagem unificada como proposto por Brodkey (1988) ou Ishii e Hibiki (2011). Nessa abordagem, uma expressão geral é gerada para uma propriedade e depois é direcionada para cada tipo de conservação de massa, momento ou energia.

Como mostrado por Ishii e Hibiki (2011), a expressão geral de conservação pode ser desenvolvida conforme o seguinte fluxograma:

Figura 1 – Formulação da equação geral de conservação

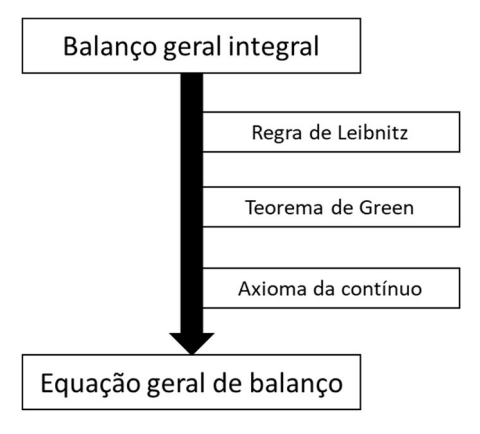

Fonte: Adaptado de Ishii; Hibiki (2011)

A equação geral de conservação de uma grandeza em um fluido em escoamento é escrita como:

$$
\frac{\partial \rho \psi}{\partial t} + \nabla \cdot (\rho \psi \mathbf{v}) = -\nabla \cdot \mathbb{J} + \rho \phi \tag{1}
$$

na qual  $\rho$  é a massa específica,  $t$  é o tempo,  $\psi$  é uma variável relacionada à grandeza pela qual se está conservando, é o termo difusivo de transferência da propriedade,  $v$  é o vetor de velocidades e  $\phi$  é o termo de geração.

Na expressão acima, o primeiro termo diz respeito ao acúmulo da propriedade em base volumétrica (termo de acumulação), o segundo termo indica a quantidade da propriedade que entra e sai do volume de controle pela contribuição advectiva (termo advectivo). No lado direito, o primeiro termo diz respeito à quantidade da propriedade que entra e sai do volume de controle pela contribuição difusiva e o último termo diz respeito à geração ou sumidouro da propriedade dentro do volume de controle.

À partir dessa equação, todas as equações de conservação, seja de massa, momento ou energia, podem ser definidas. As equações a seguir serão definidas para um único fluido, já assumindo propriedades médias para o contínuo através da abordagem Euleriana.

### 2.1.1 Conservação de massa

A conservação da massa ou, a equação da continuidade, pode ser representado por:

$$
\psi = 1 \tag{2}
$$

$$
\mathbb{J} = 0 \tag{3}
$$

$$
\phi = 0 \tag{4}
$$

$$
\frac{\partial \rho}{\partial t} + \nabla \cdot (\rho \mathbf{v}) = 0 \tag{5}
$$

Para o regime permanente, hipótese adotada nesta dissertação, a expressão se torna equivalente a:

$$
\nabla \cdot (\rho \mathbf{v}) = 0 \tag{6}
$$

Considerando o escoamento unidimensional com a coordenada  $x$  indicando a orientação do escoamento, assumindo propriedades médias na seção transversal, tem-se:

$$
\frac{d}{dx}(\rho v) = 0\tag{7}
$$

### 2.1.2 Conservação de momento

Para definição da conservação de momento é necessário levar em consideração os termos difusivos da transferência de momento que representam a interação entre a pressão e as tensões de cisalhamento sob as fronteiras do sistema assim como um termo de geração, que pode ser atribuído à aceleração da gravidade.

$$
\psi = \nu \tag{8}
$$

$$
\mathbb{J} = -\mathbb{T} = P\mathbb{I} - \mathfrak{T} \tag{9}
$$

$$
\phi = g \tag{10}
$$

na qual  $v$  é o vetor de velocidades,  $\mathbb T$  é o tensor de cisalhamento,  $P$  é a pressão,  $\mathbb I$  a matriz identidade,  $\mathfrak X$  é o tensor de tensão viscosa e  $q$  é o vetor de aceleração da gravidade.

O termo difusivo  $\mathbb T$  foi decomposto nos termos de pressão e no termo de cisalhamento viscoso  $\mathfrak{T}$ .

$$
\frac{\partial \rho \mathbf{v}}{\partial t} + \nabla \cdot (\rho \mathbf{v} \mathbf{v}) = -\nabla P + \nabla \cdot \mathbf{\mathfrak{T}} + \rho \mathbf{g}
$$
\n(11)

Em regime permanente:

$$
\nabla \cdot (\rho \boldsymbol{v} \boldsymbol{v}) = -\nabla P + \nabla \cdot \mathfrak{T} + \rho \boldsymbol{g} \tag{12}
$$

Considerando o escoamento unidirecional na direção x, assumindo propriedades médias na seção transversal, tem-se:

$$
\frac{d}{dx}\rho v^2 = -\frac{dP}{dx} - \frac{\Gamma}{A} + \rho g \sin \theta \tag{13}
$$

na qual A é a área de seção transversal, Γ é a força cisalhamento na parede e  $θ$  é o ângulo em relação ao eixo x.

Na expressão acima, os vetores  $v e g$  foram substituídos por escalares e o tensor de cisalhamento foi substituído pela força de cisalhamento Γ.

### 2.1.3 Conservação da energia

A conservação da energia inicialmente pode ser escrita considerando-se a energia total do sistema em termos de sua energia interna, porém é mais comum escrevê-la em termos da entalpia.

A entalpia ( $H$ ) relaciona-se com a energia interna ( $E$ ) da seguinte forma:

$$
H \equiv E + \frac{P}{\rho} \tag{14}
$$

Sendo assim, os termos para a expressão da conservação de energia ficam:

$$
\psi = E + \frac{P}{\rho} + \frac{v^2}{2} = H + \frac{v^2}{2}
$$
\n(15)

$$
\mathbb{J} = q - \mathbb{T} \cdot \nu \tag{16}
$$

$$
\phi = \boldsymbol{g} \cdot \boldsymbol{v} + \frac{\dot{q}}{\rho} \tag{17}
$$

Nesse caso, a propriedade conservada é a energia total do sistema, incluindo sua energia interna e sua energia cinética. O fluxo difusivo é representado por  $q$ . O termo referente às dissipações viscosas corresponde ao produto escalar  $\mathbb{T} \cdot v$ . O termo  $g \cdot v$  é referente ao trabalho realizado pelas forças gravitacionais e  $\dot{q}$  o termo de geração ou sumidouro de calor no sistema.

A equação da conservação da energia escrita em termos da entalpia fica, portanto:

$$
\frac{\partial \left[ \rho \left( H + \frac{v^2}{2} \right) \right]}{\partial t} + \nabla \cdot \left[ \rho v \left( H + \frac{v^2}{2} \right) \right] = -\nabla \cdot \boldsymbol{q} + \nabla \cdot (\mathbb{T} \cdot \boldsymbol{v}) + \rho \boldsymbol{g} \cdot \boldsymbol{v} + \dot{q} \tag{18}
$$

Para o regime permanente, a expressão fica:

$$
\nabla \cdot \left[ \rho \boldsymbol{v} \left( H + \frac{v^2}{2} \right) \right] = - \nabla \cdot \boldsymbol{q} + \nabla \cdot (\mathbb{T} \cdot \boldsymbol{v}) + \rho \boldsymbol{g} \cdot \boldsymbol{v} + \dot{q} \tag{19}
$$

Considerando escoamento unidimensional com a coordenada  $x$  indicando a direção do escoamento, assumindo-se propriedades médias na seção transversal:

$$
\frac{d}{dx}\left[\rho v\left(H + \frac{v^2}{2}\right)\right] = -\frac{d}{dx}q + \frac{d}{dx}(\mathbb{T}v) + \rho gv + \dot{q}
$$
\n(20)

# 2.2 Equações de conservação para o modelo de dois fluidos

Para a representação do escoamento multifásico, a abordagem mecanicista via dois fluidos será utilizada. Nessa metodologia, o fluido que escoa no volume de controle pode ser definido através de duas fases distintas com suas próprias equações de conservação (JEREZ-CARRIZALEZ; JARAMILLO; FUENTES, 2015). Diversos autores trouxeram discussões sobre a modelagem e sobre os conceitos

pertinentes sobre essa modelagem como Munkejord (2006), Ishii e Hibiki (2011) e Naghibi, Shokri e Majidan (2021). Além disso, os softwares comerciais TACITE (HENRIOT et al., 1997), OLGA (BENDIKSEN et al., 1991) e RELAP (RANSOM et al., 1982) foram desenvolvidos através dessa abordagem, resolvendo inclusive os termos transientes das equações.

A abordagem via dois fluidos pode ser realizada de diferentes maneiras, com diferentes termos adicionais que podem conferir uma complexidade maior ou menor para o modelo. De maneira geral, as fases líquida e vapor são retratadas com suas próprias equações de conservação de massa, momento e energia e inerentemente a esse método são necessárias equações de fechamento que relacionam as equações de conservação entre as fases. Dessa maneira, equações de fechamento devem ser definidas para estabelecer a transferência de massa entre as fases e a transferência de momento na interface, além de serem necessárias equações de estado para o cálculo de todas as propriedades físicas do sistema.

Na seção anterior, foram expostas expressões gerais para a conservação das grandezas relevantes para descrever o comportamento do sistema (massa, momento e energia). Nesta seção, é descrita a modelagem adotada na presente dissertação considerando as simplificações pertinentes e a inserção de termos adicionais nas expressões previamente desenvolvidas, contemplando cada fase separadamente.

A princípio, os modelos desenvolvidos assumem velocidades independentes para cada uma das fases, ou seja, é levado em conta o escorregamento entre as fases. Ao final da seção, é mostrada uma hipótese simplificadora que assume velocidades iguais para ambas as fases, levando ao chamado modelo de nãoescorregamento. Essas hipóteses têm um impacto significativo na conservação de momento, principalmente no que diz respeito ao cálculo de holdup.

Nas seções seguintes, os subscritos  $L$  e  $V$  são utilizados para indicar propriedades das fases líquida e vapor, respectivamente.

### 2.2.1 Conservação da massa

Para escrever as equações de conservação de massa para o modelo de dois fluidos, é necessário considerar duas fases no sistema que podem trocar massa entre si. Dessa forma cada fase possui sua própria equação com um termo de transferência que diz respeito à taxa de transferência massa por mudança de fase entre as fases líquida e vapor.

Para a fase líquida:

$$
\frac{d}{dx}(\rho_L R_L v_L) = M_{LG} \tag{21}
$$

Para a fase vapor:

 $\ddot{\phantom{a}}$ 

$$
\frac{d}{dx}(\rho_G R_G v_G) = M_{GL} \tag{22}
$$

nas quais  $R_L$  indica a fração volumétrica da fase líquida,  $R_{\it G}$  a fração volumétrica da fase vapor,  $M_{LG}$  a taxa de massa transferida da fase líquida para a fase vapor e  $M_{GL}$ a taxa de massa transferida da fase vapor para a fase líquida.

Como o sistema é fechado, as taxas transferidas entre as fases devem ser iguais:

$$
M_{LG} - M_{GL} = 0 \tag{23}
$$

Dessa forma, somando-se ambas as equações de conservação, a equação da continuidade para o sistema é obtida:

$$
\frac{d}{dx}(\rho_L R_L v_L + \rho_G R_G v_G) = 0
$$
\n(24)

A expressão acima indica que no regime estacionário a quantidade de massa total que entra e sai no sistema é a mesma, ou seja, a vazão mássica total é constante.

 $(2)$ 

Para o cálculo do termo de transferência de massa entre as fases líquida e vapor adotou-se uma abordagem sugerida por Adewumi e Mucharam (1990), na qual a fração vaporizada é calculada através de um algoritmo de flash termodinâmico:

$$
M_{GL} = m \left( \left( \frac{\partial R_G^{EQ}}{\partial P} \right)_T \frac{dP}{dx} + \left( \frac{\partial R_G^{EQ}}{\partial T} \right)_P \frac{dT}{dx} \right) \tag{25}
$$

na qual  $m$  é a massa total e  $R_G^{EQ}$  é a fração vaporizada nas condições de equilíbrio termodinâmico considerando-se a pressão e temperatura do volume de controle.

Na Seção 2.4.4 é mostrado como é realizado o cálculo da fração vaporizada de equilíbrio através do cálculo de flash.

# 2.2.2 Conservação de momento

No modelo de dois fluidos mais completo e mais robusto, dois campos de velocidades independentes são utilizados para as fases líquido e vapor, dessa forma diversos efeitos dinâmicos e interações de não equilíbrio entre as fases podem ser analisados, principalmente quando as duas fases são fracamente acopladas, como num caso em que a inércia de uma fase muda rapidamente (ISHII; HIBIKI, 2011).

A conservação de momento para a mistura bifásica deve levar em conta as perdas de carga de ambas as fases do sistema, dessa maneira, são adicionadas contribuições de ambas as fases para a tensão de cisalhamento, para o termo gravitacional e para o termo difusivo. É importante notar que na análise de uma fase individual há um termo de cisalhamento com a interface e outro com a parede do tubo, que dependerá de cada padrão de escoamento:

Para a fase líquida:

$$
\frac{d}{dx}(\rho_L R_L v_L^2) = -R_L \frac{dP}{dx} - \frac{\Gamma_L}{A} - \frac{\Gamma_{LG}}{A} - \rho_L R_L g \sin \theta \tag{26}
$$

Para a fase vapor:

$$
\frac{d}{dx}(\rho_G R_G v_G^2) = -R_G \frac{dP}{dx} - \frac{\Gamma_G}{A} - \frac{\Gamma_{GL}}{A} - \rho_G R_G g \sin \theta \tag{27}
$$

na quais  $\varGamma_{L}$  é a força de cisalhamento do líquido com a parede do tubo,  $\varGamma_{G}$  a força de cisalhamento do gás com a parede do tubo,  $\Gamma_{LG}$  e  $\Gamma_{GL}$  indicam as forças de cisalhamento do líquido e do vapor com a interface formada entre as fases. A troca de momento entre as fases acontece de acordo com a conservação de momento dentro do volume de controle:

$$
\Gamma_{LG} - \Gamma_{GL} = 0 \tag{28}
$$

Para a mistura, uma única expressão pode ser utilizada, desconsiderando-se as perdas de carga na interface:

$$
\frac{d}{dx}(\rho_L R_L v_L^2 + \rho_G R_G v_G^2) = -\frac{dP}{dx} - \frac{\Gamma_L}{A} - \frac{\Gamma_G}{A} - (\rho_L R_L - \rho_G R_G)g\sin\theta\tag{29}
$$

Para o modelo considerando o arraste entre as fases, as tensões interfaciais são levadas em consideração e são resolvidas duas equações de conservação, uma para cada fase.

É interessante notar que no modelo aqui apresentado é definida uma única pressão para uma seção transversal da tubulação. Muitas discussões são feitas acerca da pressão a ser considerada no sistema, Naghibi, Shokri e Majidian (2021) apresentam, pelo menos, 3 tipos de abordagens principais para lidar com a pressão nesses sistemas de dois fluidos: pressão livre, uma pressão e duas pressões. O modelo de pressão livre assume a simplificação do gás ser incompressível e o modelo de duas pressões assume pressões para cada fluido no sistema e uma pressão diferente para a interface, ambos são bem postos segundo a análise de hiperbolicidade conduzida pelo autor. O modelo utilizado nesta dissertação é o modelo de pressão única, não havendo um termo de pressão para a interface.

### 2.2.3 Conservação da energia

A expressão para a conservação da energia desenvolvida na seção anterior é geral e possui diversos termos que podem ser ignorados ou simplificados para retratar fenômenos do escoamento, sem perder a acurácia da representação física. Por exemplo, os termos referentes aos efeitos mecânicos como termos de pressão e termos viscosos podem ser ignorados, a importância de considerar esses efeitos é mais evidenciada em fluidos sob alta velocidade e com propagação de ondas (ISHII; HIBIKI, 2011).

Apesar da existência na literatura de modelos bastante completos para a conservação da energia, como em Duan et al. (2013), aqui optou-se por adotar uma expressão que leva em conta apenas os efeitos térmicos de condução com as paredes, a energia potencial e os efeitos convectivos referentes à entalpia do fluido, similar a modelos desenvolvidos por Henriot et al. (1997) e Bendiksen et al. (1991), precursores dos softwares TACITE e OLGA, respectivamente.

Retornando à expressão da conservação de energia desenvolvida e ignorando o termo de energia cinética, além de ignorar o termo de geração, pois não é esperado a existência de fenômenos com esta caracterização, ficamos com a seguinte expressão para a conservação da energia da mistura:

$$
\frac{d}{dx}(\rho_L R_L v_L H_L + \rho_G R_G v_G H_G) = Q_w - g(\rho_L R_L v_L + \rho_G R_G v_G) \operatorname{sen}\theta
$$
\n(30)

O termo  $Q_w$ , referente à troca de calor com as paredes da tubulação, é explorado na Seção 2.4.2.

# 2.2.4 Modelo de não escorregamento

A partir do modelo de escoamento de dois fluidos proposto é possível realizar uma hipótese simplificadora que considera o não escorregamento entre as fases do

sistema, esse modelo também é conhecido na literatura como no-slip. Dessa forma, considera-se que as fases escoam na mesma velocidade e, portanto:

$$
v_L = v_G \tag{31}
$$

Além disso, para este modelo é assumido que as fases encontram-se em equilíbrio termodinâmico entre si. Essa hipótese simplifica bastante o modelo, pois o holdup não mais é calculado através dos modelos mecanicistas, mas sim do flash termodinâmico.

Essa hipótese também foi empregada por Eghbali, Banks e Nobes (2021) para modelar o escoamento multifásico em poços verticais. Para padrões de escoamento do tipo bolhas essa hipótese é razoável, uma vez que as fases estão bem dispersas umas nas outras. Para padrões de escoamento estratificado, anular ou slug, essa hipótese pode não ser adequada, pois as fases estão pouco dispersas.

# 2.3 Padrões de escoamento

O escoamento bifásico envolvendo um gás e um líquido em tubulações é um fenômeno bastante complexo, marcado por diferentes forças atuantes em cada fase separadamente e atuantes entre as fases através de uma interface. Em um escoamento monofásico, atuam as forças de inércia, viscosas e de pressão, num escoamento com mais de uma fase ainda existem forças de tensão na interface entre as fases, diferentes ângulos de contato entre as fases líquido e vapor com as paredes da tubulação, além de se estabelecer transferências de massa, momento e energia entre as fases líquido e vapor. Dependendo de condições operacionais (pressão, temperatura, vazão, inclinação e diâmetro do tubo) e condições do fluido (propriedades físicas e de equilíbrio) diferentes configurações geométricas entre as fases líquido e vapor podem ocorrer em sistemas com escoamento multifásico. A essas diferentes configurações dá-se o nome de regimes de escoamento ou padrões de escoamento (CHENG; RIBATSKI; THOME, 2008).

Geralmente os padrões de escoamento são definidos a partir da inclinação das tubulações e as velocidades superficiais das fases. Para os sistemas de

 $(2)$ 

exploração de petróleo tanto onshore como offshore, os escoamentos ascendentes verticais e escoamentos horizontais e inclinados são os mais pertinentes para serem analisados. Nesse sentido, destacam-se os trabalhos de Taitel, Duckler e Bornea (1976 e 1980) que estabeleceram diferentes critérios para identificação dos padrões de escoamento em tubulações horizontais ou inclinadas (1976) e tubulações verticais com escoamento ascendente (1980). É usual definir um ângulo limite de operação para cada correlação horizontal ou inclinada, e.g. foi utilizado o ângulo de 45° para definir quando uma correlação horizontal ou vertical deve ser utilizada.

Existem diversos regimes de escoamento possíveis de serem identificados em um escoamento multifásico, porém nesta dissertação foram especificados os seguintes tipos:

- Horizontal: estratificado, anular, disperso com bolhas e intermitente;
- Vertical: anular, disperso com bolhas e intermitente.

Nos tópicos seguintes são especificadas as relações matemáticas para identificação de cada um dos padrões de escoamento mencionados.

Figura 2 – Regimes de escoamento horizontais. Nome dos regimes de escoamento de cima para baixo: estratificado, anular, intermitente, disperso com bolhas.

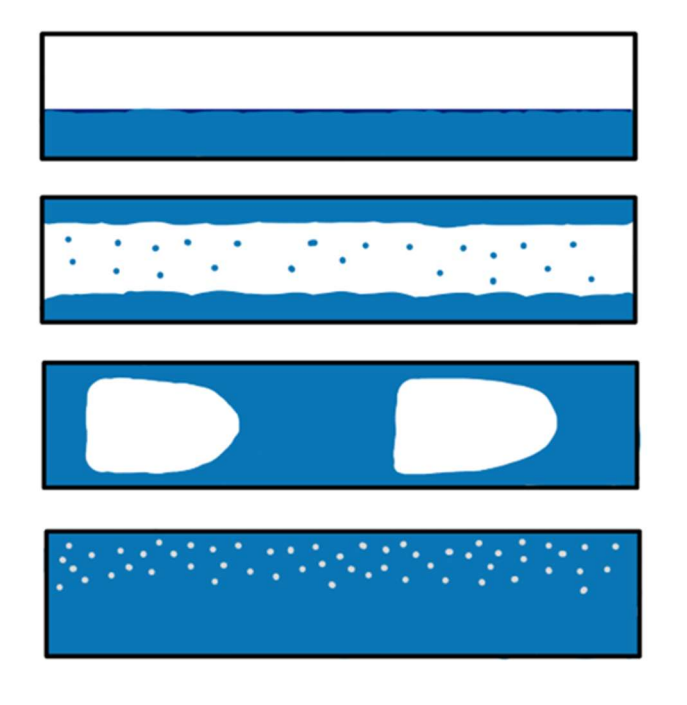

Fonte: O autor, 2023

Figura 3 – Regimes de escoamento verticais. Nome dos regimes de escoamento da esquerda para a direita: anular, intermitente, disperso com bolhas

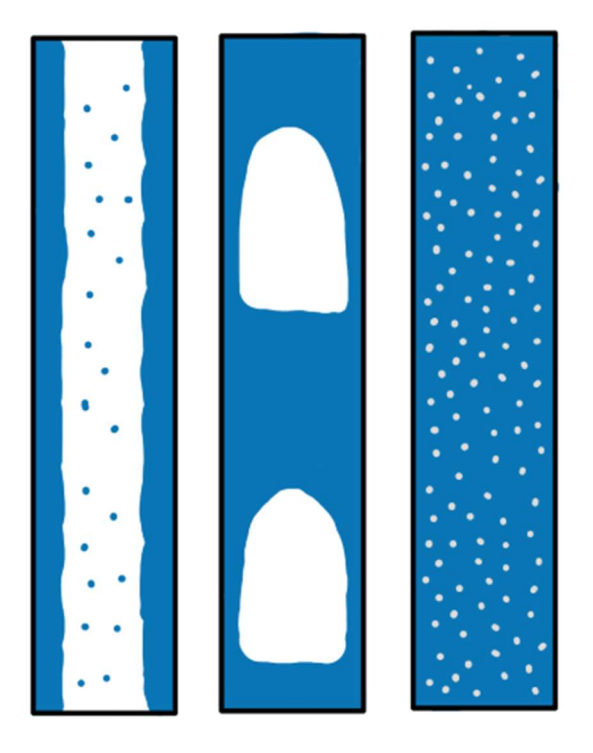

Fonte: O autor, 2023

# 2.3.1 Horizontal

Os padrões de escoamento para tubulações horizontais e inclinadas utilizados nessa dissertação foram retirados de Taitel e Duckler (1976), que especificaram regiões de transição do regime de escoamento a partir das características da tubulação, ângulo de inclinação e propriedades do fluido.

A abordagem adotada começa assumindo uma condição de regime estratificado e a partir dessa hipótese são realizados testes de estabilidade para identificar se algum mecanismo para transição de regime de escoamento é esperado dada as condições do sistema. Essa abordagem não impacta no resultado final, uma vez que a existência de um padrão de escoamento específico é independente do caminho utilizado para se chegar a esse estado.

A transição entre o regime estratificado e um regime não estratificado (anular, bolhas ou intermitente), é identificada através de uma análise de estabilidade a partir da teoria de Kelvin-Helmholtz, expandida para a condição de um fluido escoando dentro de um tubo:

$$
v_g > \left(1 - \frac{h_L}{D}\right) \left[ \frac{(\rho_L - \rho_G)g \cos \theta A_G}{\rho_G \frac{dA_L}{dh_L}} \right]
$$
(32)

na qual  $v_g$  é a velocidade do gás, que é a velocidade definida se o gás escoasse sozinho dentro da tubulação,  $h_L$  é o nível de líquido dentro da tubulação,  $\theta$  é o ângulo de inclinação da tubulação em relação à horizontal,  $A_G$  é a área de seção transversal ocupada pelo gás e a derivada  $dA_L/dh_L$  é uma relação geométrica entre a área da seção transversal ocupada pelo líquido e seu nível dentro da tubulação.

A transição entre o regime intermitente e anular se baseia puramente na quantidade de líquido que ocupa o tubo. A escolha do fator de 0,5 pode ser entendida como a tendência das ondas de líquido alcançarem o topo da tubulação ou irem para o fundo, imaginando as ondas de líquido como uma função senoidal, se a crista da onda estiver acima da linha de centro da tubulação, o gás em escoamento pode ser capaz de elevar esse fluido bloqueando a passagem. Esta relação é simplesmente descrita por:

$$
\frac{h_L}{D} < 0.5\tag{33}
$$

A transição entre os regimes intermitente e disperso com bolhas é ditada pela força necessária para manter o gás flutuando sob o topo da tubulação, se a velocidade vazão de líquido for alta suficiente e seu nível se aproximar do topo da tubulação o gás tende a se misturar no líquido na forma de bolhas dispersas. A relação de transição pode ser escrita como:

$$
v_L > \left[\frac{4A_G g \cos \theta}{S_i} \left(\frac{\rho_G}{\rho_L}\right)\right]^{1/2} \tag{34}
$$

na qual  $S_i$  é o perímetro formado pela interface líquido-vapor e  $f_L$  é o fator de atrito do líquido com as paredes da tubulação.

# 2.3.2 Vertical

Os padrões de escoamento para tubulações verticais com fluxo ascendente utilizados nessa dissertação são retirados de Taitel et al. (1980), que especificaram regiões de transição do regime de escoamento a partir das características da tubulação, ângulo de inclinação e propriedades do fluido. Os autores previram a formação dos padrões de escoamento anular, bolhas, disperso com bolhas, slug e churn, porém nessa dissertação, os padrões bolha e dispersos com bolha são considerados equivalentes e o padrão slug e churn são considerados intermitentes.

Assim como foi feito para o escoamento em tubulações horizontais, os padrões de escoamento são identificados através de critérios de estabilidade para cada região de transição.

O padrão anular é observado para altas vazões de gás. Nesse escoamento o gás "fura" a coluna de líquido escoando no meio da tubulação e o líquido forma uma camada que escoa ao longo das paredes do tubo. Esse padrão de escoamento só pode existir se a velocidade do gás for suficiente para suspender as gotículas de líquido, caso contrário o líquido se acumula e o gás não mais arrasta todas as gotículas. A expressão para identificação dessa região de transição é expressa pela seguinte relação:

$$
v_{GS} > 3.1 \frac{[\sigma g(\rho_L - \rho_G)]^{1/4}}{\rho_G^{1/2}}
$$
\n(35)

na qual  $v_{GS}$  é a velocidade superficial do gás e  $\sigma$  é a tensão superficial do líquido.

Quando gás escoa verticalmente numa tubulação com líquido, para diâmetros elevados esse gás tende a escoar em pequenas bolhas. Se as forças atuantes sobre o líquido forem suficientes para prevenir as bolhas de gás de coalescerem, o escoamento com bolhas se mantém. Essa condição é expressa com a seguinte inequação:

$$
v_{LS} > v_{GS} - 1.15 \frac{[\sigma g (\rho_L - \rho_G)]^{1/4}}{\rho_G^2} \tag{36}
$$

Porém, uma condição necessária para esse escoamento de bolhas existir é que o diâmetro da tubulação esteja dentro de um limite especificado pelas dimensões do tubo:

$$
\left[\frac{\rho_L^2 g D^2}{(\rho_L - \rho_G) \sigma}\right]^{1/4} \le 4.36\tag{37}
$$

Além disso, se a velocidade superficial do líquido for alta o suficiente, a turbulência no escoamento pode ser suficiente para manter as bolhas de gás dispersas na forma de pequenas bolhas. Para isso, a seguinte relação se observa:

$$
v_{LS} \ge 4.0 \left\{ \frac{D^{0.429} (\sigma / \rho_L)^{0.089}}{v_L^{0.072}} \left[ \frac{g(\rho_L - \rho_G)}{\rho_L} \right]^{0.446} \right\} - v_{GS}
$$
(38)

## 2.3.3 Fluxograma

As relações para identificação das regiões de transição para os padrões de escoamento são resumidas na Tabela 1.

Tabela 1 – Equações de transição para os regimes de escoamento

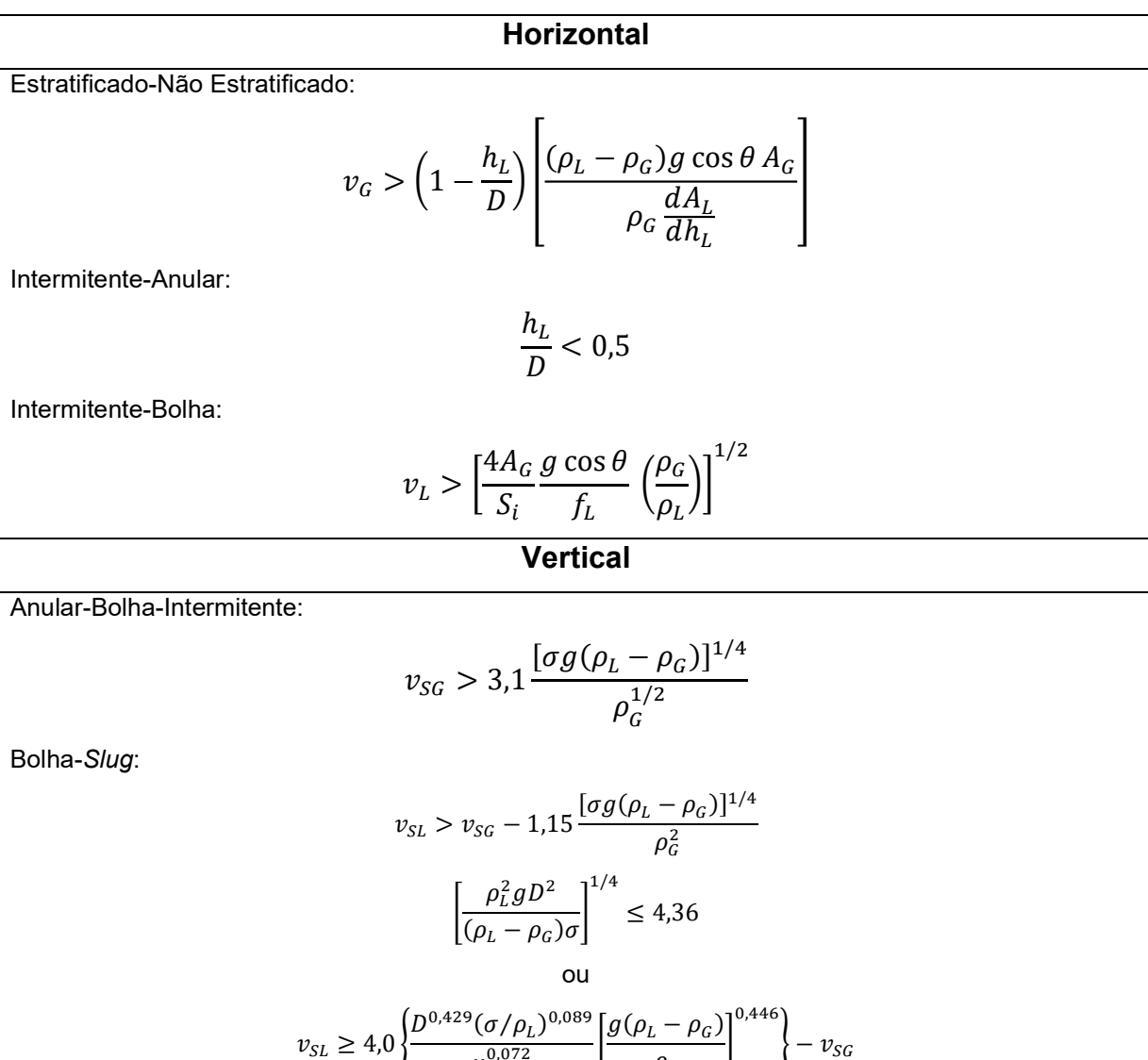

Fonte: TAITEL et al., 1976 e 1980

Apesar das expressões estarem sendo mostradas dessa maneira, na implementação numérica essas comparações booleanas foram trocadas por funções sigmoidais como sugerido por Souza (2010), visando conferir uma maior estabilidade numérica no momento da resolução do sistema não-linear de equações.

 $\frac{\sqrt{6.972}}{v_L^{0.072}}$ 

 $(g(\rho_L - \rho_G))$  $\left[\frac{\rho_L}{\rho_L}\right]$ 

 $\big\} - v_{SG}$ 

A identificação do padrão de escoamento é feita de acordo com o fluxograma presente na Figura 4.

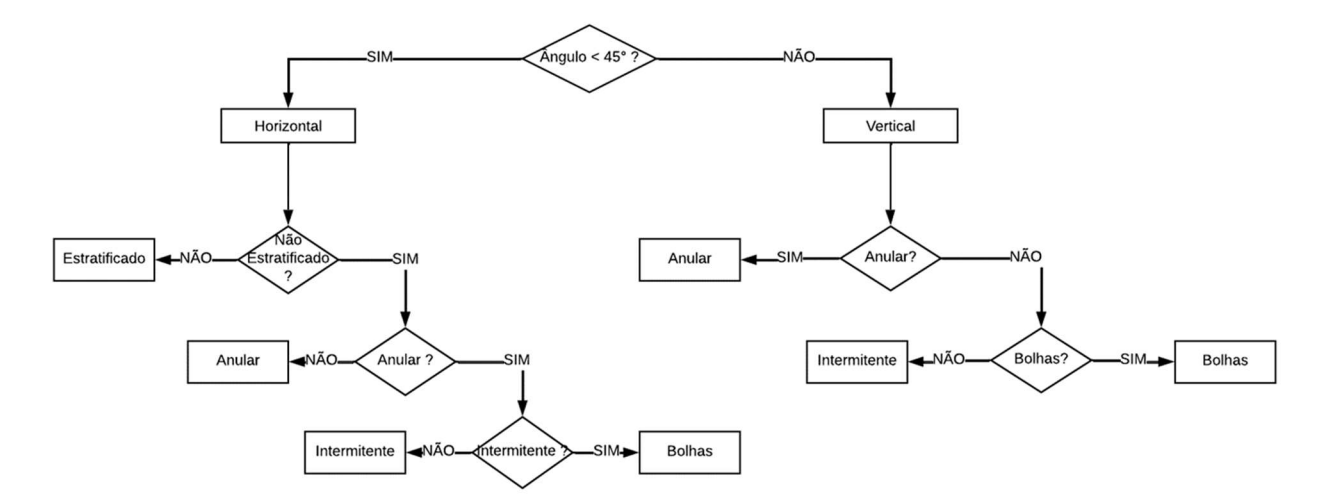

Figura 4 – Identificação do padrão de escoamento

Fonte: O autor, 2023

## 2.4 Equações de fechamento

Para as equações de conservação terem possibilidade de resolução é necessária a adição de equações de fechamento no sistema. Essas equações muitas vezes se basearão em análises empíricas e semi-empíricas (ISHII; HIBIKI, 2011).

As equações constitutivas podem ser classificadas, portanto, em três tipos:

- **Mecânicas**
- **Energéticas**
- Equações de estado

O primeiro grupo estabelece as relações de tensão entre as fases líquido e vapor e entre cada fase e as paredes da tubulação; o segundo grupo estabelece as relações do fluxo de calor com o meio externo; o terceiro grupo estabelece as relações das propriedades físicas (massa específica, entalpia, viscosidade, etc.) com a composição e estado termodinâmico do sistema (por exemplo, pressão e temperatura).

# 2.4.1 Mecânica

As equações de fechamento mecânico irão atuar na equação de conservação de quantidade de movimento do sistema, através de correlações para o cálculo da tensão de cisalhamento das fases com as paredes da tubulação e entre si através da interface líquido-vapor. Por sua vez, as correlações desenvolvidas dependem do padrão de escoamento apresentado pela mistura.

Para cada tipo de regime ou padrão de escoamento, um conjunto de equações de fechamento deve ser estabelecido, pois para cada regime as fases líquida e vapor interagem entre si e com as paredes do tubo de maneira diferente. Souza (2010) mostra em sua tese de doutorado um conjunto de correlações que também podem ser vistas nos trabalhos de Xiao, Shoham e Brill (1990) para o desenvolvimento do software de escoamento TACITE e no trabalho de Gomez et al.

(2000) que apresenta um conjunto de correlações unificado para escoamentos horizontais e verticais. A esse método de modelar as interações dos fluidos entre si e com as paredes do tubo a partir da análise fenomenológica do escoamento se dá o nome de abordagem mecanicista do escoamento (JEREZ-CARRIZALEZ; JARAMILLO; FUENTES, 2015).

Como visto na seção anterior, cada padrão de escoamento apresenta diferentes relações de interação entre as fases do sistema, portanto, para cada padrão de escoamento deverão ser desenvolvidas equações para identificar e calcular os diferentes termos dissipativos viscosos decorrentes das interações da interface e das fases com as paredes do tubo.

Os padrões de escoamento considerados nessa dissertação foram os padrões estratificado, anular, bolhas e intermitente, sendo o padrão estratificado presente apenas em escoamentos horizontais.

Uma característica importante desses modelos é que eles partem da conservação de momento equivalente àqueles representados nas equações (27 e (28, considerando as devidas hipóteses para cada padrão de escoamento. O carregamento de líquido, ou holdup, é implicitamente resolvido para, em seguida, contabilizar o termo de perda de carga para o tipo de escoamento em análise, tal como evidenciado nos próximos tópicos.

2.4.1.1 Estratificado

O padrão de escoamento estratificado é ilustrado na figura abaixo.

Figura 5 – Padrão de escoamento estratificado

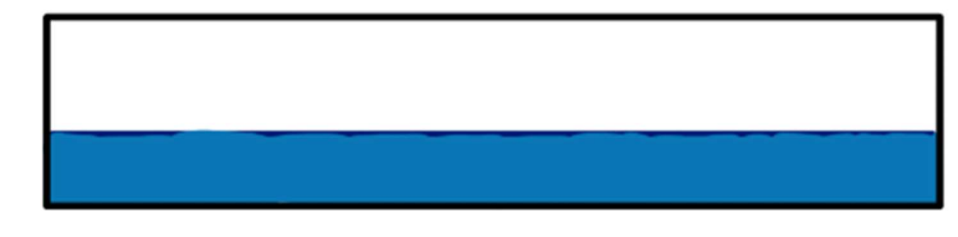

Fonte: O autor, 2023

Realizando-se a conservação de momento para ambas as fases do sistema em regime estacionário, contemplando o atrito com a interface, o atrito com as paredes da tubulação, a força gravitacional e de pressão exercida sob o fluido, porém ignorando o termo de aceleração e adotando-se a mesma pressão para o sistema inteiro, obtém-se:

$$
-A_L \frac{dP}{dx} + \tau_i S_i - \tau_{wL} S_L - A_L \rho_L g \sin \theta = 0
$$
\n(39)

$$
-A_G \frac{dP}{dx} - \tau_i S_i - \tau_{wG} S_G - A_G \rho_G g \sin \theta = 0
$$
\n(40)

Na equação (39) o subíndice L representa a fase líquida e na equação (40) o subíndice  $G$  representa a fase vapor. O subíndice  $i$  representa a interface entre as fases. Ao longo desse tópico será mostrada a definição de cada um dos termos.

Igualando as duas expressões através do termo do gradiente de pressão, chegamos à condição de equilíbrio mecânico para o escoamento estratificado:

$$
\tau_{wL}\frac{S_L}{A_L} - \tau_{wG}\frac{S_G}{A_G} - \tau_I S_I \left(\frac{1}{A_L} + \frac{1}{A_G}\right) + (\rho_L - \rho_G)g \sin \theta = 0
$$
\n(41)

A expressão acima pode ser resolvida implicitamente para o carregamento de líquido, a seguir os termos da expressão serão desenvolvidos e nota-se que os perímetros, áreas e tensões são funções apenas do carregamento de líquido. Uma vez resolvida esta equação, o termo de perda de carga pode ser calculado utilizando o mesmo sistema de equações:

$$
-\frac{dP}{dx} = \frac{\tau_{wL}S_L + \tau_{wG}S_G}{A} + \left(\frac{A_L}{A}\rho_L + \frac{A_G}{A}\rho_G\right)g\sin\theta\tag{42}
$$

Para resolver as equações acima, é necessário definir algumas variáveis geométricas como a espessura máxima da camada de líquido,  $h_L$ , e o ângulo de contato entre a fase líquida e as paredes do tubo, conhecido também como ângulo de molhamento,  $\alpha$ :

$$
\frac{h_L}{D} = \frac{1}{2} \left( 1 - \cos\left(\frac{\alpha}{2}\right) \right) \tag{43}
$$

$$
\alpha = \operatorname{sen} \alpha + 2\pi \left( 1 - \frac{A_G}{A} \right) \tag{44}
$$

Os perímetros de contato das fases líquido e vapor com as paredes do tubo,  $\mathcal{S}_L$  e  $\mathcal{S}_G$ , podem ser definidas a partir das variáveis geométricas previamente definidas:

$$
S_L = \frac{\alpha D}{2} \tag{45}
$$

$$
S_G = (2\pi - \alpha)D\tag{46}
$$

O perímetro de contato entre as fases, ou seja, o perímetro da interface é dado por:

$$
S_I = D \operatorname{sen}\left(\frac{\alpha}{2}\right) \tag{47}
$$

Aqui também é importante definir uma relação geométrica que é utilizada no cálculo da estabilidade do escoamento estratificado como proposto por Taitel (1976) e mostrada na seção anterior:

$$
\frac{dA_L}{dh_L} = D \operatorname{sen}\left(\frac{\alpha}{2}\right) \tag{48}
$$

ou seja, a derivada acima é igual ao perímetro da interface.

A tensão de cisalhamento de cada fase deverá relacionar o atrito com a parede do tubo com o perímetro de contato da fase com o tubo. Portanto, cada tensão de cisalhamento das fases  $k$  define:

$$
\tau_{wk} = f_k \frac{\rho_k |v_k| v_k}{2} \tag{49}
$$

sendo os fatores de atrito com as paredes do tubo calculados através da correlação de Churchill (1977):

$$
\frac{f_k}{8} = \left[ \left( \frac{8}{Re_k} \right)^{12} + \frac{1}{(\Theta_1 + \Theta_2)^{\frac{3}{2}}} \right]^{\frac{1}{12}}
$$
\n(50)

$$
\Theta_1 = \left[ -2,457 \ln \left( \left( \frac{7}{Re_k} \right)^{0,9} + 0,27 \frac{\varepsilon}{D} \right) \right]
$$
\n
$$
(51)
$$

$$
\Theta_2 = \left(\frac{37530}{Re_k}\right)^{16} \tag{52}
$$

na qual  $\varepsilon$  é a rugosidade do tubo e  $Re$  é o número de Reynolds definido para cada fase do sistema.

Para cada fase é calculado um diâmetro hidráulico que leva em consideração área da seção transversal ocupada por cada fase. Para cada fase de acordo com Taitel e Barnea (1976) eles são definidos como:

$$
D_L = \frac{4A_L}{S_L} \tag{53}
$$

$$
D_G = \frac{4A_G}{S_L + S_G} \tag{54}
$$

E através dessas definições o número de Reynolds pode ser calculado para cada fase  $k$ :

$$
Re_k = \frac{D_k v_k \rho_k}{\mu_k} \tag{55}
$$

A tensão de cisalhamento na interface é definida através da velocidade relativa entre as fases, utilizando a massa específica do vapor e um fator de atrito constante e igual a 0,0142, como sugerido por Xiao, Shoham e Brill (1990).

$$
\tau_i = 0.0142 \frac{\rho_G |v_G - v_L| (v_G - v_L)}{2} \tag{56}
$$

2.4.1.2 Anular

O padrão de escoamento anular é ilustrado na Figura 6.

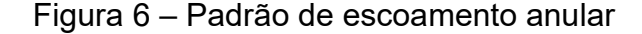

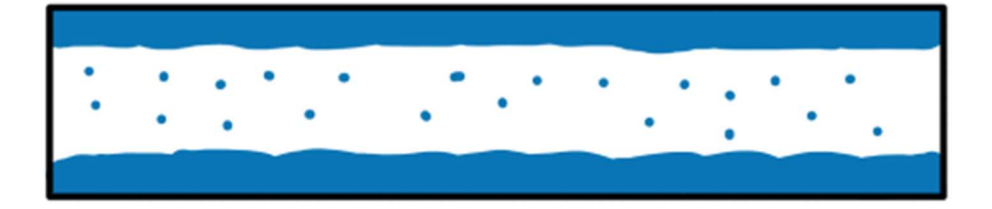

Fonte: O autor, 2023

No padrão anular, é considerada a conservação de momento entre o filme de líquido em contato com a parede do tubo e o canal central ou core no qual o gás escoa junto com gotículas de liquido. Da mesma forma como feito para o padrão estratificado, começa-se definindo a conservação de momento para cada região:

$$
-A_F \frac{dP}{dx} + \tau_i S_i - \tau_{wF} S_F - A_F \rho_L g \sin \theta = 0
$$
\n(57)

$$
-A_C \frac{dP}{dx} - \tau_i S_i - A_C \rho_C g \sin \theta = 0
$$
\n(58)

Na expressão acima, os subscritos  $F \in C$  indicam filme e core respectivamente. É interessante notar que nesse padrão de escoamento o gás não toca a parede, por isso, o termo de atrito com a parede do tubo é desconsiderado na expressão da conservação de momento do core, além disso, como gotículas de líquido estão dispersas no gás, a massa específica da mistura gás-gotículas é considerada. Ao longo desse tópico será mostrada a definição de cada um dos termos das expressões.

Eliminando o termo de derivada da pressão, encontra-se a expressão de equilíbrio que depende somente do holdup de líquido:

$$
\tau_{wF}\frac{S_F}{A_F} - \tau_i S_i \left(\frac{1}{A_F} + \frac{1}{A_C}\right) + (\rho_L - \rho_C)g \sin\theta = 0
$$
\n<sup>(59)</sup>

Após encontrar o holdup, a perda de carga é obtida através da expressão:

$$
-\frac{dP}{dx} = \frac{\tau_{wL}S_L}{A} + \left(\frac{A_F}{A}\rho_L + \frac{A_C}{A}\rho_C\right)g\sin\theta\tag{60}
$$

Os perímetros de contato das fases líquido e vapor e o perímetro da interface são calculados com:

$$
S_L = \pi D \tag{61}
$$

$$
S_G = 0 \tag{62}
$$

$$
S_I = \pi D \sqrt{R_G} \tag{63}
$$

Para o cálculo do volume de gás no core  $\alpha_c$ , a quantidade de gotas de líquido que ficam dispersas no canal central por onde o gás escoa é calculada através da correlação de Wallis (1969):

$$
FE = 1 - \exp[-0.125(\phi - 1.5)] \tag{64}
$$

$$
\phi = 10^4 \frac{\nu_{GS} \mu_G}{\sigma} \left(\frac{\rho_G}{\rho_L}\right)^{1/2} \tag{65}
$$

na qual  $FE$  é o fator de entrainment,  $\sigma$  a tensão superfiical entre as fases líquido e vapor e  $\mu_G$  a viscosidade da fase vapor. A fração volumétrica de gás no core é encontrado através da conservação da massa levando-se em consideração as velocidades superficiais do líquido  $v_{SL}$  e do vapor  $v_{GS}$  e o fator de entrainment:

$$
R_C = \frac{v_{GS}}{v_{GS} + v_{SL}FE}
$$
 (66)

As propriedades físicas do core podem então ser calculadas através de uma média ponderada pelo volume ocupado:

$$
\mu_C = \mu_G \alpha_C + \mu_L (1 - R_C) \tag{67}
$$

$$
\rho_C = \rho_G \alpha_C + \rho_L (1 - R_C) \tag{68}
$$

As velocidades são encontradas através da conservação de massa feitos para o "cilindro" do core e a "casca" cilíndrica do filme:

$$
v_F = v_{LS} \frac{(1 - FE)D^2}{4h_L(D - h_L)}
$$
(69)

$$
v_C = \frac{(v_{GS} + v_{LS} FE)D^2}{(D - 2h_L)^2}
$$
\n(70)

A tensão de cisalhamento do filme com a parede do tubo é calculada da mesma forma que no regime estratificado, utilizando-se a correlação de Churchill (1977) e o diâmetro hidráulico do filme.

A tensão de cisalhamento na interface é calculada de forma semelhante, considerando-se a velocidade relativa entre o core e o filme:

$$
\tau_i = f_i \frac{\rho_c |v_c - v_F|(v_c - v_F)}{2} \tag{71}
$$

O fator de atrito é obtido de uma forma unificada para os escoamento verticais ou horizontais, como sugerido por Gomes (2002), através de um fator que leva em consideração a inclinação da tubulação:

$$
f_i = f_{CS} I_\theta \tag{72}
$$

O fator de atrito  $f_{CS}$  é calculado assumindo-se o fluido do core escoando sozinho na tubulação. O termo de correção da inclinação  $I_{\theta}$  é dividido nos termos vertical e horizontal:

$$
I_{\theta} = I_H \cos^2 \theta + I_V \sin^2 \theta \tag{73}
$$

Os termos de correção horizontal  $I_H$  e vertical  $I_V$  são calculados através das correlações de Henstock e Hanratty (1976) e Wallis (1969), respectivamente:

$$
I_H = 1 + 850F_A \tag{74}
$$

$$
F_A = \frac{\left[ \left( 0.707 Re_{LS}^{0.5} \right)^{2.5} + \left( 0.0379 Re_{LS}^{0.9} \right)^{2.5} \right]^{0.4}}{Re_{GS}^{0.9}} \left( \frac{v_L}{v_G} \right) \left( \frac{\rho_L}{\rho_G} \right)^{1/2} \tag{75}
$$

$$
I_V = 1 + 300 \frac{h_L}{D} \tag{76}
$$

Na expressão para o cálculo de  $I_H$  o número de Reynolds é definido assumindo-se as velocidades superficiais das fases, dessa forma, é considerado o fluido escoando sozinho na tubulação para o cálculo de  $Re_{GS}$  e  $Re_{LS}$ .

# 2.4.1.3 Bolhas

O padrão de escoamento de bolhas é ilustrado na figura abaixo.

Figura 7 – Padrão de escoamento de bolhas

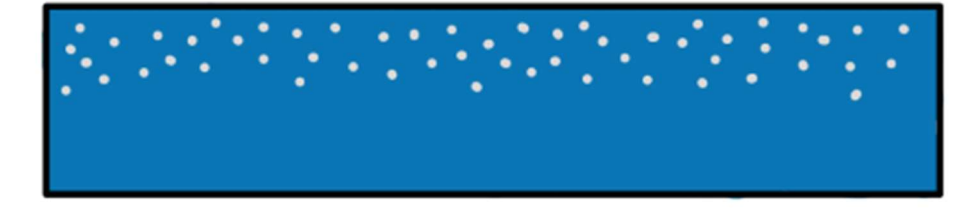

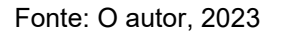

O padrão de escoamento do tipo bolhas é o mais simples de ser resolvido, uma correlação de drift-flux é utilizada para o cálculo da velocidade do gás dispersa no líquido:

$$
\nu_G = C_0 \nu_M + \nu_0 \sin \theta \, H_L^{0.5} \tag{77}
$$

na qual  $C_0$  é o termo de distribuição da velocidade,  $v_0$  é a velocidade de ascensão das bolhas,  $v_M$  é a velocidade da mistura  $(v_{GS} + v_{LS})$  e  $H_L$  é o *holdup*. Como sugerido por Chokshi, Schmidt e Doty (1996),  $C_0 = 1.15$  e conforme sugerido por Hamathy (1960):

$$
v_0 = 1.53 \left( \frac{g \sigma (\rho_L - \rho_G)}{\rho_L^2} \right)^{0.25} \tag{78}
$$

Pela simples definição da velocidade superficial do vapor o holdup pode ser implicitamente encontrado na seguinte expressão:

$$
v_{GS} = v_G(1 - H_L) \tag{79}
$$

No padrão de escoamento do tipo bolhas a fase líquida é a fase contínua e pequenas bolhas de vapor ficam dispersas. Nesse caso a fase líquida ocupa toda a tubulação e seu perímetro de contato com o tubo envolve todo o perímetro do tubo.

Para o cálculo do termo dissipativo, é considerada uma mistura líquido-bolhas como um único fluido escoando na tubulação:

$$
-\frac{dP}{dx} = \frac{\tau_{WM}S}{A} + \rho_M g \sin \theta \tag{80}
$$

A massa específica da mistura,  $\rho_M$ , é ponderada pelo holdup:

$$
\rho_M = \rho_G (1 - H_L) + \rho_L H_L \tag{81}
$$

### 2.4.1.4 Intermitente

O padrão de escoamento intermitente é ilustrado na Figura 8.

Figura 8 – Padrão de escoamento intermitente

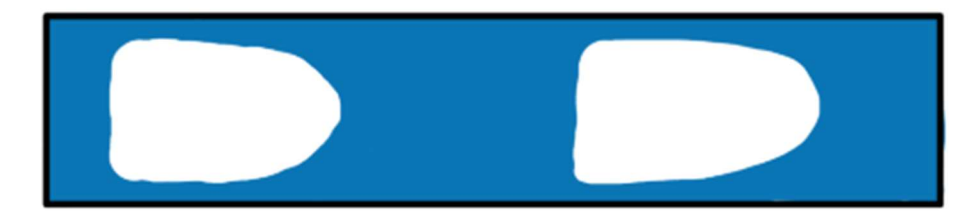

Fonte: O autor, 2023

O regime intermitente é o mais complexo para se resolver, pois deve-se assumir duas regiões distintas para realização da conservação de momento, a região da golfada ou slug, formada por líquido e bolhas dispersas, e a região do filme, formada por um filme de líquido e uma bolha de Taylor.

Similar ao regime estratificado, no equilíbrio, a conservação de momento na região de filme nos dá:

$$
\tau_{wF} \frac{S_F}{A_F} - \tau_{wG} \frac{S_G}{A_G} - \tau_I S_I \left( \frac{1}{A_F} + \frac{1}{A_G} \right) + (\rho_L - \rho_G) g \sin \theta = 0
$$
 (82)

O subíndice  $F$  corresponde à região de filme, camada de líquido formada em contato com a tubulação nos arredores da bolha de Taylor.

Da mesma forma, a expressão acima pode ser resolvida implicitamente para o holdup do filme, que após encontrado servirá para calcular o termo de perda de carga completo com a seguinte expressão:

$$
-\frac{dP}{dx} = \frac{\tau_{WS}S}{A} \frac{L_S}{L_U} + \frac{\tau_{WF}S_F + \tau_{WG}S_G}{A} \frac{L_F}{L_U} + \rho_{U}g \sin \theta
$$
(83)

A conservação de momento para o escoamento intermitente leva em consideração as duas regiões características desse sistema, por isso, é necessário ponderar a contribuição de cada região através do comprimento das regiões de filme

 $L_{F}$  e golfada  $L_{S}$ . O comprimento total da região  $L_{U}$  é a soma das regiões de filme e golfada.

O holdup da região de slug  $H_{LS}$  é calculado através de uma correlação unificada proposta por Gomez et al. (2000) que é válida para tubulações horizontais ou inclinadas ascendentes:

$$
H_{LS} = \exp(-7.85 \cdot 10^3 \theta + 2.48 \times 10^{-6} Re_{SS})
$$
\n(84)

O número de Reynolds  $Re_{SS}$  na expressão acima é definido para o slug com a velocidade da mistura e as propriedades físicas da fase líquida.

Para realização da conservação da massa de cada região para cálculo das velocidades, é preciso calcular a velocidade da bolha de Taylor  $v_{TR}$  através de uma correlação proposta por Bendiksen (1984) e a velocidade das bolhas na região de slug  $v_{BS}$  com uma correlação semelhante para o padrão de bolhas:

$$
v_{TB} = 1.2v_M + \left(0.542\sqrt{gD}\cos\theta + 0.351\sqrt{gD}\sin\theta\right)
$$
\n(85)

$$
v_{BS} = 1.2v_M + 1.53 \left(\frac{g\sigma(\rho_L - \rho_G)}{\rho_L^2}\right)^{0.25} H_{LS}^{0.1} \sin \theta \tag{86}
$$

Uma correlação também é utilizada para o cálculo do comprimento médio do slug  $L_S$ , sendo dependente do diâmetro da tubulação. Segundo Gomez et al. (2000) Para diâmetros maiores que 2 polegadas usa-se a correlação de Scott, Shoham e Brill (1989) e para diâmetros menores utiliza-se um valor aproximado sugerido por Xiao, Shoham e Brill (1990):

$$
L_S = \begin{cases} 30D, & D < 2 \text{ in} \\ \exp(-26.6 + 28.5(\ln(D) + 3.67)^{0.1}), & D > 2 \text{ in} \end{cases}
$$
(87)

A velocidade do líquido no slug pode ser calculada através da conservação da massa para essa região:

$$
v_M = v_{LS} H_{LS} + v_{BS} (1 - H_{LS})
$$
\n(88)

$$
v_{LS} = \frac{v_M - v_{BS}(1 - H_{LS})}{v_{LS}H_{LS}}
$$
(89)

 $H_{LS}$  representa o *holdup* da região de slug.

A seguir a velocidade do líquido no filme  $v_{LF}$  também pode ser calculada através da conservação da massa realizado na região do filme:

$$
(\nu_{TB} - \nu_{LS})H_{LS} = (\nu_{TB} - \nu_{LF})H_{LF} \tag{90}
$$

$$
v_{LF} = \frac{v_{TB}H_{LF} - (v_{TB} - v_{LS})H_{LS}}{H_{LF}}
$$
(91)

 $H_{LF}$  representa o holdup da região de filme.

Novamente, através da conservação da massa, a velocidade do gás na região de filme  $v_{GF}$  é finalmente calculada:

$$
v_M = v_{GS} + v_{LS} = v_{LF} H_{LF} + v_{GF} (1 - H_{LF})
$$
\n(92)

$$
v_{GF} = \frac{v_M - v_{LF} H_{LF}}{1 - H_{LF}}
$$
(93)

Tendo calculada as velocidades em cada uma das regiões, é possível calcular os termos dissipativos. Na região do filme os cálculos são similares para o regime estratificado.

Na região de slug, a tensão de cisalhamento  $\tau_{ws}$  é calculada considerando uma mistura, com propriedades médias relacionados ao líquido e ao gás:

$$
\tau_{ws} = f_s \frac{\rho_s v_s^2}{2} \tag{94}
$$

O fator de atrito  $f_{\scriptscriptstyle S}$  é calculado via equação de Churchill (1977) em função de um número de Reynolds para o slug, cujas propriedades médias são:

$$
\rho_S = \rho_L H_{LS} + \rho_G (1 - H_{LS})
$$
\n(95)

$$
\mu_S = \mu_L H_{LS} + \mu_G (1 - H_{LS})
$$
\n(96)

Para esse sistema estar finalmente definido, ainda é necessário calcular os comprimentos relativos a cada região ( $L_{\scriptscriptstyle S}$  e  $L_{\scriptscriptstyle F}$ ) e o *holdup*  $H_{\scriptscriptstyle L}$  de todo o volume de controle.

Mais uma vez, a conservação da massa global é considerada para todo o volume de controle para a fase líquida, considerando as regiões de filme e de slug, para um comprimento total como  $L_U = L_S + L_F$ :

$$
v_{SL}L_U = v_{LS}H_{LS}L_S + v_{LF}H_{LF}L_F
$$
\n<sup>(97)</sup>

Como  $L_S$  foi calculado através de uma correlação e todas as velocidades e holdups já foram definidos, é possível calcular o comprimento de toda a região:

$$
L_U = L_S \frac{v_{LS} H_{LS} - v_{LF} H_{LF}}{v_{SL} - v_{LF} H_{LF}} \tag{98}
$$

Nesse momento também é possível definir o holdup médio de toda a unidade de slug (filme + slug):

$$
H_L = \frac{H_{LS}L_S + H_{LF}L_F}{L_U} \tag{99}
$$

# 2.4.2 Energética

Como pôde ser visto no desenvolvimento da equação de conservação da energia, o termo adjevectivo de calor foi simplificado.
Essa simplificação constitui uma equação de fechamento energética para o sistema, estabelecendo a relação do fluido no interior da tubulação com suas vizinhanças, ou o meio externo.

Na presente dissertação, o termo de fechamento para a equação de conservação da energia, que representa a troca de calor do fluido entre o interior da tubulação e o meio externo, é baseado na definição do coeficiente global de transferência de calor:

$$
Q_w = -U\pi D(T - T_{amb})\tag{100}
$$

na qual  $Q_w$  representa a troca de calor do fluido com o meio externo através das paredes da tubulação,  $U$  é o coeficiente global de transferência de calor,  $D$  é o diâmetro interno da tubulação, T é a temperatura do fluido em escoamento e  $T_{amb}$  é a temperatura ambiente no exterior da tubulação.

Na presente dissertação, o valor do coeficiente global será considerado um valor previamente conhecido.

#### 2.4.3 Equação de estado

Nesse trabalho utilizou-se a equação de estado de Peng-Robinson (1976) para cálculo das massas específicas, coeficientes de fugacidade e entalpias residuais.

A equação de estado de Peng-Robinson é uma equação de estado cúbica que pode ser utilizada para predizer propriedades de componentes puros e de misturas, correlacionando pressão, temperatura e volume, dadas as propriedades críticas e o fator acêntrico dos componentes. A ideia por trás dessa equação de estado está no princípio dos estados correspondentes proposto pela primeira vez por Wan der Walls em 1873 que expressa que as propriedades de equilíbrio dependentes das forças moleculares podem ser relacionadas com as propriedades críticas dessa substância de uma maneira universal (POLING; PRAUSNITZ; O'CONNELL, 2001).

A expressão da equação de Peng-Robinson é:

$$
P = \frac{RT}{V - b} - \frac{a(T)}{V(V + b) + b(V - b)}
$$
(101)

Para resolução da equação, a forma polinomial é preferível, pois pode-se usar uma solução analítica para encontrar as raízes da equação:

$$
Z3 - (1 - B)Z2 + (A - 3B2 - 2B)Z - (AB - B2 - B3) = 0
$$
\n(102)

na qual  $Z$  é o fator de compressibilidade e  $A$  e  $B$  são termos criados para rearranjar a equação de estado, sendo definidos por:

$$
Z = \frac{PV}{RT} \tag{103}
$$

$$
A = \frac{aP}{R^2T^2} \tag{104}
$$

$$
B = \frac{bP}{RT} \tag{105}
$$

A equação polinomial (102) pode gerar até 3 raízes reais. Quando apenas 1 raiz real é encontrada é um indicativo que há apenas uma fase (líquido ou vapor), quando 3 raízes reais são encontrada, apenas 2 delas terão significado físico e corresponderão a fases distintas.

É interessante notar que as expressões geradas até agora são válidas tanto para um componente puro quanto para um mistura de componentes. Para um componente puro os parâmetros da equação de estado são:

$$
a = 0.45724 \frac{R^2 T_c^2}{P_c} f(\omega, T_r)
$$
\n(106)

$$
b = 0.0778 \frac{RT_c}{P_c} \tag{107}
$$

A função  $f(\omega, T_r)$  é dependente da temperatura e do fator acêntrico da substância, que para todas as substâncias possui a seguinte relação linear:

$$
f(\omega, T_r)^{1/2} = 1 + \kappa \left(1 - T_r^{1/2}\right) \tag{108}
$$

O termo  $\kappa$  depende do fator acêntrico de cada substância:

$$
\kappa = 0.37464 + 1.54226\omega - 0.2699\omega^2 \tag{109}
$$

Quando a equação de estado é aplicada para uma mistura, diferentes regras de mistura podem ser utilizadas para os cálculos dos parâmetros  $a \in b$ . As regras de mistura clássicas são escritas como:

$$
a = \sum_{i} \sum_{j} x_i x_j a_{ij} \tag{110}
$$

$$
b = \sum_{i} x_i b_i \tag{111}
$$

na qual:

$$
a_{ij} = (1 - \delta_{ij})\sqrt{a_i a_j} \tag{112}
$$

Nas equações acima,  $x \notin a$  fração molar de um determinado componente e  $\delta$ é um parâmetro de interação binária que pode ser ajustado experimentalmente para uma determinada mistura. Os índices  $i \in j$  identificam os componentes na mistura.

A equação de estado não é utilizada apenas para calcular o fator de compressibilidade, além disso ela é utilizada para o cálculo de propriedades termodinâmicas adicionais, como a entalpia residual, massa específica e coeficiente de fugacidade, cujos cálculos são apresentados nas próximas seções.

## 2.4.4 Flash termodinâmico

Os cálculos de flash termodinâmico são necessários para identificar as regiões no sistema que possuem uma única fase ou se dividem nas fases líquida e vapor. A diferença de frações vaporizadas de equilíbrio entre os volumes de controle do sistema são utilizadas no termo de transferência de massa.

O equilíbrio termodinâmico é definido com a igualdade de potencial químico entre os componentes de ambas as fases e pela igualdade de pressão e temperatura. Nos cálculos de flash, especificando-se a temperatura e a pressão, o número de fases do sistema não é conhecido a priori (MICHELSEN, 1982). Em problemas mais complexos, são necessários cálculos de estabilidade termodinâmica para checar a quantidade de fases presentes no sistema. No contexto da presente dissertação, as misturas de hidrocarbonetos são simples ficando apenas nas regiões de equilíbrio bifásico de líquido-vapor ou nas regiões de uma única fase líquida ou vapor. Para esses casos, o próprio algoritmo de flash já nos fornece as fases presentes no sistema através da fração vaporizada.

As equações de partida para o flash termodinâmico consistem nas equações de conservação de massa global e por componentes entre as fases líquida e vapor do sistema. Para a mistura, considerando frações molares:

$$
\beta_L + \beta_G = 1 \tag{113}
$$

na qual  $\beta_L$  é a fração da corrente em fase liquida e  $\beta_G$  é a fração da corrente em fase vapor.

Para cada componente individual na mistura, a equação de conservação da massa fica:

$$
x_i \beta_L + y_i \beta_G = z_i \tag{114}
$$

Sendo  $x_i$  a fração molar do componente  $i$  na fase Iíquida,  $y_i$  a fração molar do componente  $i$  na fase vapor e  $\mathrm{z}_i$  a fração molar do componente  $i$  na mistura.

As duas equações acima podem ser combinadas e escritas em termos da fração de vapor:

$$
x_i(1 - \beta_G) + y_i \beta_G = z_i \tag{115}
$$

A partir da definição da constante de equilíbrio,  $K_i = y_i / x_i$ , a Equação (115) pode ser rearranjada para  $x \in y$ :

$$
y_i = \frac{z_i K_i}{1 + \beta_G (K_i - 1)}
$$
(116)

$$
x_i = \frac{z_i}{1 + \beta_G(K_i - 1)}\tag{117}
$$

Qualquer uma das equações anteriores podem ser somadas para todos os componentes da mistura para gerar uma unidade, pois  $\sum_i y_i = 1$  e  $\sum_i x_i = 1$ . Entretanto, a melhor maneira de resolver o problema é tratando a diferença entre o somatório das composições para gerar uma função monotônica, ótima para ser aplicada junto a um método para encontrar a raiz da equação. Dessa forma, podemos desenvolver a expressão de Rachford e Rice (1952):

$$
RR = \sum_{i} (y_i - x_i) = \sum_{i} \frac{z_i (K_i - 1)}{\{1 + \beta_G (K_i - 1)\}} = 0
$$
\n(118)

Na equação acima, as variáveis do problema são  $K_i$  e  $\beta_G$ , portanto ainda é necessário um número de equações adicionais igual à quantidade de componentes para solucionar o problema. Como o sistema encontra-se em equilíbrio, os componentes de cada uma das fases possuem igualdade de potencial químico.

Na abordagem phi-phi para representar a condição de equilíbrio, a igualdade de potencial químico é expressa por:

$$
x_i \hat{\phi}_i^L = y_i \hat{\phi}_i^V \tag{119}
$$

na qual  $\widehat{\phi}^L_i$  e  $\widehat{\phi}^V_i$  são os coeficientes de fugacidade das fases líquida e vapor, respectivamente.

 O coeficiente de fugacidade é uma definição que relaciona a fugacidade, a composição e a pressão do sistema:

$$
\hat{\phi}_k = \frac{\hat{f}_k}{x_k P} \tag{120}
$$

na qual  $\hat{f}_k$  é a fugacidade do componente k na mistura.

Utilizando uma equação de estado, é possível calcular o coeficiente de fugacidade:

$$
\ln \frac{\hat{f}_k}{x_k P} = \frac{b_k}{b} (Z - 1) - \ln(Z - B) - \frac{A}{2\sqrt{2}B} \left( \frac{2 \sum_i x_i a_{ik}}{a} - \frac{b_k}{b} \right) \ln \left( \frac{Z + 2,414B}{Z - 0,414B} \right)
$$
(121)

A Equação (119) pode ser descrita em função de  $K$  para aplicação direta junto à equação de Rachford-Rice.

$$
K_i = \frac{y_i}{x_i} = \frac{\hat{\phi}_i^L}{\hat{\phi}_i^V}
$$
(122)

Existem diversas formulações para resolução numérica do equilíbrio, as principais são utilizando substituições sucessivas ou o método Newton-Raphson para convergência. Além disso, muitos métodos diferem quanto à função resíduo escolhida para convergência (ZHAO et al., 2020).

Nesta dissertação, optou-se por utilizar o método do flash convencional através da resolução da equação de Rechford-Rice utilizando o método de substituições sucessivas.

A convergência do algoritmo é checada através de uma tolerância aplicada a um critério de parada, res, baseado na avaliação da igualdade das fugacidades:

$$
res = \sum_{i=1}^{N} \left( \frac{\hat{f}_i^L}{\hat{f}_i^V} - 1 \right)^2
$$
 (123)

A cada passo, o parâmetro  $K$  é atualizado a partir das fugacidades calculadas:

$$
K_i^1 = K_i^0 \left( \frac{\hat{f}_i^{L,0}}{\hat{f}_i^{V,0}} \right) \tag{124}
$$

Na expressão acima o sobrescrito 1 indica o novo valor para a próxima iteração do algoritmo.

Para inicialização do algoritmo de *flash* é necessária uma estimativa inicial para a distribuição das fases, feita a partir de uma estimativa inicial para o parâmetro  $K$ . Existem diversas abordagens para estimar inicialmente o valor de  $K$ como mostrado em Firoozabadi (2016). Como as misturas de hidrocarbonetos analisadas nessa dissertação não são muito complexas, apenas a estimativa de Wilson (1969) já se mostrou suficiente para convergência do método.

A estimativa inicial de Wilson baseia-se nas propriedades críticas e fator acênctrico de cada componente puro para prever a distribuição dos componentes na mistura:

$$
K_i^{initial} = \frac{P_{ci}}{P} e^{\left[5,37(1+\omega_i)\left(1-\frac{T_{ci}}{T}\right)\right]}
$$
 (125)

 $P_{ci},\, T_{ci}\,$ e  $\omega_i$  são, respectivamente, a pressão crítica, a temperatura crítica e o fator acêntrico do componente  $i$ .

### 2.5 Propriedades físicas

A equação de estado de Peng e Robinson foi utilizada para o cálculo da massa específica e da entalpia, a correlação de Pedersen et al. (1987) foi utilizada para o cálculo da viscosidade do vapor, a correlação de Allan e Teja (1991) para o cálculo da viscosidade do líquido e a correlação de Brock e Bird (1955) para o cálculo da tensão superficial.

#### 2.5.1 Massa específica

A massa específica pode ser obtida através da equação de estado na forma da Equação (103). A partir dos valores de pressão e temperatura, encontra-se o fator de compressibilidade da mistura e a partir daí calcula-se a massa específica da mistura na fase k:

$$
\rho_k = \frac{Z_k RTMW_k}{P} \tag{126}
$$

na qual Z indica o fator de compressibilidade,  $MW$  a massa molar para cada fase  $k$ do sistema e  $R$  a constante dos gases ideais.

#### 2.5.2 Viscosidade

O cálculo da viscosidade também se baseia numa correlação PVT tendo como cerne a consideração dos estados correspondentes. Nesta dissertação, a correlação de Pedersen et al. (1984, 1987) foi utilizada para cálculo da viscosidade do vapor. Segundo Ali (1991), a correlação de Pedersen une a acurácia do modelo TRAPP (ELY; HANLEY, 1981) com a simplicidade do modelo LBC (LOHRENZ; BRAY; CLARK, 1964), mas como a correlação utiliza o metano como fluido de referência para o cálculo da viscosidade, fluidos com componentes mais pesados tendem a apresentar maiores desvios. Por isso, a correlação de Allan e Teja (1991) foi utilizada para o cálculo da viscosidade do líquido.

Nesta seção, os subscritos  $L \in G$  são utilizados para indicar as viscosidades do líquido e do vapor assumidas nesse trabalho, isso não quer dizer que a correlação de Pedersen, por exemplo, se aplique apenas para a fase vapor.

Segundo o modelo de Pedersen, a viscosidade pode ser obtida com uma função do tipo:

$$
\mu_G = f(P, T, \underline{z}) \tag{127}
$$

na qual z representa um vetor de composições.

A função dependerá da pressão, temperatura, composição e de um fluido de referência:

$$
\frac{\mu_{G,mix}}{\mu_0} = \left(\frac{T_{cmix}}{T_{c0}}\right)^{-1/6} \left(\frac{P_{cmix}}{P_{c0}}\right)^{2/3} \left(\frac{MW_{mix}}{MW_0}\right)^{1/2} \left(\frac{\alpha_{mix}}{\alpha_0}\right)
$$
(128)

Nessa correlação, o metano é utilizado como componente de referência para cálculo da viscosidade da mistura. Todos os parâmetros com índice 0 são relacionados ao componente de referência, enquanto para os outros parâmetros são aplicadas regras de mistura. O parâmetro  $\alpha$  é utilizado para levar em conta o tamanho das moléculas e os efeitos da massa específica dos componentes, para o cálculo desse termo é utilizado uma correlação de parâmetros com diferentes componentes puros.

A viscosidade do metano é encontrada através da correlação de Hanley, McCarty e Haynes (1975), ajustada por Perdersen (1984):

$$
\mu_{CH_4}(P,T) = \eta^0(T) + \eta^1(T)\rho + F_1\Delta\eta'(P,T) + F_2\Delta\eta''(P,T)
$$
\n(129)

Para o cálculo da massa específica do metano empregou-se a equação de estado de Peng-Robinson. Os parâmetros da equação (129) estão associados à viscosidade do gás diluído,  $\eta^0$ ; a viscosidade do gás para massas específicas moderadas,  $η$ <sup>1</sup>; e a viscosidade para altas densidades, Δη' e Δη''.

O termo correspondente ao gás diluído é calculado da seguinte forma:

$$
\eta^{0}(T) = \frac{r_1}{T} + \frac{r_2}{T^{2/3}} + \frac{r_3}{T^{1/3}} + r_4 + r_5 T^{1/3} + r_6 T^{2/3} + r_7 T + r_8 T^{4/3} + r_9 T^{5/3}
$$
(130)

O termo para massas específicas moderadas:

$$
\eta^1(T) = s_1 + s_2 \left[ s_3 - \ln \left( \frac{T}{s_4} \right) \right]^2 \tag{131}
$$

E o termo para massas específicas altas:

$$
\Delta \eta'(P,T) = exp\left(t_1 + \frac{t_4}{T}\right) \left\{ exp\left[ \left(t_2 + \frac{t_3}{T^2}\right) \rho^{0,1} + \rho^{0,5} \left(\frac{\rho}{\rho_c} - 1\right) \left(t_5 + \frac{t_6}{T} + \frac{t_7}{T^2}\right) \right] - 1 \right\}
$$
(132)

$$
\Delta \eta''(P,T) = exp\left(k_1 + \frac{k_4}{T}\right) \left\{ exp\left[\left(k_2 + \frac{k_3}{T^3}\right)\rho^{0,1} + \rho^{0,5}\left(\frac{\rho}{\rho_c} - 1\right)\left(k_5 + \frac{k_6}{T} + \frac{k_7}{T^2}\right)\right] - 1\right\}
$$
(133)

Os termos  $F_1$  e  $F_2$  são calculados através das seguintes equações:

$$
F_1 = \frac{HTAN + 1}{2} \tag{134}
$$

$$
F_2 = \frac{1 - HTAN}{2} \tag{135}
$$

$$
HTAN = \frac{exp(\Delta T) - exp(-\Delta T)}{exp(\Delta T) + exp(-\Delta T)}
$$
\n(136)

Nas expressões anteriores,  $\rho_c$  é a massa específica do metano nas condições críticas, os parâmetros  $r, s, t$  e  $k$  estão dispostos na Tabela 2.

| <b>Coeficiente</b> | $\boldsymbol{r}$    | S                 | t                  | $\boldsymbol{k}$ |
|--------------------|---------------------|-------------------|--------------------|------------------|
| 1                  | $-2,090975x10^5$    | $1,696986x10^5$   | $-1,03506x101$     | $-9,74602$       |
| $\overline{2}$     | $2,647269x10^{5}$   | $-1,3337x10^{-1}$ | 1,75716x101        | 18,0834          |
| 3                  | $-1,472818x10^5$    | 1,4               | $-3,019392x103$    | $-4126,66$       |
| 4                  | 4,716740x104        | 168               | $1,887301x10^2$    | 44,6055          |
| 5                  | $-9,491872x103$     |                   | $4,290361x10^{-2}$ | 0,976544         |
| 6                  | 1,219979x103        |                   | $1,452902x10^2$    | 81,8134          |
| 7                  | $-9,627993x101$     |                   | 6,127682x103       | 15649,9          |
| 8                  | 4,274152            |                   |                    |                  |
| 9                  | $-8,141531x10^{-2}$ |                   |                    |                  |

Tabela 2 – Parâmetros para a correlação de Pedersen et al. (1984) e Hanley, McCarty e Haynes (1975)

A correlação para o cálculo da viscosidade do líquido leva em conta o número de carbonos efetivos da mistura para a contabilização da viscosidade. Para o desenvolvimento dessa correlação, diversos dados experimentais foram utilizados para ajuste dos parâmetros do modelo.

Para uma mistura, primeiro se define o número de carbonos efetivos:

$$
Nc_m = \sum x_i Nc_i \tag{137}
$$

Para n-alcanos, o número de carbonos efetivo é igual ao próprio número de carbonos da molécula.

Em seguida os três parâmetros do modelo são calculados:

$$
A = 145,73 + 99,01Nc_m + 0,83Nc_m^2 - 0,125Nc_m^3 \tag{138}
$$

$$
B = 30,48 + 34,01Nc_m - 1,23Nc_m^2 + 0,017Nc_m^3 \tag{139}
$$

$$
C = -3.07 - 1.99Nc_m \tag{140}
$$

Por fim, a viscosidade da mistura líquida é calculada com a seguinte expressão:

$$
\eta_L = exp\left[A\left(-\frac{1}{B} + \frac{1}{T+C}\right)\right]
$$
\n(141)

# 2.5.3 Tensão superficial

Para o cálculo da tensão superficial para componentes puros a correlação de Brock e Bird (1955) é utilizada:

$$
\sigma = P_c^{\frac{2}{3}} T_c^{\frac{1}{3}} Q (1 - T_r)^{\frac{11}{9}}
$$
 (142)

$$
Q = 0.1196 \left[ 1 + \frac{T_{br} \ln \left( \frac{P_c}{1.01325} \right)}{1 - T_{br}} \right] - 0.279 \tag{143}
$$

na qual  $T_{br}$  é definido como a razão entre a temperatura normal de ebulição e a temperatura crítica do componente, dessa maneira,  $T_{br}=T_n/T_c$ .

Para o cálculo da tensão superficial para misturas, Poling, Prausnitz e O'Connell (2001) sugerem a aplicação simples de um somatório ponderado pela fração molar de cada espécie em solução:

$$
\sigma = \sum_{i=1}^{N} x_i \sigma_i \tag{144}
$$

# 2.5.4 Entalpia

A entalpia é calculada através da equação de estado de Peng-Robinson para o cálculo da entalpia residual junto com correlações para o cálculo da entalpia do gás ideal. A entalpia residual pode ser compreendida como uma medida do desvio da entalpia real quando comparada com a entalpia de uma mistura de gás ideal. Dessa maneira, a entalpia residual é definida da seguinte forma:

$$
H^R = H - H^{GI} \tag{145}
$$

Para a equação de estado de Peng-Robinson, conforme encontrado no site do Institute for the Design of Advanced Energy Systems (IDAES) a expressão da entalpia residual é a seguinte:

$$
H^{R} = RT(Z-1) + \frac{T\frac{da}{dT} - a}{2\sqrt{2}b} \ln\left(\frac{Z + 2,414B}{Z - 0,414B}\right)
$$
(146)

$$
\frac{da}{dT} = -\frac{R}{2} \sum_{i} \sum_{j} y_i y_j (1 - k_{ij}) \left( \kappa_j \sqrt{a_i \frac{T_{c,j}}{P_{c,j}}} + \kappa_i \sqrt{a_i \frac{T_{c,i}}{P_{c,i}}} \right)
$$
(147)

Para o gás ideal, é necessário contabilizar a entalpia de formação e a quantidade do desvio em relação à referência adotada:

$$
H^{GI} = A(T - T_{ref}) + B(T^2 - T_{ref}^2) + C(T^3 - T_{ref}^3) + D(T^{-1} - T_{ref}^{-1}) + H_{form, T_{ref}}
$$
(148)

na qual os parâmetros A, B, C e D e  $H_{form, T_{ref}}$  são obtidos de Smith et al. (2018).

Por fim, a entalpia real da mistura é calculada através da própria definição da entalpia residual:

$$
H = H^R + H^{GI} \tag{149}
$$

# 3 ABORDAGEM DE SOLUÇÃO NUMÉRICA

Para resolução das equações do escoamento, é possível utilizar diversos métodos numéricos como diferenças finitas, volumes finitos e até mesmo métodos integradores.

Como aqui trata-se apenas do regime permanente do escoamento, é possível utilizar um método integrador para resolução de um sistema de equações diferenciais ordinárias (EDO). Essa abordagem já foi utilizada por Li, Liu e Yang (2009) e aqui será adotada para resolução do modelo de não escorregamento.

Neste trabalho, os métodos numéricos adotados para resolução das equações de conservação foram o método das diferenças finitas e o método integrador. Para a aplicação de cada um dos métodos, o sistema de equações deve ser rearranjado de uma maneira diferente, o que será discutido nesta seção.

O principal ponto divergente entre os dois métodos é quanto ao tratamento dado ao sistema de equações diferenciais parciais (EDP), num dos métodos as derivadas são aproximadas por diferenças finitas, no outro o sistema de EDP é transformado num sistema de equações diferenciais ordinárias (EDO). A arquitetura simplificada da implementação computacional é mostrada na figura a seguir.

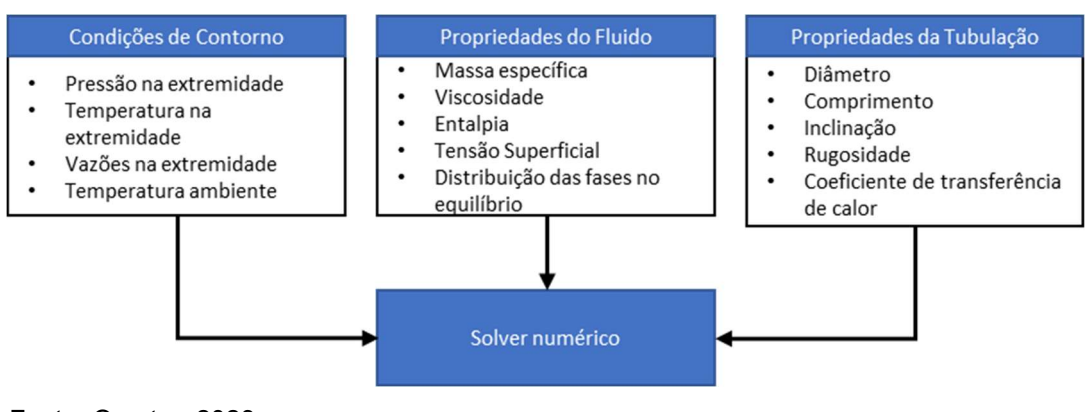

# Figura 9 – Estrutura geral simplificada dos dados requeridos pelo programa

A seguir serão mostradas as duas abordagens para resolução numérica do sistema de equações diferenciais.

Fonte: O autor, 2023

## 3.1 Método integrador

Nesse método as derivadas de temperatura e pressão em relação ao espaço são isoladas e um método integrador é utilizado para resolução do sistema de equações diferenciais ordinárias de primeira ordem resultante. Desta forma, a abordagem proposta, na sua forma original, é restrita para solução de problemas de valor inicial. Portanto, é capaz de resolver problemas onde as condições são especificadas na entrada (pressão, temperatura e vazão), sem a necessidade de uma estimativa inicial para todos os pontos. Essa abordagem mostrou ser mais robusta para a resolução de problemas, uma vez que os métodos numéricos possuem controle de passo e são robustos o suficiente para realizar cálculos de derivada mesmo com descontinuidades no sistema, que podem ser observadas quando há o aparecimento ou desaparecimento de uma das fases durante o escoamento.

Para a sua aplicação, todo o sistema de equações deve ser reescrito e as derivadas em função de pressão e temperatura devem ser isoladas.

Com este objetivo, será adotada a definição da derivada total para as variáveis do sistema, reescrevendo-as em função de pressão e temperatura, dessa forma:

$$
dM = \left(\frac{\partial M}{\partial P}\right)_T dP + \left(\frac{\partial M}{\partial T}\right)_P dT \tag{150}
$$

na qual M indica qualquer variável, podendo ser a velocidade  $v$ , a massa específica  $\rho$ , a fração vaporizada R e a entalpia H de ambas as fases.

Para simplificar a notação, nos itens seguintes ao longo desse tópico, os subscritos  $P \in T$  são omitidos, dessa forma:

$$
\left(\frac{\partial M}{\partial P}\right)_T = \frac{\partial M}{\partial P} \tag{151}
$$

$$
\left(\frac{\partial M}{\partial T}\right)_P = \frac{\partial M}{\partial T} \tag{152}
$$

Retomando as equações desenvolvidas no item 2.2, cada equação de conservação é reescrita.

# 3.1.1 Conservação da massa

Retomando a expressão de conservação da massa para a mistura:

$$
\frac{d}{dx}(\rho_L R_L v_L + \rho_G R_G v_G) = 0\tag{153}
$$

Aplicando-se a regra do produto:

$$
R_L v_L \frac{d\rho_L}{dx} + \rho_L v_L \frac{dR_L}{dx} + \rho_L R_L \frac{dv_L}{dx} + R_G v_G \frac{d\rho_G}{dx} + \rho_G v_G \frac{dR_G}{dx} + \rho_G R_G \frac{dv_G}{dx} = 0
$$
\n(154)

Aplicando-se a derivada total em cada uma das variáveis, de forma a relacioná-las com pressão e temperatura, tem-se:

$$
\left[R_L v_L \frac{\partial \rho_L}{\partial P} + \rho_L v_L \frac{\partial R_L}{\partial P} + \rho_L R_L \frac{\partial v_L}{\partial P} + R_G v_G \frac{\partial \rho_G}{\partial P} + \rho_G v_G \frac{\partial R_G}{\partial P} + \rho_G R_G \frac{\partial v_G}{\partial P}\right] \frac{dP}{dx} + \left[R_L v_L \frac{\partial \rho_L}{\partial T} + \rho_L v_L \frac{\partial R_L}{\partial T} + \rho_L R_L \frac{\partial v_L}{\partial T} + R_G v_G \frac{\partial \rho_G}{\partial T} + \rho_G v_G \frac{\partial R_G}{\partial T} + \rho_G R_G \frac{\partial v_G}{\partial T}\right] \frac{dT}{dx} = 0
$$
\n(155)

# 3.1.2 Conservação de momento

Partindo-se da expressão original:

$$
\frac{d}{dx}(\rho_L R_L v_L^2 + \rho_G R_G v_G^2) = -\frac{dP}{dx} - \frac{\Gamma_L}{A} - \frac{\Gamma_G}{A} - g\sin\theta\left(\rho_L R_L + \rho_G R_G\right)
$$
\n(156)

Aplicando-se a regra do produto e reorganizando-se a expressão:

$$
R_{L}v_{L}^{2}\frac{d\rho_{L}}{dx} + \rho_{L}v_{L}^{2}\frac{dR_{L}}{dx} + 2\rho_{L}R_{L}v_{L}\frac{dv_{L}}{dx} + R_{G}v_{G}^{2}\frac{d\rho_{G}}{dx} + \rho_{G}v_{G}^{2}\frac{dR_{G}}{dx} + 2\rho_{G}R_{G}v_{G}\frac{dv_{G}}{dx} + 4\rho_{G}v_{G}v_{G}\frac{dv_{G}}{dx}
$$
\n
$$
+ \frac{dP}{dx} = -\frac{\Gamma_{L}}{A} - \frac{\Gamma_{G}}{A} - g\sin\theta\left(\rho_{L}R_{L} + \rho_{G}R_{G}\right)
$$
\n
$$
(157)
$$

Ao aplicar as derivadas totais em cada uma das variáveis, obtém-se:

$$
\left[1 + R_L v_L^2 \frac{\partial \rho_L}{\partial P} + \rho_L v_L^2 \frac{\partial R_L}{\partial P} + 2\rho_L R_L v_L \frac{\partial v_L}{\partial P} + R_G v_G^2 \frac{\partial \rho_G}{\partial P} + \rho_G v_G^2 \frac{\partial R_G}{\partial P} + 2\rho_G R_G v_G \frac{\partial v_G}{\partial P}\right] \frac{dP}{dx}
$$
\n
$$
+ \left[R_L v_L^2 \frac{\partial \rho_L}{\partial T} + \rho_L v_L^2 \frac{\partial R_L}{\partial T} + 2\rho_L R_L v_L \frac{\partial v_L}{\partial T} + R_G v_G^2 \frac{\partial \rho_G}{\partial T} + \rho_G v_G^2 \frac{\partial R_G}{\partial T} + 2\rho_G R_G v_G \frac{\partial v_G}{\partial T}\right] \frac{dT}{dx} = -\frac{\Gamma_L}{A} - \frac{\Gamma_G}{A} - g \sin \theta \left(\rho_L R_L + \rho_G R_G\right)
$$
\n(158)

Esta equação pode ser representada de forma mais compacta por:

$$
E_1 \frac{dP}{dx} + E_2 \frac{dT}{dx} = I_1 \tag{159}
$$

na qual  $E_1$  e  $E_2$  representam os termos que multiplicam as derivadas e  $I_1$  o termo independente.

# 3.1.3 Conservação de energia

Retomando a expressão original:

$$
\frac{d}{dx}(\rho_L R_L v_L h_L + \rho_G R_G v_G h_G) = Q_w + g(\rho_L v_L + \rho_G v_G) \operatorname{sen} \theta \tag{160}
$$

Aplicando a regra do produto:

$$
R_L v_L h_L \frac{d\rho_L}{dx} + \rho_L v_L h_L \frac{dR_L}{dx} + \rho_L R_L h_L \frac{dv_L}{dx} + \rho_L R_L v_L \frac{dh_L}{dx} + R_G v_G h_G \frac{d\rho_G}{dx}
$$
  
+ 
$$
\rho_G v_G h_G \frac{dR_G}{dx} + \rho_G R_G h_G \frac{dv_G}{dx} + \rho_G R_G v_G \frac{dh_G}{dx}
$$
  
= 
$$
Q_w + g(\rho_L v_L + \rho_G v_G) \operatorname{sen} \theta
$$
 (161)

Aplicando a derivada total:

$$
\left[R_{L}v_{L}h_{L}\frac{\partial\rho_{L}}{\partial P} + \rho_{L}v_{L}h_{L}\frac{\partial R_{L}}{\partial P} + \rho_{L}R_{L}h_{L}\frac{\partial v_{L}}{\partial P} + \rho_{L}R_{L}v_{L}\frac{\partial h_{L}}{\partial P} + R_{G}v_{G}h_{G}\frac{\partial\rho_{G}}{\partial P} + \rho_{G}v_{G}h_{G}\frac{\partial R_{G}}{\partial P} + \rho_{G}v_{G}h_{G}\frac{\partial v_{G}}{\partial P} + \rho_{G}R_{G}v_{G}\frac{\partial h_{C}}{\partial P}\right]\frac{dP}{dx}
$$
\n
$$
+ \left[R_{L}v_{L}h_{L}\frac{\partial\rho_{L}}{\partial T} + \rho_{L}v_{L}h_{L}\frac{\partial R_{L}}{\partial T} + \rho_{L}R_{L}h_{L}\frac{\partial v_{L}}{\partial T} + \rho_{L}R_{L}v_{L}\frac{\partial h_{L}}{\partial T} + \rho_{L}R_{L}v_{L}\frac{\partial h_{L}}{\partial T} + R_{G}v_{G}h_{G}\frac{\partial\rho_{G}}{\partial T} + R_{G}v_{G}h_{G}\frac{\partial v_{G}}{\partial T} + \rho_{G}R_{G}v_{G}\frac{\partial h_{G}}{\partial T}\right]\frac{dT}{dx}
$$
\n
$$
= Q_{w} + g(\rho_{L}v_{L} + \rho_{G}v_{G})\operatorname{sen}\theta
$$
\n(162)

Tal como apresentado na Equação (129), a representação da equação na forma mais compacta é dada por:

$$
E_3 \frac{dP}{dx} + E_4 \frac{dT}{dx} = I_2 \tag{163}
$$

# 3.1.4 Sistema final

No final chega-se ao seguinte sistema de equações:

$$
E_1 \frac{dP}{dx} + E_2 \frac{dT}{dx} = I_1 \tag{164}
$$

$$
E_3 \frac{dP}{dx} + E_4 \frac{dT}{dx} = I_2 \tag{165}
$$

Para resolver o sistema acima pode-se rearranjar os termos para isolar as derivadas ou resolver um sistema linear diretamente para encontrar as derivadas.

Após rearranjar as equações é possível obter:

$$
\frac{dP}{dx} = \frac{I_1\left(\frac{E_4}{E_2}\right) - I_2}{E_1\left(\frac{E_4}{E_2}\right) - E_3}
$$
\n(166)

$$
\frac{dT}{dx} = \frac{1}{E_4} \left( I_2 - E_3 \frac{dP}{dx} \right) \tag{167}
$$

Alternativamente, um sistema linear do tipo  $\underline{Ax} = \underline{b}$  pode ser diretamente resolvido, com os seguintes valores:

$$
\underline{A} = \begin{bmatrix} E_1 & E_2 \\ E_3 & E_4 \end{bmatrix}, \underline{b} = \begin{bmatrix} l_1 \\ l_2 \end{bmatrix}, \underline{x} = \begin{bmatrix} dP/dx \\ dT/dx \end{bmatrix} \tag{168}
$$

# 3.1.5 Análise de graus de liberdade

Essa abordagem trata-se de um problema de valor inicial cujas únicas variáveis são pressão e temperatura.

Na entrada do sistema é preciso especificar a vazão global, a composição, a pressão e a temperatura. A partir deste conjunto de informações, o sistema é corretamente especificado.

De forma resumida, o sistema é caracterizado como na Tabela 3.

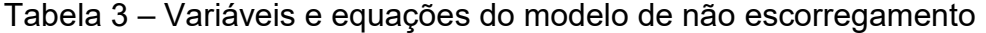

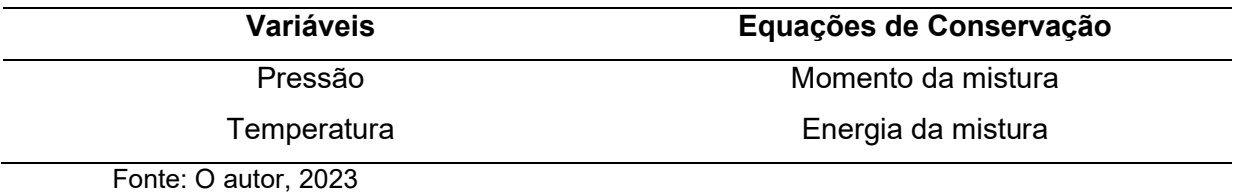

A vazão global do sistema é constante e as frações volumétricas das fases são obtidas através do flash termodinâmico.

#### 3.1.6 Resolução

No procedimento de solução numérica empregado diversas derivadas numéricas devem ser calculadas. Para isso foram utilizadas aproximações para frente de 1ª ordem (upwind), não tendo sido observada diferença considerável nas resoluções quando um método de 2ª ordem foi testado. Portanto, uma propriedade genérica  $M$  tem suas derivadas em função de pressão e temperatura calculadas da seguinte maneira:

$$
\left(\frac{\partial M}{\partial P}\right)_T = \frac{M(P) - M(P - \Delta P)}{\Delta P} \qquad T \, cte \tag{169}
$$

$$
\left(\frac{\partial M}{\partial T}\right)_P = \frac{M(T) - M(T - \Delta T)}{\Delta T} \qquad P \, cte \tag{170}
$$

O método numérico utilizado foi o LSODA contido na função "solve\_ivp" da biblioteca SciPy do Python. Esse método corresponde aos métodos de Adam/BDF e pode ser utilizado para resolução de problemas de valor inicial, utiliza detecção de rigidez e controle de passo automáticos.

O procedimento numérico completo é apresentado na Figura 10.

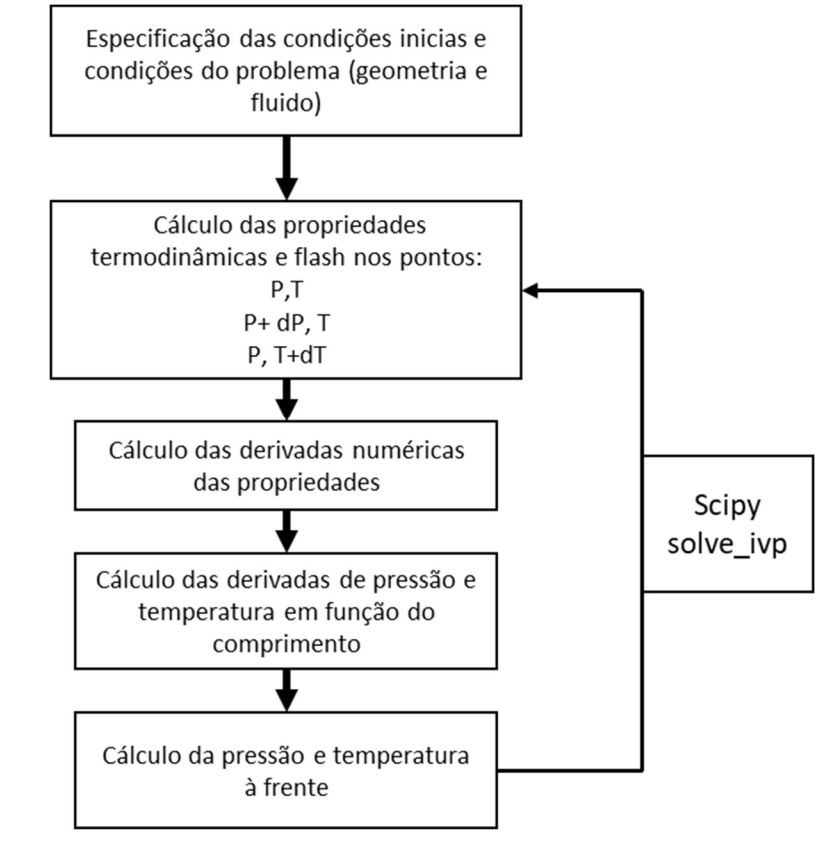

# Figura 10 – Resolução do problema através do método integrador

Fonte: O autor, 2023

### 3.2 Diferenças finitas

Nesse método, todo o espaço é discretizado em um conjunto de pontos e as derivadas do sistema de equações são calculadas através de aproximações numéricas das derivadas, baseado em aproximações da série de Taylor. A discretização utilizada foi a de 2ª ordem, para frente nos pontos iniciais, para trás nos pontos finais e centrais para os pontos intermediários com distribuição uniforme ao longo de todo o domínio, utilizando diretamente a função gradient do Numpy. A Tabela 4 apresenta as expressões das aproximações numéricas empregadas para as derivadas.

Tabela 4 – Aproximação numérica de 2ª ordem empregada para as derivadas

| Para trás                                     | <b>Central</b>                      | <b>Para frente</b>                             |
|-----------------------------------------------|-------------------------------------|------------------------------------------------|
| $3f(x) - 4f(x - \Delta x) + f(x - 2\Delta x)$ | $f(x + \Delta x) - f(x - \Delta x)$ | $-3f(x) + 4f(x - \Delta x) - f(x - 2\Delta x)$ |
| $2\Delta x$                                   | $2\Delta x$                         | $2\Delta x$                                    |

Fonte: O autor, 2023

Generalizando para  $n$  pontos discretos no espaço, pode-se escrever um sistema genérico da seguinte forma matricial:

$$
\frac{1}{\Delta x} \begin{bmatrix} -3 & 4 & -1 & \cdots & 0 \\ -1 & 0 & 1 & \cdots & 0 \\ \vdots & \vdots & \vdots & \vdots & \vdots \\ 0 & \cdots & -1 & 0 & 1 \\ 0 & \cdots & 1 & -4 & 3 \end{bmatrix} \begin{bmatrix} Y_1 \\ Y_2 \\ \vdots \\ Y_{n-1} \\ Y_n \end{bmatrix} = \begin{bmatrix} B_1 \\ B_2 \\ \vdots \\ B_{n-1} \\ B_n \end{bmatrix}
$$
(171)

Equivalente a:

$$
\frac{1}{\Delta x} \underline{M} \underline{Y} = \underline{B} \tag{172}
$$

na qual ∆x simboliza um escalar,  $\underline{Y}$  e  $\underline{B}$  vetores com dimensão  $n$  e  $\underline{M}$  uma matriz com dimensões  $n \times n$ .

Nesse método de resolução, a matriz de coeficientes pode ser alterada para levar em conta condições de contorno na entrada ou na saída do sistema. Resolvendo as equações por diferenças finitas pode-se especificar o sistema, por exemplo, através da pressão na saída do sistema.

# 3.2.1 Conservação de massa

Partindo das equações originais da conservação da massa:

$$
\frac{d}{dx}(\rho_L R_L v_L) = M_{GL} \tag{173}
$$

$$
\frac{d}{dx}(\rho_G R_G v_G) = M_{LG} \tag{174}
$$

pode-se escrever essas equações diretamente para a vazão mássica de cada fase:

$$
\frac{dm_G}{dx} = M_{GL} \tag{175}
$$

$$
\frac{dm_L}{dx} = M_{LG} \tag{176}
$$

Utilizando a abordagem matricial representada na Equação (172), teríamos os seguintes termos para a expressão:

$$
\underline{Y}_{massa} = \begin{bmatrix} m_G^1 \\ \vdots \\ m_L^n \end{bmatrix} \tag{177}
$$

$$
\underline{B_{massa}} = \begin{bmatrix} M_{GL}^1 \\ \vdots \\ M_{LG}^n \end{bmatrix} \tag{178}
$$

É importante notar que os vetores acima são construídos unindo-se os vetores individuais para o gás e para o líquido. As vazões de cada uma das fases sempre são especificadas no início do sistema.

## 3.2.2 Conservação de momento

Utilizando-se o modelo de diferenças finitas junto com o modelo de escorregamento, os termos dissipativos referente ao contato das fases com as paredes da tubulação são provenientes da descrição de cada padrão de escoamento.

Retomando a equação de conservação de momento para a mistura e especificando um termo dissipativo em função do padrão de escoamento:

$$
\frac{d}{dx}(\rho_L R_L v_L^2 + \rho_G R_G v_G^2) = -\frac{dP}{dx} - F
$$
\n(179)

Na expressão acima o termo  $F$  foi adicionado para indicar que os termos dissipativos dependerão do padrão de escoamento identificado para o volume de  $control$ e, portanto  $F$ ( $p$ adrão de escoamento).

De acordo com a abordagem matricial a equação acima seria reescrita para  $n$ pontos:

$$
\frac{Y_{momento}}{\rho_L^n R_L^n v_L^{2n} + \rho_G^1 R_G^1 v_G^{2n} + P^n}
$$
\n(180)

$$
\underline{B_{momento}} = \begin{bmatrix} -F^1 \\ \vdots \\ -F^n \end{bmatrix} \tag{181}
$$

As pressões podem ser prescritas na entrada ou na saída do sistema, dessa maneira as variáveis de pressão  $P$  terão o tamanho do número de pontos do sistema menos 1.

# 3.2.3 Conservação de energia

Retomando a expressão original:

$$
\frac{d}{dx}(\rho_L R_L v_L h_L + \rho_G R_G v_G h_G) = Q_w + g(\rho_L v_L + \rho_G v_G) \operatorname{sen} \theta \tag{182}
$$

Reescrevendo-a numa abordagem matricial, conforme a Equação (139):

$$
\underline{Y}_{energia} = \begin{bmatrix} \rho_L^1 R_L^1 v_L^1 h_L^1 + \rho_G^1 R_G^1 v_C^1 h_G^1 \\ \vdots \\ \rho_L^n R_L^n v_L^n h_L^n + \rho_G^n R_G^n v_G^n h_G^n \end{bmatrix} \tag{183}
$$

$$
\frac{B_{energia}}{Q_W^n} = \begin{bmatrix} Q_W^1 + g(\rho_L^1 v_L^1 + \rho_G^1 v_G^1) \operatorname{sen}\theta \\ \vdots \\ Q_W^n + g(\rho_L^n v_L^n + \rho_G^n v_G^n) \operatorname{sen}\theta \end{bmatrix}
$$
(184)

A temperatura sempre é especificada na entrada do sistema. Dessa forma, o vetor das variáveis  $T$  terá o tamanho do número de pontos discretizados menos 1.

# 3.2.4 Sistema final

No final, todo o sistema é reescrito em termos de funções resíduos.

$$
\frac{dY_{massa}}{dx} - B_{massa} = Res_{massa}
$$
 (185)

$$
\frac{dY_{momento}}{dx} - B_{momento} = Res_{momento}
$$
 (186)

$$
\frac{dY_{energia}}{dx} - B_{energia} = Res_{energia}
$$
\n(187)

As derivadas são trocadas por aproximações de 2ª ordem que necessitam da utilização de uma matriz de coeficientes e de um valor para a discretização da malha:

$$
\frac{1}{\Delta x} \underline{M} Y_{massa} - B_{massa} = Res_{massa}
$$
\n(188)

$$
\frac{1}{\Delta x} \underline{M} Y_{momento} - B_{momento} = Res_{momento}
$$
\n(189)

$$
\frac{1}{\Delta x} \underline{M} Y_{energia} - B_{energia} = Res_{energia}
$$
\n(190)

#### 3.2.5 Análise de graus de liberdade

1

1

A resolução do sistema por diferenças finitas permite uma maior flexibilidade, pois diferentes abordagens para a especificação das condições de contorno podem ser adotadas. O ponto negativo para a utilização desse método é a necessidade de uma estimativa inicial para todos os pontos para a convergência do método numérico.

Para alguns casos simulados, o método por diferenças finitas teve problemas de convergência, talvez pela presença de descontinuidades, como por exemplo, quando há aparecimento e desaparecimento de uma fase no sistema.

Nessa formulação, as variáveis do sistema são pressão, vazão e temperatura em todos os nós. Para o sistema ter solução, é necessário especificar de forma adequada as condições de contorno. Nesta dissertação, foram adotados dois conjuntos de especificação:

- Pressão, vazão mássica das fases e temperatura na entrada
- Temperatura na entrada e vazão mássica das fases e pressão na saída

O sistema é composto pelas variáveis e equações ilustrada na Tabela 5.

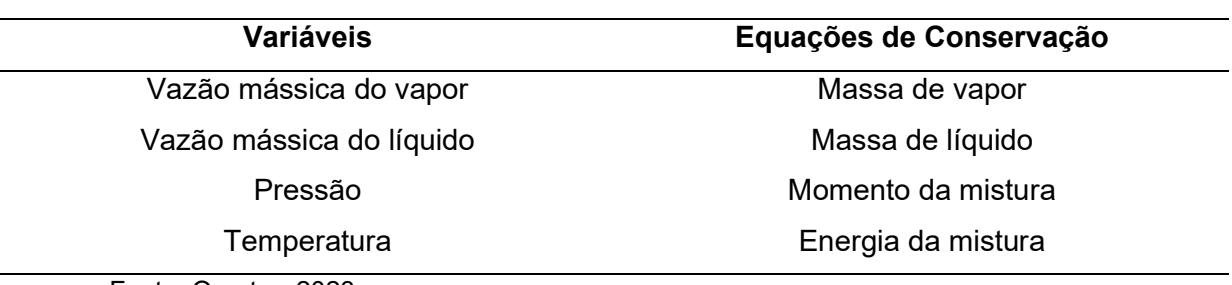

Tabela 5 – variáveis e equações do modelo com escorregamento

Fonte: O autor, 2023

No sistema de equações, a fração volumétrica não aparece sendo resolvida explicitamente. Internamente à resolução das equações de conservação são resolvidas as equações para o cálculo da fração volumétrica de líquido (holdup) de acordo com cada padrão de escoamento. Nesses cálculos a interação das fases com a interface é levada em conta.

#### 3.2.6 Resolução

A resolução do sistema de equações discretizadas é feita através de um método numérico para solução de sistemas de equações algébricas não-lineares, de modo que as funções resíduo sejam minimizadas e a solução encontrada. Como o sistema é não-linear uma estimativa inicial é requerida para todos os pontos do sistema antes que as equações possam ser resolvidas.

Além disso, para cada modelo especificado é necessário se atentar ao número mínimo de pontos discretizados. Deve-se refinar as malhas até o ponto em que variações em variáveis chaves como pressão, temperatura e velocidades sejam independentes do grau de refinamento (VERSTEEG; MALALASEKERA, 2007).

Novamente, a biblioteca SciPy foi utilizada para resolução do problema através do método de Powell modificado para encontrar raízes de funções multivariáveis. A estrutura geral para a resolução pode ser encontrada na Figura 11, sendo importante ressaltar que na resolução geral do problema, internamente ao solver das equações de conservação, encontram-se os cálculos de holdup e os cálculos de flash.

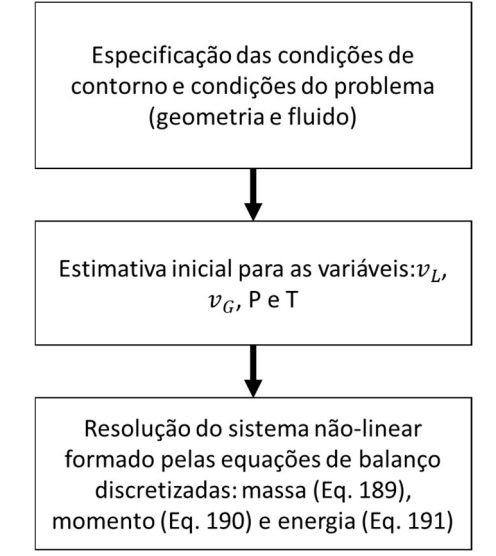

# Figura 11 – Resolução do problema através do método de diferenças finitas

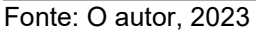

### 4 MODELO SUBSTITUTO

## 4.1 Espaço de projeto

Antes de propor a rede neuronal a ser utilizada, é preciso especificar as possíveis variáveis de interesse para o problema. Uma vez que o modelo substituto deve ser equivalente ao modelo físico desenvolvido, ambos os modelos compartilham as mesmas variáveis. Portanto, as variáveis mapeadas pelas redes neuronais terão correlação direta com as variáveis que foram utilizadas no modelo físico.

No desenvolvimento da rede neuronal, as variáveis do modelo devem ser agrupadas em um conjunto de variáveis de entrada, cujo valor é considerado conhecido, e um conjunto de variáveis de saída, cujo valor é determinado pelo modelo.

Podem ser exploradas diferentes configurações de variáveis de entrada e saída das redes neuronais. Alguns mapeamentos de interesse são:

- Input: pressão e temperatura na entrada e vazão; Output: pressão e temperatura na saída.
- · Input: pressão na entrada e na saída, temperatura na entrada; Output: vazão e temperatura na saída.
- Input: pressão e temperatura, Output: fração vaporizada ou composição

#### 4.2 Amostragem

As técnicas de amostragem têm por finalidade a aquisição de dados com ausência de viés para o treinamento do modelo. As técnicas podem ser classificadas em estacionárias ou adaptativas. A primeira se baseia na aquisição total de amostras de uma só vez, enquanto a segunda adquire amostras à medida que se vê a necessidade de melhorar o ajuste do modelo (BHOSEKAR; IERAPETRITOU, 2018).

Dentre as técnicas estacionárias, destacam-se o fatorial completo, fatorial fracionado, aleatório, hipercubo latino, Halton, entre outros. Nesta dissertação, foi utilizada a técnica do hipercubo latino para geração de amostras das condições de contorno para realização das simulações no modelo físico. O método foi implementado numa biblioteca open-source desenvolvida por Bouhlel et. al (2019) conhecida como Surrogate Modeling Toolbox (SMT). Esse método gera amostras aleatórias dentro de limites mínimos e máximos especificados para cada variável e garante que cada porção do espaço de amostragem seja representada (AFZAL; KIM; SEO, 2017).

A geração total de amostras consiste na geração de inputs para as simulações do modelo físico através do método do hipercubo latino que como resultado gera outputs que irão compor um conjunto final de amostras, sendo formadas pelas variáveis de entrada e saída do modelo físico.

#### 4.3 Treinamento

O conjunto de amostras gerado é dividido para treinamento e teste/validação do modelo substituto. É comum dividir cerca de 70% dos dados amostrados para treinamento do modelo, como feito por Al-Naser, Elshafei e Al-Sarkhi (2020), por exemplo.

Para geração e manutenção da rede neuronal, foi utilizada a biblioteca PyTorch, que possui diversas funcionalidades que facilitam a implementação. Por exemplo, o algoritmo de retro-propagação já é construído dentro da biblioteca, bastando especificar o método de otimização empregado com seus respectivos hiper parâmetros.

O treinamento do modelo segue as etapas gerais apresentadas na Figura 12.

Figura 12 – Etapas para o treinamento do modelo substituto

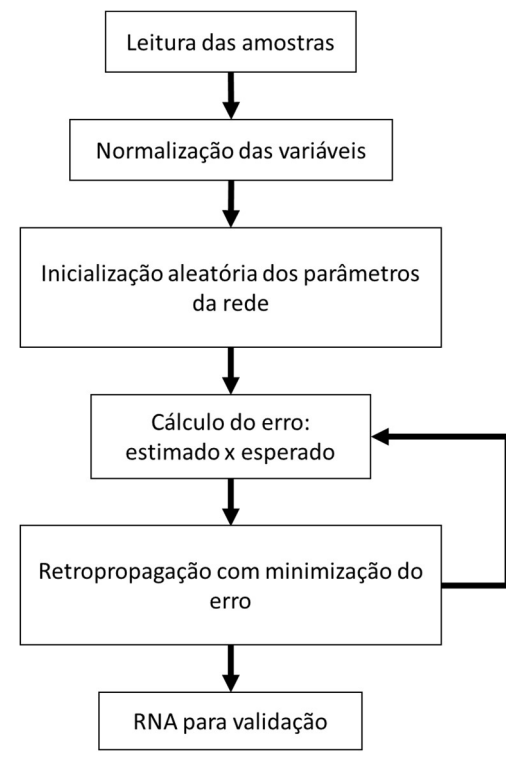

Fonte: O autor, 2023

### 4.4 Teste

O teste ou validação do modelo consiste na etapa final onde o modelo treinado é posto à prova frente aos dados esperados no modelo físico, sendo compostos por uma parte do espaço amostral.

Na etapa de teste, é possível avaliar o grau de correlação entre os dados estimados pelo modelo substituto e os dados gerados pelo modelo físico, isso pode ser feito avaliando o histograma dos erros entre os dados ou avaliando um gráfico de correlação, no qual dados estimados e esperados devem estar o mais próximos possíveis da reta y=x.

# 4.5 Arquitetura

A arquitetura da rede neuronal artificial é modelada e ajustada através de tentativa e erro, de modo a avaliar a melhor estrutura para gerar os melhores resultados na etapa de teste.

Durante a criação desses modelos, existem alguns graus de liberdade que possibilitam explorar diversos meios para criação de uma rede bem ajustada, tais como:

- Taxa de aprendizado
- Número de camadas escondidas
- Número de neurônios por camada
- Função de ativação em cada camada
- Método de otimização para a retro-propagação
- Função para o cálculo do erro

Nesse trabalho os principais itens avaliados foram:

- Taxa de aprendizado
- Número de camadas escondidas
- Número de neurônios por camada
- Funções de ativação

### 5 RESULTADOS

## 5.1 Validação do modelo termodinâmico

A validação do modelo termodinâmico compreende a implementação da equação de estado de Peng-Robinson para cálculo dos coeficientes de fugacidade, massa específica e entalpia, e a implementação do algoritmo de flash para predição da fração vaporizada e composição das fases líquido e vapor.

Todos os resultados gerados a partir da implementação computacional foram comparados com os resultados gerados pelo HYSYS utilizando a mesma equação de estado.

Para validação do modelo termodinâmico, foi considerado um fluido hipotético com a composição apresentada na Tabela 6.

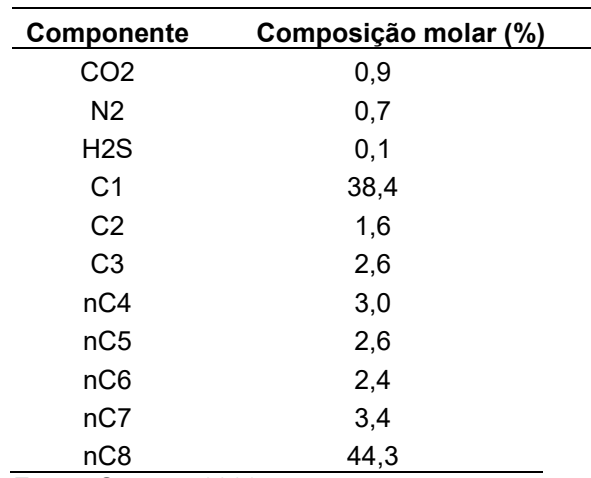

Tabela 6 – composição do fluido para validação

Fonte: O autor, 2023

A massa molar, as coordenadas críticas e o fator acêntrico dos componentes envolvidos na análise estão apresentados na Tabela 7. A entalpia de formação e os parâmetros para a determinação da entalpia de gás ideal são apresentados na Tabela 8. A Tabela 9 contém a temperatura normal de ebulição para cálculo da tensão superficial.

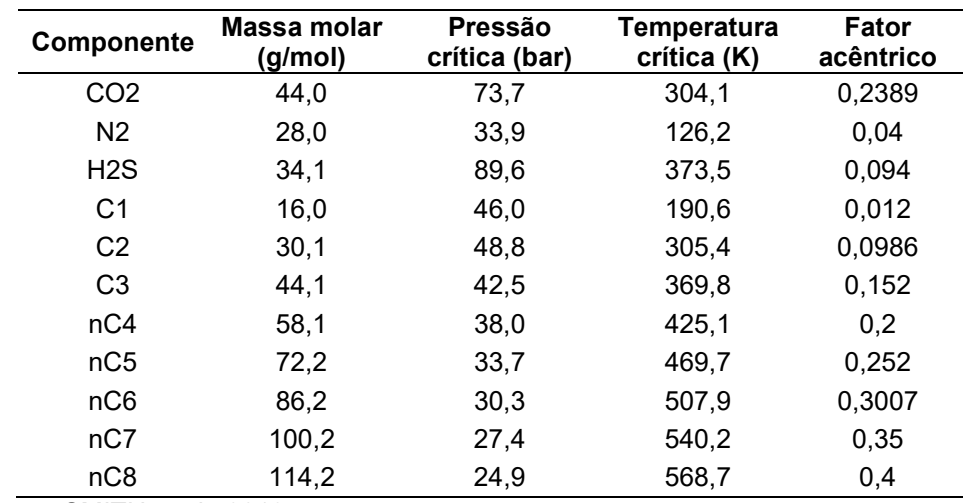

Tabela 7 – Propriedades dos componentes puros para cálculo das propriedades através da equação de estado de Peng-Robinson.

Fonte: SMITH et al., 2018

Tabela 8 – Entalpia de formação e parâmetros dos componentes puros para cálculo da entalpia de gás ideal

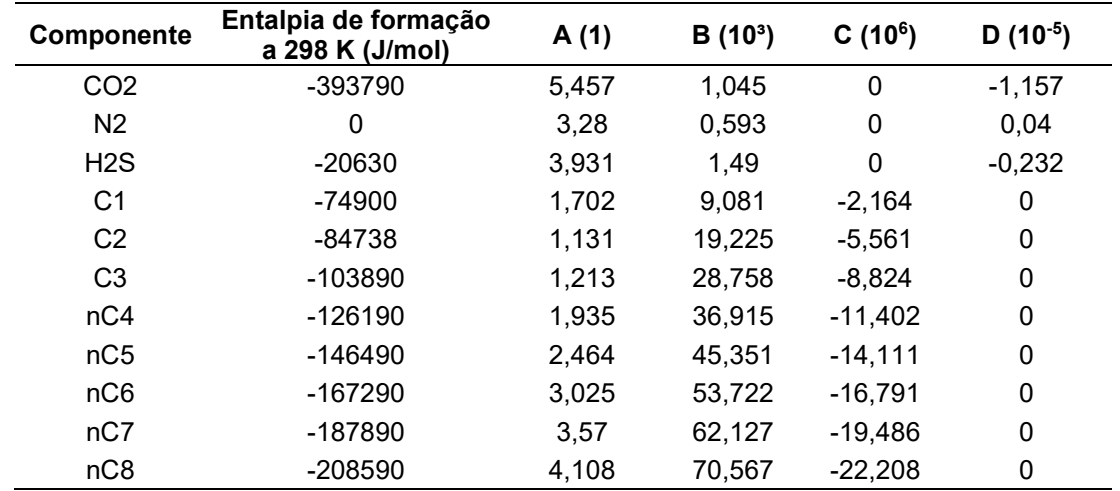

Fonte: SMITH et al., 2018
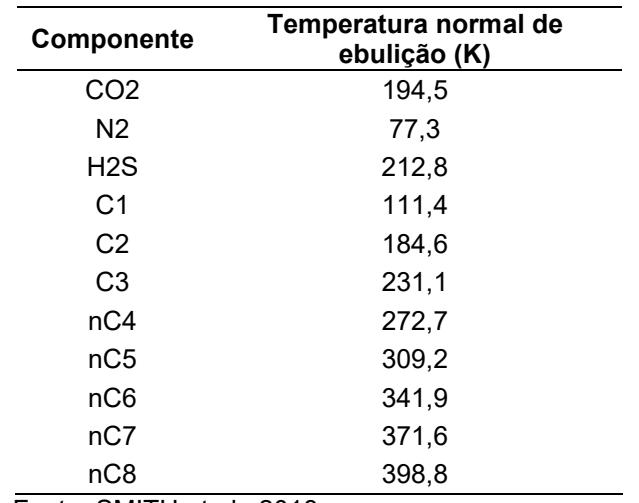

Tabela 9 – Temperatura normal de ebulição dos componentes puros para cálculo da tensão superficial

Fonte: SMITH et al., 2018

As propriedades foram calculadas para um conjunto de 159 pares de pressão e temperatura dentro do envelope de fases da mistura, pois dessa forma a fração vaporizada também pôde ser avaliada. A Figura 13 apresenta o diagrama de fases da mistura gerado pelo HYSYS e os pontos de pressão e temperatura utilizados.

Figura 13 – Envelope de fases e pontos analisados

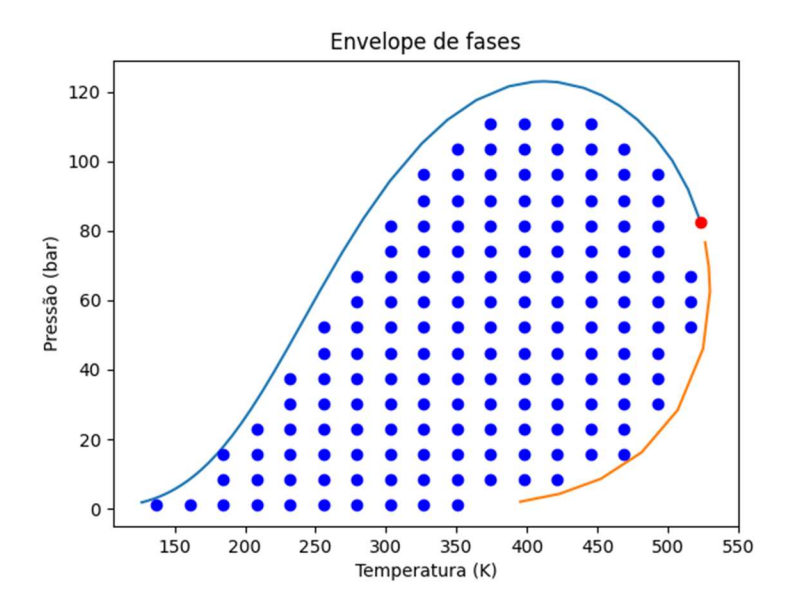

Fonte: O autor, 2023

Para cada par de pressão e temperatura, as seguintes propriedades termodinâmicas foram calculadas e comparadas com os valores determinados utilizando o simulador comercial:

- Massa específica
- Entalpia
- Coeficiente de fugacidade
- Viscosidade
- Tensão superficial

Os resultados da comparação estão apresentados nas Figuras 14 a 17. Estes gráficos indicam no eixo das abscissas o valor da propriedade calculado pela implementação realizada nesta dissertação e no eixo das ordenadas o valor da propriedade calculado utilizando o HYSYS. Dessa forma uma boa correlação entre os dados é indicada quando os pontos se aproximam da reta y = x.

#### Figura 14 – Massa específica do vapor

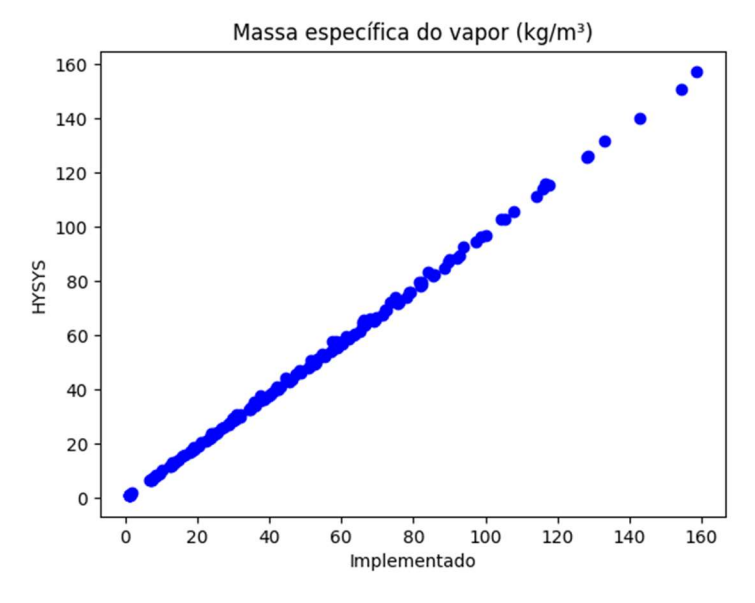

Fonte: O autor, 2023

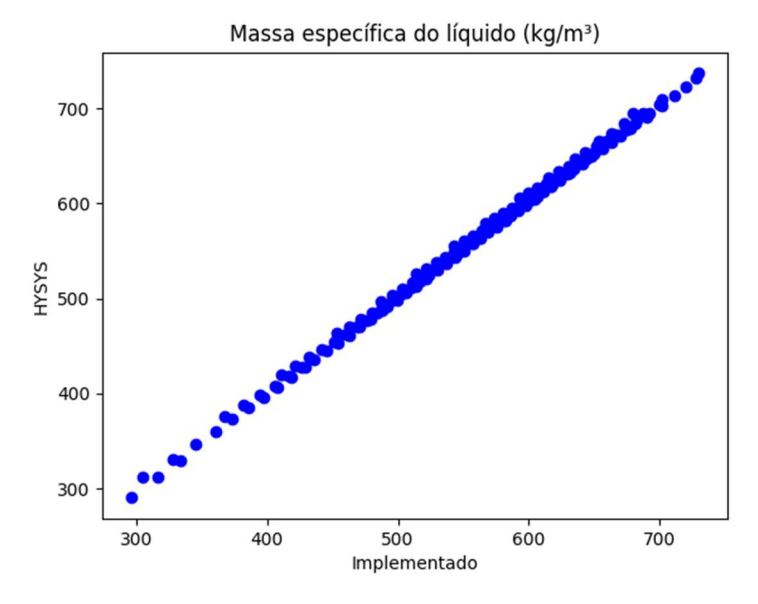

Figura 15 – Massa específica do líquido

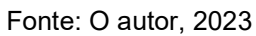

Figura 16 – Entalpia do vapor

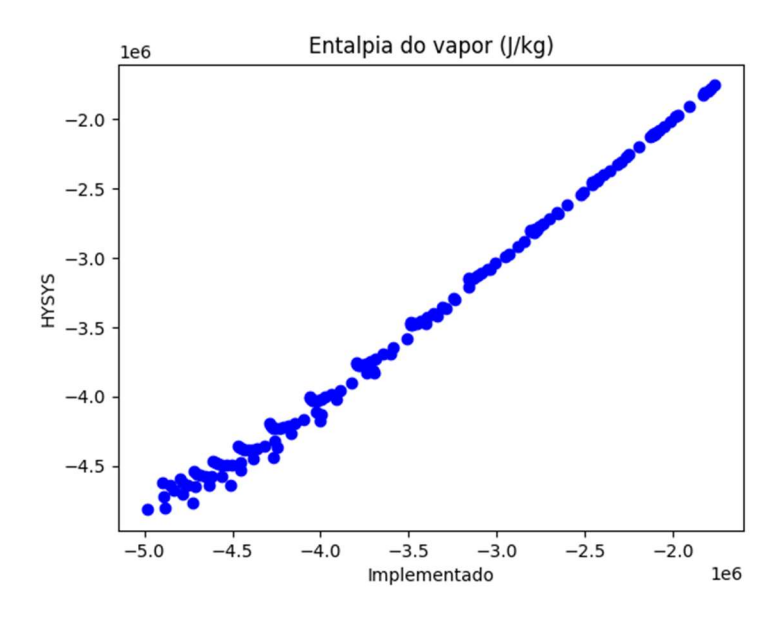

Fonte: O autor, 2023

Figura 17 – Entalpia do líquido

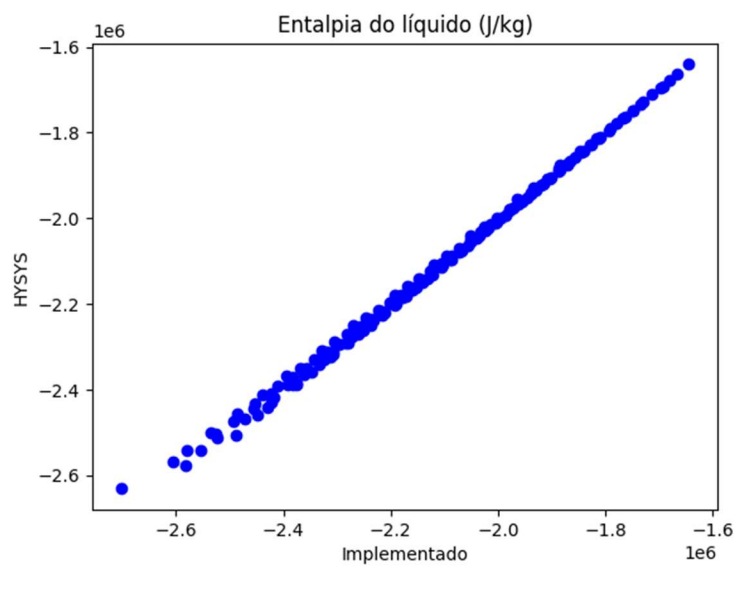

Fonte: O autor, 2023

O coeficiente de correlação ou R² para as propriedades apresentadas anteriormente podem ser vistos na tabela abaixo:

Tabela 10 – Coeficiente de correlação para a validação das propriedades termodinâmicas

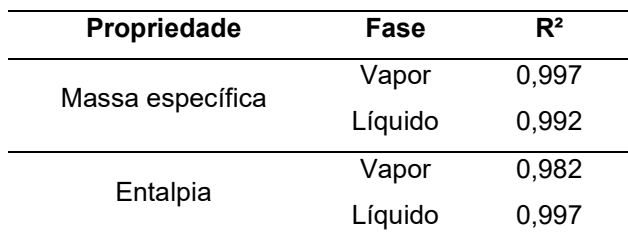

Fonte: O autor, 2023

A implementação da equação de estado se mostra bem-sucedida através dos gráficos de massa específica, entalpia e fração vaporizada, pois as três propriedades dependem de cálculos envolvendo a equação de estado cúbica.

Além disso, o algoritmo de flash empregado também pôde ser validado através da boa correlação entre os dados para a fração vaporizada, conforme ilustra a Figura 18 e o coeficiente de correção apresentado na Tabela 11.

Figura 18 – Fração vaporizada

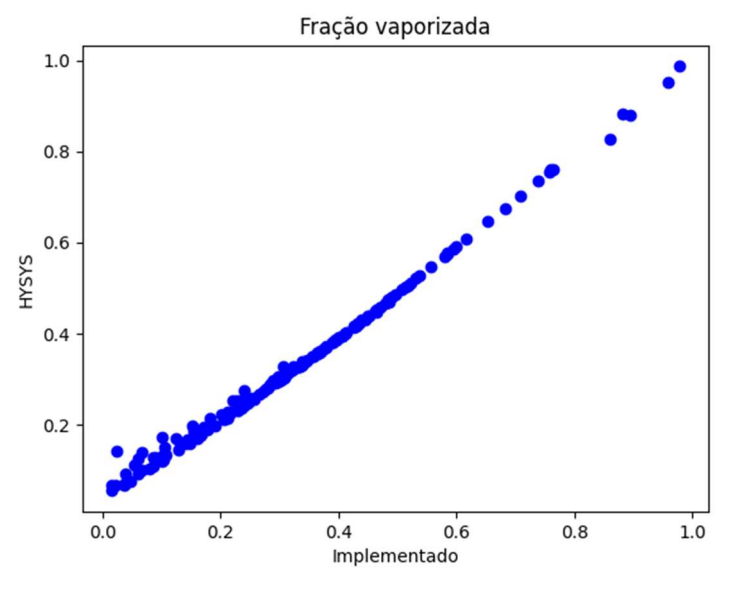

Fonte: O autor, 2023

Tabela 11 – Coeficiente de correlação para a fração vaporizada

| Propriedade          | $R^2$ |
|----------------------|-------|
| Fração vaporizada    | 0.978 |
| Fonte: O autor, 2023 |       |

# 5.2 Comparação da viscosidade e da tensão superficial com modelos do **HYSYS**

Correlações diferentes das utilizadas pelo HYSYS foram utilizadas para o cálculo da viscosidade das fases líquido e vapor e da tensão superficial entre as fases.

Dessa maneira, essa seção tem o intuito de comparar os valores das diferentes correlações e avaliar se os modelos utilizados nesta dissertação são coerentes com as predições do simulador. O mesmo fluido com os mesmos parâmetros da seção anterior foi utilizado na geração dos resultados apresentados nas Figuras 19 a 21 e na Tabela 12.

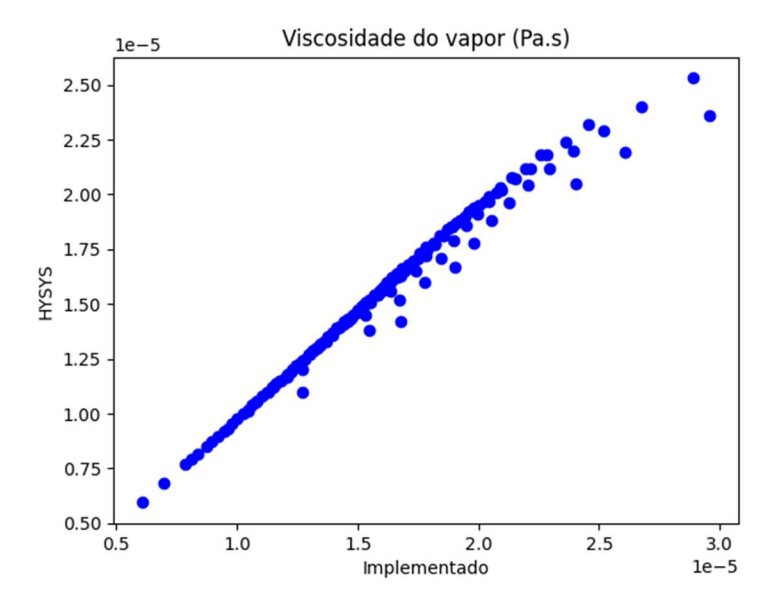

Figura 19 – Viscosidade do vapor

Fonte: O autor, 2023

Figura 20 – Viscosidade do líquido

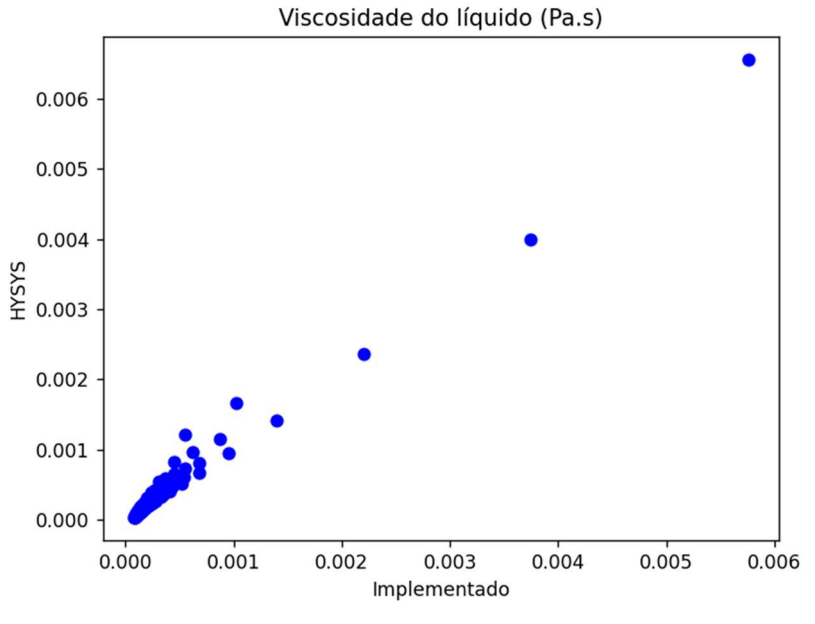

Fonte: O autor, 2023

Figura 21 – Tensão superficial

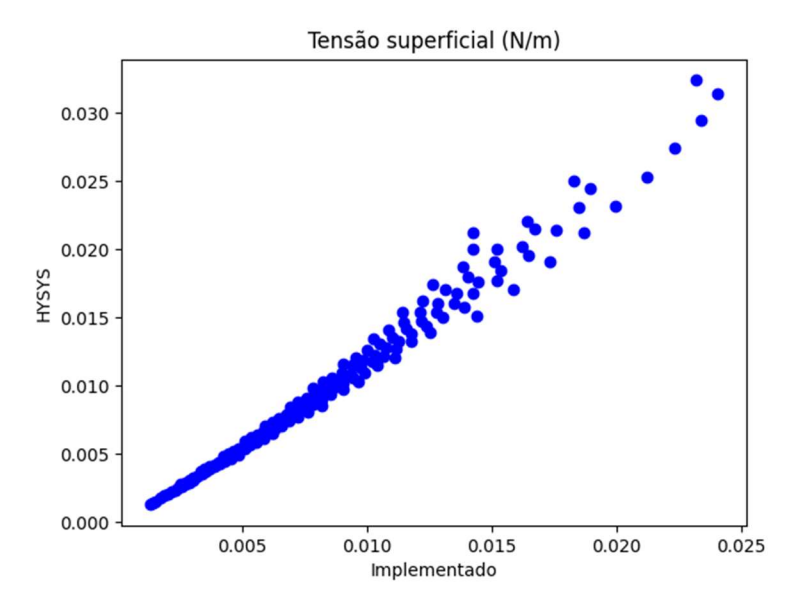

Fonte: O autor, 2023

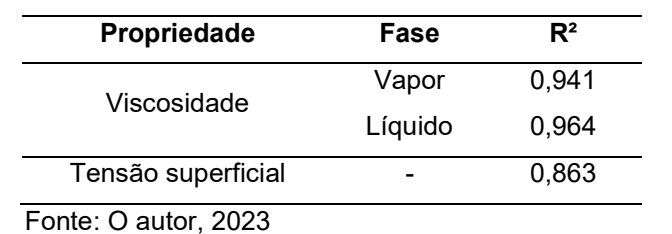

Tabela 12 – coeficiente de correlação para a comparação das propriedades termodinâmicas

A implementação dos modelos de viscosidade apresentaram boa correlação com os modelos do HYSYS. A implementação da tensão superficial se mostrou

também razoável, mesmo assumindo uma regra de mistura simples para o cálculo da propriedade.

#### 5.3 Validação da detecção de padrões de escoamento

Para validar o algoritmo de detecção do padrão de escoamento buscou-se gerar o mesmo mapa de padrão de escoamento apresentado nos artigos de referência de Taitel e Duckler (1976) e Taitel et al. (1980).

Dessa forma, foi analisado o escoamento de água e ar com as propriedades apresentadas na Tabela 13.

Tabela 13 – Propriedades do ar e da água para análise do padrão de escoamento

| Propriedade                  | Agua  | Ar            |
|------------------------------|-------|---------------|
| Massa específica ( $kg/m3$ ) | 1000  | 1.65          |
| Viscosidade (Pa $\cdot$ s)   | 0.001 | $1,8.10^{-5}$ |
| Tensão superficial (N/m)     |       | 0.0072        |
| Fonte: O autor, 2023         |       |               |

Além disso, esses fluidos foram analisados para duas tubulações diferentes, uma horizontal e uma vertical, de acordo com os parâmetros presentes na Tabela 14.

Tabela 14 – Propriedades das tubulações para análise do padrão de escoamento

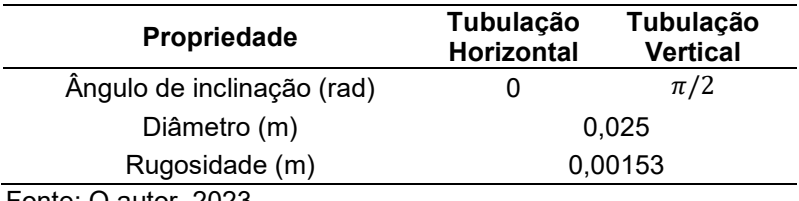

Fonte: O autor, 2023

Para construção dos gráficos a velocidade superficial do líquido foi variada de 0,1 a 50 m/s e a velocidade superficial do vapor de 0,1 a 500 m/s.

Utilizando o algoritmo já apresentado, os mapas de padrão de escoamento nas Figuras 22 e 23 foram gerados. Os pontos representam os valores obtidos através do algoritmo implementado, as retas tracejadas representam as curvas de transição obtidas através das imagens dos artigos de referência.

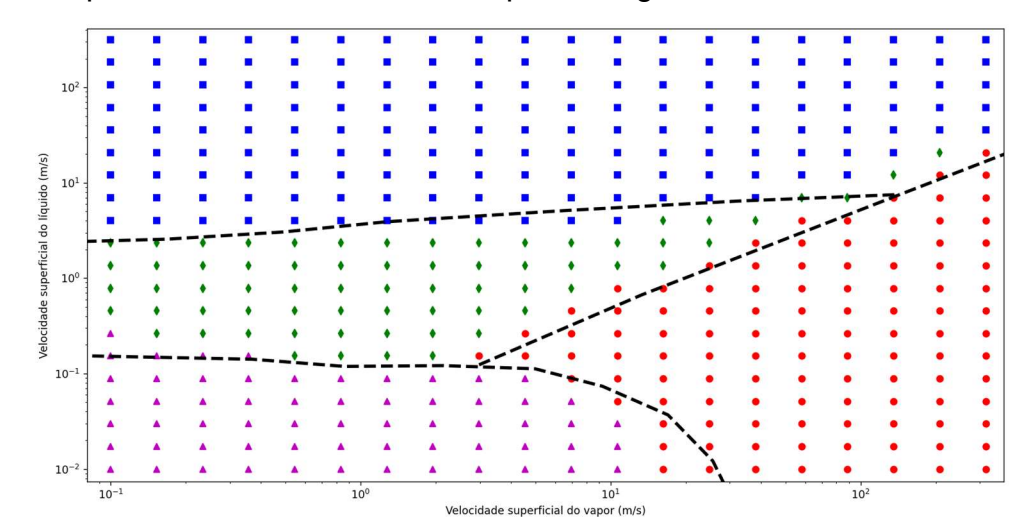

Figura 22 – Mapa de escoamento horizontal para ar-água

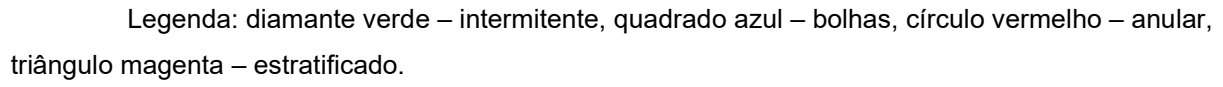

Fonte: O autor, 2023

Figura 23 – Mapa de escoamento vertical para ar-água

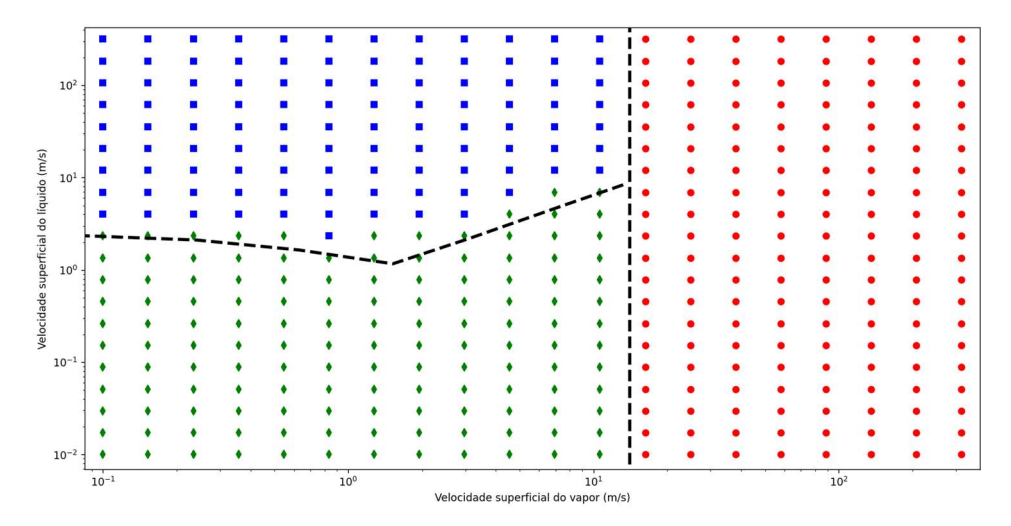

 Legenda: diamante verde – intermitente, quadrado azul – bolhas, círculo vermelho – anular. Fonte: O autor, 2023

#### 5.4 Comparação do modelo fluidodinâmico

Resultados obtidos através do modelo fluidodinâmico desta dissertação foram comparados com resultados via software HYSYS. Esta comparação envolveu diferentes modelos de escoamento disponíveis no software. O objetivo é mostrar que os resultados obtidos pelo modelo mecanicista desenvolvido nesta dissertação são compatíveis com resultados de modelos implementados em softwares comerciais.

Os modelos empregados na análise foram: Tulsa de Zhang et al. (2003), HTFS (handbook de propriedade da Aspen Tech), Gregory de Gregory, Mandhane e Aziz (1977), Aziz de Aziz, Govier e Fogarasi (1972) e Beggs e Brill (1973). Os modelos de Gregory e Aziz são válidos apenas para escoamento horizontal e escoamento vertical, respectivamente. Os modelos restantes são válidos para ambas as orientações. Dos modelos descritos acima, o de Tulsa é o que mais se assemelha ao modelo desenvolvido nessa dissertação, uma vez que também utiliza a abordagem de dois fluidos para a realização da modelagem do escoamento.

Como base de comparação, foi analisado um conjunto de linhas de tubulação horizontais e verticais, conforme os dados descritos na Tabela 15. Para geração de resultados, foi feita uma análise paramétrica envolvendo o diâmetro interno da tubulação, a pressão na entrada da tubulação (grandeza diretamente relacionada com a fração volumétrica de vapor na entrada da tubulação) e a vazão mássica global, conforme apresentado na Tabela 16.

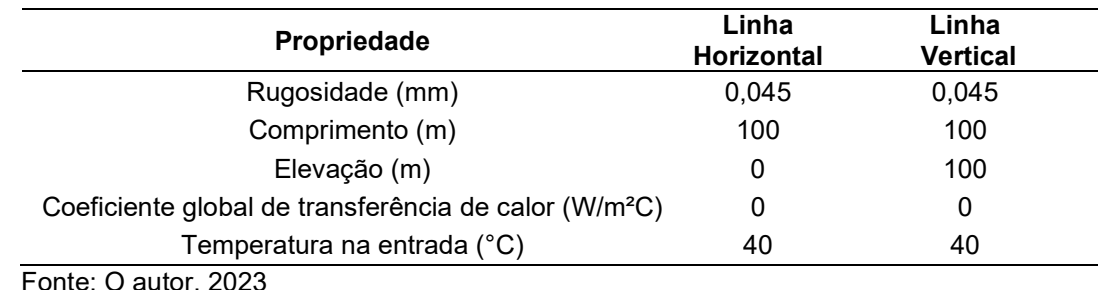

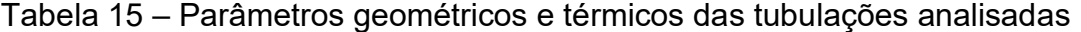

| Propriedade                 | Valor mínimo | Valor máximo | <b>Pontos</b> |
|-----------------------------|--------------|--------------|---------------|
| Diâmetro interno (in)       |              |              |               |
| Pressão na entrada (bar)    | 20           | 160          |               |
| Vazão mássica global (kg/s) |              |              |               |

Tabela 16 – Conjunto de especificações das linhas de tubulação analisadas

Fonte: O autor, 2023

O fluido utilizado nessas simulações consistiu de uma mistura binária de hidrocarbonetos, metano e um pseudo-componente, com a composição na Tabela 17, As propriedades do pseudo-componente correspondente estão apresentadas na Tabela 20, na próxima seção.

Tabela 17 – Fluido utilizado na comparação dos modelos fluidodinâmicos

| Componente           | Composição molar (%) |
|----------------------|----------------------|
| CH <sub>4</sub>      | 70                   |
| $C7+$                | 30                   |
| Fonte: O autor, 2023 |                      |

A ideia para escolha desse fluido foi possibilitar uma larga faixa de frações vaporizadas para as pressões adotadas na análise paramétrica. Cada pressão adotada na entrada da tubulação possui uma relação direta com a fração volumétrica de vapor na entrada da tubulação, de acordo com a Tabela 18.

Tabela 18 – Relação entre pressão e fração volumétrica da fase vapor na entrada da tubulação

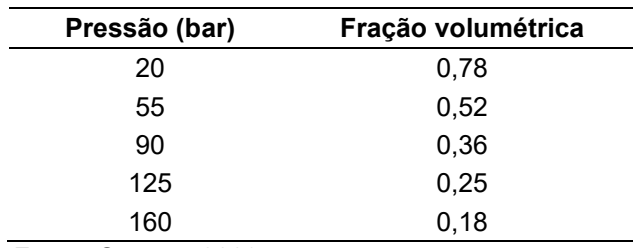

Fonte: O autor, 2023

No total foram avaliados 200 pontos, ou seja, foram efetuadas 100 simulações envolvendo todas as combinações entre as variáveis listadas na Tabela 16 para cada orientação (combinação entre 4 diâmetros, 5 pressões na entrada e 5 vazões mássicas globais).

A Figuras 24 e 25 apresentam os valores de queda de pressão para cada um dos modelos da literatura no conjunto de problemas simulados. A avaliação destas figuras mostra uma dispersão considerável entre as predições dos diferentes modelos da literatura. O histograma apresentado na Figura 26 mostra a frequência dos maiores desvios entre os modelos para cada caso simulado. É possível observar que há desvios de até 1200% para o escoamento horizontal e 160% para o escoamento vertical, com valores médios equivalentes a 375% e 30%, respectivamente.

A dispersão observada nas simulações ocorre em função da complexidade dos fenômenos envolvidos no escoamento bifásico, o que torna a sua predição um desafio. Ansari et al. (1994) e Mandhane, Gregory e Aziz (1977) realizaram comparações entre diferentes correlações para cálculo de perda de carga para tubulações vertical e horizontal, respectivamente, e também indicaram grande dispersão entre os modelos.

Para facilitar a visualização da comparação dos resultados da simulação entre o modelo da dissertação e os modelos da literatura, esses resultados são apresentados separadamente, na Figura 27 e na Figura 28.

A Figura 27 e a Figura 28 apresentam os resultados comparativos para a perda de carga nas linhas de tubulação horizontal e vertical sujeitas às variações listadas na Tabela 16. O Apêndice A contém os valores numéricos correspondentes de cada ponto. Nas Figuras 27 e 28, as barras verticais delimitam o intervalo relativo aos valores mínimo e máximo de perda de carga obtidos com os modelos da literatura, o círculo ou triângulo indica o valor obtido pela modelagem desenvolvida nessa dissertação, quando um círculo azul o valor obtido caiu entre os valores mínimo e máximo dos modelos da literatura, quando um triângulo vermelho o valor obtido caiu fora desse intervalo.

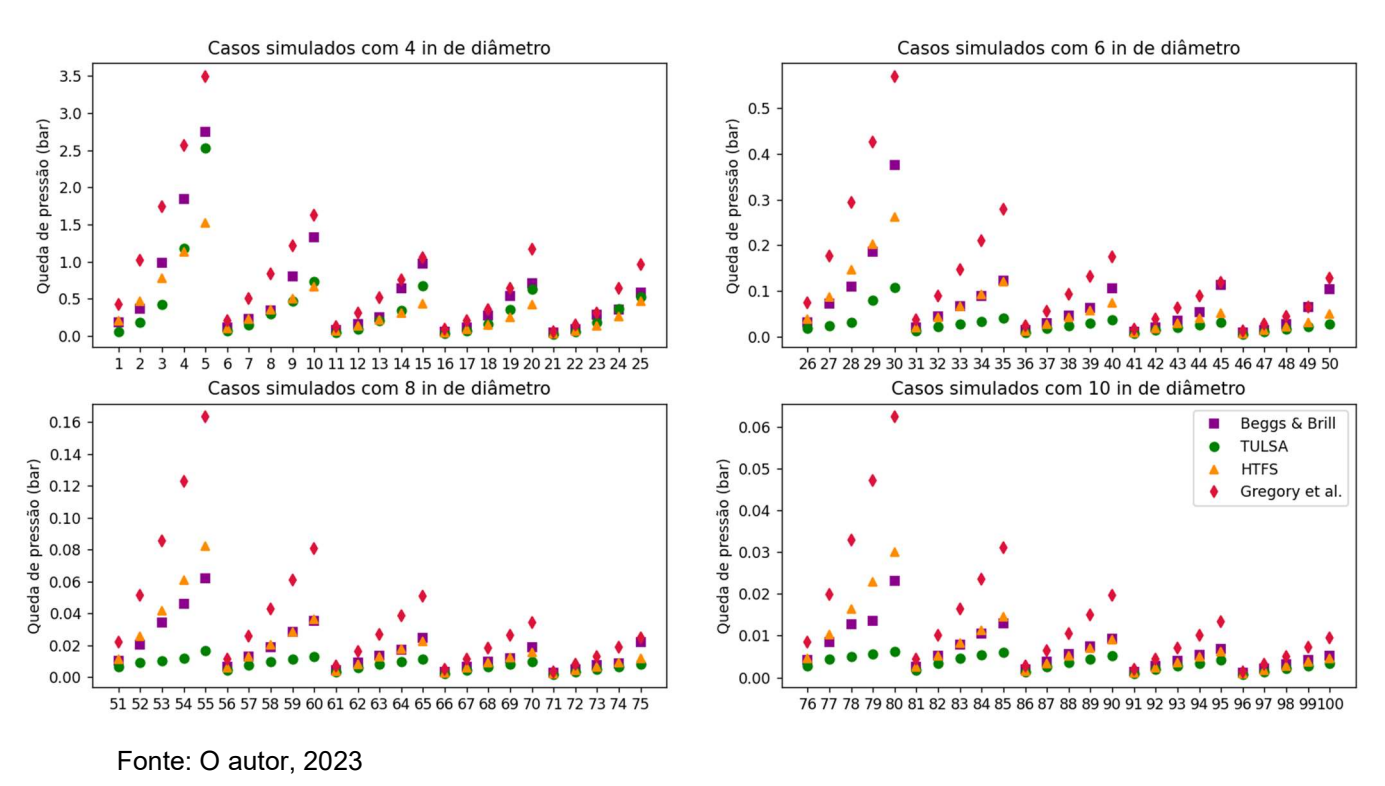

### Figura 24 – Simulações de escoamento horizontal: modelos da literatura

Simulações com tubo horizontal

Figura 25 – Simulações de escoamento vertical: modelos da literatura

Simulações com tubo vertical

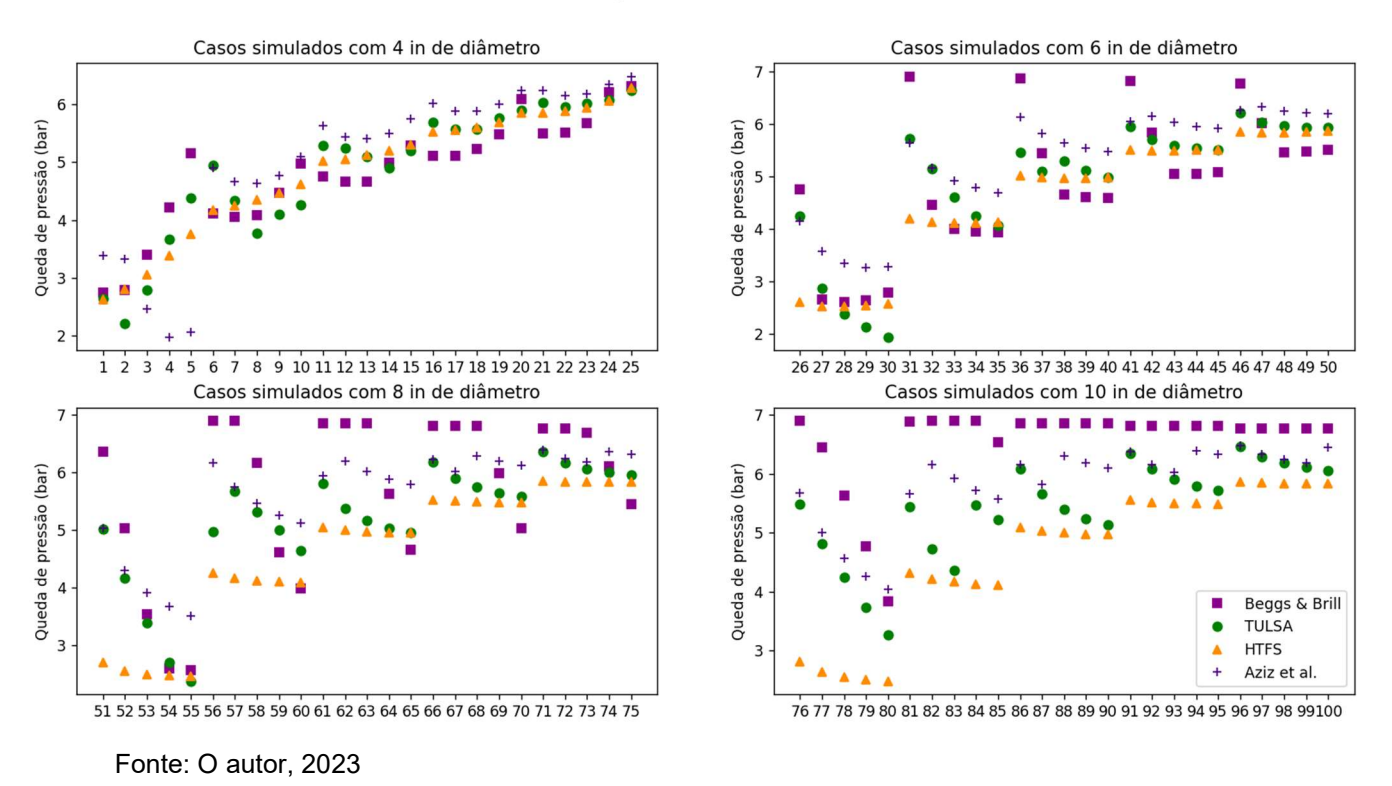

Figura 26 – Histograma dos desvios relativos absolutos máximos entre os modelos da literatura

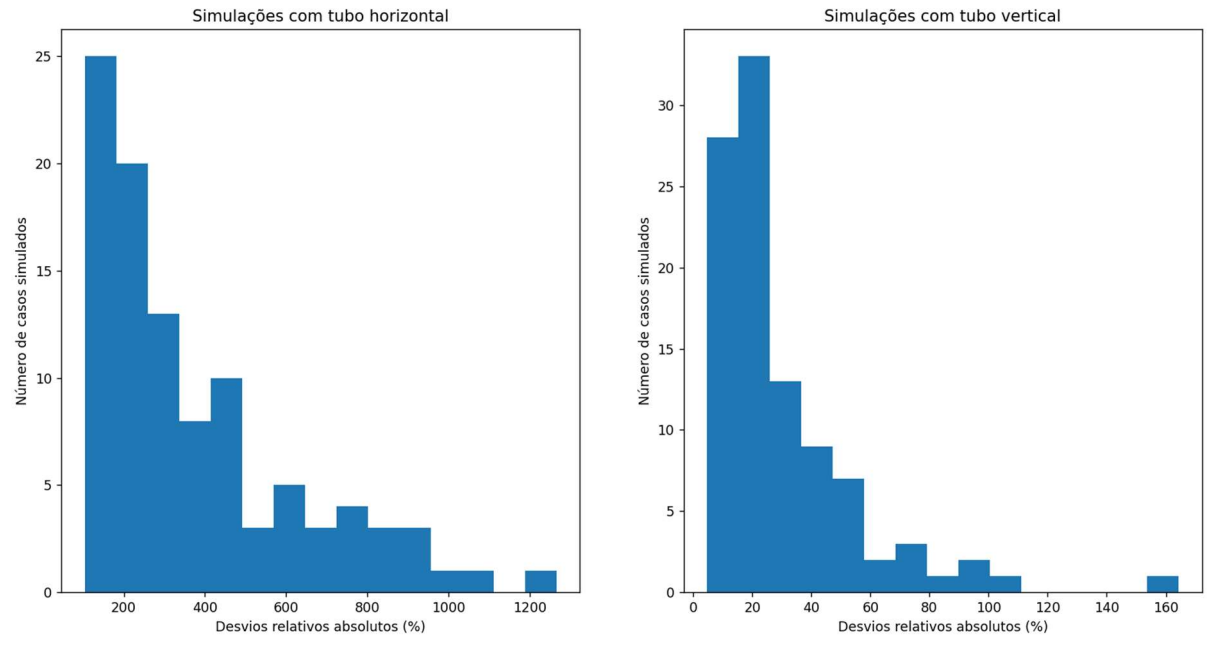

Fonte: O autor, 2023

Figura 27 – Simulações de escoamento horizontal: modelos da literatura e modelo da dissertação

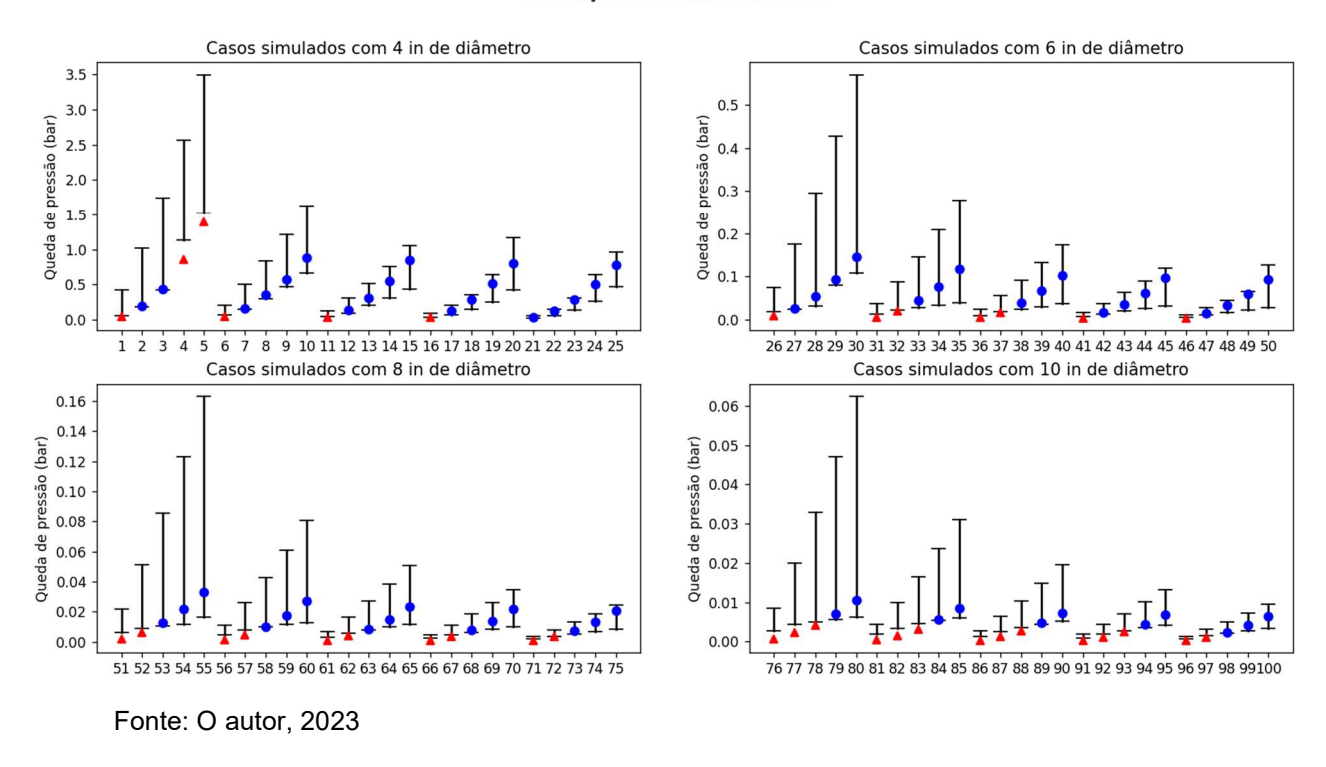

Simulações com tubo horizontal

Figura 28 – Simulações de escoamento vertical: modelos da literatura e modelo da dissertação

#### Simulações com tubo vertical

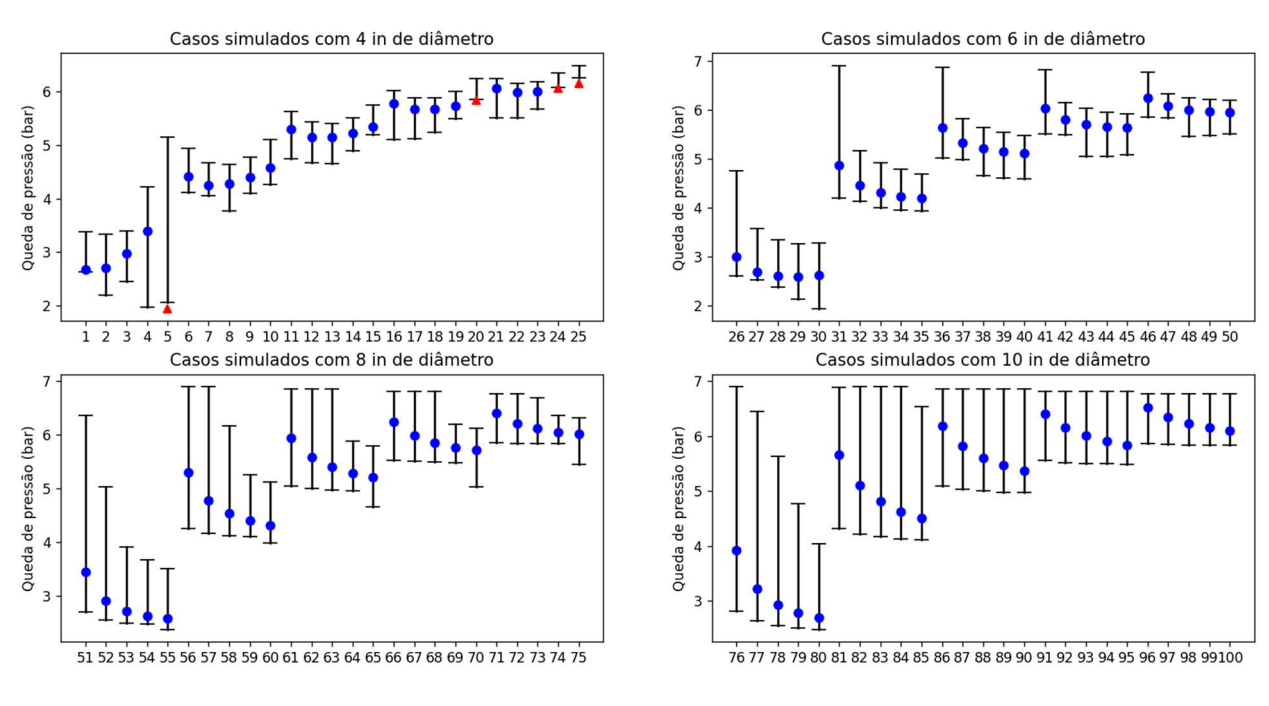

Fonte: O autor, 2023

Para melhor entendimento das tendências, recomenda-se observar como os pontos estão distribuídos ao longo das Figuras 27 e 28, conforme ilustrado na Figura 29 para 4 in de diâmetro (as demais figuras seguem o mesmo padrão).

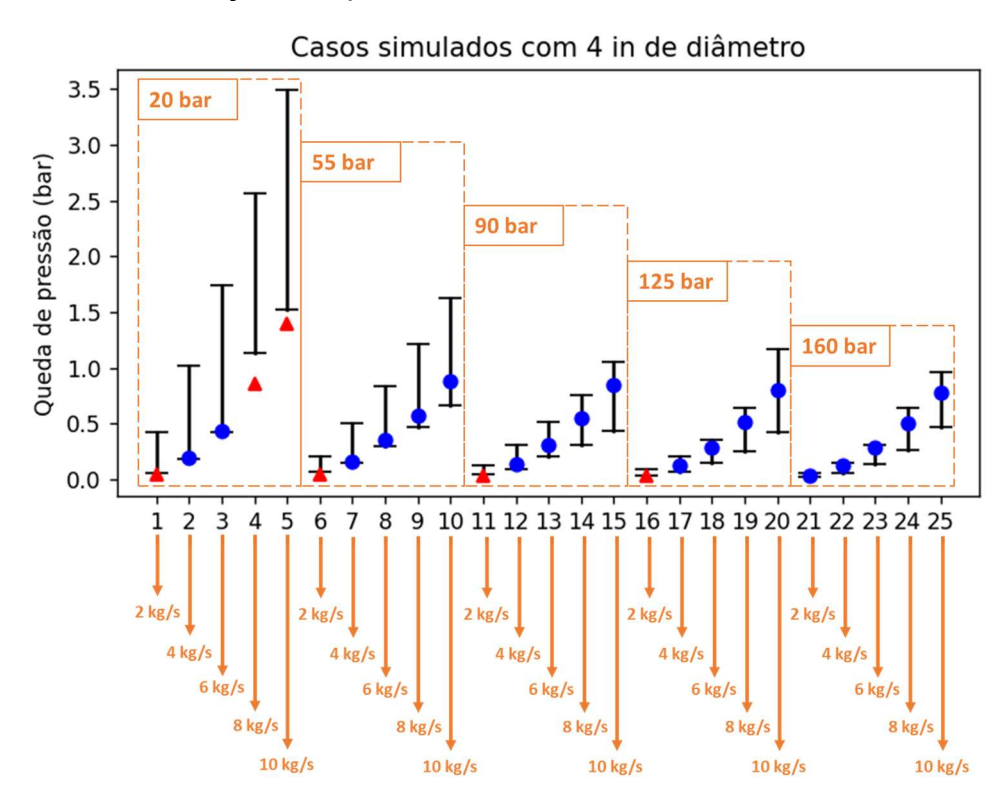

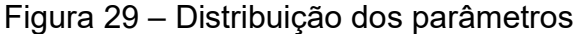

#### 5.4.1. Escoamento horizontal

A predição de queda de pressão obtida pelo modelo proposto esteve entre os valores mínimo e máximo dos modelos testados da literatura em 63% das linhas de tubulação horizontal simuladas.

As simulações do modelo proposto cujos resultados se localizaram fora da faixa predita pelos modelos da literatura envolveram valores de queda de pressão inferiores àqueles calculados pela literatura. Nestes casos, o desvio médio entre a simulação e o limite inferior corresponde a aproximadamente 40 % para as linhas de tubulação horizontais. Baseado na identificação dos pontos apresentados, é possível

Fonte: O autor, 2023

observar que os desvios no escoamento horizontal ocorrem em baixas vazões (menores que 6 kg/s). A análise dos pontos individuais também permite identificar que a diminuição da pressão na entrada (maiores frações de vapor) favorece o aumento da dispersão entre os resultados da literatura para o escoamento horizontal.

Para os casos de baixa vazão observou-se que o modelo desenvolvido na dissertação prevê um holdup bem menor do que os modelos da literatura, dessa forma, a perda de carga acaba sendo sub-especificada, uma vez que a fase líquida apresenta uma maior tensão de cisalhamento do que a fase vapor para esses casos.

#### 5.4.2. Escoamento vertical

No caso do escoamento vertical, apenas 4% dos exemplos implicaram em valores de queda de pressão simulados utilizando o modelo proposto inferiores à faixa baseada nos modelos da literatura.

Particularmente, os pontos 4 e 5 para o escoamento vertical levantam uma questão importante na predição de perda de carga que é referente ao padrão de escoamento e cálculo de holdup. Entre os pontos 4 e 5, o ponto operacional encontra-se exatamente na fronteira dos padrões de escoamento anular e intermitente, conforme mostra a Figura 30. Como já mostrado na seção anterior, a cor azul representa o padrão de bolhas, a cor verde representa o padrão intermitente, e a cor vermelha representa o padrão anular.

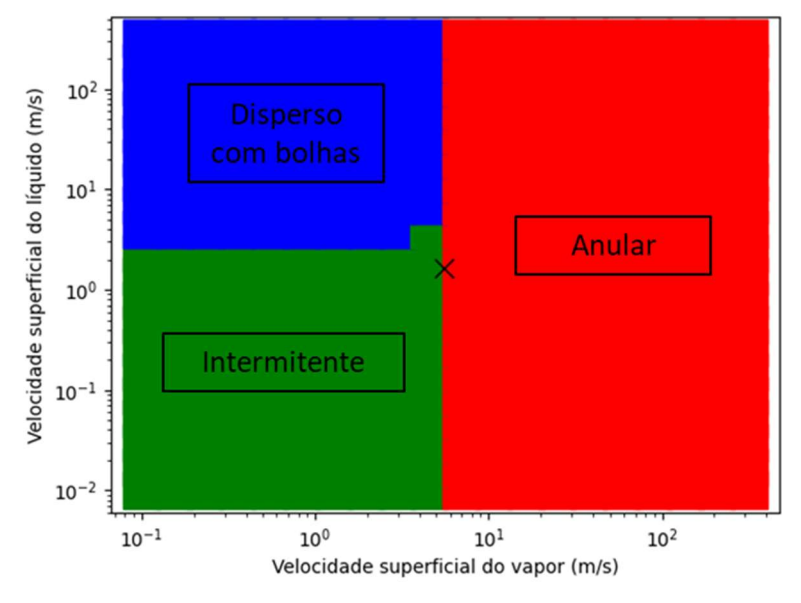

Figura 30 – Mapa do padrão de escoamento com as condições do caso 5

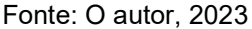

A Figura 30 mostra o mapa de padrão de escoamento para um fluido com as propriedades do caso 5, o "x" representa as velocidades superficiais para o caso 5 de simulação. O algoritmo convergiu para o padrão anular, assim como o modelo de Aziz, por isso, há uma queda brusca na perda de carga, principalmente pela alteração no holdup, diminuindo a coluna de líquido prevista que, anteriormente (ponto 4), estava sendo calculado para o padrão de bolhas.

#### 5.4.3. Escoamento horizontal x Escoamento vertical

A diferença de desempenho do modelo proposto em relação às orientações do escoamento horizontal e vertical pode ser explicada pelo termo dominante para a queda de pressão em cada orientação. Para o escoamento vertical, a queda de pressão é predominantemente atribuída ao termo gravitacional, portanto o holdup e a massa específica das fases irão ditar a queda de pressão; já para o escoamento horizontal, uma vez que não é considerada inclinação na tubulação, o termo gravitacional é completamente desprezado, sendo assim, a perda de carga é totalmente proveniente dos termos de atrito, dessa forma, é esperado que os modelos apresentem maiores desvios nessa condição, uma vez que diferentes

expressões de fatores de atrito podem ser empregadas. Além disso, geralmente, a expressão para o cálculo de fator de atrito passa por um processo de calibração com dados experimentais, o que pode levar a diferentes expressões para o cálculo desse termo, dependendo da base de dados utilizada.

#### 5.5 Simulação de um sistema de produção offshore

Para ilustrar a aplicação da ferramenta desenvolvida em problemas práticos, as rotinas desenvolvidas foram utilizadas para simular o comportamento de um sistema de produção offshore. Os resultados foram gerados utilizando tanto o modelo que leva em conta o escorregamento entre as fases; quanto o modelo noslip, que considera a fração das fases proveniente do equilíbrio termodinâmico.

O software HYSYS foi também empregado, com diferentes correlações de escoamento, para comparação dos resultados obtidos.

O sistema analisado constitui um sistema típico de produção de petróleo offshore, sendo constituído de um poço perfurado a partir do leito marinho, uma linha de escoamento que interliga a cabeça do poço até a base de um riser e por fim um riser responsável por transferir o fluido do leito marinho para a unidade de produção e armazenamento, tal como ilustrado na Figura 31.

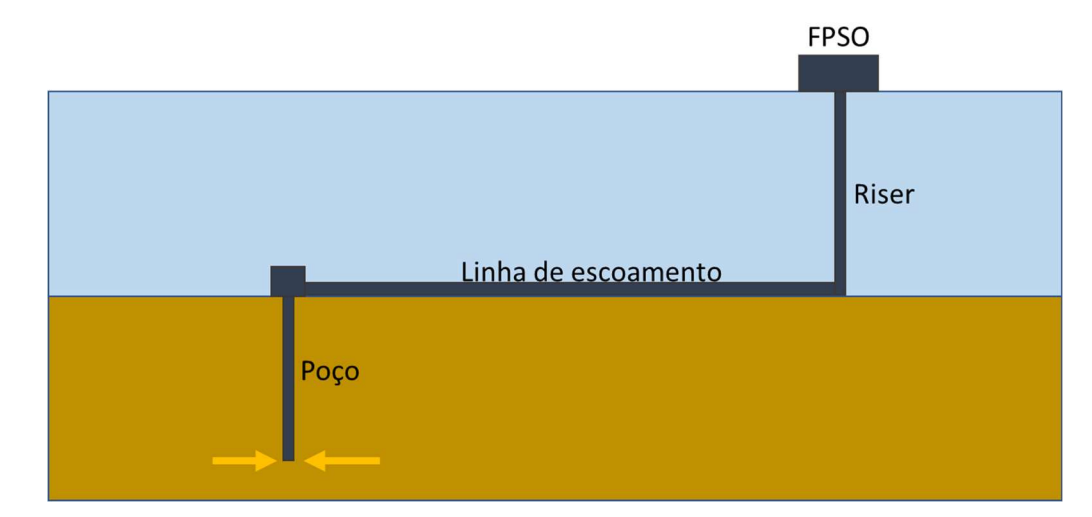

#### Figura 31 – Esquemático de sistema de produção de petróleo

O problema pode ser analisado com base em diferentes condições de contorno. No exemplo analisado, foi considerado um caso com pressão, temperatura e vazão especificados na entrada do sistema.

Neste exemplo, o fluido em escoamento corresponde à mistura descrita na Tabela 19. Os componentes com mais de 7 carbonos foram agrupados em um pseudocomponente, chamado de C7+. As propriedades desse pseudocomponente, presentes na Tabela 20, foram geradas no HYSYS e alimentadas no banco de dados de propriedades termodinâmicas para utilização nas simulações.

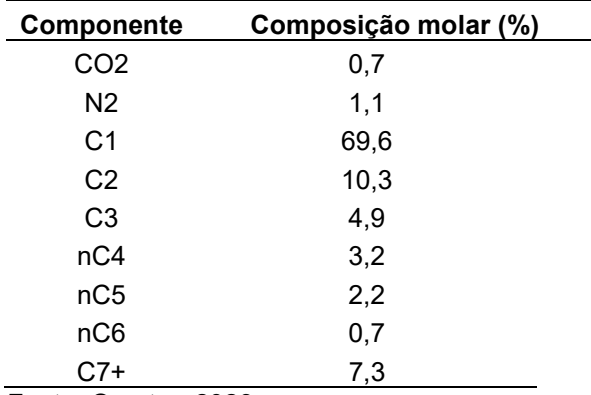

Tabela 19 – Composição do fluido para simulação do exemplo de sistema de produção offshore

Fonte: O autor, 2023

Fonte: O autor, 2023

| Propriedade                           | Valor   |  |
|---------------------------------------|---------|--|
| Massa específica (kg/m <sup>3</sup> ) | 950     |  |
| Massa molar (g/mol)                   | 560     |  |
| Entalpia de formação (kJ/kg)          | $-1023$ |  |
| Temperatura normal de ebulição (K)    | 841,9   |  |
| Pressão crítica (bar)                 | 8,379   |  |
| Temperatura crítica (K)               | 991,4   |  |
| Fator acêntrico (-)                   | 1,32    |  |
| Fonte: HYSYS, 2023                    |         |  |

Tabela 20 – Propriedades do pseudocomponente C7+ geradas no HYSYS

Os dados da tubulação do exemplo estão apresentados na Tabela 21.

Tabela 21 – Dados da tubulação para simulação do exemplo de sistema de produção offshore

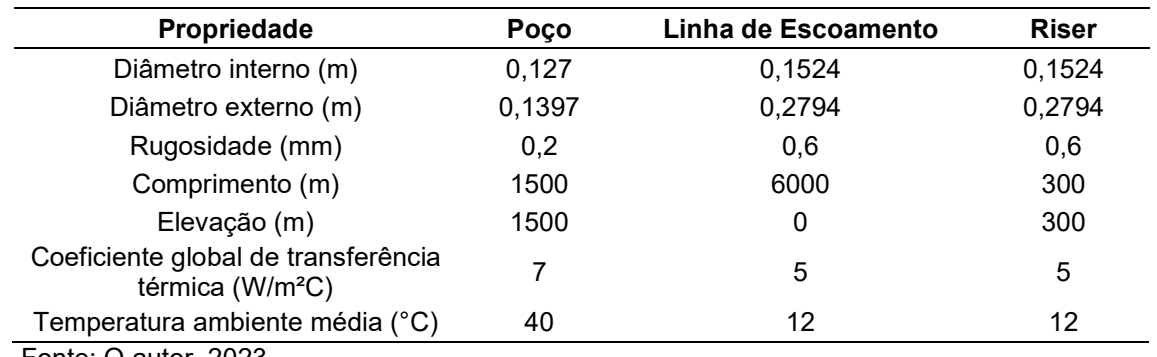

Fonte: O autor, 2023

As informações a respeito das condições da corrente na entrada da tubulação estão apresentados na Tabela 22.

Tabela 22 – Condições de contorno na entrada para simulação do exemplo de sistema de produção offshore

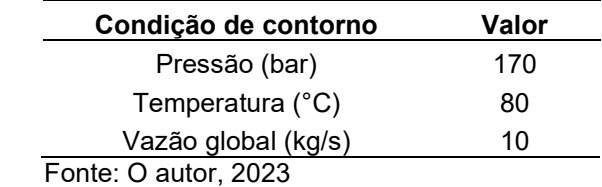

A vazão de 10 kg/s presente na Tabela 22 corresponde a uma vazão volumétrica de líquido de cerca de 6000 barris por dia nas condições padrão.

As Figuras 32 a 34 mostram os perfis de pressão, temperatura e hold-up gerados a partir do modelo desenvolvido, além de resultados provenientes das correlações de Beggs e Brill e da universidade de TULSA, ambos simulados no HYSYS.

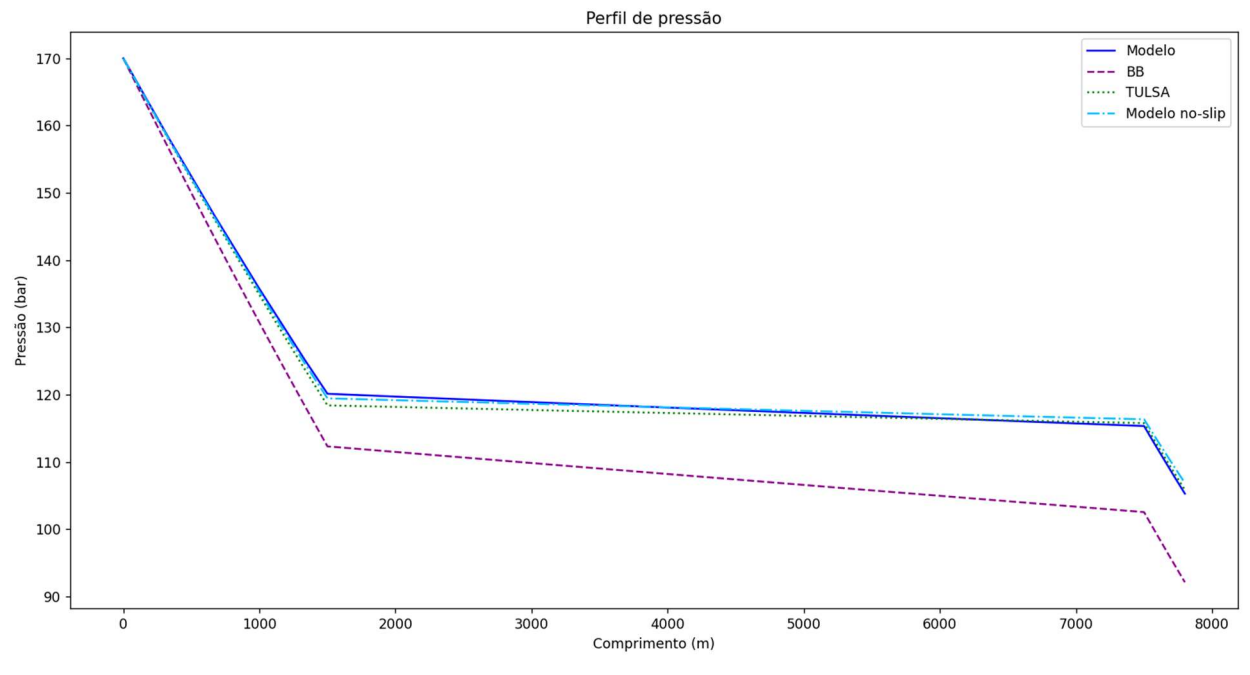

Figura 32 – Perfis de pressão do exemplo de sistema de produção offshore

Fonte: O autor, 2023

Figura 33 – Perfis de temperatura do exemplo de sistema de produção offshore

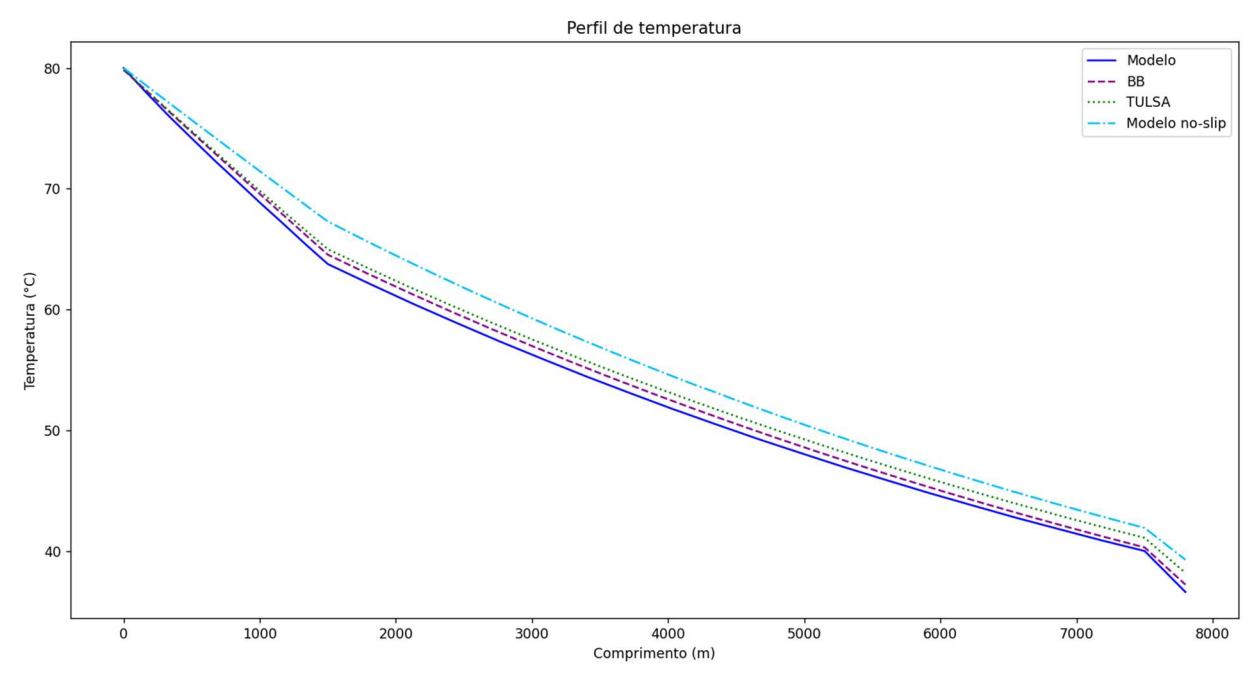

Fonte: O autor, 2023

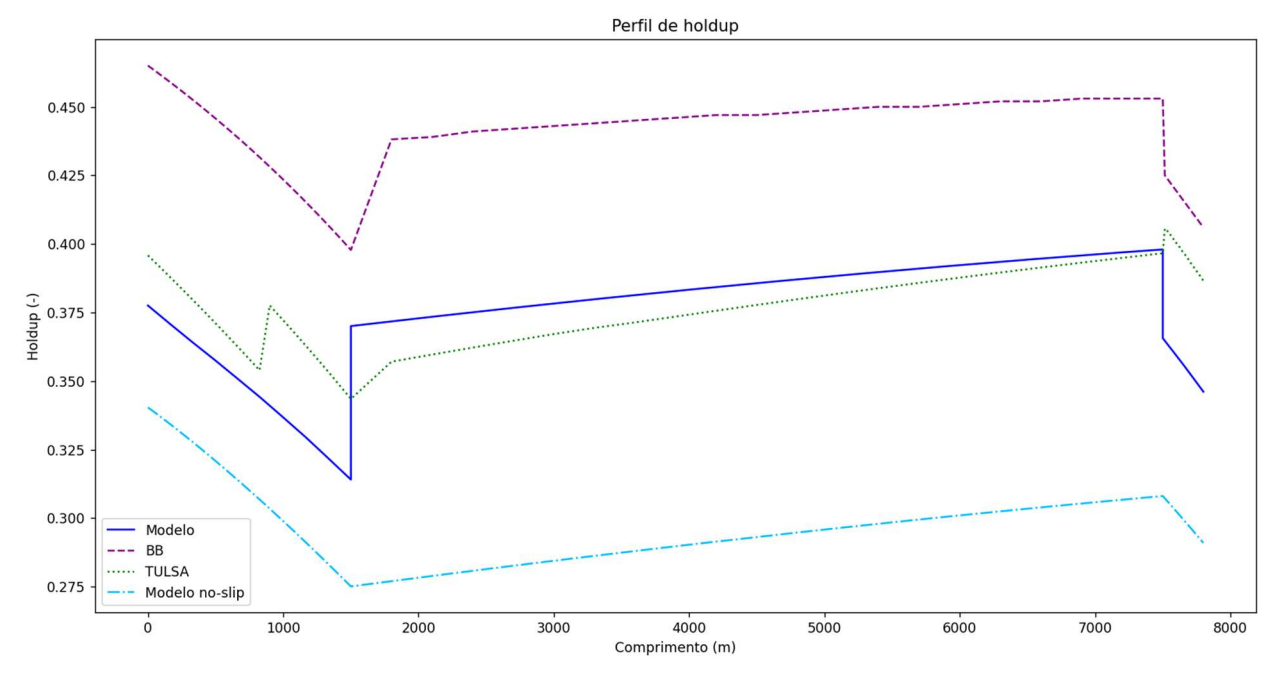

Figura 34 – Perfis de hold-up do exemplo de sistema de produção offshore

Fonte: O autor, 2023

É possível observar que o modelo desenvolvido nessa dissertação é capaz de representar bem o escoamento dos fluidos num sistema típico de produção de petróleo offshore. Os perfis de pressão e temperatura são coerentes entre os modelos da dissertação e o modelo de TULSA (o modelo Beggs e Brill prevê uma perda de carga maior).

Os perfis de hold-up apresentam maior variação entre os modelos, isso porque ele é fortemente dependente da predição do padrão de escoamento. Além disso, é possível perceber que nas transições de inclinação das tubulações há uma variação brusca dessa variável, pois nesses momentos os mapas de padrão de escoamento utilizados são alterados.

Mesmo o modelo que não considera o escorregamento entre as fases foi capaz de descrever bem os perfis de pressão e temperatura desse sistema. A perda de carga desse sistema é proveniente principalmente da perda de carga em função da gravidade nas regiões de inclinação vertical.

Os resultados para o cálculo de *hold-up* são interessantes para analisar como os modelos apresentam seus resultados em condições de não equilíbrio. Na Figura 35 é possível comparar os resultados da fração de líquido proveniente dos modelos mecanicista e de não escorregamento. No modelo de não escorregamento a fração de líquido na tubulação é exatamente a fração de líquido de equilíbrio proveniente

do flash, já no modelo mecanicista a fração de líquido é obtida através da resolução conjunta entre a equação de momento e a equação de balanço de massa, neste caso, o resultado do flash termodinâmico aparece como um termo fonte de transferência de massa, possibilitando a vaporização ou condensação nas mesmas taxas da condição de equilíbrio.

Figura 35 – Comparação da fração de líquido através dos modelos mecanicistas e do flash termodinâmico

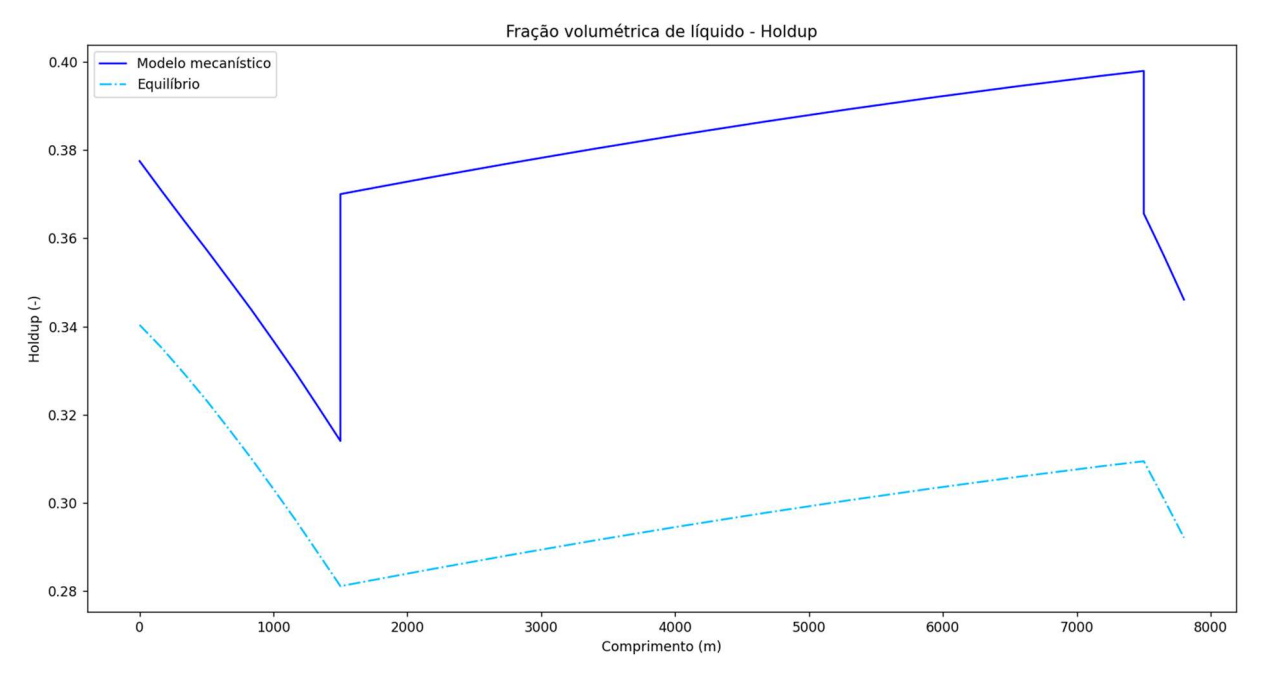

Fonte: O autor, 2023

Como resultado da simulação do modelo aqui desenvolvido ainda é possível extrair as composições de todos os componentes presentes na mistura para cada ponto. Dessa forma, poderíamos analisar, por exemplo, como a composição de CO<sup>2</sup> na fase líquido e vapor varia ao longo do escoamento, como mostrado na Figura 36.

Figura 36 – Composição de CO2 nas fases líquido e vapor do exemplo de sistema de produção offshore

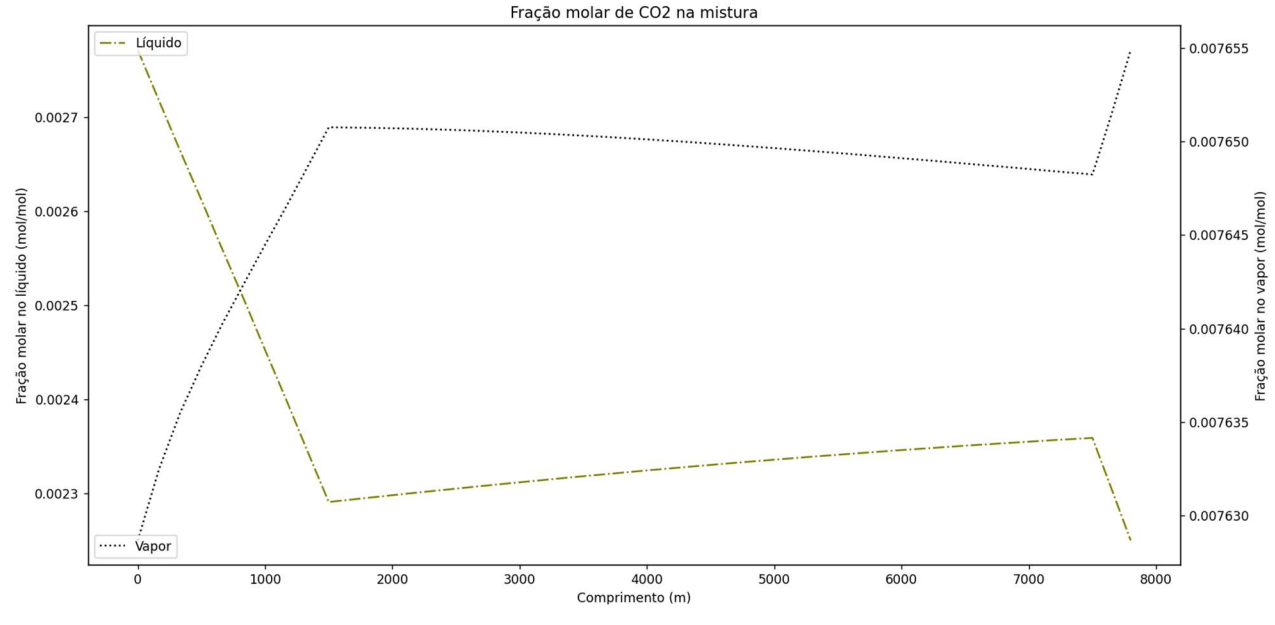

Fonte: O autor, 2023

Em sistemas com uma fase aquosa, essas concentrações poderiam ser utilizadas para geração de modelos de corrosão e incrustação inorgânica. Além disso, modelos de formação de hidratos também poderiam ser desenvolvidos envolvendo cada espécie da mistura.

Há uma tendência do desprendimento dos componentes leves da fase líquida e enriquecimento desses componentes na fase vapor, devido à redução da pressão ao longo do escoamento. Nas regiões de orientação vertical, o efeito da queda de pressão é mais pronunciado e há um forte desprendimento de componentes leves da fase líquida. Já nas regiões de orientação horizontal o efeito da queda da temperatura é mais pronunciado, havendo um enriquecimento de componentes leves na fase líquida.

Cada modelo acaba tendo padrões de escoamento diferentes em cada ponto, pois cada modelo adota um mapa de escoamento diferente, e a detecção de padrão de escoamento é dependente de diversas variáveis como velocidade superficial e as propriedades físicas de cada uma das fases. Na Figura 37, é possível ver o resultado dos padrões de escoamento para cada modelo utilizado nas simulações.

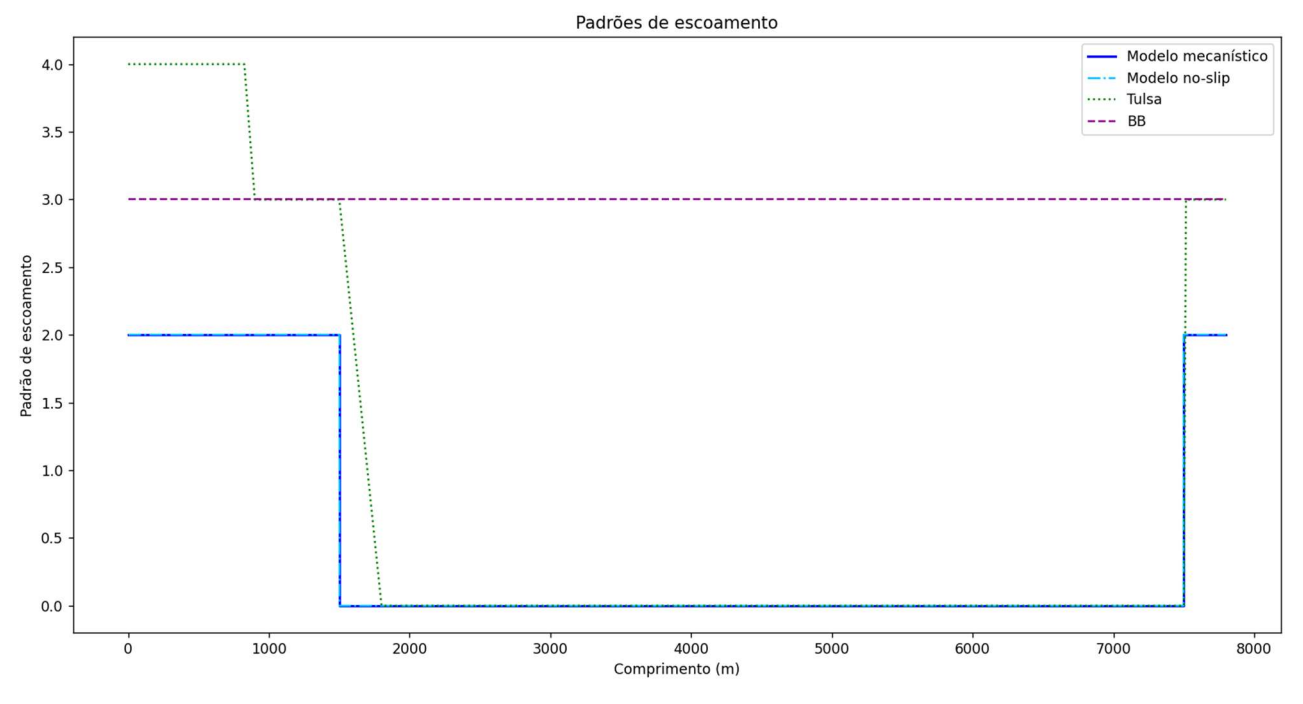

Figura 37 – Padrões de escoamento do exemplo de sistema de produção offshore

Legenda: Padrão de escoamento: 0 – estratificado, 2 – anular, 3 – intermitente, 4 – disperso com bolhas.

Fonte: O autor, 2023

Os modelos no-slip e de Beggs e Brill permanecem sem alteração de padrão de escoamento: o modelo no-slip permanece sempre no padrão anular e o de Beggs e Brill no padrão intermitente. O modelo de TULSA começa no padrão disperso com bolhas, fica estratificado durante o escoamento horizontal e no riser apresenta escoamento disperso com bolhas. Já o modelo mecanicista desenvolvido na dissertação começa no padrão anular, fica estratificado durante o escoamento horizontal e no riser apresenta novamente o padrão anular. Diferentes padrões de escoamento são observados porque cada modelo utiliza um mapa de padrão de escoamento diferente.

#### 5.6 Simulação do escoamento – Formação de condensado

Neste tópico o modelo de escoamento multifásico composicional, assumindo o não escorregamento, será aplicado para simulação do escoamento em tubulações de transporte de gás para previsão da formação de condensado. Foram avaliadas duas estratégias para prevenção desse fenômeno, o aumento do isolamento na tubulação através da diminuição do coeficiente global de transferência de calor e o aquecimento do fluido a uma temperatura que não seja permitido atingir o ponto de orvalho da mistura durante o escoamento.

Para a caracterização do fluido, foi escolhida uma composição típica de um gás natural rico, contendo frações mais pesadas que o metano, como ilustra a Tabela 23. Uma pressão na entrada de 70 bar e uma vazão de 15 kg/s foi adotada para todos os casos.

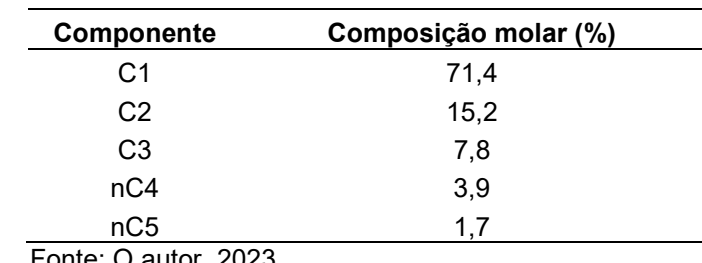

Tabela 23 – Composição do gás natural rico

Fonte: O autor, 2023

Hipoteticamente, foi considerada uma tubulação de 8 km de extensão com 12 in de diâmetro interno. Os demais dados do exemplo estão presentes na Tabela 24.

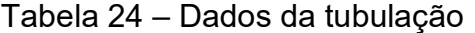

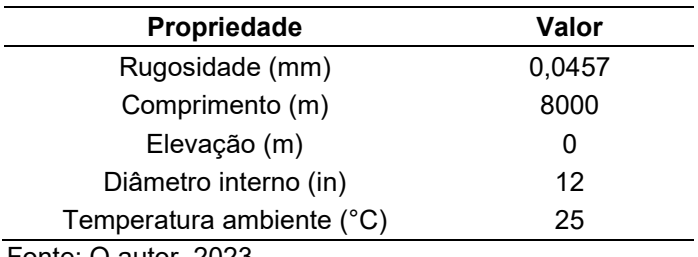

Fonte: O autor, 2023

Para a análise dos cenários, foram consideradas duas temperaturas de entrada do gás, cada uma avaliada com três coeficientes globais de transferência de calor, tal como apresentado na Tabela 25.

Tabela 25 – Temperatura de entrada e coeficiente global de transferência de calor para os casos simulados

| Caso | Temperatura na<br>entrada (°C) | Coeficiente global de transferência de<br>calor (W/(m <sup>2</sup> K)) |
|------|--------------------------------|------------------------------------------------------------------------|
|      | 60                             |                                                                        |
| 2    | 60                             |                                                                        |
| 3    | 60                             | 6                                                                      |
|      | 80                             |                                                                        |
| 5    | 80                             | 3                                                                      |
|      | 80                             |                                                                        |

Fonte: O autor, 2023

As Figuras 38 a 40 contêm os resultados das simulações quanto aos perfis de pressão, temperatura e fração vaporizada da mistura.

Figura 38 – Gasoduto: perfil de pressão

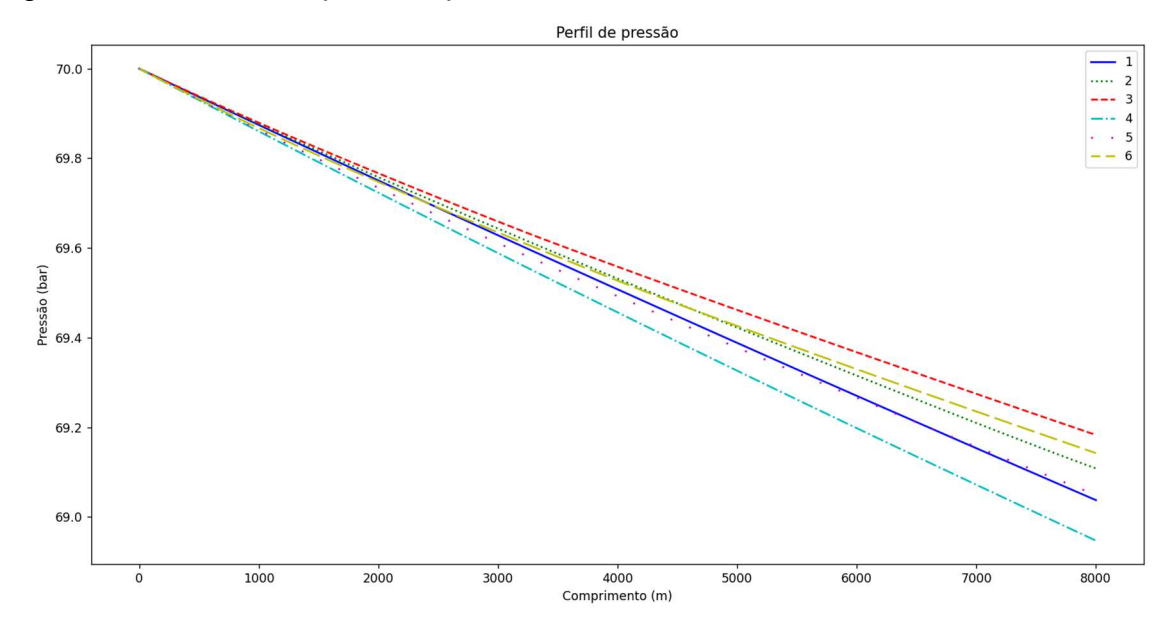

Fonte: O autor, 2023

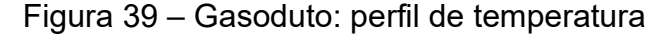

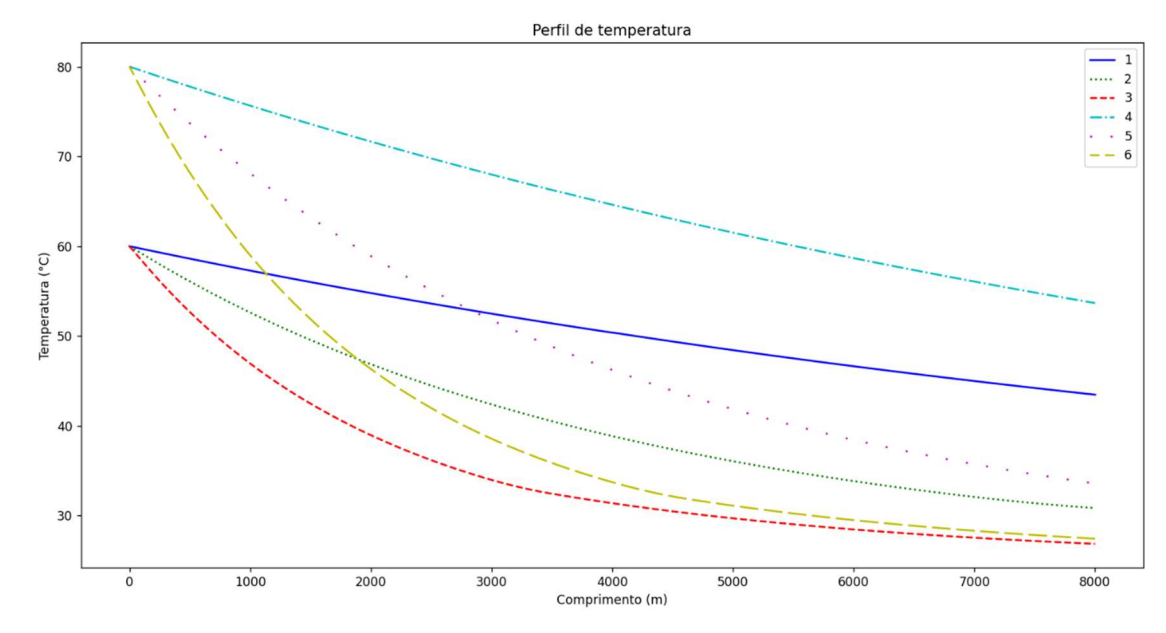

Fonte: O autor, 2023

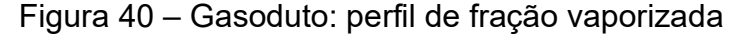

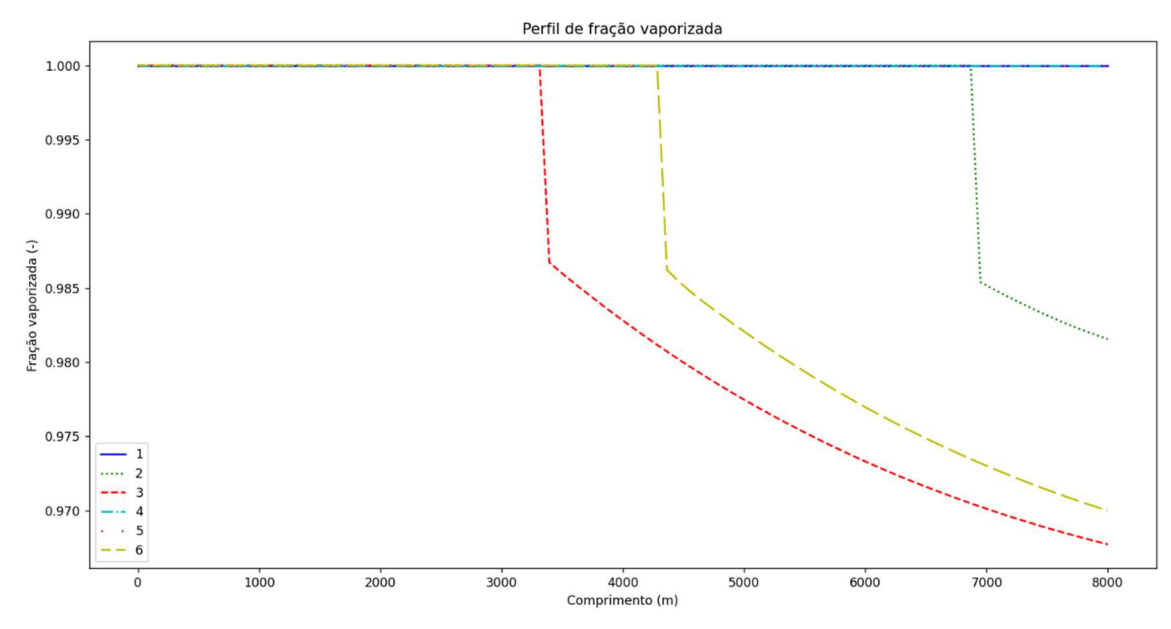

Fonte: O autor, 2023

A avaliação dos perfis de pressão na Figura 38 mostra como as propriedades termodinâmicas do gás interferem no perfil de pressão: o gás mais pesado (caso 3) possui uma perda de carga menor que o gás mais leve (caso 2), isso porque a massa específica do gás é fortemente influenciada pela temperatura da mistura.

Avaliando os perfis de temperatura na Figura 39, é possível perceber a relação entre a temperatura da mistura e o coeficiente global de transferência de calor. Maiores valores de coeficiente de transferência de calor implicam em uma maior redução de temperatura.

Considerando os casos simulados na Figura 40, os casos 2, 3 e 6 apresentam formação de condensado em diferentes pontos do escoamento. Para o caso 1, mesmo considerando uma temperatura de entrada de 60 °C, o baixo coeficiente de transferência de calor evitou que a temperatura da mistura atingisse o ponto de orvalho. Para o caso 6, mesmo considerando uma temperatura de entrada mais alta, a falta de isolamento, representada pelo alto coeficiente global de transferência de calor, levou a uma maior perda de calor para o ambiente, levando a temperatura a atingir o ponto de orvalho da mistura.

Além das informações já descritas, como o modelo é composicional, também é possível detectar a composição do condensado formado, possibilitando a implementação de modelos incrustração orgânica, ou de corrosão e formação de hidrato quando água estiver presente, levando em consideração a composição das fases. A Tabela 26, por exemplo, mostra a composição do vapor e do líquido na saída da tubulação para o caso 2:

| Componente      |        | Composição molar (%) |       |
|-----------------|--------|----------------------|-------|
|                 | Global | Líquido              | Vapor |
| C1              | 71,4   | 45,8                 | 72,8  |
| C <sub>2</sub>  | 15,2   | 16,5                 | 15,2  |
| C <sub>3</sub>  | 7,8    | 15,1                 | 7,4   |
| nC4             | 3,9    | 13,3                 | 3,5   |
| nC <sub>5</sub> | 1.7    | 9,3                  | 1,1   |

Tabela 26 – Composições do vapor e do líquido na saída do caso 1

Fonte: O autor, 2023

Nesses cenários, o modelo de não escorregamento foi utilizado pois a ideia principal era detecção da formação do condensado e o modelo de nãoescorregamento possui melhor performance computacional. Sabe-se que o escoamento será estratificado nessa condição e o modelo mecanicista tende a trazer melhores resultados para o cálculo de holdup e perda de carga.

#### 5.7 Implementação do modelo substituto

O modelo substituto foi desenvolvido a partir de amostras de dados provenientes do modelo de escoamento desenvolvido nesta dissertação. O problema investigado foi o sistema de produção offshore discutido na Seção 5.5, envolvendo o escoamento ao longo de um poço, uma linha de escoamento entre a cabeça do poço e a base do riser e o escoamento ao longo do riser.

Na geração da base de dados para treinamento e teste da rede, cada trecho de tubulação foi simulado várias vezes, variando a pressão de entrada, a temperatura de entrada e a vazão global. Em cada simulação, foram registradas a pressão e a temperatura na saída. Em seguida, foi possível utilizar todos esses dados para gerar uma rede neuronal com diferentes configurações entre as variáveis de entrada e saída associadas a cada trecho. Por exemplo, pode-se criar uma rede que recebe as pressões de entrada e saída e gera como output a vazão global do sistema.

No exemplo investigado, os modelos substitutos foram gerados para uma composição fixa, a mesma utilizada na Seção 5.1 para a validação termodinâmica. O modelo de escoamento utilizado na geração das amostras foi o modelo de nãoescorregamento.

As simulações do modelo de escoamento físico de não escorregamento foram geradas de acordo com faixas de pressão na entrada, temperatura na entrada e vazão global apresentadas nas Tabelas 27 a 29 e ilustradas nas Figuras 41 a 43. Com esses limites bem especificados, foi utilizado o método do hipercubo latino para geração de 300 amostras considerando esses domínios.

Tabela 27 – Modelo substituto: faixas das variáveis de entrada utilizadas na amostragem para o trecho do poço

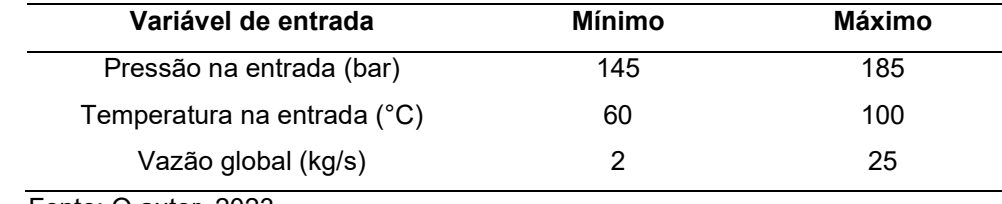

Fonte: O autor, 2023

# Figura 41 – Variáveis amostradas para simulação do poço

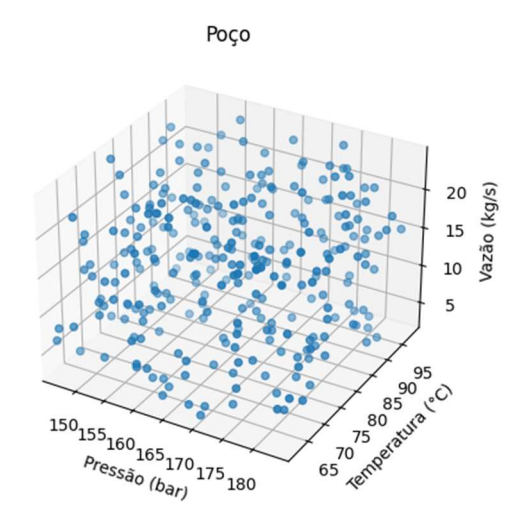

Fonte: O autor, 2023

Tabela 28 – Modelo substituto: faixas das variáveis de entrada utilizado na amostragem para o trecho da linha de escoamento

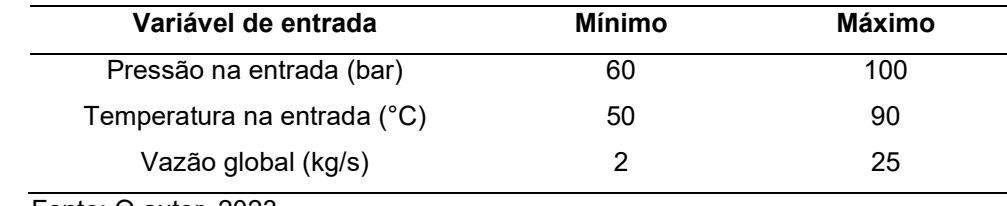

Fonte: O autor, 2023

# Figura 42 – Variáveis amostradas para simulação da linha de escoamento

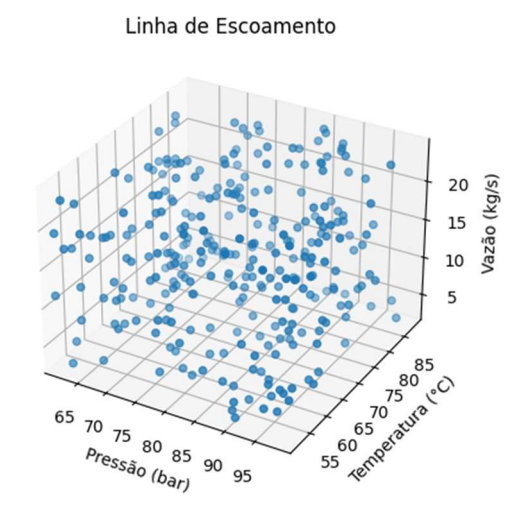

Fonte: O autor, 2023

Tabela 29 – Modelo substituto: faixas das variáveis de entrada utilizado na amostragem para o trecho do riser

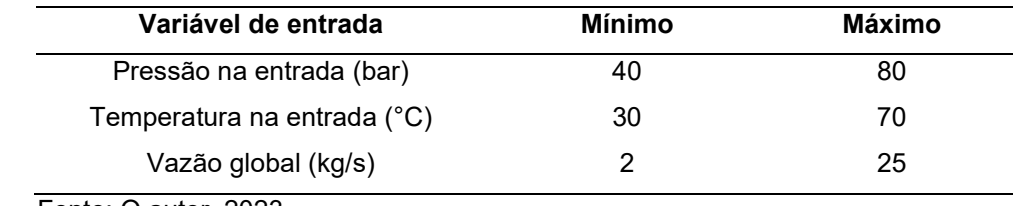

Fonte: O autor, 2023

# Figura 43 – Variáveis amostradas para simulação do riser

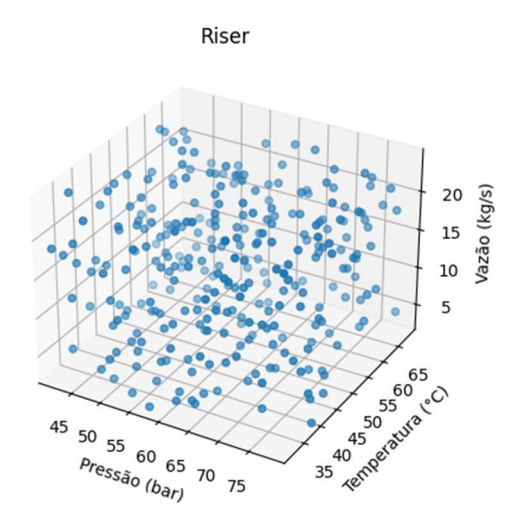

Em seguida, cada trecho de tubulação foi simulado com as variáveis geradas anteriormente, resultando em valores de pressão e temperatura na saída. Dessa forma, o conjunto de dados para treinamento e teste das redes neuronais ficou inteiramente especificado de forma a possibilitar a criação da rede neuronal com a estrutura apresentada na Figura 44.

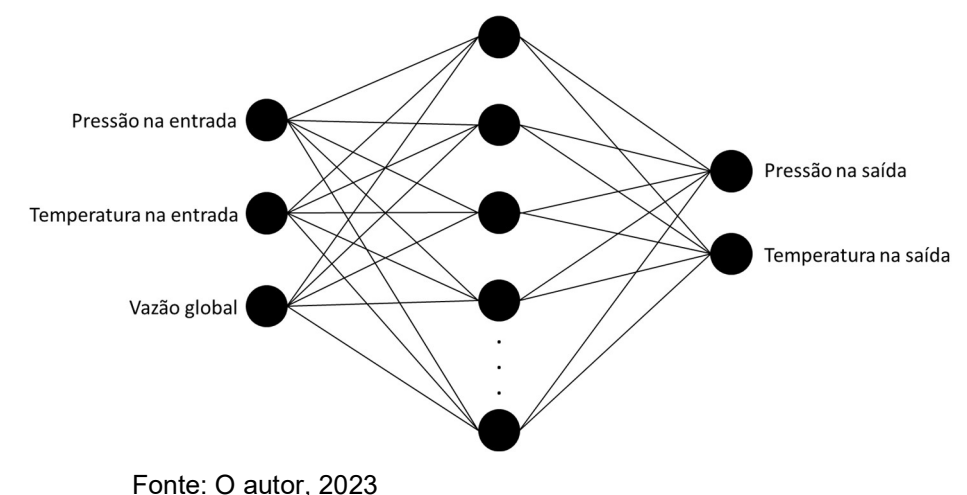

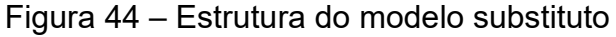

As seguintes premissas foram adotadas:

- A rede neuronal é uma rede multicamadas, todos os neurônios encontram-se totalmente conectados entre duas camadas sucessivas;
- Todas as camadas internas possuem o mesmo número de neurônios;
- 70% das amostras geradas anteriormente foram utilizadas para treinamento e 30% para validação;
- Foi utilizado o método de Adam (KINGMA; BA, 2015) para minimização do erro médio quadrático.

A partir das premissas adotadas, foi utilizada uma técnica de procura em *grid* para estimação dos hiperparâmetros da rede, utilizada também por Kanin et al. (2019) para geração de modelos substitutos para predição de perda de carga e holdup em problemas de escoamento multifásico em regime estacionário. Essa

Usualmente a criação das redes neuronais passa por uma etapa de tentativa e erro ou conhecimento heurístico para consolidar o número de neurônios por camada, o número de camadas, as funções de ativação e a taxa de aprendizado.
técnica consiste em gerar diversas combinações entre os hiperparâmetros dentro de uma faixa definida, testar as combinações e selecionar aquelas com o melhor ajuste.

Seguindo essa estratégia, os seguintes parâmetros foram avaliados:

- Número de camadas internas: 1, 2 ou 3;
- Função de ativação: sigmóide, tangente hiperbólica ou linear retificada (ReLU)
- Número de neurônios por camada: 5 valores equidistantes entre 5 e 25;
- Taxa de aprendizado:  $10^{-1}$ ,  $10^{-2}$  e  $10^{-3}$ .

Considerando todas as combinações entre as variáveis analisadas, fica-se com 135 possíveis estruturas para a rede neuronal. Em seguida, o treinamento das redes neuronais com todas as combinações possíveis foi realizado e as redes com maiores coeficientes de correlação na fase de teste foram selecionadas como as mais relevantes. A inicialização dos coeficientes da rede neuronal ocorreu de forma aleatória. Devido à presença de múltiplos ótimos locais não se pode garantir que os ajustes feitos correspondem aos ótimos globais correspondentes, ou seja, não é possível garantir a ocorrência da mesma solução para inicializações diferentes.

Cada combinação dos hiperparâmetros foi treinada com os mesmos dados. Ao final do treinamento, essas redes neuronais também foram testadas/validadas com a parcela dos dados originalmente destinada para esta finalidade. Nessa etapa de teste, foi calculado o coeficiente de correlação R² para as variáveis de saída, que são a pressão e a temperatura. O detalhamento dos valores estão presentes no APÊNDICE C – Dados de validação das redes neuronais. Nas tabelas estão marcadas as redes neuronais cujos coeficientes de correlação ficaram maior que 0,9 para ambas as variáveis de saída, pressão e temperatura. As redes neuronais que alcançaram coeficiente de correlação  $R^2$  maior que 0,9 para todos os casos (poço, linha de escoamento e riser) estão apresentadas na Tabela 30.

|      | $No$ de   | Taxa de     | Função de<br>ativação | $N^{\circ}$ de | $R^2$   |             |
|------|-----------|-------------|-----------------------|----------------|---------|-------------|
| Caso | neurônios | aprendizado |                       | camadas        | Pressão | Temperatura |
| 42   | 10        | 0,01        | tanh                  | 1              | 0,98    | 0,93        |
| 90   | 20        | 0,01        | relu                  | 1              | 0,98    | 0,96        |
| 91   | 20        | 0,01        | relu                  | $\overline{2}$ | 0,98    | 0,93        |
| 98   | 20        | 0,01        | tanh                  | 3              | 0,97    | 0,93        |
| 117  | 25        | 0,01        | relu                  | 1              | 0,98    | 0,93        |
| 118  | 25        | 0,01        | relu                  | 2              | 0,98    | 0,95        |
| 123  | 25        | 0,01        | tanh                  | 1              | 0,99    | 0,93        |
| 124  | 25        | 0,01        | tanh                  | 2              | 0,98    | 0,93        |

Tabela 30 – Redes com coeficiente de correlação R<sup>2</sup> superior a 0,9

Fonte: O autor, 2023

Pode-se destacar alguns pontos desse resultado:

- A melhor taxa de aprendizado observada foi 0,01
- A função de ativação sigmoidal não ficou entre os melhores resultados
- Quanto ao número de neurônios e o número de camadas, percebe-se que há uma grande variedade de possibilidades, com destaque para redes de 25 neurônios e apenas uma camada

É válido destacar que esses valores podem alterar se a rede neuronal for treinada novamente, uma vez que a inicialização dos pesos dos neurônios ocorre de forma aleatória e existem diversos mínimos locais. O conjunto de hiperparâmetros adotado para criação dos modelos substitutos está apresentado na Tabela 31.

| <b>Parâmetro</b>     | Valor |
|----------------------|-------|
| Número de camadas    |       |
| Neurônios por camada | 20    |
| Função de ativação   | ReLU  |
| Taxa de aprendizagem | 0.01  |

Tabela 31 – Modelo substituto: hiperparâmetros ajustados

Fonte: O autor, 2023

As redes neuronais criadas e treinadas apresentaram coeficientes de correlação satisfatórios quando comparado o valor calculado e o valor esperado das variáveis de saída.

As evoluções do erro médio quadrático ao longo do treinamento estão mostradas nas Figuras 45, 49 e 53. Os histogramas dos erros durante o teste estão apresentados nas Figuras 46, 50 e 54. Os coeficientes de correlação na etapa de validação estão apresentados na Tabela 32. Os gráficos de correlação entre valores estimados e esperados estão apresentados nas Figuras 47, 48, 51, 52, 55 e 56.

Tabela 32 – modelo substituto: coeficientes de correlação entre valores estimados e esperados para as redes neuronais desenvolvidas

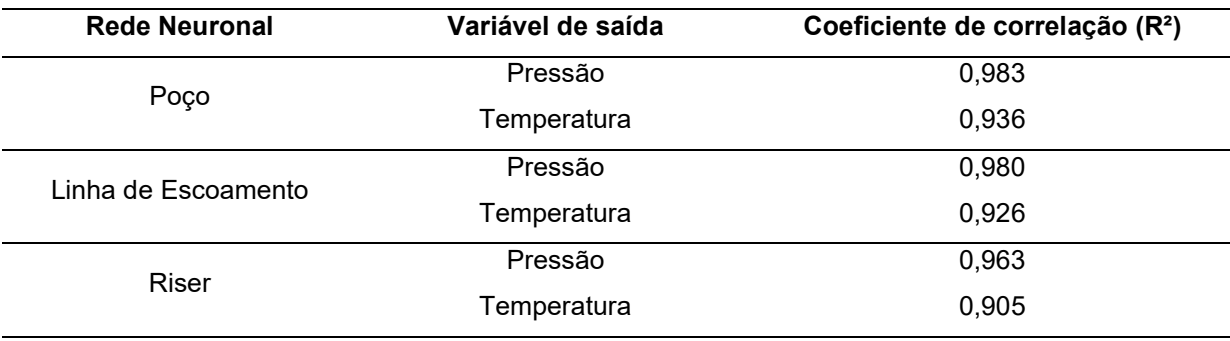

Fonte: O autor, 2023

#### Figura 45 – treinamento RNA poço – evolução do erro

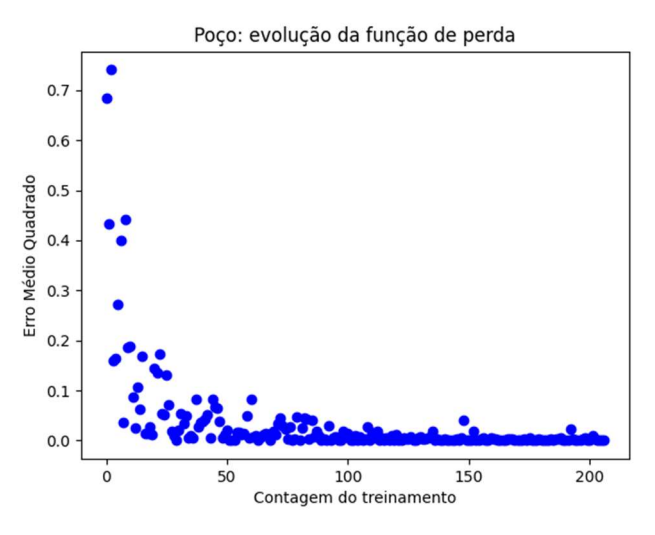

Fonte: O autor, 2023

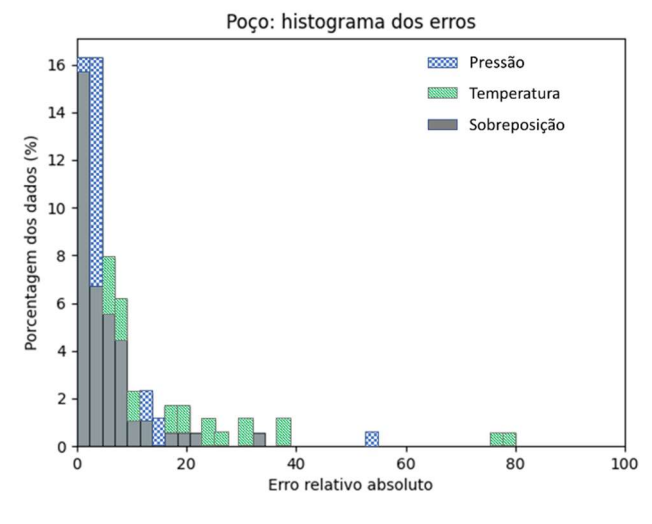

Figura 46 – Teste RNA poço – histograma da função de erro

Fonte: O autor, 2023

Figura 47 – Teste RNA poço – validação da pressão

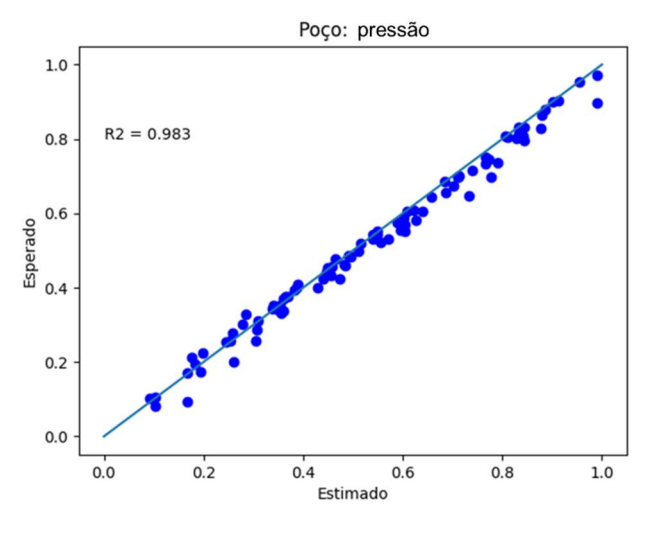

Fonte: O autor, 2023

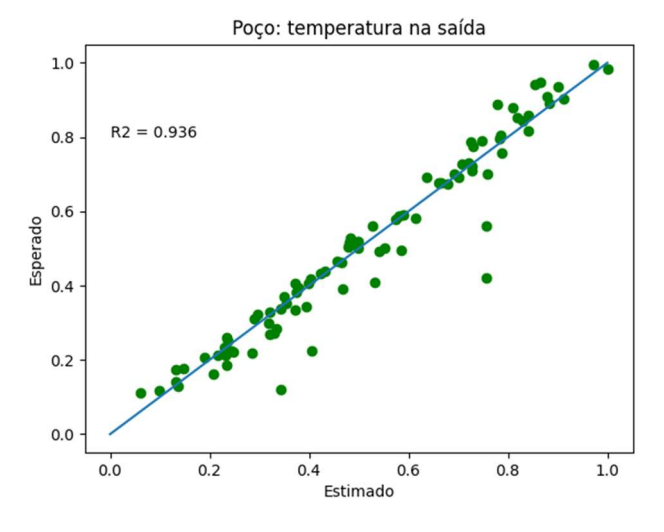

## Figura 48 – Teste RNA poço – validação da temperatura

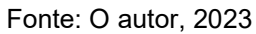

# Figura 49 – Treinamento RNA linha de escoamento – evolução do erro

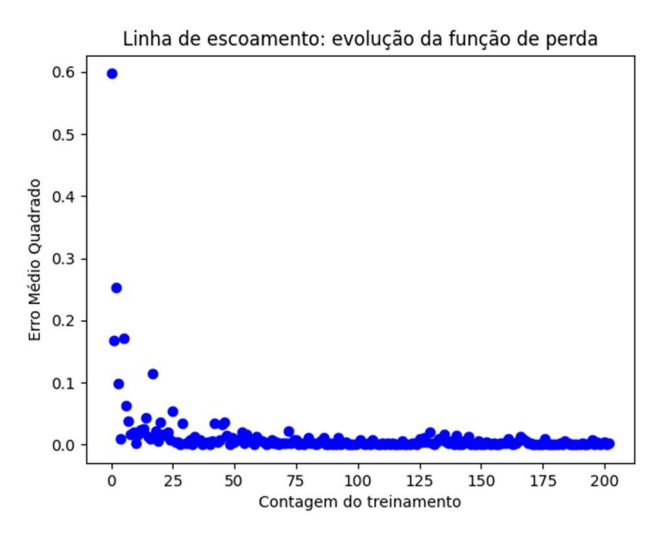

Fonte: O autor, 2023

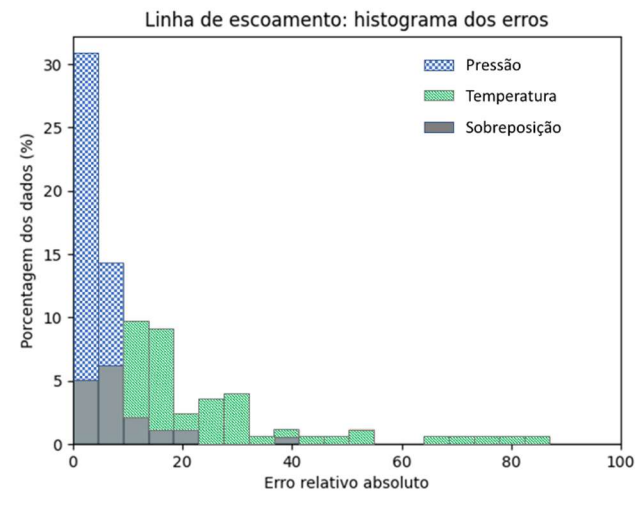

Figura 50 – Teste RNA linha de escoamento – histograma da função de erro

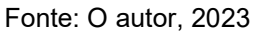

Figura 51 – teste RNA linha de escoamento – validação da pressão

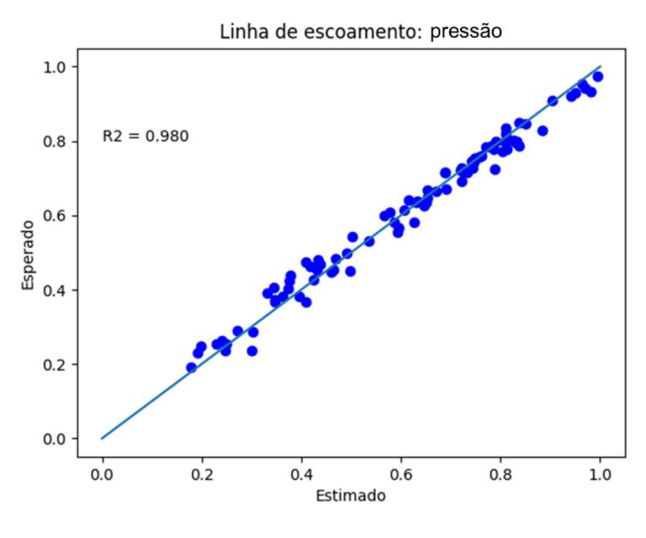

Fonte: O autor, 2023

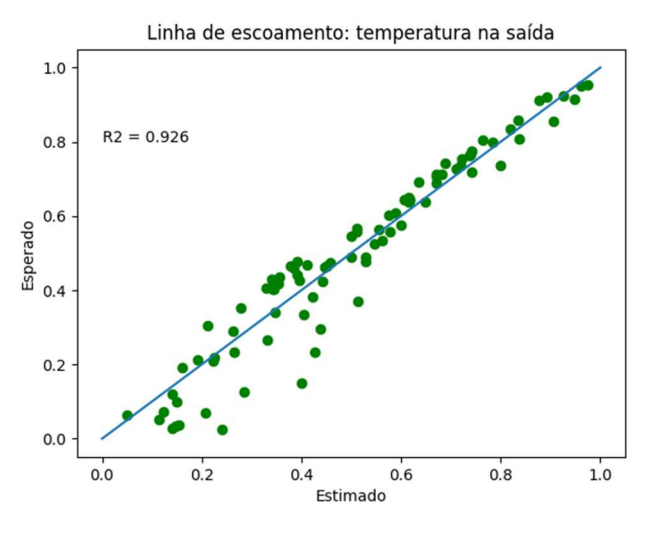

Figura 52 – teste RNA linha de escoamento – validação da temperatura

Fonte: O autor, 2023

## Figura 53 – Treinamento RNA riser – evolução do erro

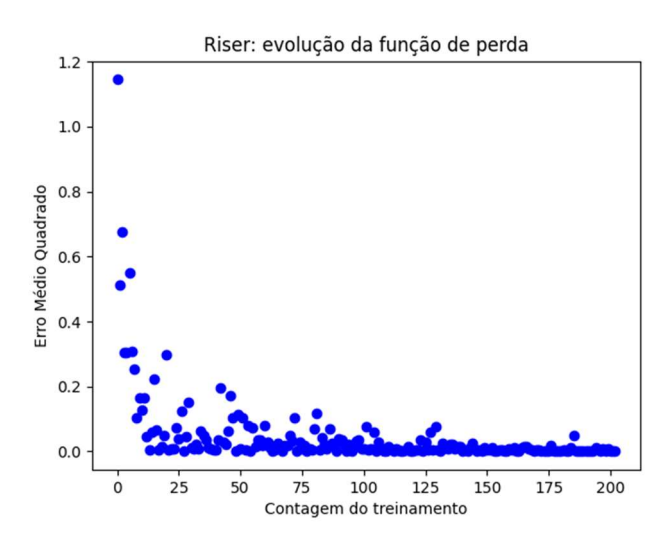

Fonte: O autor, 2023

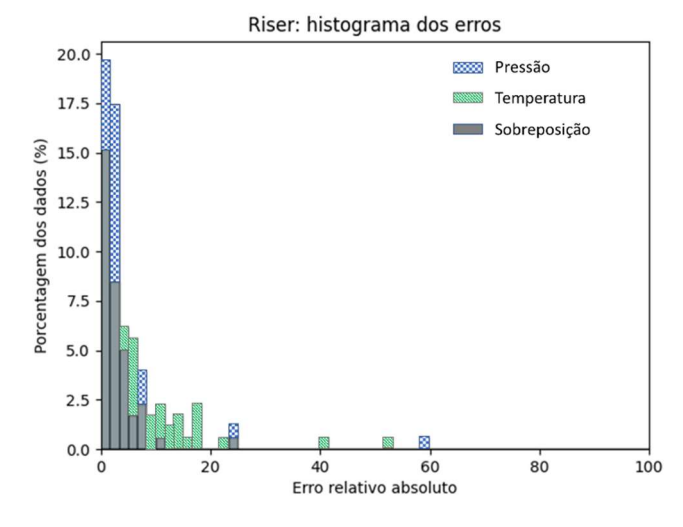

## Figura 54 – Teste RNA riser – histograma da função de erro

Fonte: O autor, 2023

Figura 55 – Teste RNA riser – validação da pressão

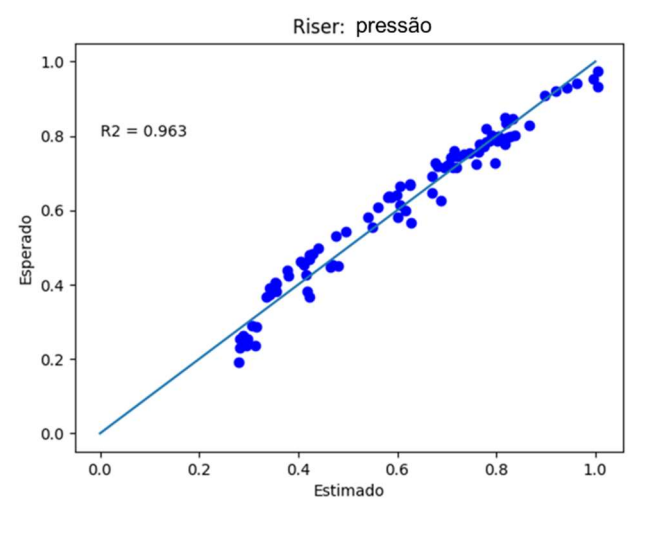

Fonte: O autor, 2023

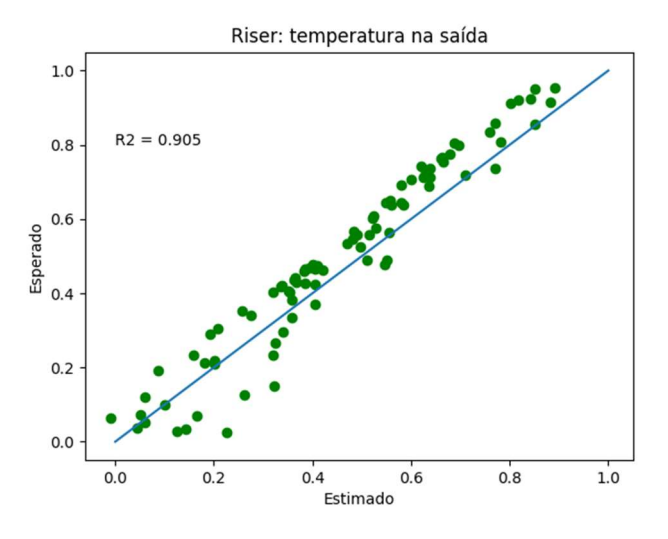

Figura 56 – teste RNA riser – validação da temperatura

Fonte: O autor, 2023

Os resultados mostrados para o ajuste de cada rede neuronal mostram que os dados utilizados foram suficientes para o treinamento eficiente. Os gráficos de correlação ainda mostram que as redes neuronais conseguem estimar os dados de treino com uma ótima correlação. Além disso, o histograma dos erros mostra que a grande maioria dos dados se encontra com erros abaixo de 10%. Para todos os trechos é possível observar que a temperatura apresenta erros maiores, e menores valores de correlação.

Como exemplo, as mesmas condições de contorno do caso base na seção anterior foram utilizadas para resolver o mesmo problema através da abordagem via redes neuronais, com 20 kg/s de vazão. Dessa forma cada rede neuronal é na verdade uma função cujas variáveis são pressão na entrada, temperatura na entrada e vazão. Para detectar a pressão e temperatura na saída do sistema basta realizar as seguintes operações:

$$
f_{RNA-WELL}([Pin_{WELL} \quad Tin_{WELL} \quad Q]) = [Pout_{WELL} \quad Tout_{WELL}] \tag{191}
$$

 $f_{RNA-FLOW}([Pout_{WELL} \quad Tout_{WELL} \quad Q]) = [Pout_{FLOW} \quad Tout_{FLOW}]$ (192)

 $f_{RNA-RISER}([Pout_{FLOW} \quad Tout_{FLOW} \quad Q]) = [Pout_{RISER} \quad Tout_{RISER}]$ (193)

As Figuras 57 e 58 apresentam uma comparação entre os perfis de temperatura e pressão dos modelos substituto e físico, mostrando que o modelo substituto é capaz de representar com sucesso o comportamento do modelo original. O erro percentual associado a cada ponto é mostrado na Tabela 33, sendo no ponto final do escoamento, inferior a 5%.

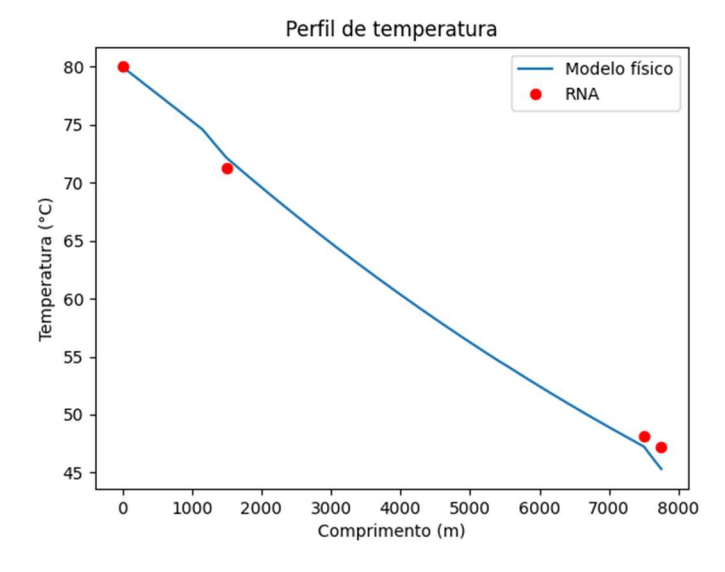

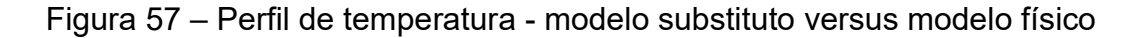

Fonte: O autor, 2023

Figura 58 – Perfil de pressão - modelo substituto versus modelo físico

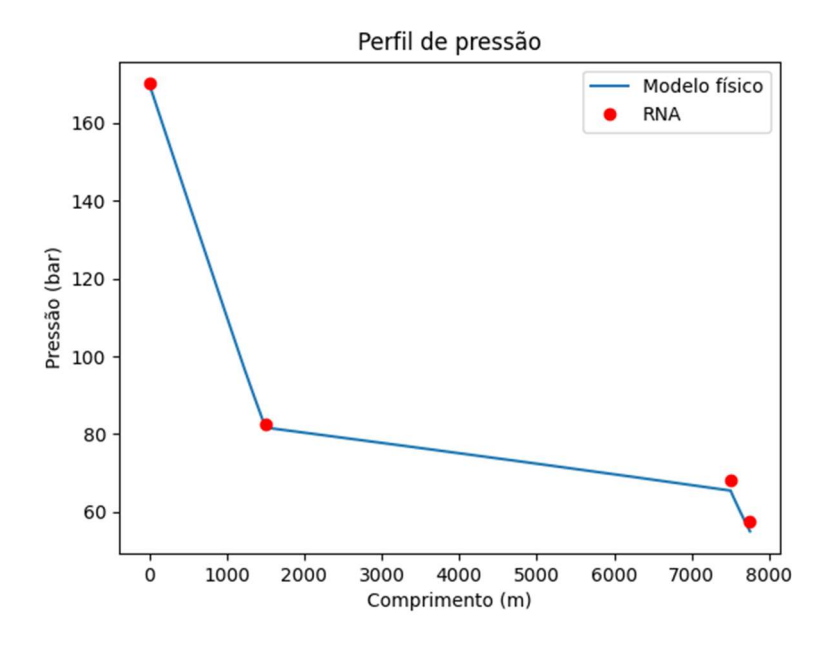

Fonte: O autor, 2023

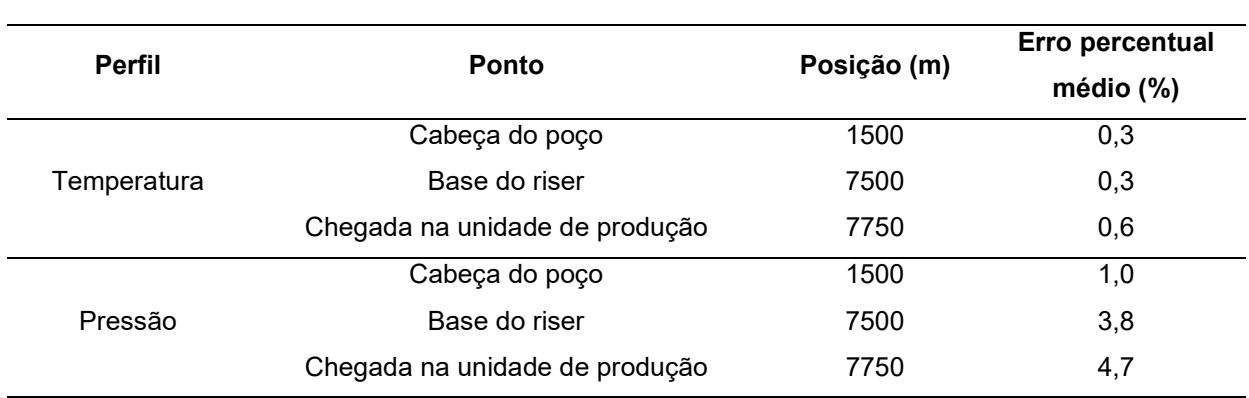

## Tabela 33 – Desvio médio entre o modelo físico e os pontos estimados pelo modelo substituto

Fonte: O autor, 2023

#### 5.8 Desempenho Computacional

Esta seção apresenta uma comparação do desempenho computacional das diferentes alternativas desenvolvidas para a simulação do escoamento bifásico em sistemas de produção de petróleo.

Todo o software foi desenvolvido em Python, utilizando algumas bibliotecas externas para execução de algumas funções, como resolução de um sistema nãolinear ou resolução de problema de valor inicial utilizando a biblioteca SciPy, ou treinamento, teste e execução das redes neuronais utilizando a biblioteca Pytorch ( ambas utilizam alguns bindings para funções em C/C++ ou Fortran).

O sistema utilizado para analisar o tempo computacional corresponde ao exemplo mostrado no item 5.5, composto pela representação do poço, linha de escoamento e riser, com pressão, vazão e temperatura definidas na entrada do poço. A simulação envolvendo redes neuronais corresponde às redes neuronais geradas no item 5.7.

Na Tabela 34, é mostrado o tempo de execução, em segundos, de algumas tarefas, todas realizadas no mesmo sistema com os mesmos requisitos. O computador empregado nestas tarefas possui um processador Intel Core i-5 @ 2.5 GHz com 8 GB de memória RAM.

Tabela 34 – Tempos de execução para resolução do modelo de nãoescorregamento

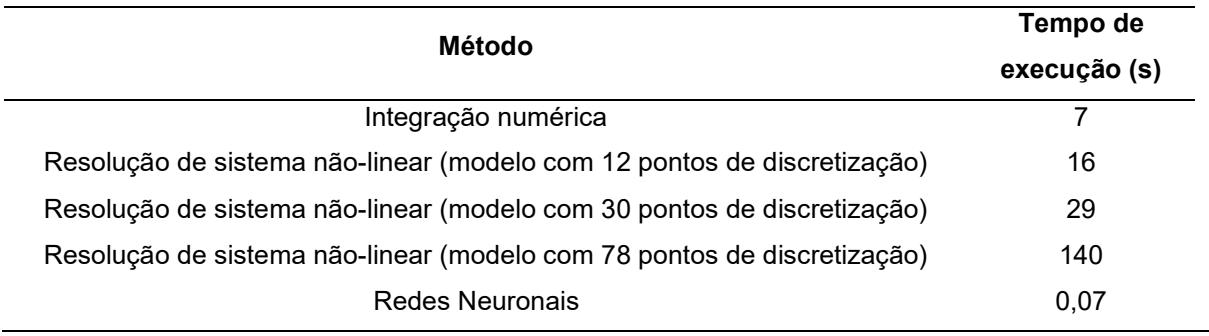

Fonte: O autor, 2023

A Tabela 34 mostra que o modelo baseado em integração numérica apresenta um desempenho computacional melhor que a abordagem baseada na resolução de um sistema de equações algébricas não lineares resultante de uma discretização. Muito embora, é necessário observar que a abordagem baseada em um sistema de equações algébricas permitem a adoção de diferentes especificações (tipos de condições de contorno) para o problema de forma mais direta.

Os dados presentes na Tabela 34 também mostram que as simulações envolvendo redes neuronais são muito mais velozes, sendo capazes de reduzir o tempo computacional de execução em no mínimo 99,5 % (entretanto, deve-se considerar que o modelo substituto demanda um procedimento anterior necessário para o treinamento da rede). A grande redução de tempo computacional oferecida pelos modelos substitutos mostra que estes são uma alternativa interessante para solução de problemas que demandam um grande número de simulações, tais como problemas de otimização e de análise de incerteza. Os resultados para as simulações com escorregamento entre as fases estão apresentados na

Tabela 35.

A resolução dos sistemas não lineares provenientes da discretização das equações de conservação eleva o tempo computacional de forma exponencial com o aumento de pontos da malha, conforme observado na

Tabela 35 e Figura 59.

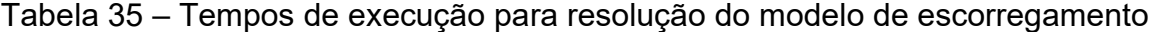

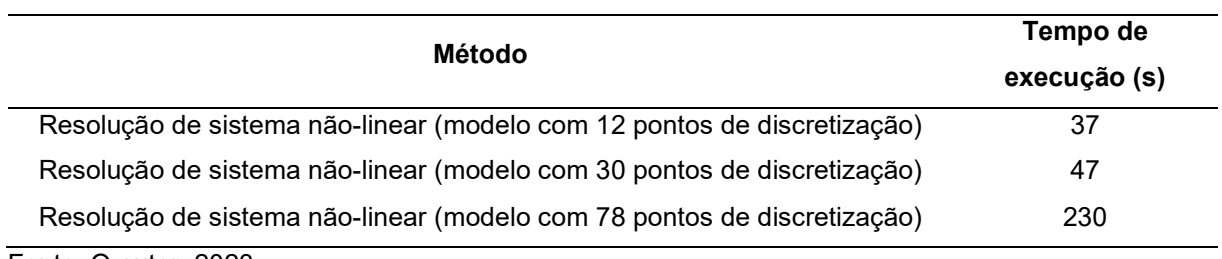

Fonte: O autor, 2023

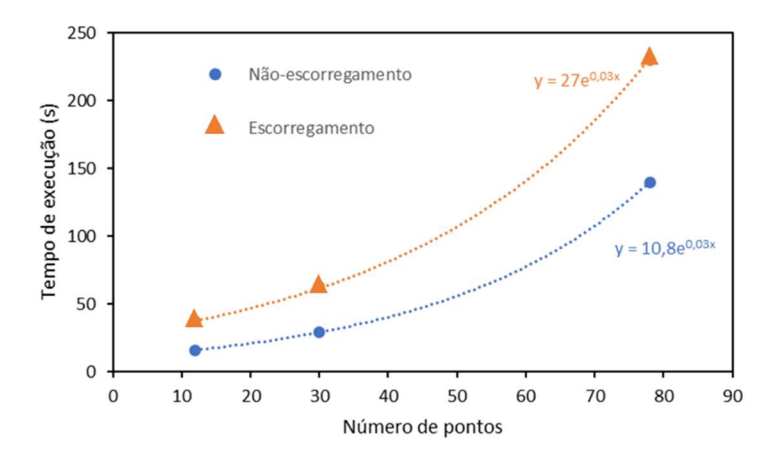

Figura 59 – Relação entre número de pontos e tempo de execução

Fonte: O autor, 2023

No modelo de não escorregamento, as equações foram simplificadas e as derivadas explicitadas, possibilitando a utilização de um método integrador, que se mostrou mais eficiente na resolução do problema. Além disso, na Figura 59 é possível observar que o modelo de não-escorregamento demanda um menor tempo computacional que o modelo de escorregamento, pois para esse modelo não é necessário realizar o cálculo do holdup, que requer procedimentos iterativos.

Outro ponto interessante para se analisar é o impacto dos cálculos de flash termodinâmico para a eficiência computacional na resolução desses problemas. Esses cálculos se mostram extremamente custosos para a resolução desses problemas. Por exemplo, em uma simulação de escoamento de gás realizada em condições fora do envelope bifásico, quando o algoritmo de flash foi desabilitado, o tempo computacional foi reduzido de 5 segundos para 0,5 segundos (redução de 90%).

#### **CONCLUSÕES**

Nessa dissertação, foi mostrada a criação de dois modelos do escoamento bifásico em tubulações para o regime permanente, envolvendo a conservação de momento e energia no sistema. Um modelo termodinâmico também foi implementado e utilizado para realização do cálculo das propriedades termodinâmicas e para descrição do equilíbrio entre as fases em escoamento presentes em função da pressão e temperatura.

Um dos modelos desenvolvidos utilizou a premissa do equilíbrio termodinâmico para cálculo das frações vaporizadas ao longo do escoamento, assumindo o não-escorregamento entre as fases líquido e vapor. Já o outro modelo, mais complexo, utilizou os modelos mecanicistas para predição da fração de líquido na tubulação através da conservação de momento entre as fases líquido e vapor, além de considerar o resultado do flash termodinâmico para cálculo da transferência de massa entre as fases.

O modelo que considera o escorregamento foi comparado com diversos modelos da literatura e os resultados se mostraram compatíveis, considerando-se a dispersão observada entre diferentes modelos. Para o escoamento horizontal, foram observados maiores desvios devido ao termo para o cálculo de fator de atrito.

Ambos os modelos desenvolvidos se mostraram capazes de representar o escoamento numa condição típica de produção de petróleo, com os principais elementos que compõem esses sistemas. Foi mostrado também que o modelo de não-escorregamento consegue detectar a formação de condensado em linhas de escoamento de gás natural, sendo possível ainda, prever a composição da fase líquida formada.

Os modelos substitutos desenvolvidos através da implementação de redes neuronais artificiais se mostraram capazes de estimar os valores finais de temperatura e pressão bem próximos àqueles encontrados por meio dos modelos físicos baseados nas equações de conservação. Portanto, através de uma abordagem orientada a dados, é possível obter resultados com acurácia compatível com os modelos fenomenológicos, porém utilizando uma fração do tempo computacional.

Nesta dissertação, de forma geral, foi mostrado o desenvolvimento de uma estrutura de simulação de escoamento multifásico orientado à física ou orientado a

dados, utilizando ferramentas de código aberto, englobando as diversas disciplinas que compõem essa grande área, como fenômenos de transporte, termodinâmica e métodos numéricos.

Os temas aqui discutidos e desenvolvidos tocam apenas na superfície dos grandes tópicos que são a modelagem do escoamento e a geração de modelos substitutos, por isso, é possível propor diversas sugestões para trabalhos futuros:

- Agregar aos modelos desenvolvidos rotinas de cálculo de flash trifásico, capazes de detectar o equilíbrio para sistemas que contenham água, formando assim duas fases líquidas.
- Desenvolver estratégias de melhoria de desempenho para os cálculos de equilíbrio termodinâmico em conjunto com os cálculos de escoamento.
- Estender o modelo para predição do escoamento em regime transiente, sendo possível analisar a dinâmica do fenômeno do escoamento.
- Utilizar os modelos substitutos gerados para a solução de problemas de otimização envolvendo sistemas de produção de petróleo, integrando o escoamento com outros possíveis elementos, como simulações de reservatório e simulações de processo.
- Implementar uma rede neuronal voltada à física, cuja função resíduo apresenta similaridade com as equações fenomenológicas do escoamento.
- Utilização de diferentes técnicas para para geração de modelos subtitutos como floresta aleatória, processos Gaussianos, máquina de vetores de suporte, entre outros.

## REFERÊNCIAS

ADEWUMI, M.A.; MUCHARAM, L. Compositional multiphase hydrodynamic modeling of gas/gas-condensate dispersed flow in gas pipelines. SPE Production Engineering, v. 5, n. 1, p.85-90, Feb. 1990.

AFZAL, A.; KIM, K.Y.; SEO, J. Effects of latin hypercube sampling on surrogate modeling and optimization. International Journal of Fluid Machinery and Systems, y. 10, n. 3, p. 240-253, July/Sep. 2017.

AL-NASER, M.; ELSHAFEI, M.; AL-SARKHI, A. Artificial neural network application for multiphase flow patterns detection: a new approach. Journal of Petroleum Science and Engineering, v. 145, p. 548-564, Sep. 2016.

ALI, J.K.; Evaluation of correlations for estimating the viscosities of hydrocarbon fluids. Journal of Petroleum Science and Engineering, v. 5, n. 4, p. 351-369, June 1991.

ALLAN, J. M.; TEJA, A.; Correlation and prediction of the viscosity of defined and undefined hydrocarbon liquids. The Canadian Journal of Chemical Engineering, v. 69, n. 4, p. 986-991, Aug. 1991.

ANSARI, A.M. et al. A comprehensive mechanistic model for upward two-phase flow in wellbores. SPE Production e Facilities, v. 9, n. 2, p. 143-151, May 1994.

AYALA, L.F.; ADEWUMI, M.A. Low-liquid loading multiphase flow in natural gas pipelines. Journal of Energy Resources Technology, v.125, n.4, p. 284-293, Dec. 2003.

AZIZ, K.; GOVIER, G.A.; FOGARASI, M. Pressure drop in wells producing oil and gas. Journal of Canadian Petroleum Technology, v. 11, n. 3, p. 38-48, July 1972.

BEGGS, H.D.; BRILL, J.P. A study of two-phase flow in inclined pipes. Journal of Petroleum Technology, v. 25, n. 5, p. 607-617, May 1973.

BENDIKSEN, K.H. An experimental investigation of the motion of long bubbles in inclined tubes. International Journal of Multiphase Flow, v. 10, n. 4, p. 467-483, Aug. 1984.

BENDIKSEN, K.H. et al. The dynamic two-fluid model OLGA: theory and application. SPE Production Engineering, v. 6, n. 02, p. 171-180, May 1991.

BESARATI, S.M. et al. Modeling friction factor in pipeline flow using a GMDH-type neural network. Cogent Engineering, v. 2, n. 1, p. 1-14, June 2015.

BERTODANO, M.L. et al. Two-fluid model stability, simulation and chaos. Gewerbestrasse: Springer, 2017.

BHOSEKAR, A.; IERAPETRITOU, M. Advances in surrogate based modeling, feasibility analysis, and optimization: a review. Computers and Chemical Engineering, v. 108, p. 250-267, Jan. 2018.

BOUHLEL, M. A. et al. A Python surrogate modeling framework with derivatives. Advances in Engineering Software, v. 135, Sep. 2019.

BRILL, J; MUKHERJEE, H. Multiphase flow in wells. Richardson: Henry L. Doherty memorial fund of AIME, 1999.

BROCK, J.R.; BIRD, R.B. Surface tension and the principle of corresponding states. American Institute of Chemical Engineers Journal, v.1, n. 2, p.174-177, June 1955.

BROWN, L.D. Flow assurance: a pi3 discipline. In: OFFSHORE TECHNOLOGY CONFERENCE, 2002, Houston. Flow assurance: a pi3 discipline. [S.l.]: OTC, 2002. p. 1-7.

CHENG, L.; RIBATSKI, G.; THOME, J.R. Two-phase flow patterns and flow-pattern maps: fundamentals and applications. Applied Mechanics Reviews, v. 61, n. 5, p. 1-28, Sep. 2008.

CHOKSHI, R.N.; SCHMIDT, R.N.; DOTY, D.R. Experimental study and the development of a mechanistic model for two-phase flow through vertical tubing. In: SPE WESTERN REGIONAL MEETING, 1996, Anchorage. Experimental study and the development of a mechanistic model for two-phase flow through vertical tubing. [S.l]: SPE, 1996. p. 255-267.

CHURCHILL, S.W. Friction factor equations spans all fluid-flow regimes. Chemical Engineering Journal, v. 84, n. 24, p.91-92, 1977.

DONG, C. et al. Drift-flux correlation for upward two-phase flow in inclined pipes. Chemical Engineering Science, v. 213, Feb. 2020.

EGHBALI, S.; BANKS, J.; NOBES, D.S. A numerical study on compositional modeling of two-phase fluid flow and heat transfer in vertical wells. Journal of Petroleum Science and Engineering, v. 201, June 2021.

ELY, J.F; HANLEY, H.J.M.; Prediction of transport properties: 1. Viscosity of fluids and mixtures. Industry & Engineering Chemistry Fundamentals, v. 20, n 4, p. 323- 332, Nov. 1981.

ESSS OIL & GAS. Apresentação do ALFAsim, simulador dinâmico de escoamento multifásico. Disponível em: <https://oilandgas.esss.co/technologies/alfasim/>. Acesso em: 27 nov. 2022.

FERZIGER, J.K.; PERIC, M.; STREET, R.L. Computational methods for fluid dynamics. 4 ed. Gewerbestrasse: Springer, 2020

FIROOZABADI, A; Thermodynamics and applications in hydrocarbon energy production. [S.l.]: McGraw-Hill. 2016.

GOMEZ, L.E. et al. Unified mechanistic model for steady-state two-phase flow: horizontal to vertical upward flow. SPE Journal, v.5, n. 3, p. 339-350, Sep. 2000.

GONÇALVES, G.F.N.; MATAR, O.K. Mechanistic modelling of two-phase slug flows with deposition. Chemical Engineering Science, v. 259, Sep. 2022.

GOULD, L.T.; Compositional two-phase flow in pipelines. Journal of Petroleum Technology, v. 31, n. 3, p. 373-384, Mar. 1979.

GREGORY, G.A.; MANDHANE, J.; AZIZ, K. Some design considerations in twophase flow in pipes. Journal of Canadian Petroleum Technology, v. 14, n. 1, Jan. 1975.

HAMATHY, T.Z. Velocity of large drops and bubbles in media of infinite or restricted extent. Journal of American Institute of Chemical Engineers, v. 6, n. 2, p. 281-288, June 1960.

ROEVA, O. Real-world applications of genetic algorithms. [S.l.]: InTech, 2012. Ebook.

HANLEY, H.J.M; McCARTY, R.D; HAYNES, W.M. Equations for the viscosity and thermal conductivity coefficients of methane. Cryogenics, v. 15, n. 7, p. 413-417, July 1975.

HENRIOT, V. et al. TACITE: contribution of fluid composition tracking on transient multiphase flow simulation. In: OFFSHORE TECHNOLOGY CONFERENCE, 1997, Houston. TACITE: contribution of fluid composition tracking on transient multiphase flow simulation. [S.l.]: OTC, 1997.

HENSTOCK, W.H.; HANRATTY, T.J. The interfacial darg and the height of the wall layer in annular flow. Journal of American Institute of Chemical Engineers, v. 22, n. 6, p. 990-1000, Nov. 1976.

IDAES, Cubic Equations of State. Desenvolvimento das principais propriedades termodinâmicas através das equações de estado cúbicas. Disponível em: <https://idaes-pse.readthedocs.io/en/1.4.0/property\_models/ceos.html>. Acesso em: 13 nov. 2022.

ISHII, M.; HIBIKI, T. Thermo-fluid dynamics of two-phase flow. 2. ed. New York: Springer, 2011.

JEREZ-CARRIZALES, M.; JARAMILLO, J.E.; FUENTES, D. Prediction of multiphase flow in pipelines: literature review. *Ingeniería e Ciencia*, v. 11, n 22, p. 213-233, July/Dec. 2015.

KANIN, E.A. et al. A predictive model for steady-state multiphase pipe flow: machine learning on lab data. Journal of Petroleum Science and Engineering, v. 180, p. 727-746, Sep. 2019.

KIM, S.H.; BOUKOUVALA, F. Surrogate-based optimization for mixed-integer nonlinear problems. Computers & Chemical Engineering, v. 140, p. 1-21, Sep. 2020.

KINGMA, D.P.; BA, J.L.; Adam: a method for stochastic optimization. In: INTERNATIONAL CONFERENCE FOR LEARNING REPRESENTATIONS, 3., 2015 San Diego. Adam: a method for stochastic optimization. [S.I]: arcXiv, 2015. p. 1-15.

LEPORINI, M. et al. On the numerical simulation of sand transport in liquid and multiphase pipelines. Journal of Petroleum Science and Engineering, v. 175, p. 519- 535, Apr. 2019.

KONGSBERG. LedaFlow, Advanced transient flow simulator. Disponível em: < https://ledaflow.com/>. Acesso em: 27 nov. 2022.

LI, C.; LIU, E.B.; YANG, Y.Q. The simulation of steady flow in condensate gas pipeline. In: INTERNATION CONFERENCE ON PIPELINES AND TRENCHLESS TECHNOLOGY, 2009, Shangai. The simulation of steady flow in condensate gas pipeline. [S.l]: ASCE library, 2009.

LIMA, L.E.M. Application of the one-dimensional drift-flux model for numerical simulation of gas-liquid isothermal flows in vertical pipes: a mechanistic approach based on the flow pattern. SN Applied Sciences, v. 2, n. 658, Mar. 2020.

LOHRENZ, J.; BRAY, B. G.; CLARK, C.; Calculating viscosities of reservoir fluids from their compositions. Journal of Petroleum Technology, v. 16, n. 10, p. 1171- 1176, Oct. 1964.

MANDHANE J.M.; GREGORY, G.A.; AZIZ, K. Critical evaluation of friction pressuredrop prediction methods for gas-liquid flow in horizontal pipes. Journal of Petroleum Technology, v. 29, n. 10, p. 1348-1358, Oct. 1977.

MASK, G.; WU, X.; LING, K. An improved model for gas-liquid flow pattern prediction based on machine learning. Journal of Petroleum Science and Engineering, v. 183, p. 1-13, Dec. 2019.

MESINA, G.L. A history of RELAP computer codes. Nuclear Science and Engineering, v.182, n. 1, Mar. 2017.

MICHELSEN, M.L. The isothermal flash problem: part 1 – stability. Fluid Phase Equilibria, v. 9, p. 1-19, Dec. 1982.

MICHELSEN, M.L. The isothermal flash problem: part 2 – phase-split calculation. Fluid Phase Equilibria, v. 9, p. 21-40, Dec. 1982.

NAGHIBI, M.F.; SHOKRI, V.; MAJIDIAN, A. Comparison of well-posedness criteria of two-fluid models for numerical simulation of gas-liquid two-phase flows in vertical pipes. Thermal Science, v. 26, n. 2, p. 1245-1265, 2022.

NASCIMENTO, J. C. S. Modelagem numérica do escoamento multifásico transiente composicional em poços de petróleo usando modelo de dois fluidos. 2017. 164 f. Tese (Doutorado em Ciências e Engenharia de Petróleo) – Programa de Pós-Graduação em Ciência e Engenharia de Petróleo, Univerisadde Federal do Rio Grande do Norte, Rio Grande do Norte, 2017.

PEDERSEN, K.S et al. Viscosity of crude oils. Chemical Engineering Science, v. 39, n. 6, p. 1011-1016, 1984.

PEDERSEN, K.S; FREDENSLUND, A. An improved corresponding states model for the prediction of oil and gas viscosities and thermal conductivities. Chemical Engineering Science, v.42, n. 1, p. 182-186, 1987.

PENG, D.Y; ROBINSON, D.B. A new two-constant equation of state. Industry & Engineering Chemistry Fundamentals, v. 15, n. 1, p. 59-64, Feb. 1976

POLING, B.E.; PRAUSNITZ, J.M.; O'CONNELL, J.P. The properties of gases and liquids. 5. ed. [S.l.]: McGraw-Hill, 2001.

RACHFORD, H. H. J.; RICE, J.D. Procedure for use of electronic digital computers in calculating flash vaporization hydrocarbon equilibrium. Journal of Petroleum Technoogy, v. 4, n. 10, p.189-196, Oct. 1952.

RAIMONDI, L. Compositional Simulation of two-phase flows for pipeline depressurization. SPE Journal, v. 22, n. 4, p. 1242-1253, Aug. 2017.

RANSOM, V.H. et al. RELAP5/MODI code manual. 1 ed. Washington-DC: Nuclear Regulatory Commission, 1982.

RASSAME, S.; HIBIKI, T. Drift-flux correlation for gas-liquid two-phase flow in a horizontal pipe. International Journal of Heat and Fluid Flow, v. 69, p. 33-42, Feb. 2018.

RYDAHL, A.; Application of transient multiphase compositional tracking for pipeline analysis. SPE Annual Technical Conference and Exhibition, San Antonio, Sep. 2002.

SCHLUMBERGER. Apresentação do OLGA, simulador transiente de escoamento multifásico. Disponível em: <https://www.software.slb.com/products/olga>. Acesso em: 27 nov. 2022.

SCHLUMBERGER. Apresentação do PIPESIM, simulador de escoamento multifásico em regime permanente. Disponível em: <https://www.software.slb.com/products/pipesim>. Acesso em: 27 nov. 2022.

SCHMID D. et al. Flow pattern observations and flow pattern map for adiabatic twophase flow of carbon dioxide in vertical upward and downward direction. Experimental Thermal and Fluid Science, v. 131, Feb. 2022.

SCOTT, S.L.; SHOHAM, O.; BRILL, J.P. Prediction of slug length in horizontal largediameter pipes. SPE Production Engineering, v. 4, n. 3, p. 335-340, Aug. 1989.

SEONG, Y. et al. Surrogate model with a deep neural network to evaluate gas-liquid flow in a horizontal pipe. Energies, v. 13, n. 968, p. 1-12, Feb. 2020.

SHI, H. et al. Drift-flux modeling of two-phase flow in wellbores. SPE Journal, v. 10, n. 1, p. 24-33, Mar. 2005.

SMITH, J.M. et al. Introduction to chemical engineering thermodynamics. 8. ed. New York : McGraw-Hill, 2018.

SOUZA, J.N.M.S. Modelagem e simulação de escoamento multifásico em dutos de produção de óleo e gás natural. 2010. 265 f. Tese (Doutorado em Tecnologia de Processos Químicos e Bioquímicos) – Escola de Química, Universidade Federal do Rio de Janeiro, Rio de Janeiro, 2010.

SYIKILILI, A.M. et al. Effect of pipeline inclination on multiphase flow. *Experimental* and Computational Multiphase Flow, v. 4, p. 377-388, Aug. 2021.

TAVALLALI, M.S.; KARIMI, I.A.; BAXENDALE, D. Process systems engineering perspective on the planning and development of oil fields. Journal of American Institute of Chemical Engineers, v 62, n 8, p. 2586-2604, Feb. 2016.

TAITEL, Y.; DUCKLER, A.E. A model for predicting flow regime transitions in horizontal and near horizontal gas-liquid flow. Journal of American Institute of Chemical Engineers, v. 22, n. 1, p. 47-55, Jan. 1976.

TAITEL, Y.; BORNEA, D.; DUCKLER, A.E. Modelling flow pattern transitios for steady upward gas-liquid flow in vertical tubes. Journal of American Institute of Chemical Engineers, v. 26, n. 3, p. 345-354, May 1980.

TEIXEIRA, R.G.D; Secchi, A.R.; BISCAIA, E.C. Differential-algebraic numerical approach to the one-dimensional drift-flux model applied to a multicomponent hydrocarbon two-phase flow. Computers & Chemical Engineering, v. 101, p. 125- 137, June 2017.

VERSTEEG, H.K.; MALALASEKERA, W. An introduction to computational fluid dynamics. 2.ed. Harlow: Pearson Education, 2007.

WALLIS, G.B. One dimensional two phase flow. New York: McGraw-Hill, 1969.

WILSON, G. A modified Redlich-Kwong equation of state, application to general physical data calculations. In: AICHE NATIONAL MEETING, 65., 1969, Cleveland. A modified Redlich-Kwong equation of state, application to general physical data calculations. [S.l, s.n.]: 1969.

XIAO, J.J.; SHOHAM, O.; BRILL, J.P. A comprehensive mechanistic model for twophase flow in pipelines. In: SPE ANNUAL TECHNICAL CONFERENCE AND EXHIBITION, 1990, New Orleans, 1990. A comprehensive mechanistic model for two-phase flow in pipelines. [S.l., s.n.]. 1990.

ZAGHLOUL, J.; ADEWUMI, M.A.; ITYOKUMBUL, M.T. Compositional modeling of two-phase (gas/water) flow in pipes. SPE Journal, v. 14, n. 4, p. 811-819, Dec. 2009.

ZHANG, H.Q. et al. Unified model for gas-liquid pipe flow via slug dynamics – part 1: model development. Journal of Energy Reserources Technology, v.125, n. 4, p. 266- 273, Nov. 2003.

ZHAO, H. et al. Flash calculation using successive substitution accelerated by the general dominant eigenvalue method in reduced-variable space: comparison and new insigths. SPE Journal, v 25, n 6, p. 3332-3348, Dec. 2020.

ZUBER, N.; FINDLAY, J. Average volumetric concentration in two-phase flow systems. Journal of Heat Transfer, v. 87, n. 4, p. 453-468, Nov. 1965.

## APÊNDICE A – DADOS UTILIZADOS NA COMPARAÇÃO DOS RESULTADOS DOS MODELOS DE ESCOAMENTO

Os dados dos modelos foram gerados utilizando o software HYSYS. Os demais resultados foram gerados pelo autor. A primeira tabela indica os resultados para o tubo horizontal, já a segunda tabela indica os resultados para o tubo vertical.

Tabela 36 – Apêndice A - Resultados de perda de carga para o escoamento horizontal

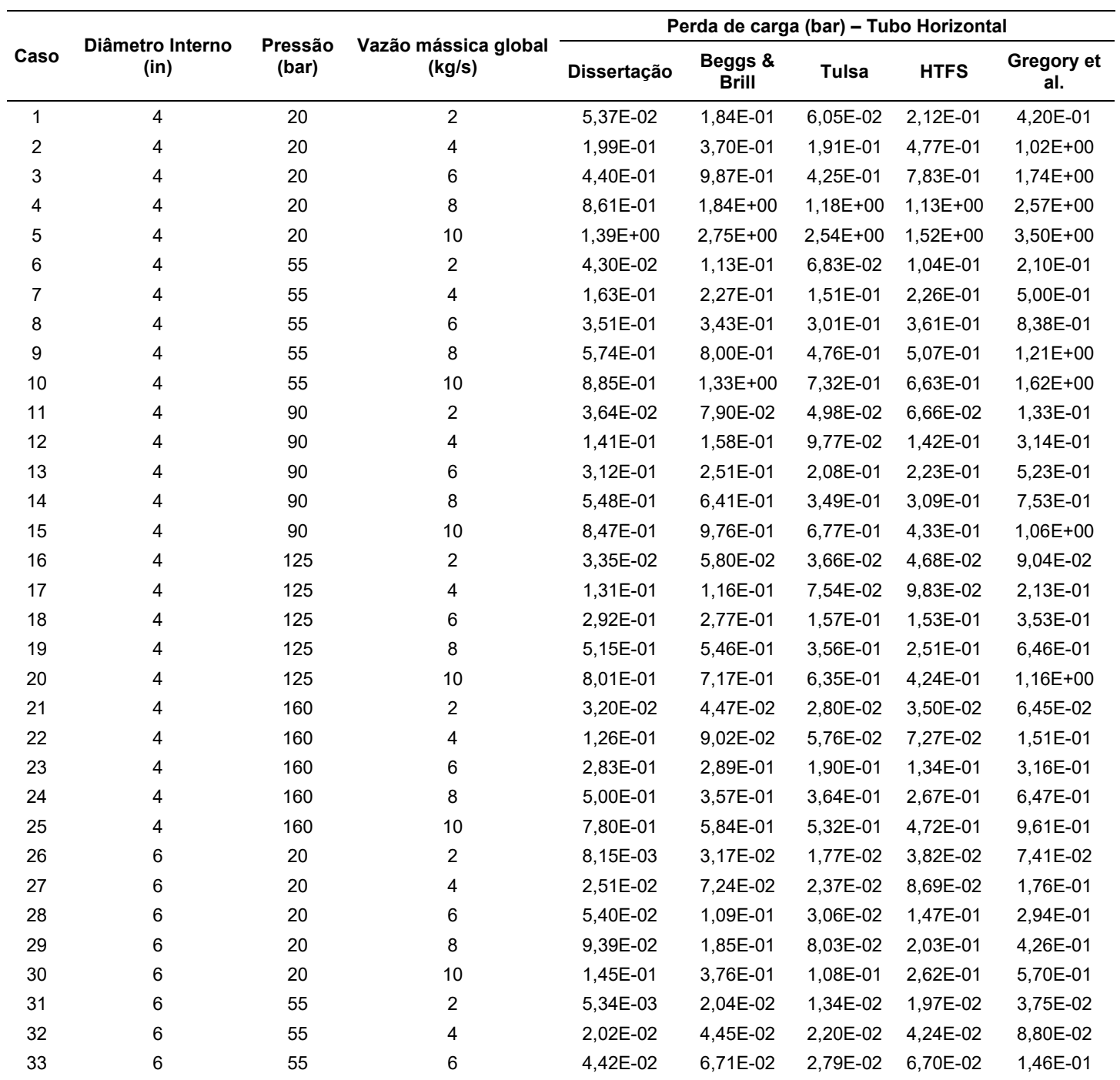

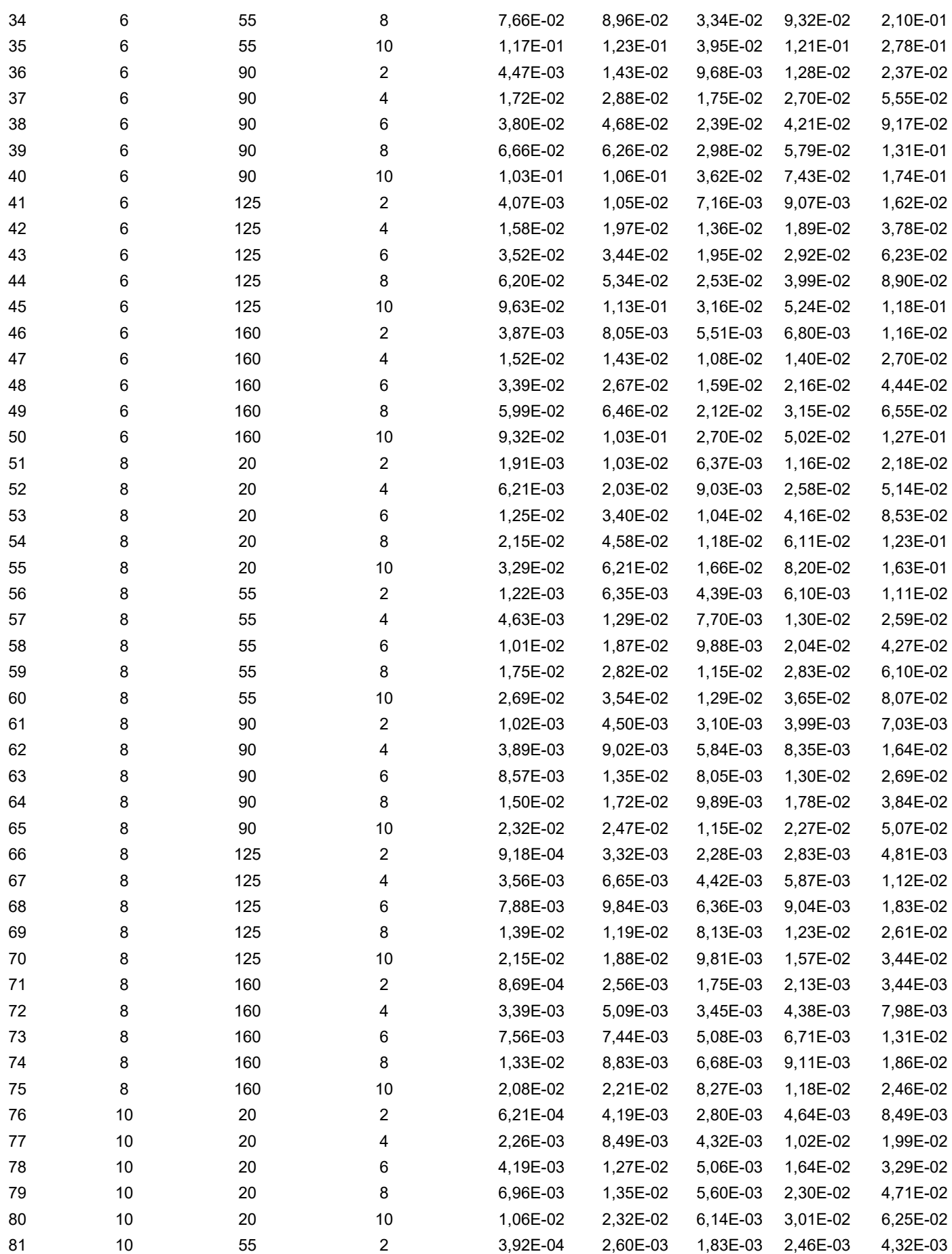

| 82  | 10     | 55                   | 4              | 1,48E-03 | 5,22E-03 | 3,38E-03 | 5,22E-03 | 1,00E-02 |
|-----|--------|----------------------|----------------|----------|----------|----------|----------|----------|
| 83  | 10     | 55                   | 6              | 3,22E-03 | 7,90E-03 | 4,50E-03 | 8,16E-03 | 1,65E-02 |
| 84  | 10     | 55                   | 8              | 5,59E-03 | 1,06E-02 | 5,31E-03 | 1,13E-02 | 2,36E-02 |
| 85  | $10\,$ | 55                   | 10             | 8,59E-03 | 1,30E-02 | 5,96E-03 | 1,45E-02 | 3,11E-02 |
| 86  | 10     | 90                   | $\overline{c}$ | 3,23E-04 | 1,84E-03 | 1,28E-03 | 1,62E-03 | 2,74E-03 |
| 87  | 10     | 90                   | 4              | 1,23E-03 | 3,68E-03 | 2,47E-03 | 3,37E-03 | 6,36E-03 |
| 88  | 10     | 90                   | 6              | 2,71E-03 | 5,54E-03 | 3,50E-03 | 5,21E-03 | 1,04E-02 |
| 89  | 10     | 90                   | 8              | 4,74E-03 | 7,40E-03 | 4,36E-03 | 7,12E-03 | 1,49E-02 |
| 90  | 10     | 90                   | 10             | 7,33E-03 | 9,25E-03 | 5,11E-03 | 9,09E-03 | 1,96E-02 |
| 91  | 10     | 125                  | $\overline{c}$ | 2,91E-04 | 1,36E-03 | 9,35E-04 | 1,15E-03 | 1,87E-03 |
| 92  | 10     | 125                  | 4              | 1,12E-03 | 2,72E-03 | 1,84E-03 | 2,38E-03 | 4,35E-03 |
| 93  | 10     | 125                  | 6              | 2,48E-03 | 4,08E-03 | 2,69E-03 | 3,65E-03 | 7,12E-03 |
| 94  | 10     | 125                  | 8              | 4,36E-03 | 5,44E-03 | 3,46E-03 | 4,96E-03 | 1,01E-02 |
| 95  | 10     | 125                  | 10             | 6,76E-03 | 6,75E-03 | 4,19E-03 | 6,31E-03 | 1,33E-02 |
| 96  | 10     | 160                  | 2              | 2,74E-04 | 1,05E-03 | 7,17E-04 | 8,67E-04 | 1,34E-03 |
| 97  | 10     | 160                  | 4              | 1,07E-03 | 2,09E-03 | 1,43E-03 | 1,78E-03 | 3,11E-03 |
| 98  | 10     | 160                  | 6              | 2,37E-03 | 3,14E-03 | 2,11E-03 | 2,72E-03 | 5,09E-03 |
| 99  | 10     | 160                  | 8              | 4,18E-03 | 4,16E-03 | 2,78E-03 | 3,68E-03 | 7,23E-03 |
| 100 | 10     | 160                  | 10             | 6,50E-03 | 5,17E-03 | 3,43E-03 | 4,67E-03 | 9,50E-03 |
|     |        | Fonte: O autor, 2023 |                |          |          |          |          |          |
|     |        |                      |                |          |          |          |          |          |

Tabela 37 – Apêndice A - Resultados de perda de carga para o escoamento vertical

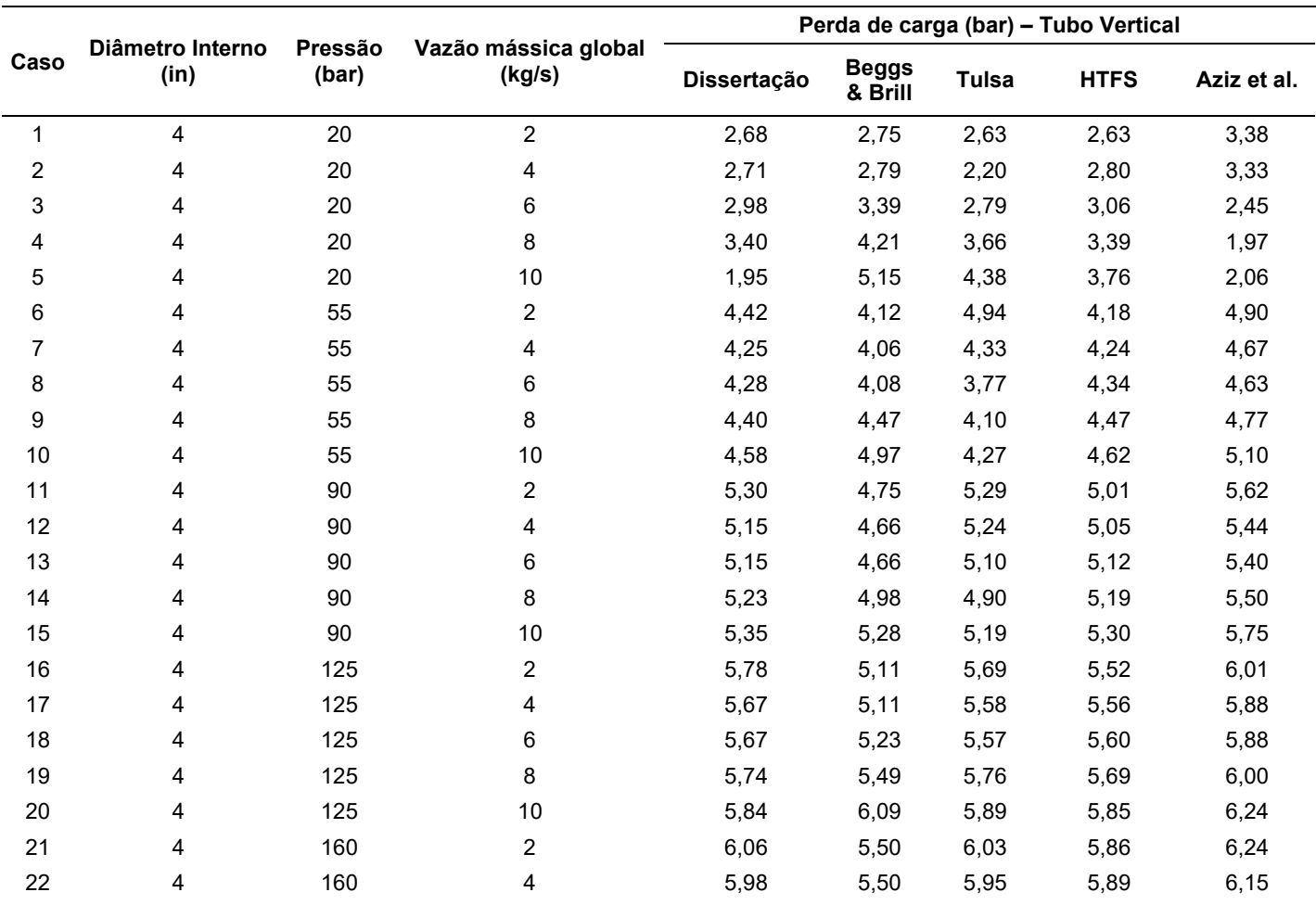

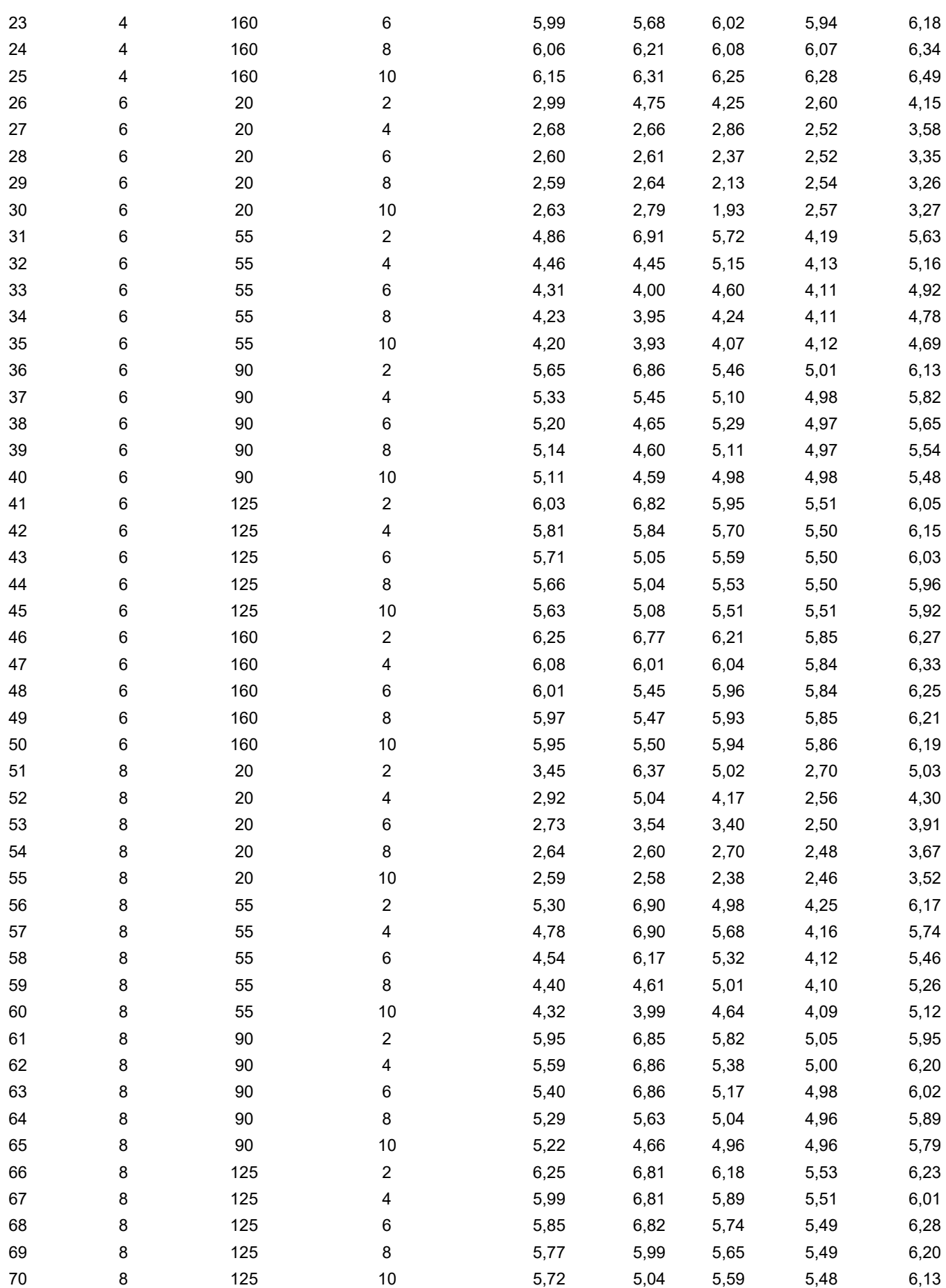

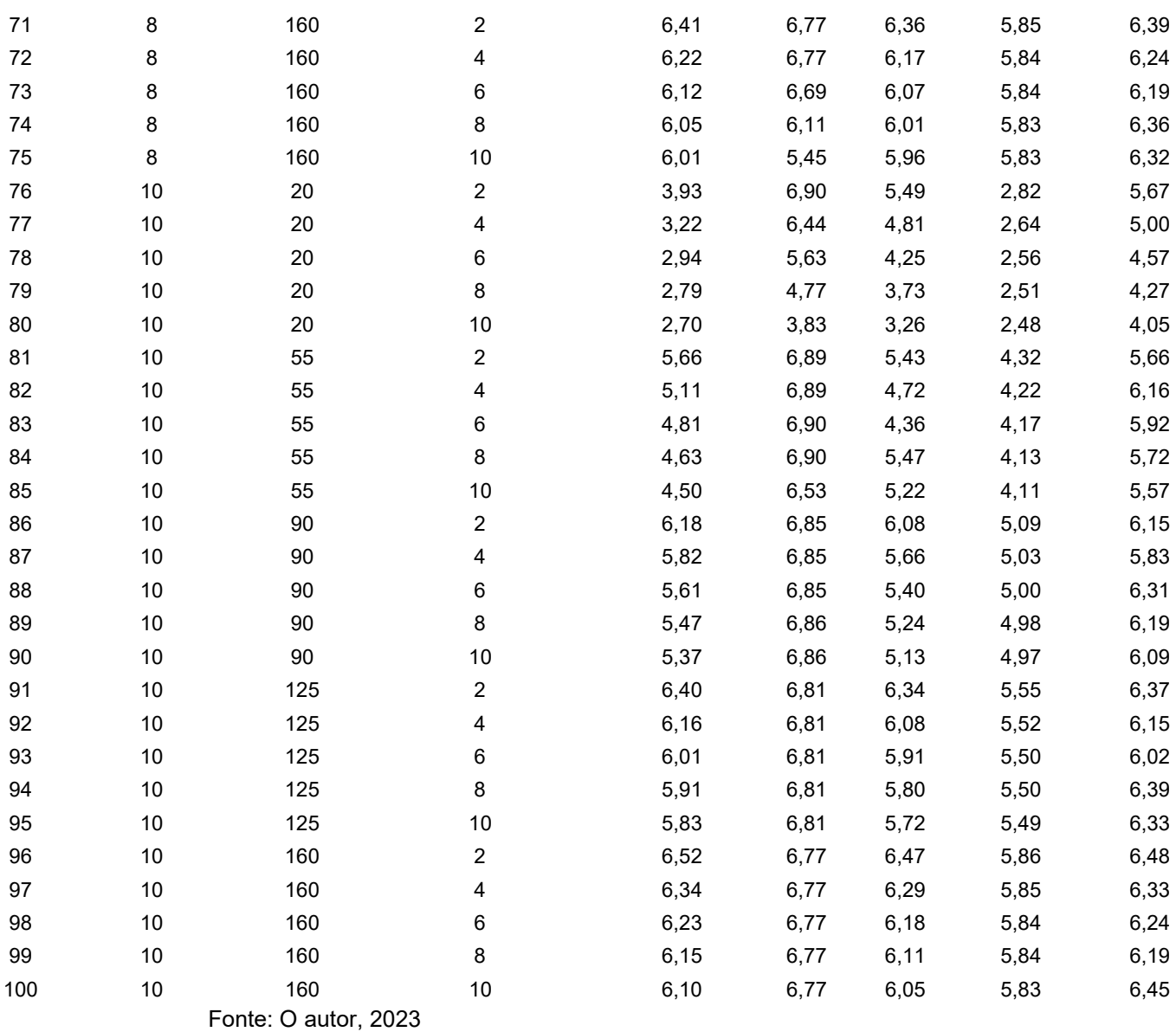

## APÊNDICE B – Dados utilizados para treinamento das redes neuronais

Os dados utilizados nos treinamentos das redes neuronais foram gerados pelo autor utilizando o modelo de escoamento de não-escorregamento entre as fases.

Tabela 38 – Apêndice B – amostras geradas à partir do modelo físico para treinamento da rede neural referente ao trecho do poço

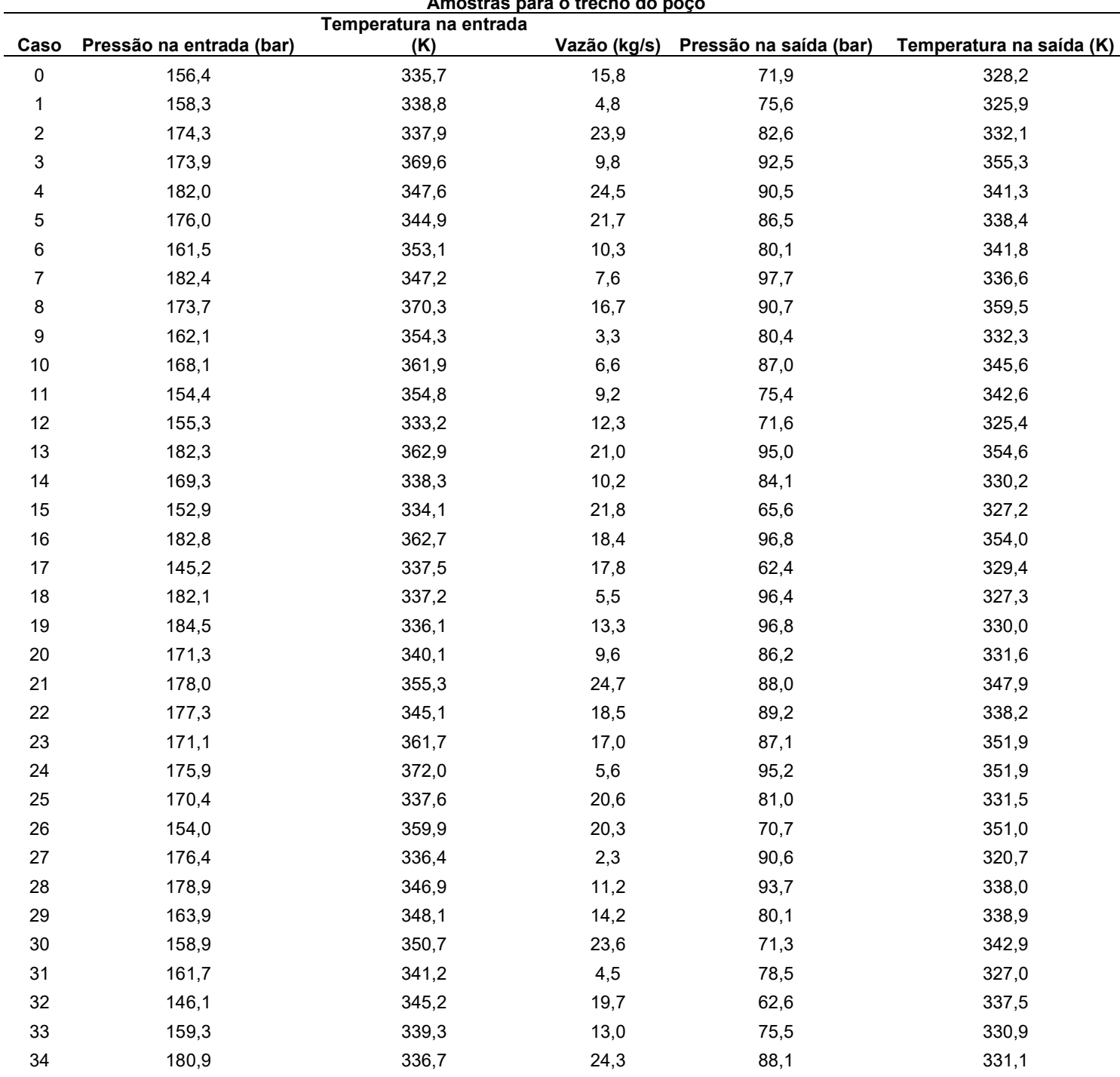

Amostras para o trecho do poço

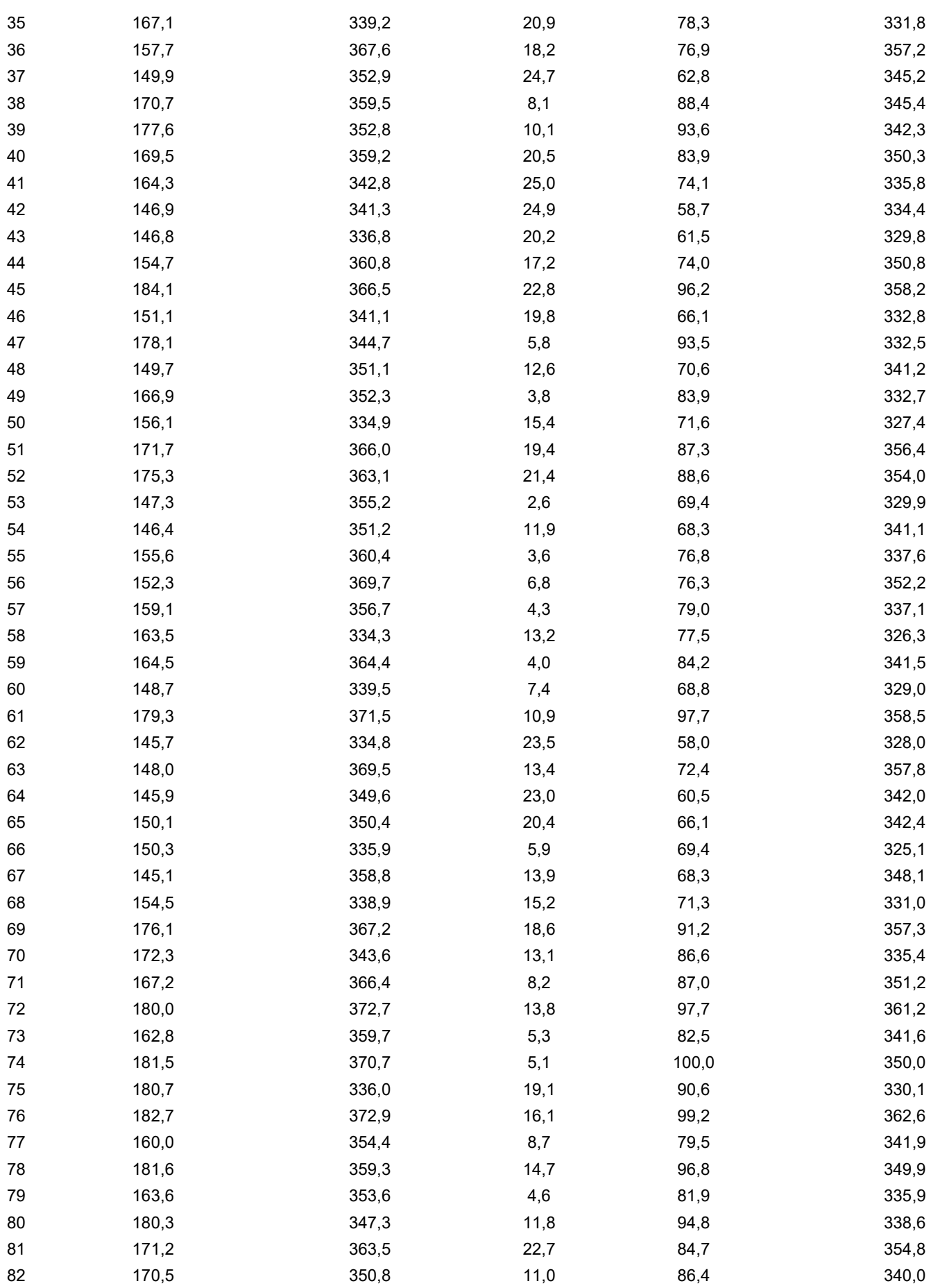

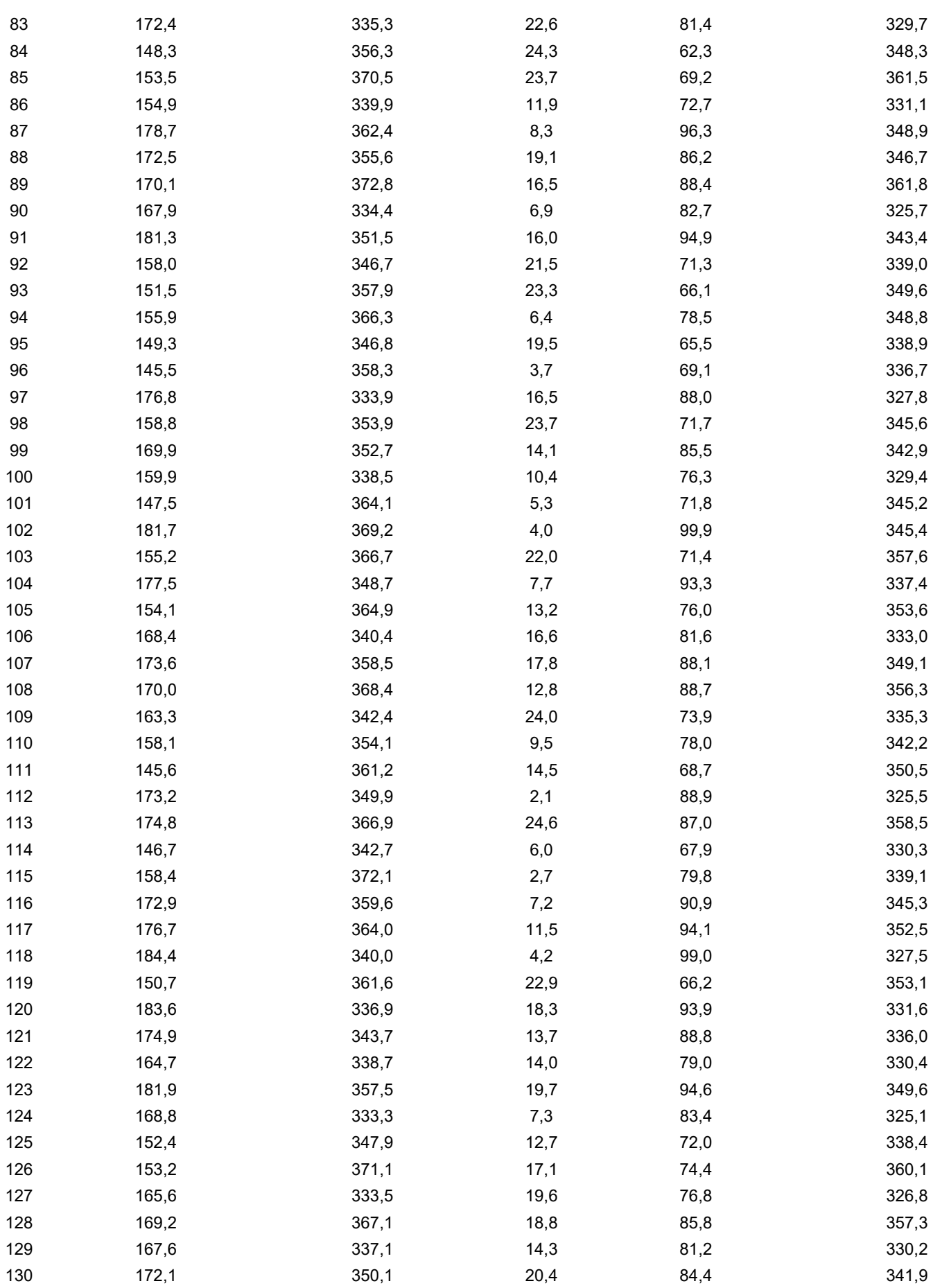

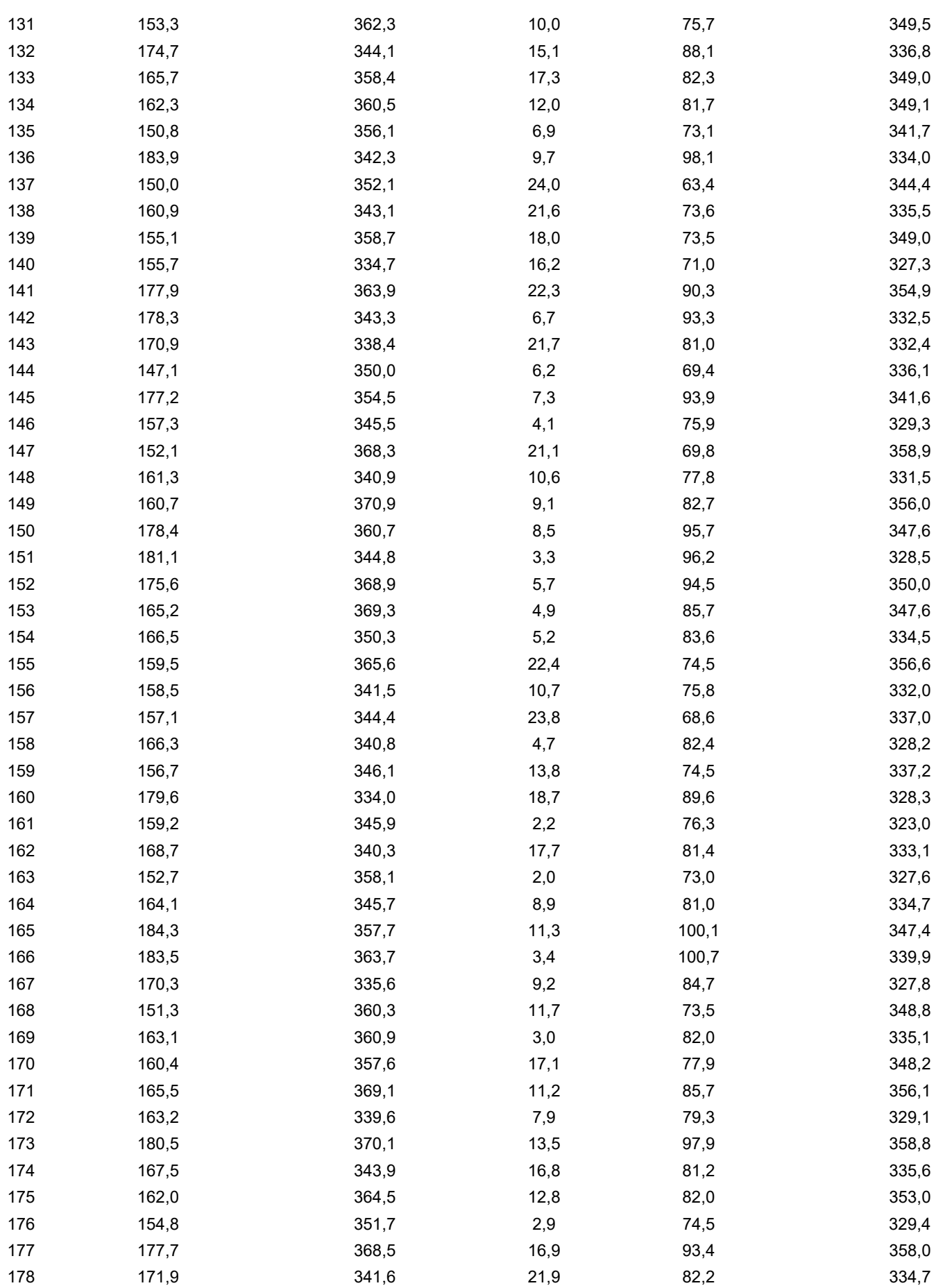

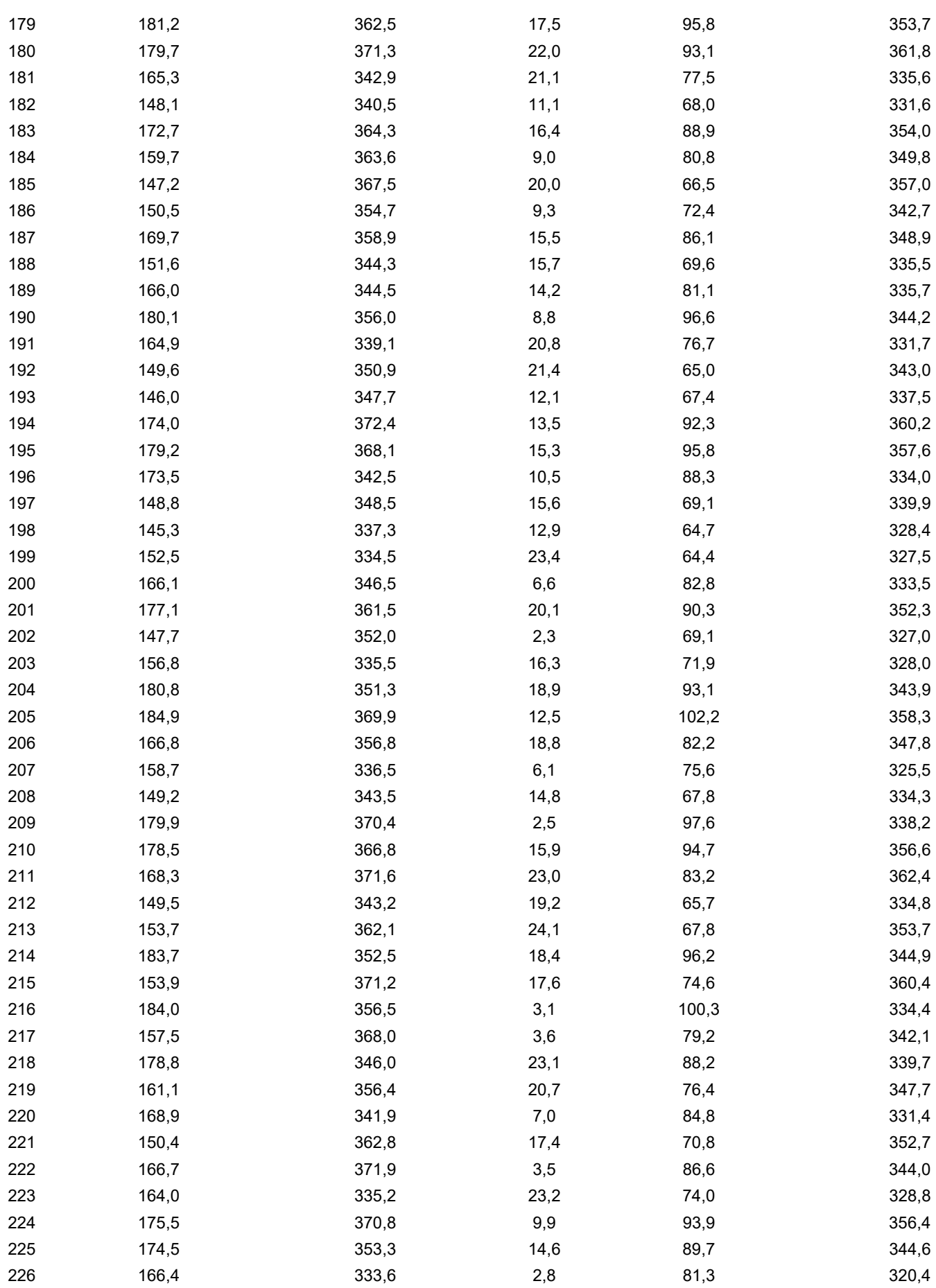

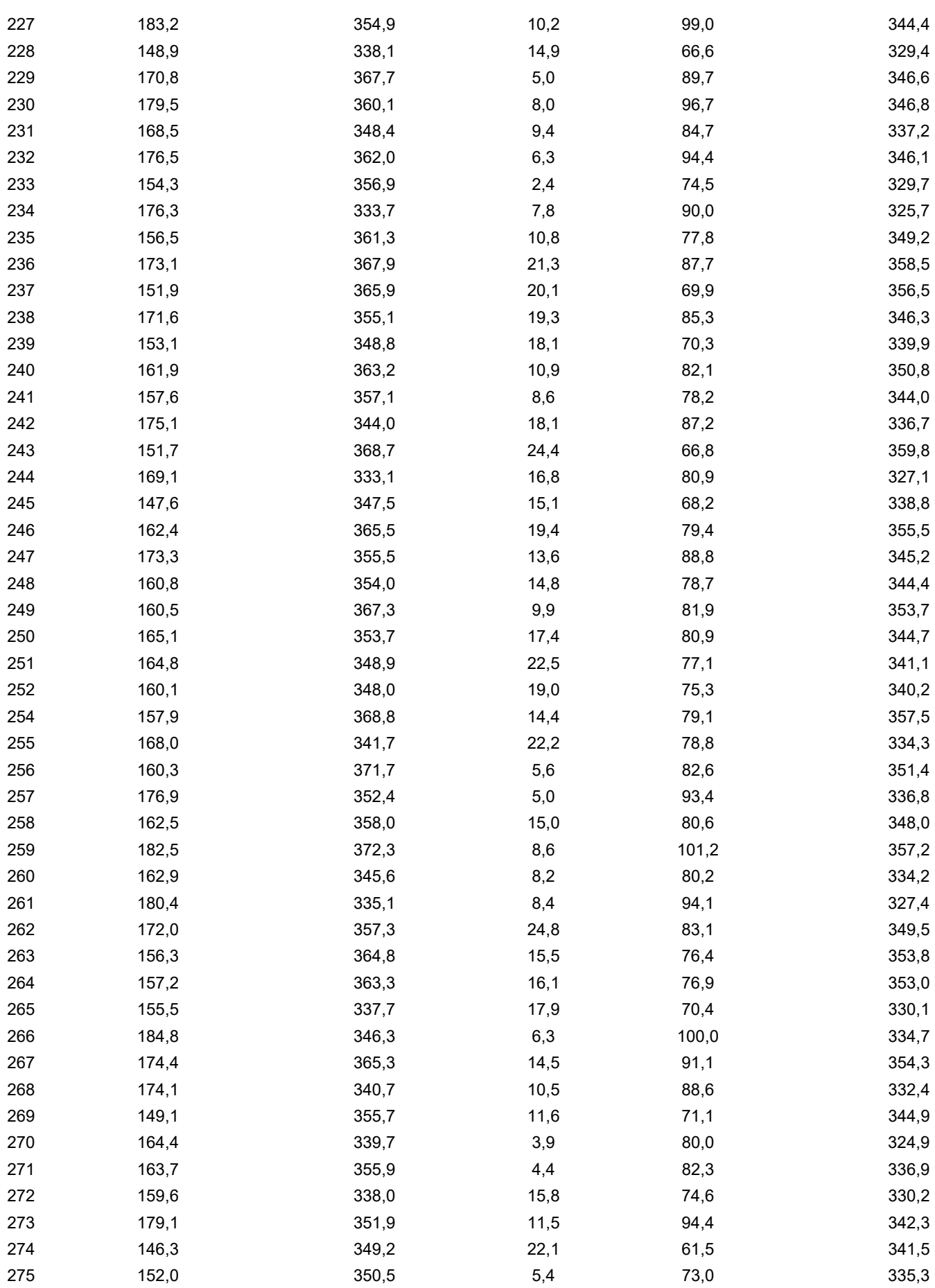

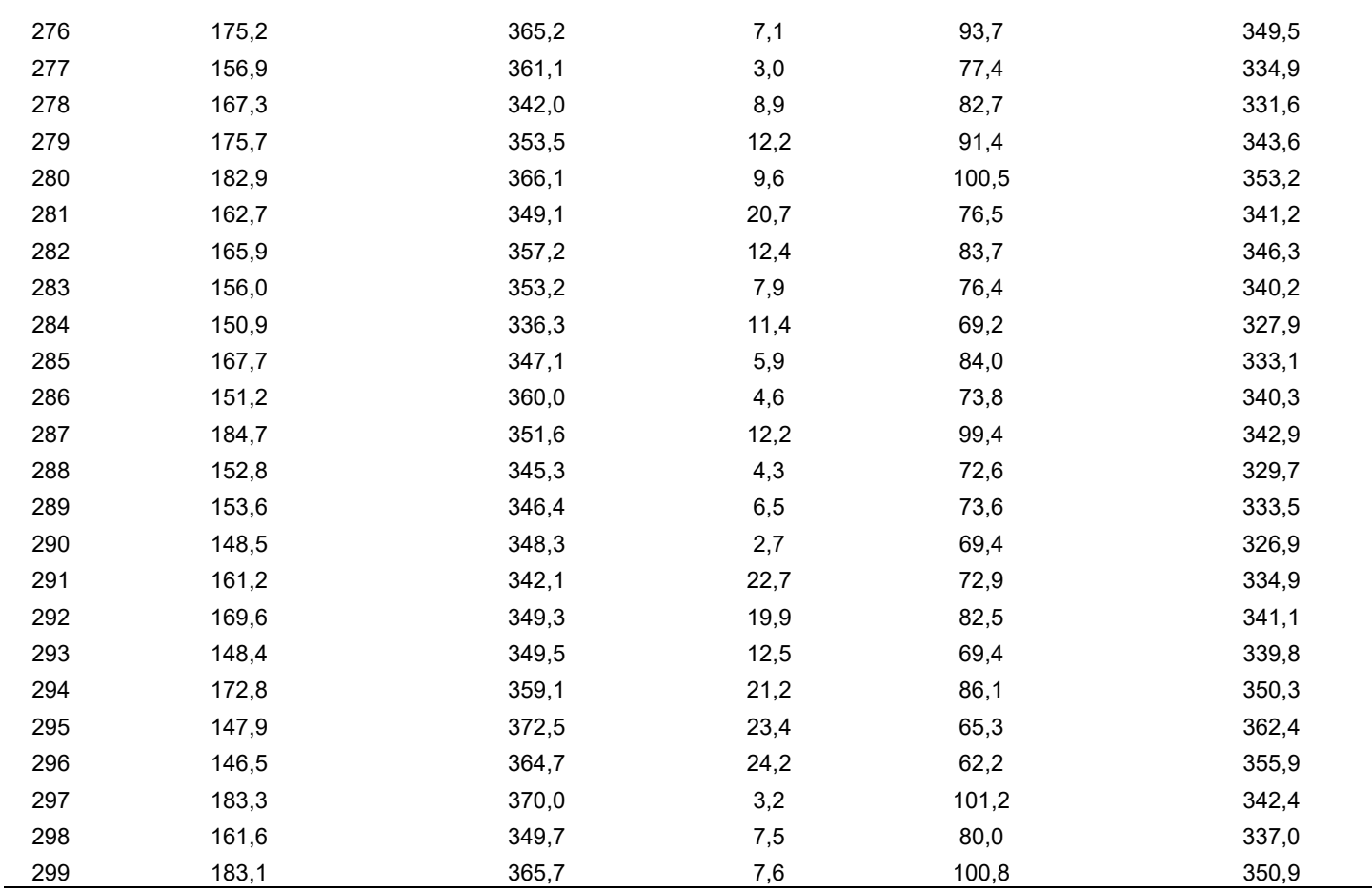

Fonte: O autor, 2023

## Tabela 39 – Apêndice B – amostras geradas à partir do modelo físico para

## treinamento da rede neural referente ao trecho da linha de escoamento

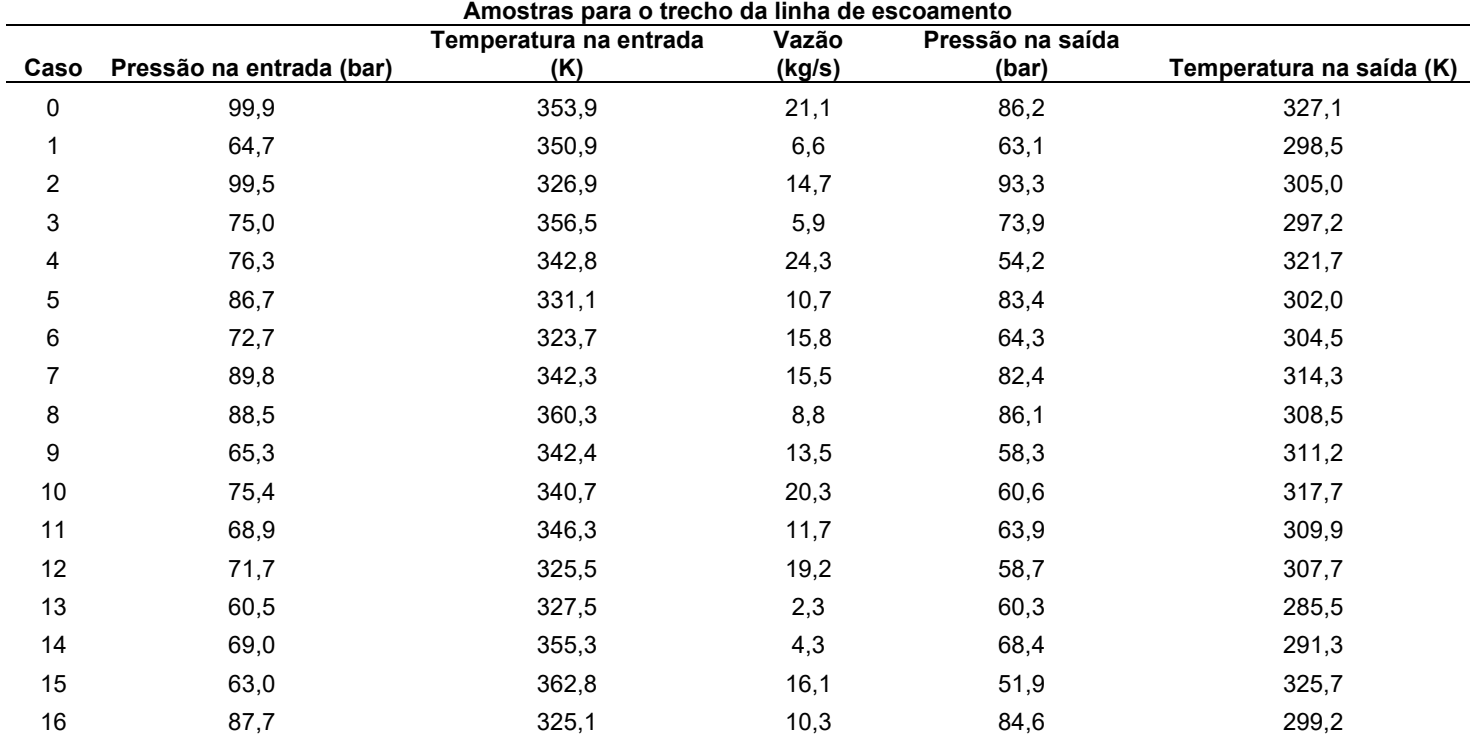

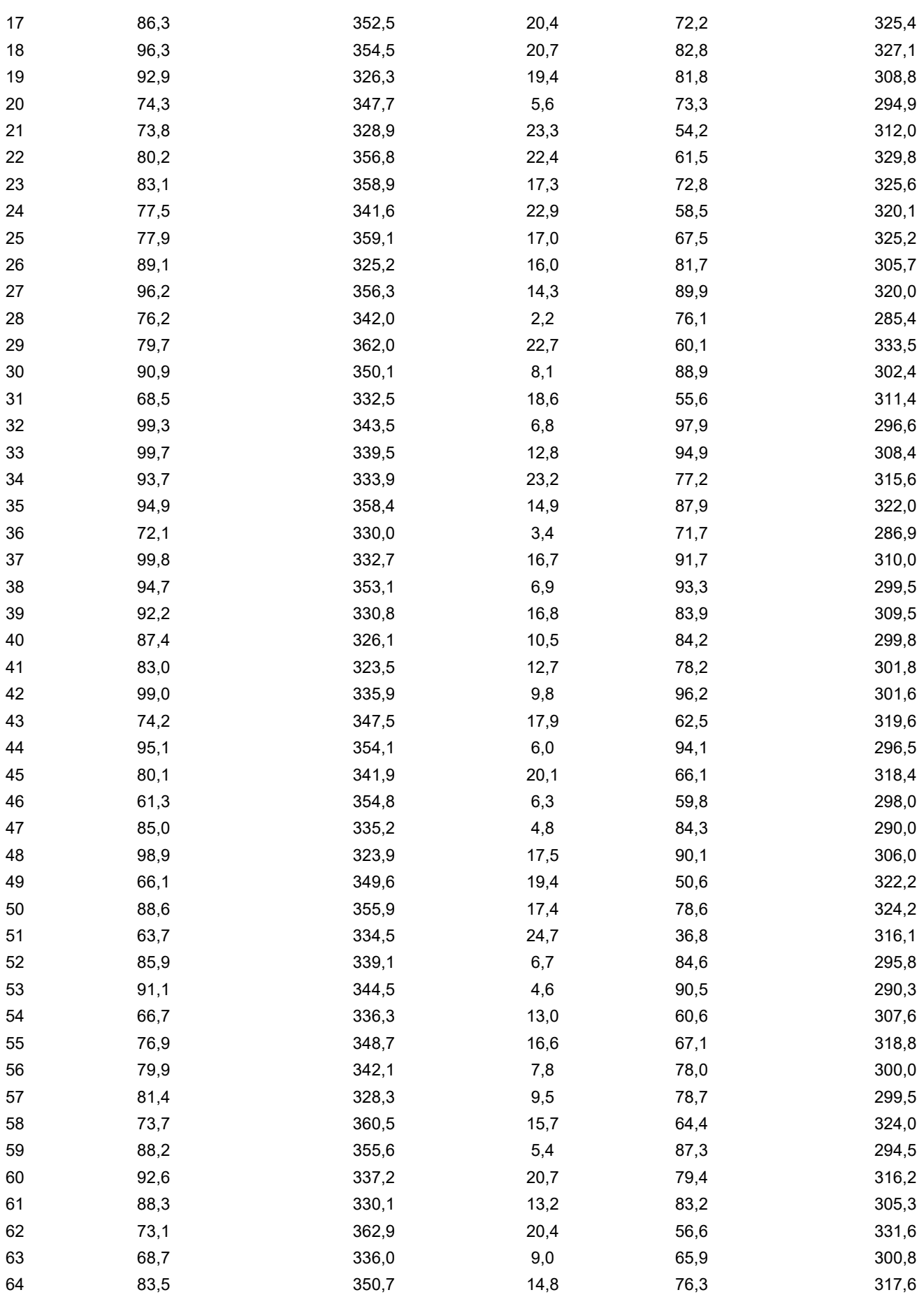
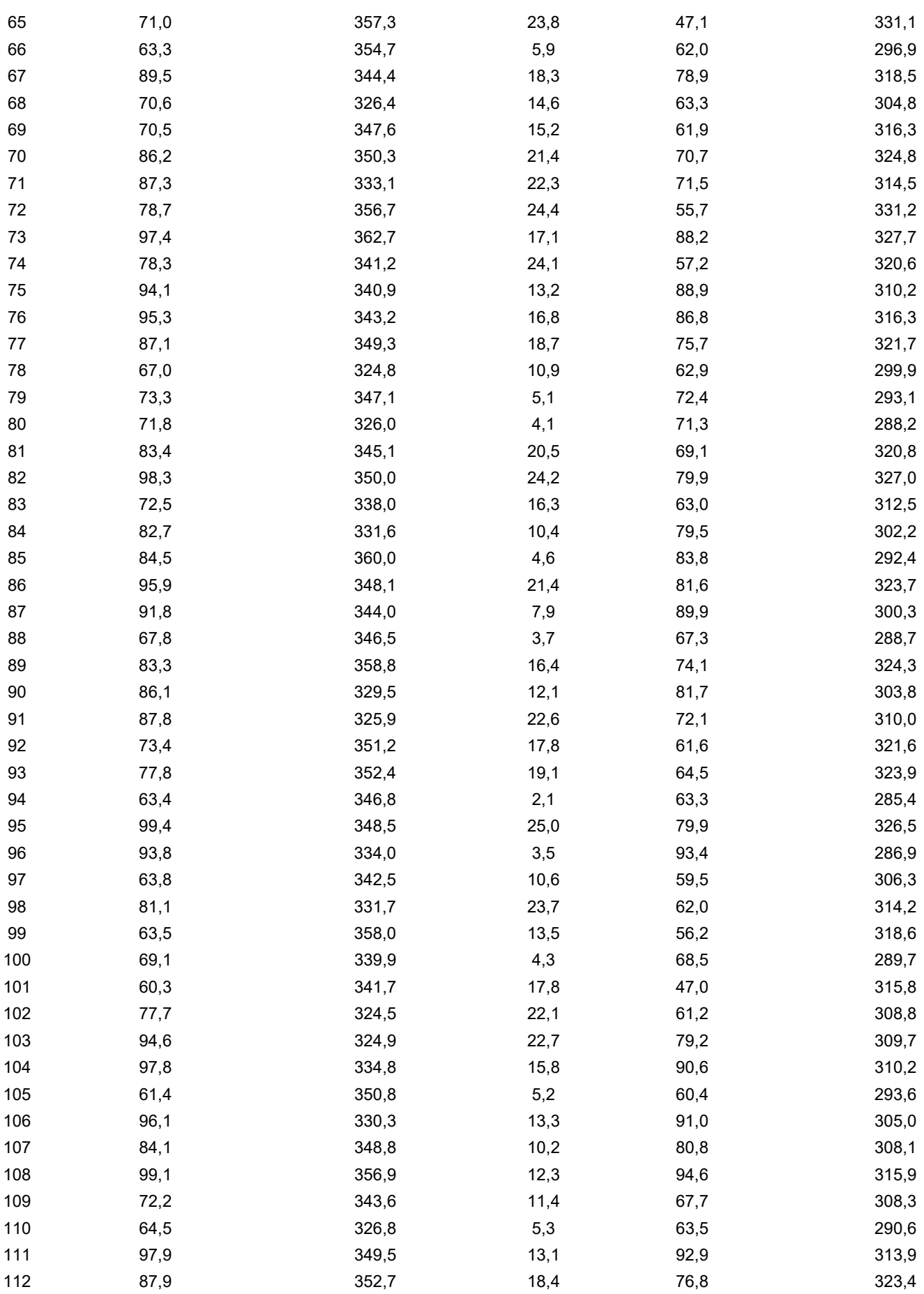

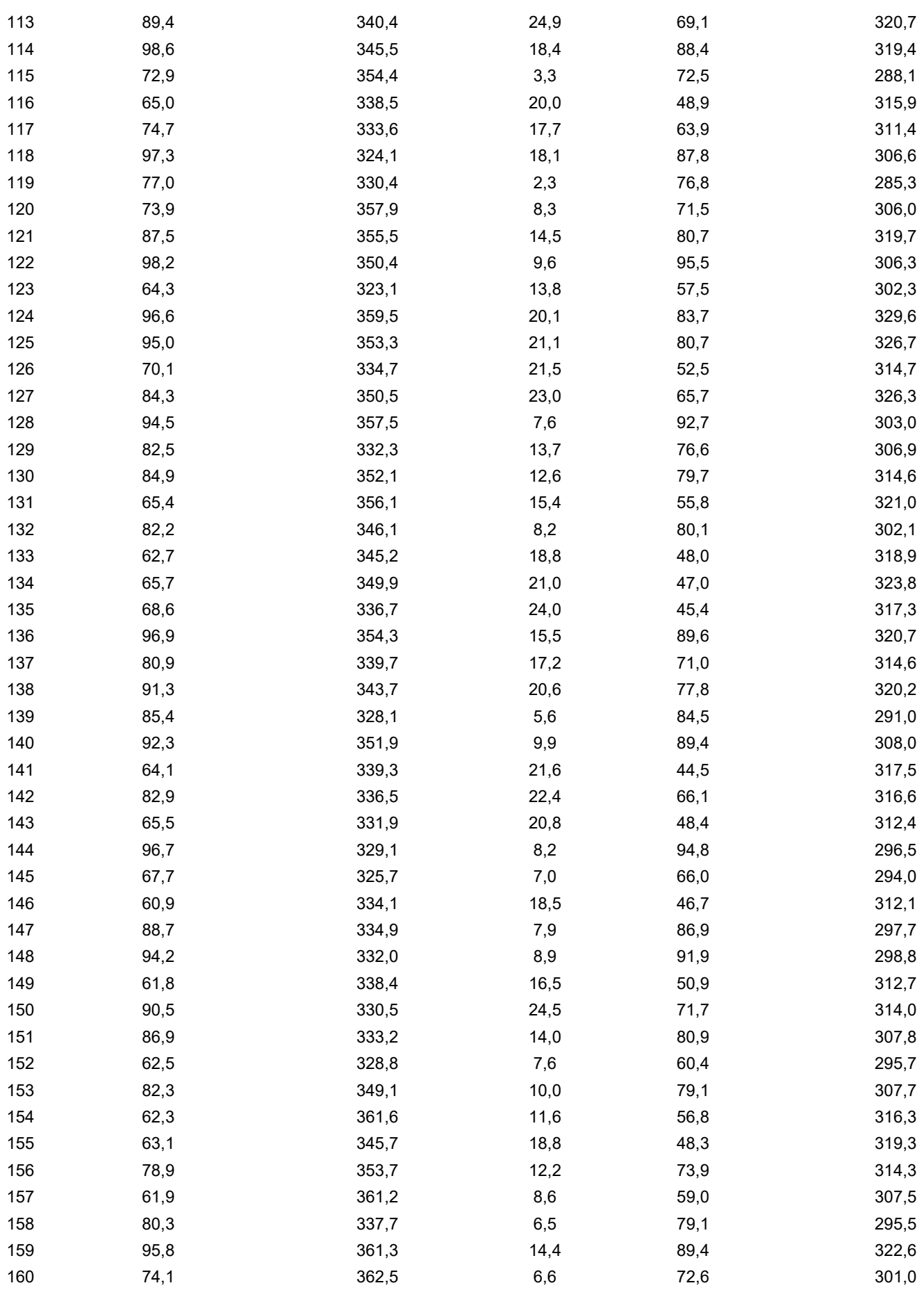

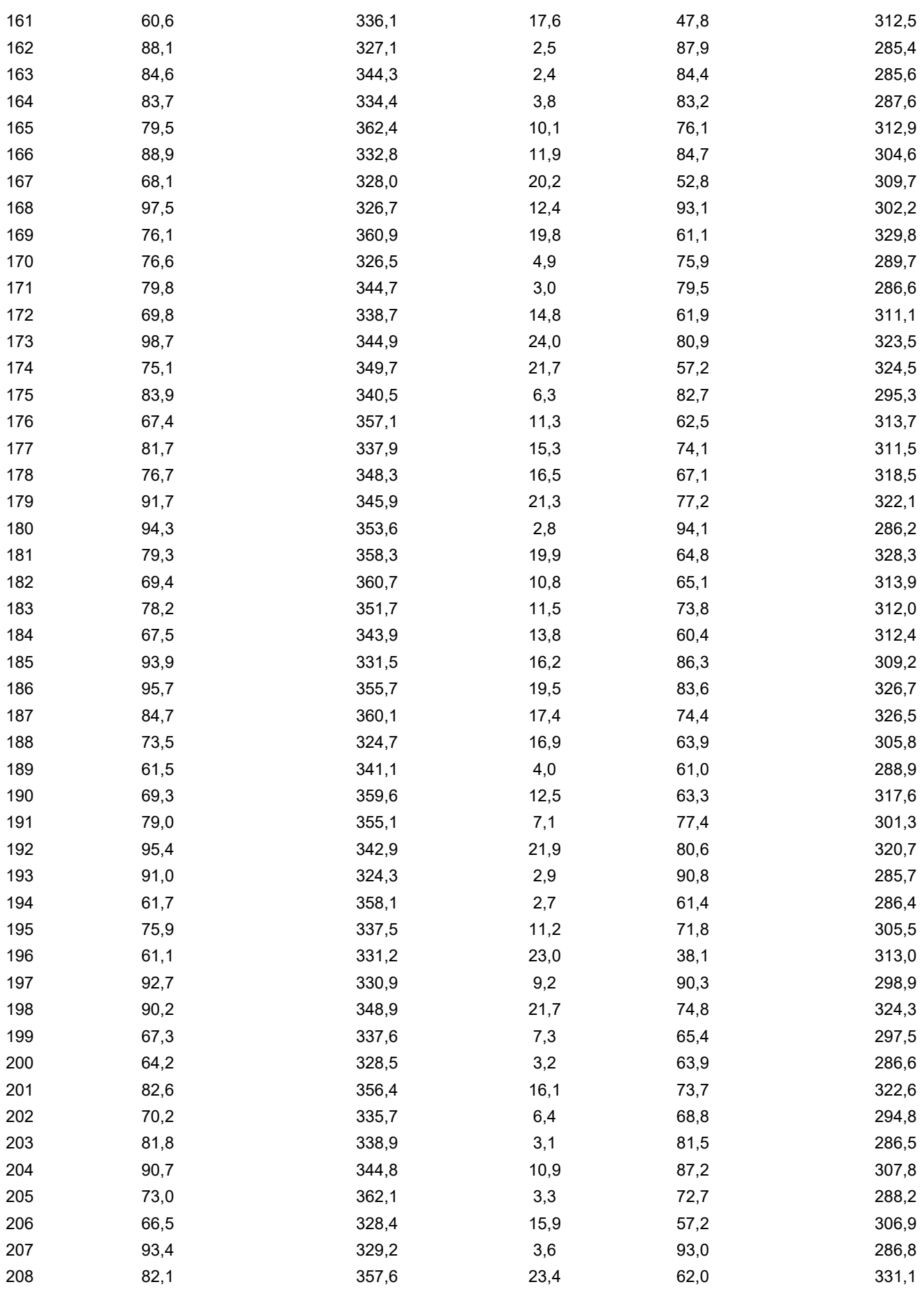

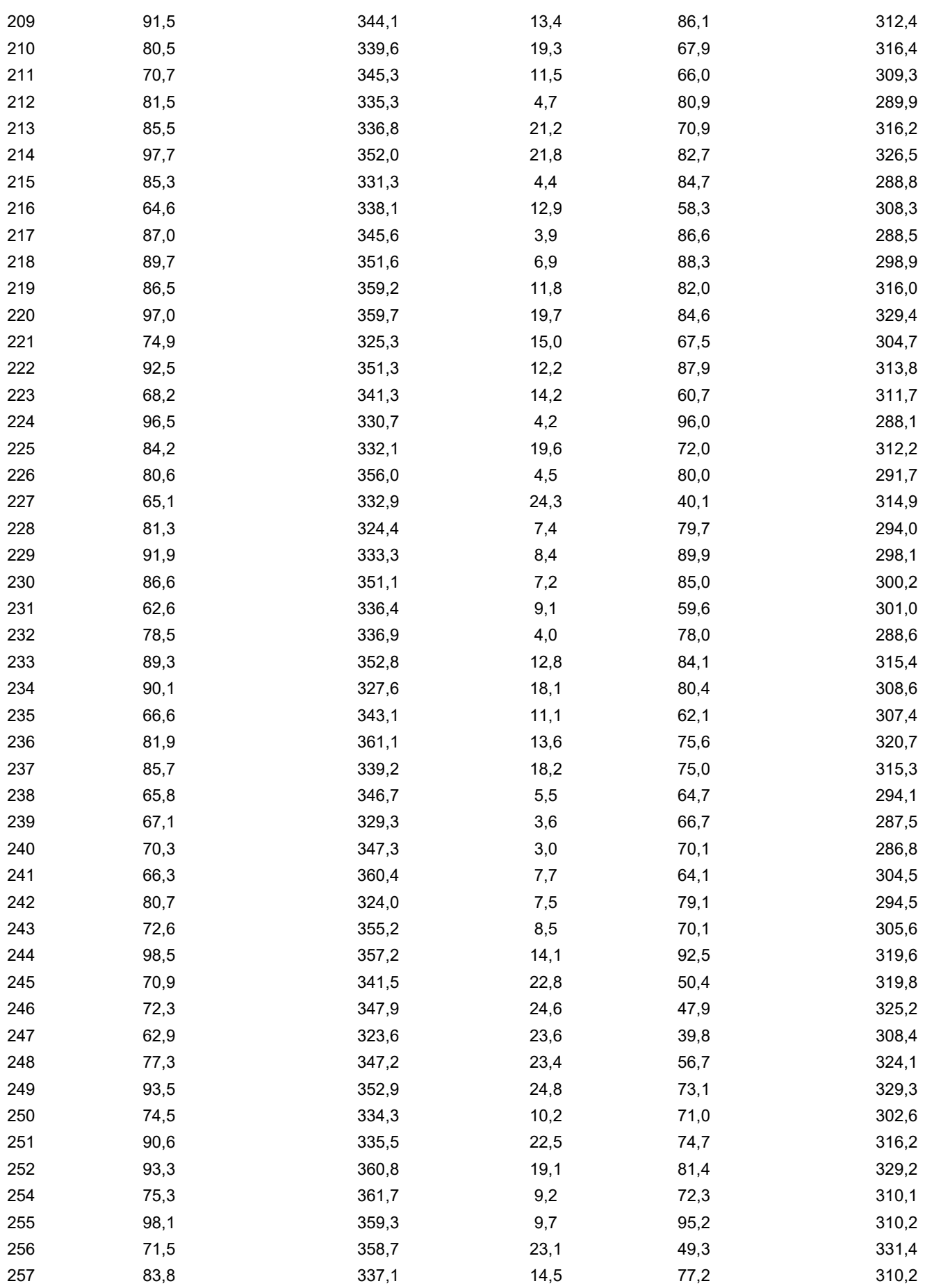

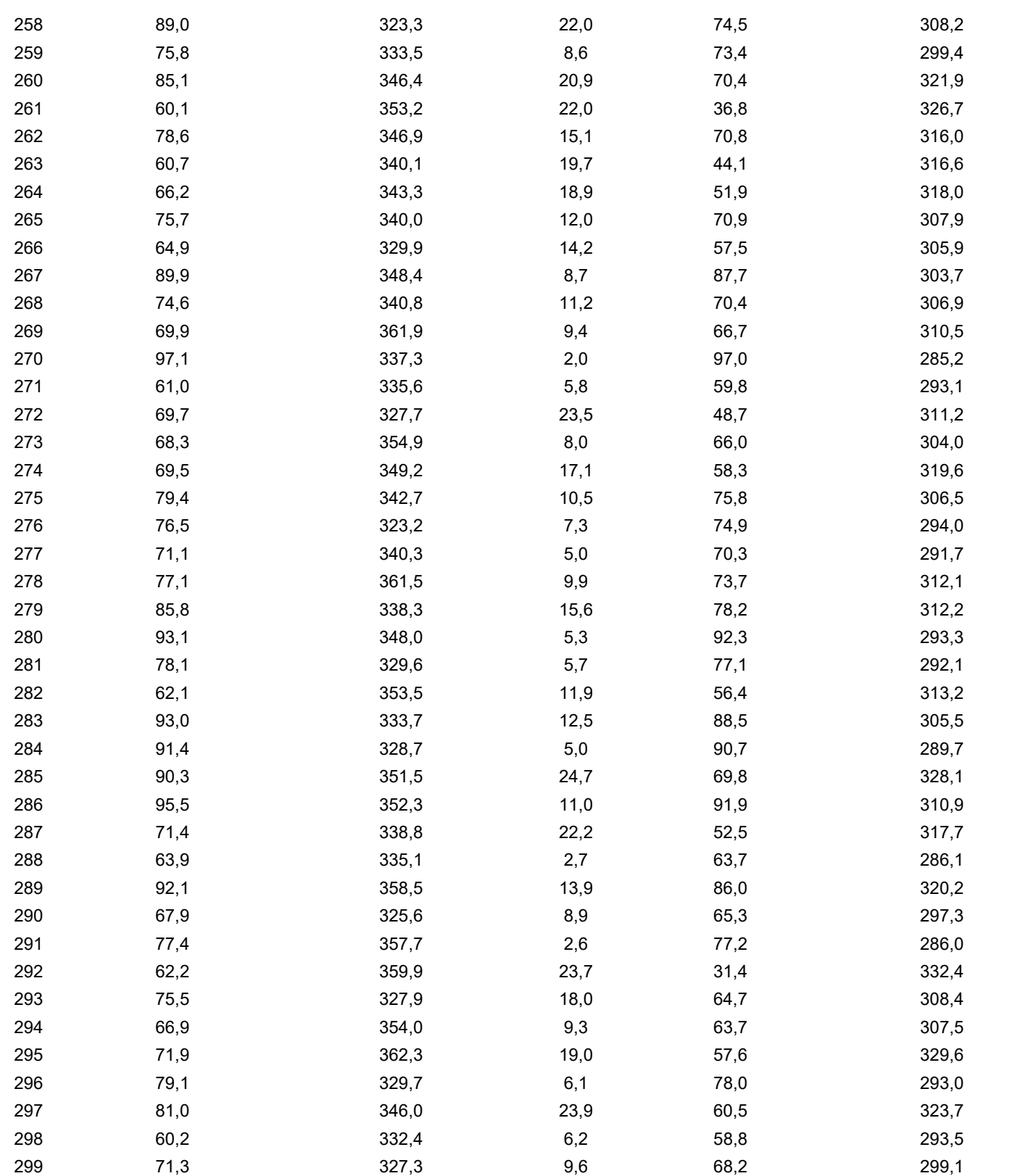

Tabela 40 – Apêndice B – amostras geradas à partir do modelo físico para

treinamento da rede neural referente ao trecho do riser

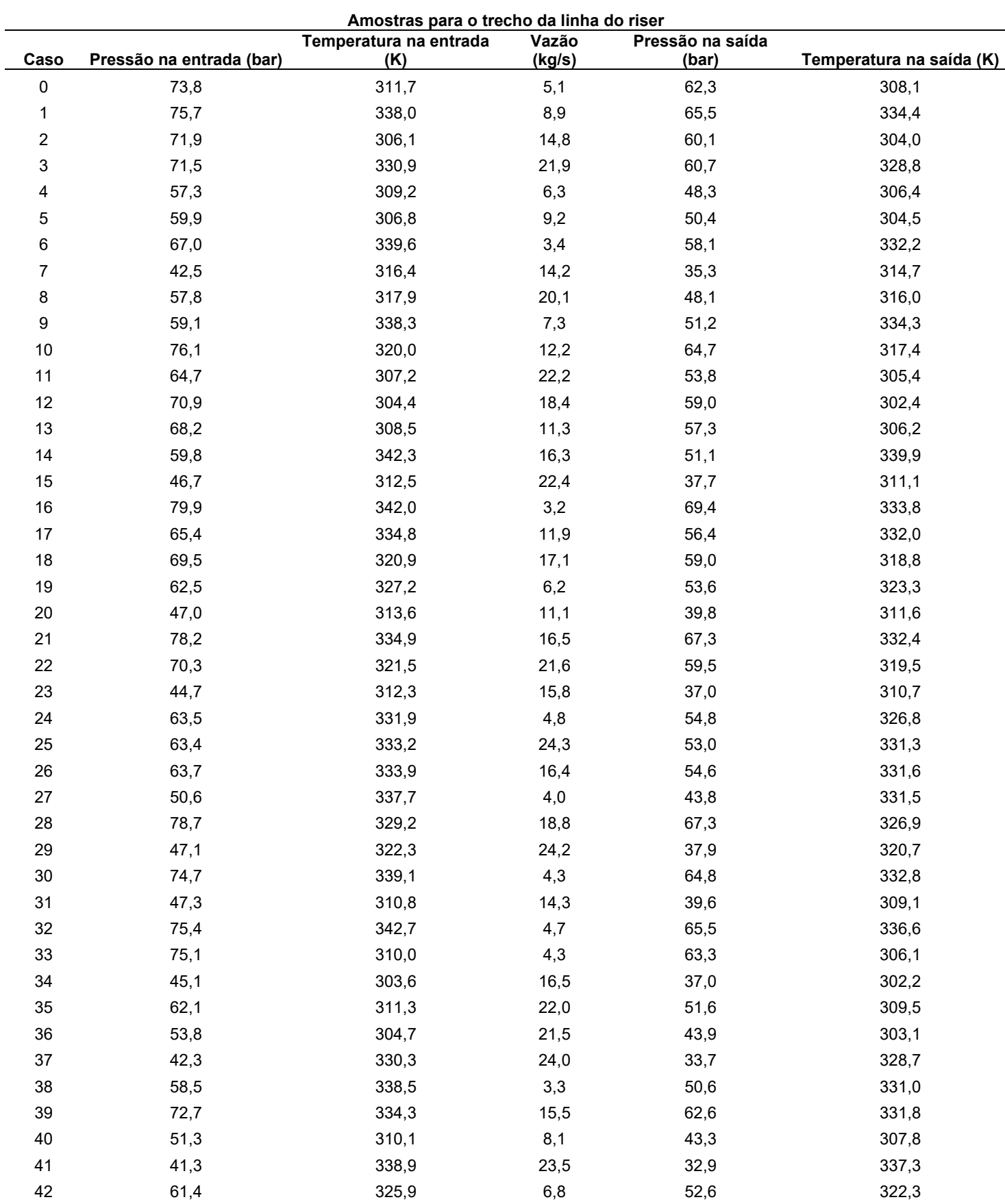

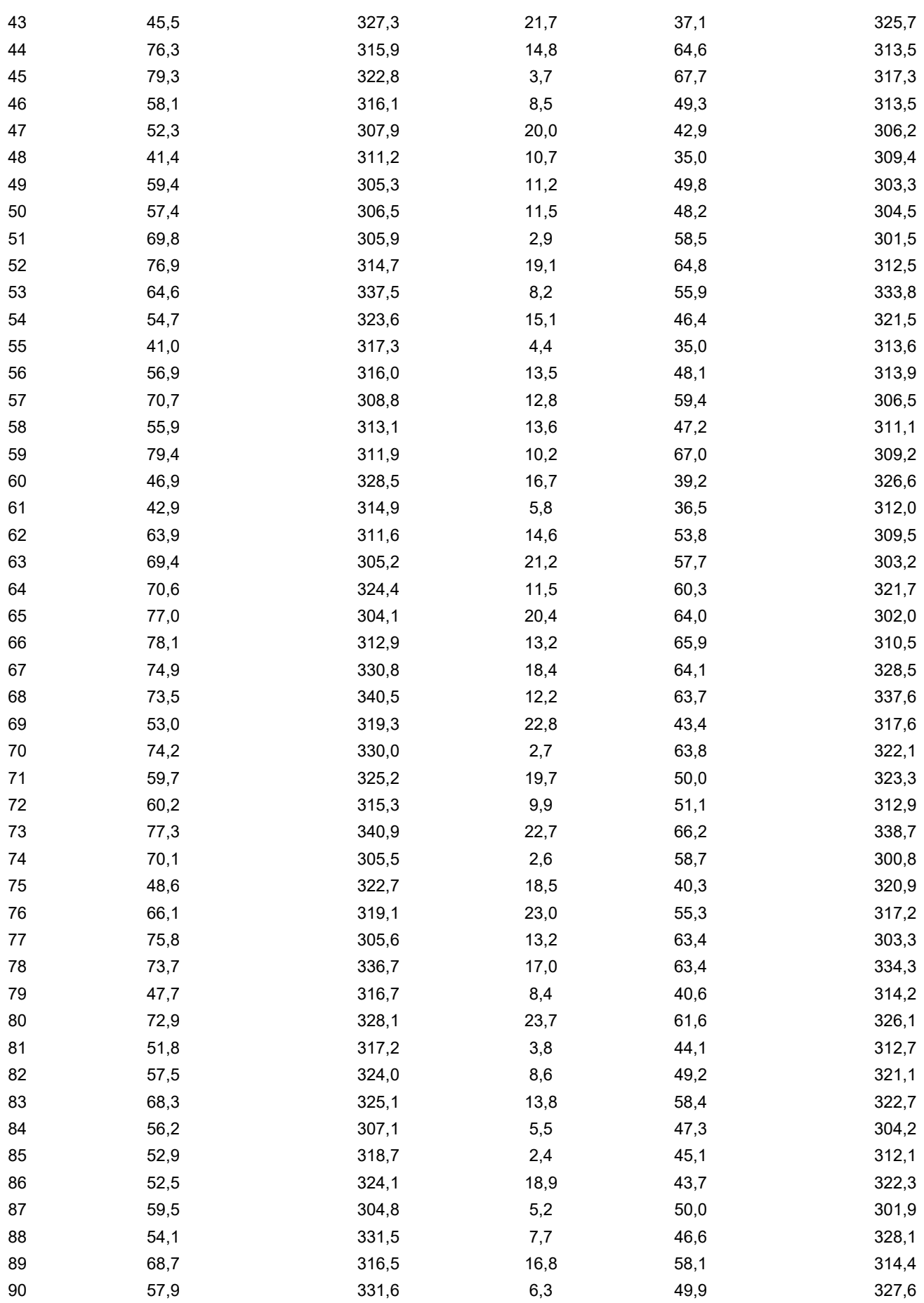

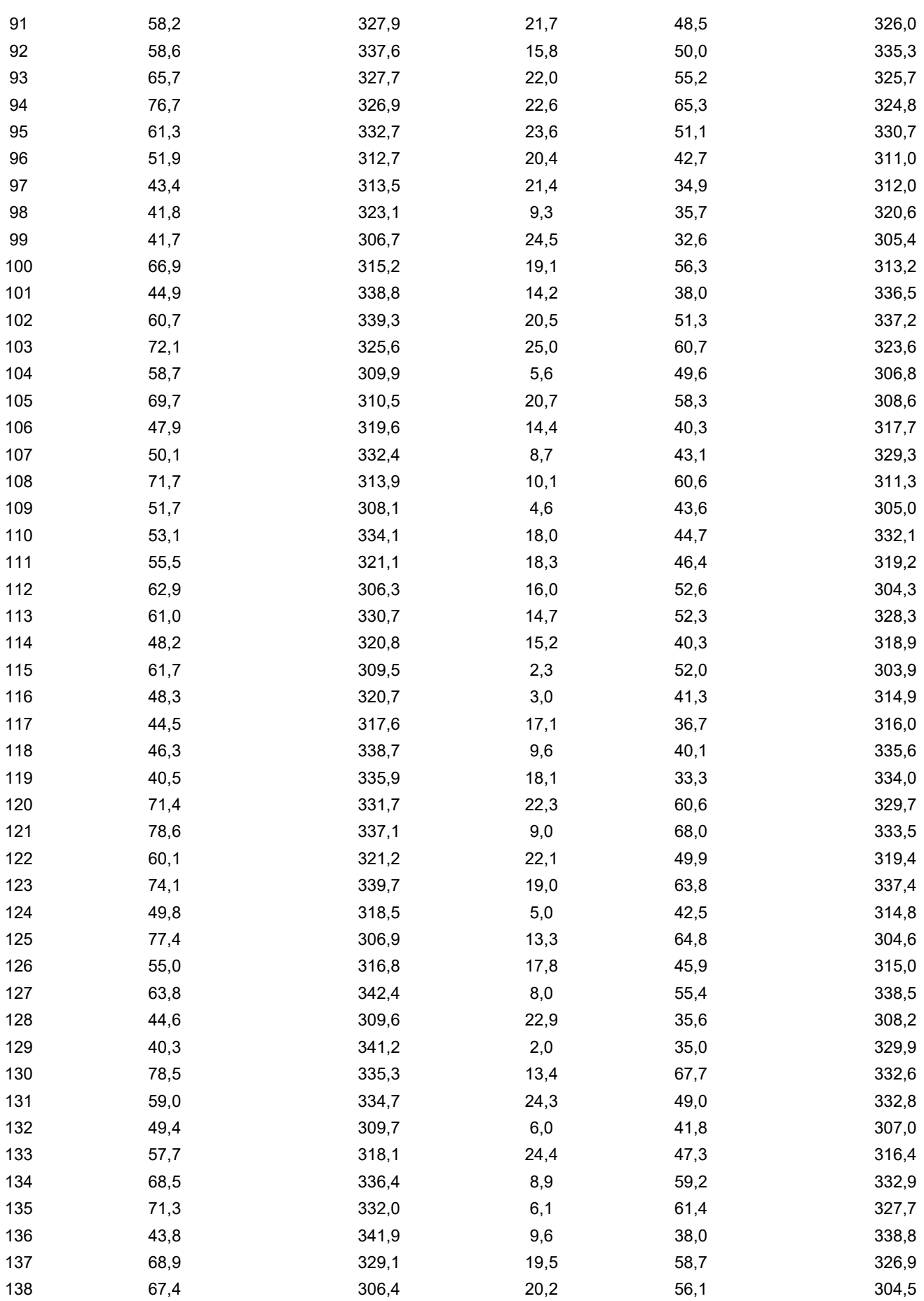

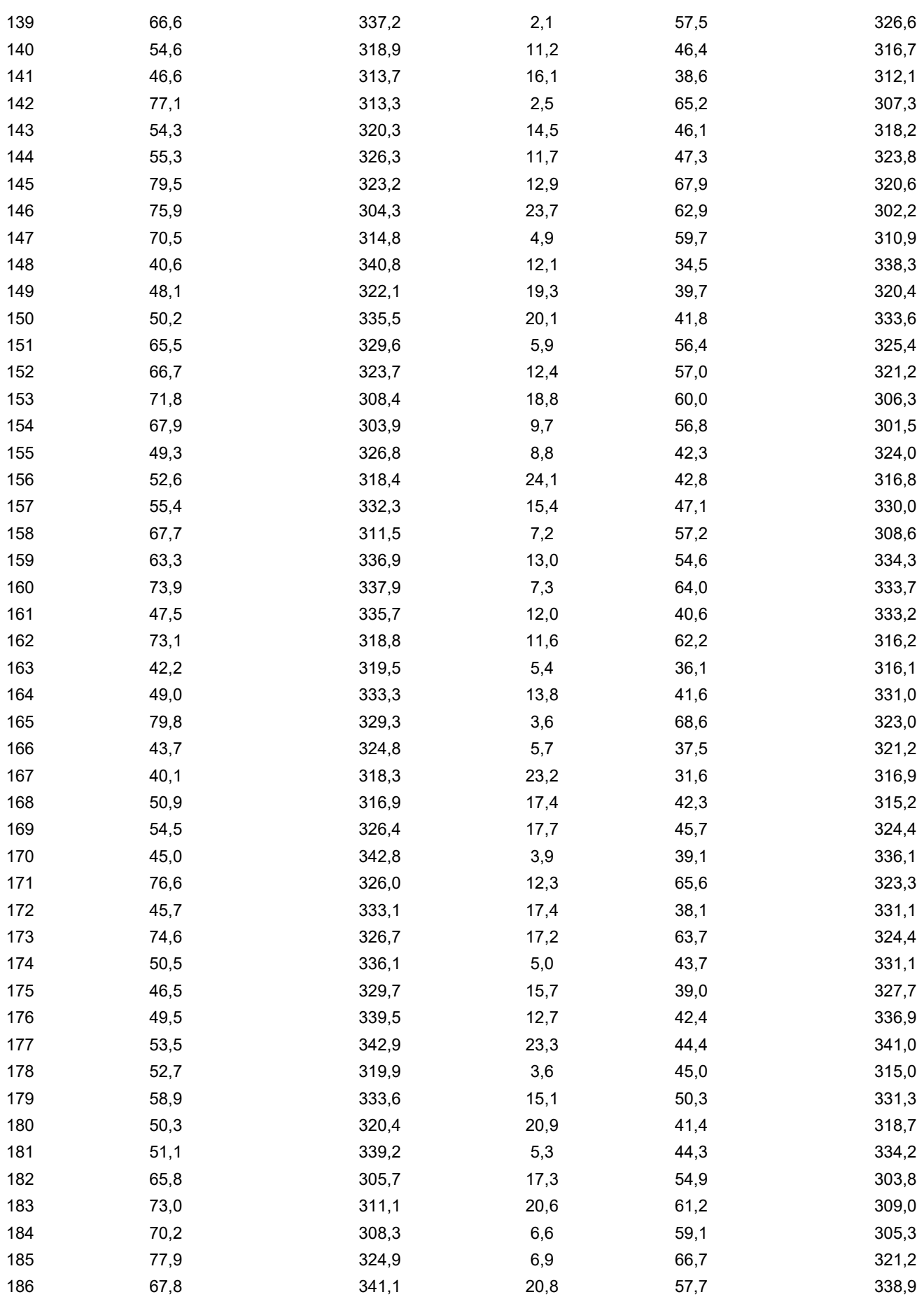

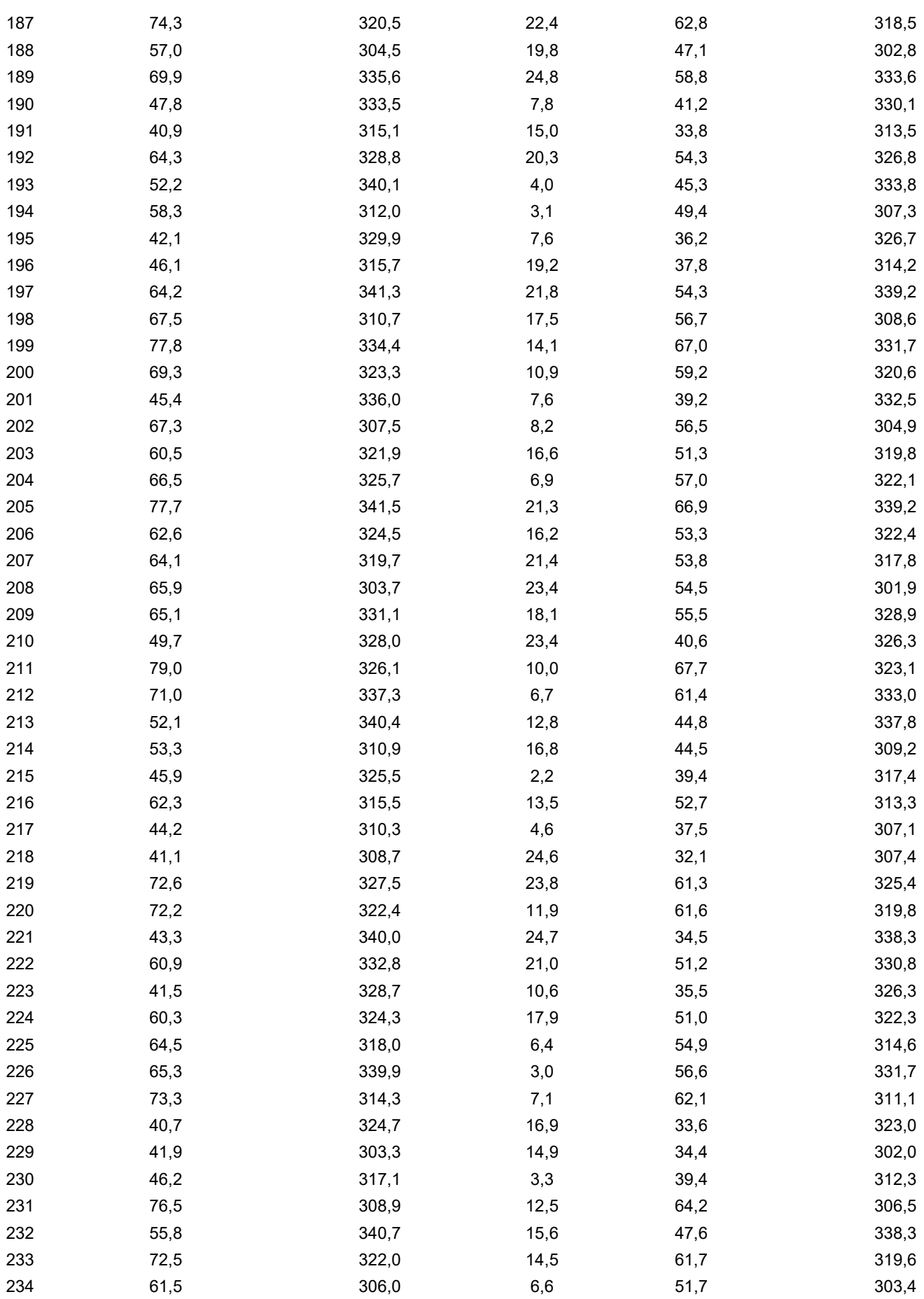

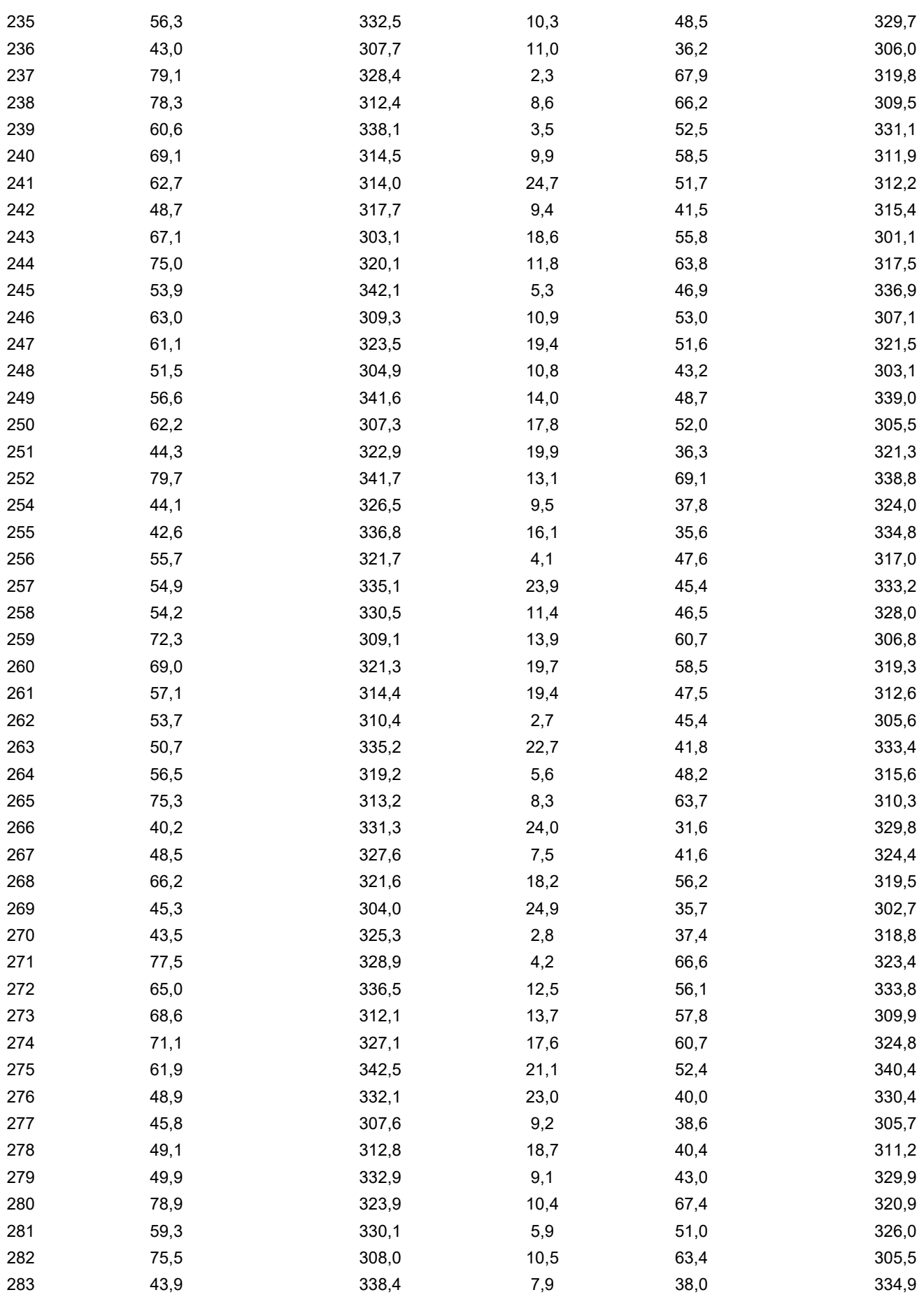

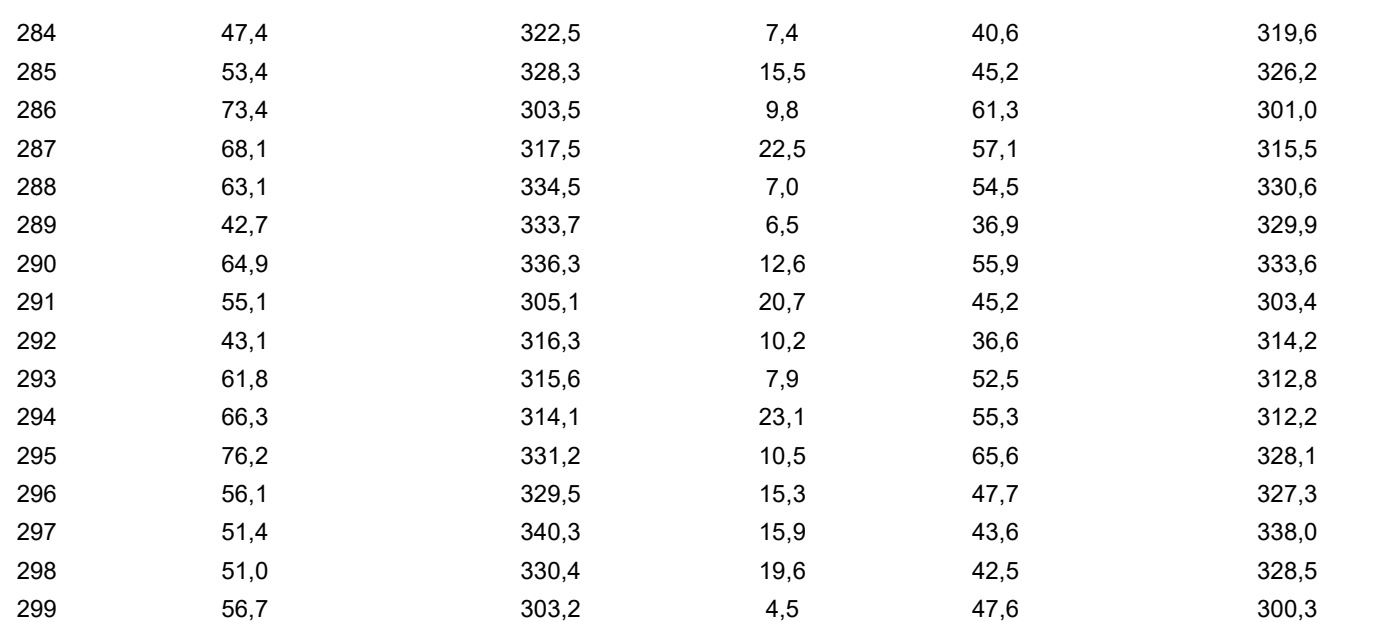

## APÊNDICE C – Dados de validação das redes neuronais

Os dados gerados da validação das redes neuronais foram gerados após treinamento das mesmas.

Tabela 41 – Apêndice C – conjunto de hiperparâmetros das redes neuronais geradas para o trecho do poço com respectivos coeficientes de correlação

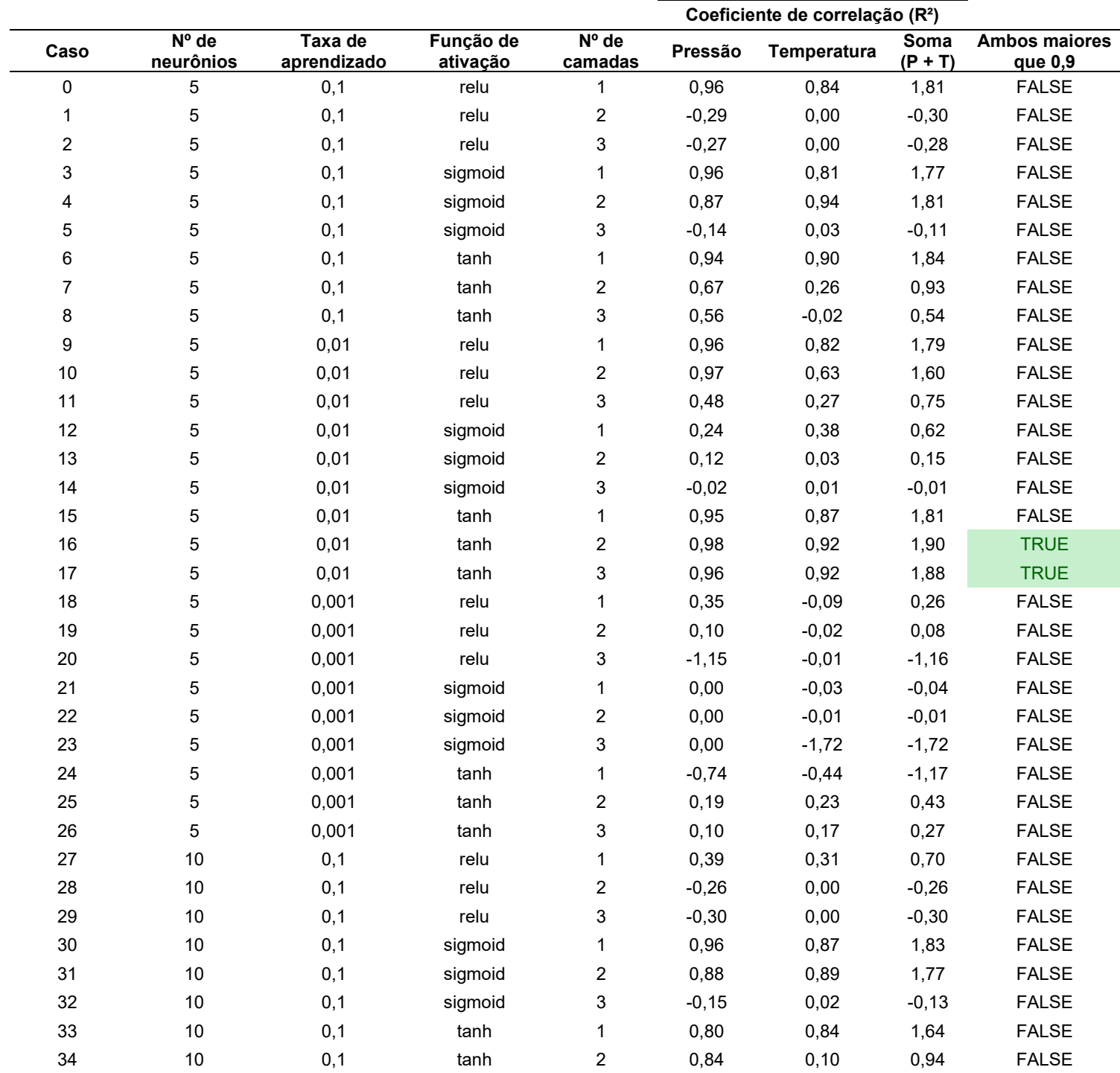

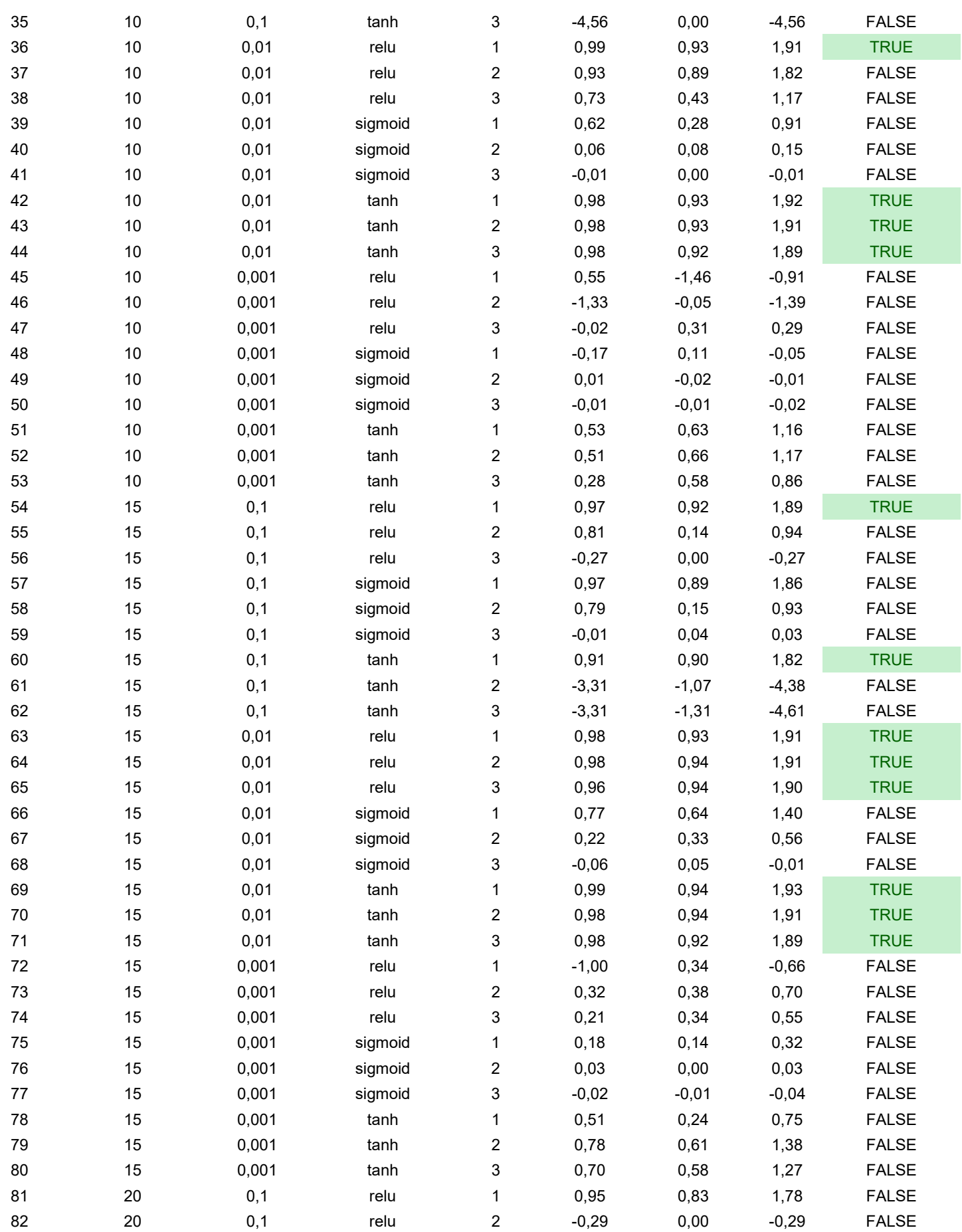

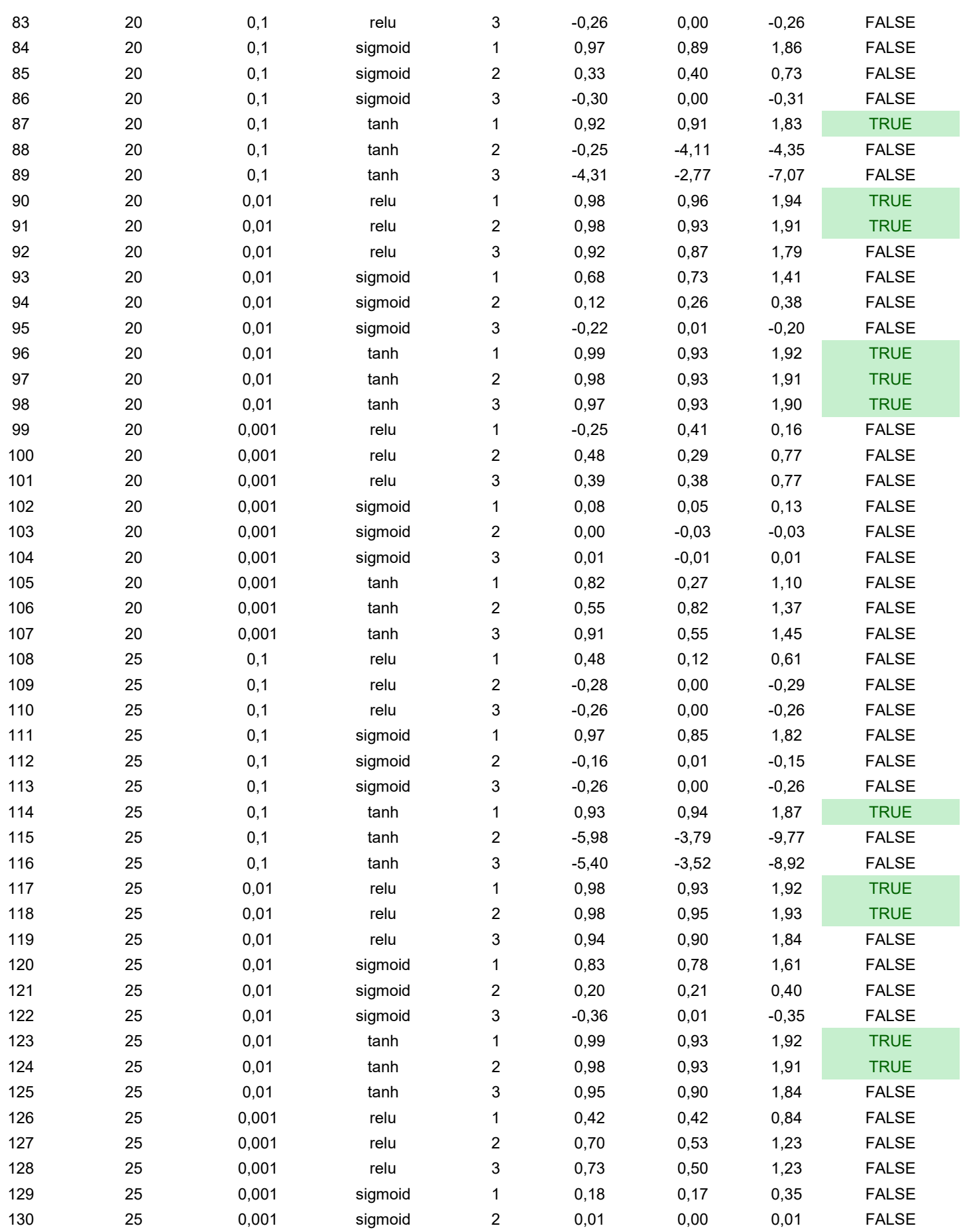

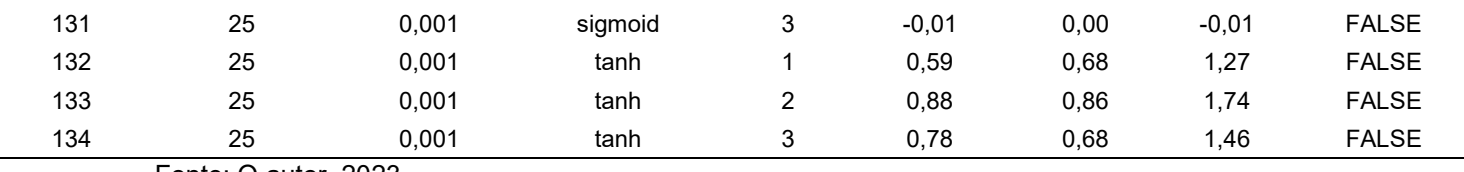

Tabela 42 – Apêndice C – conjunto de hiperparâmetros das redes neuronais geradas para o trecho da linha de escoamento com respectivos coeficientes de correlação

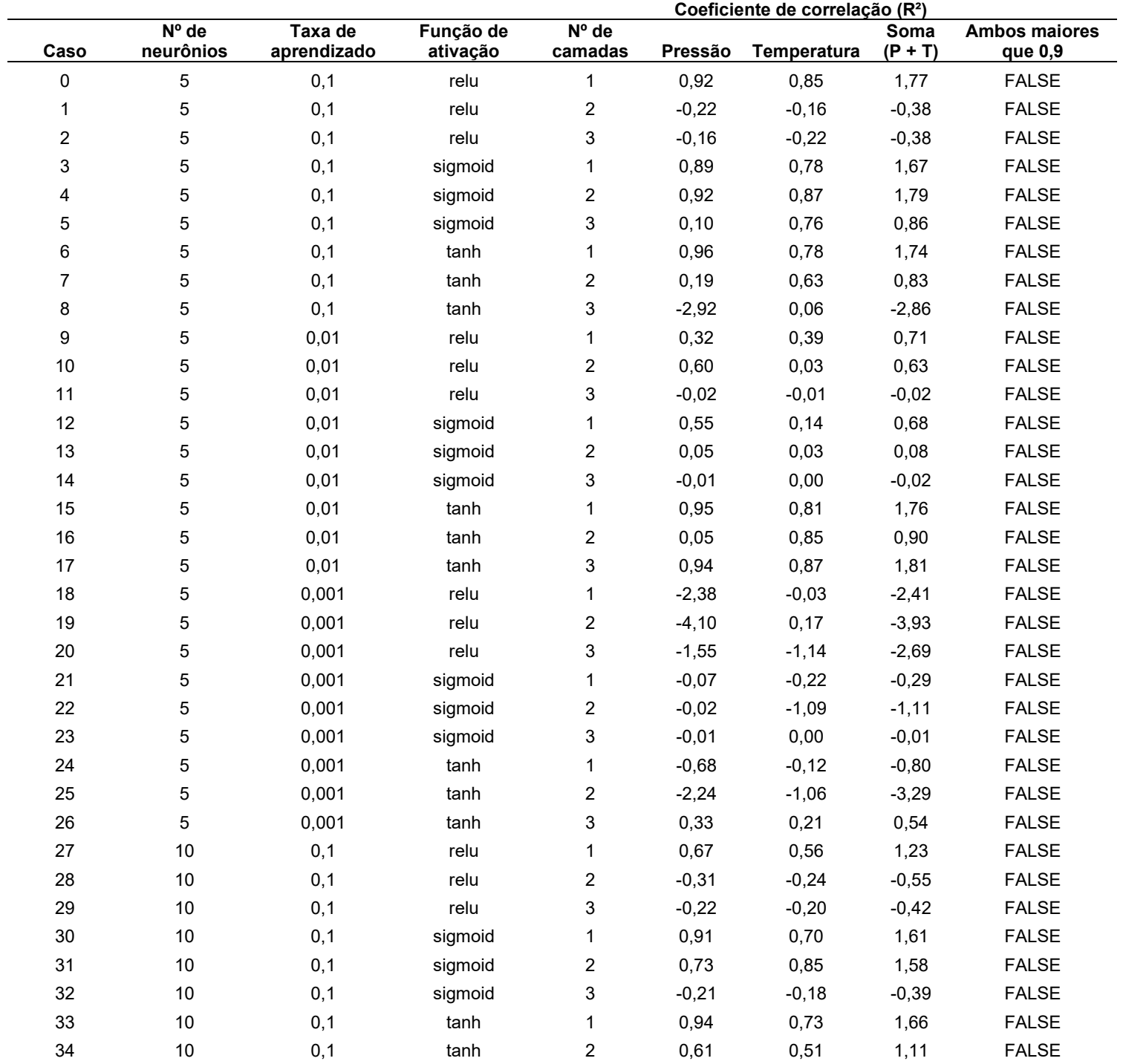

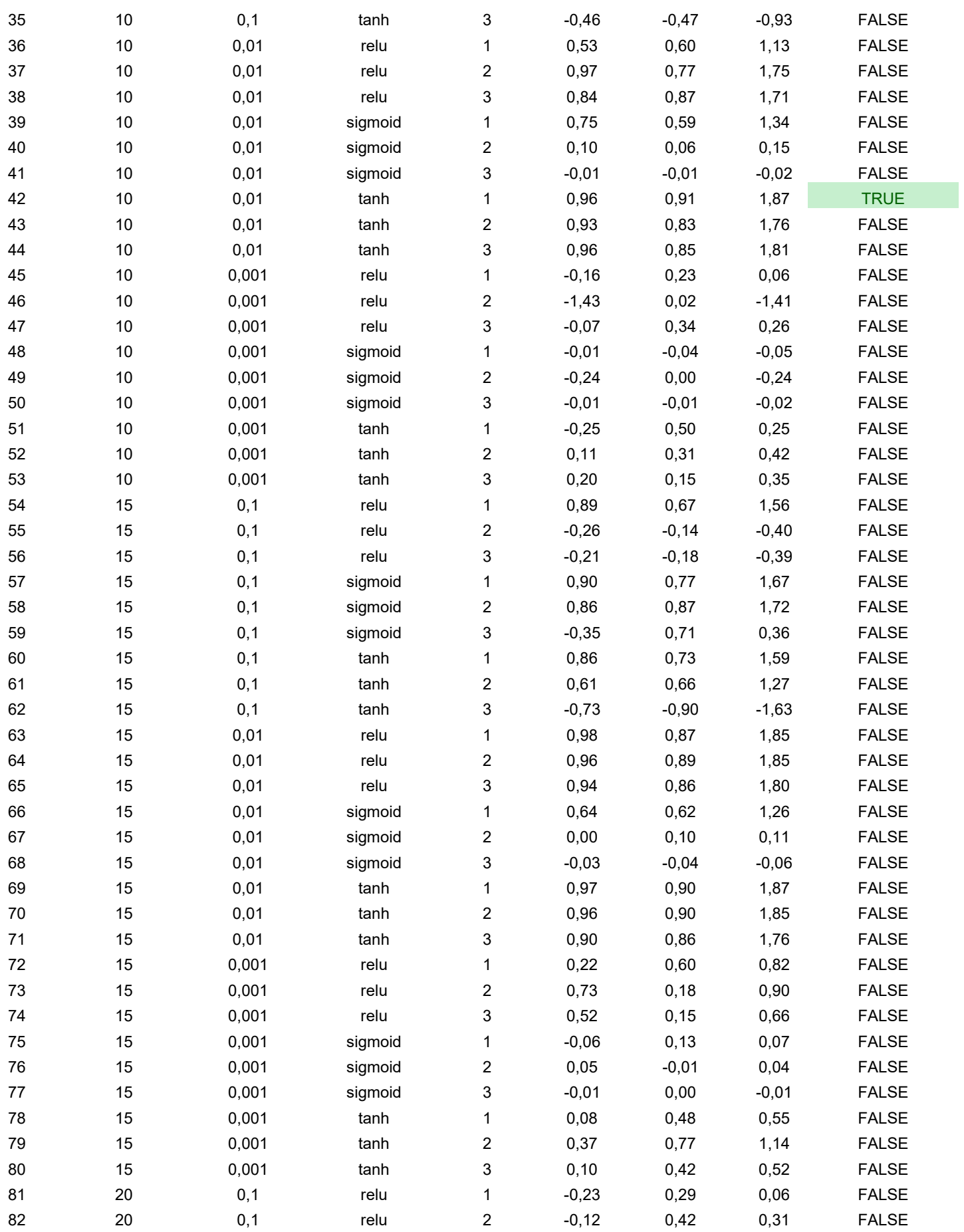

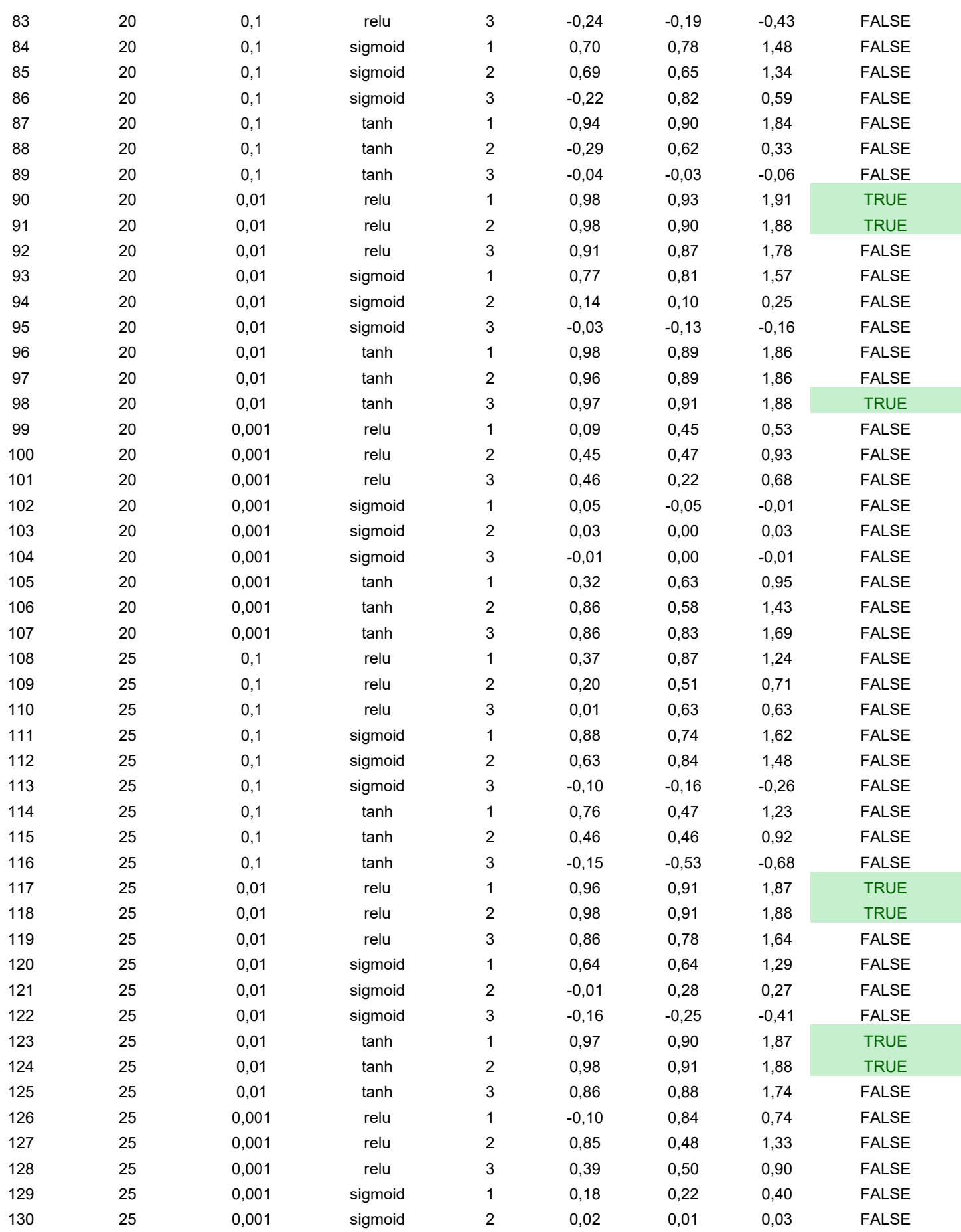

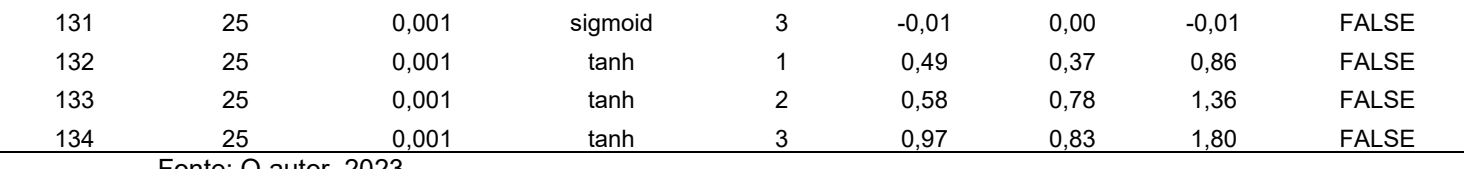

Tabela 43 – Apêndice C – conjunto de hiperparâmetros das redes neuronais

## geradas para o trecho do riser com respectivos coeficientes de correlação

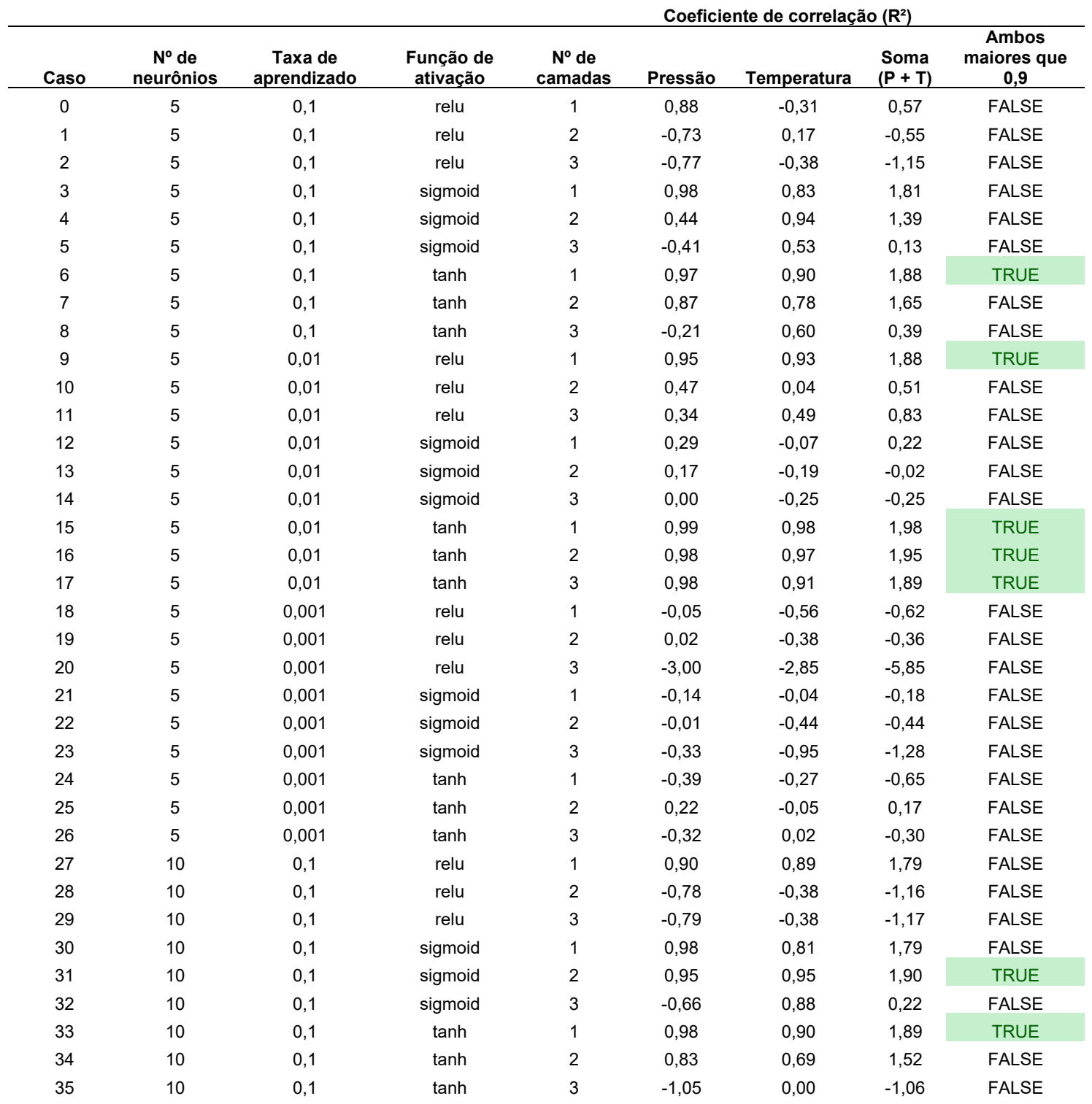

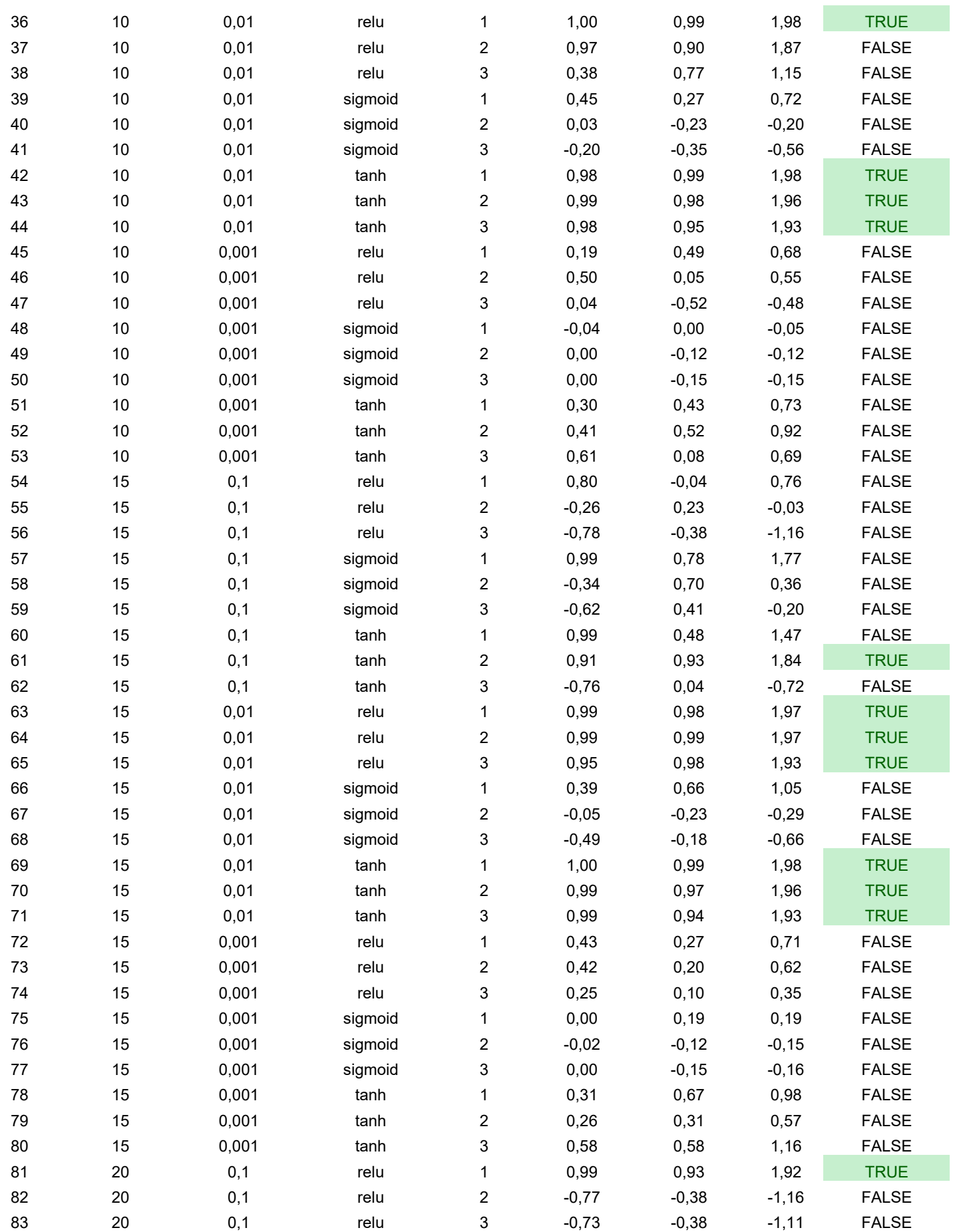

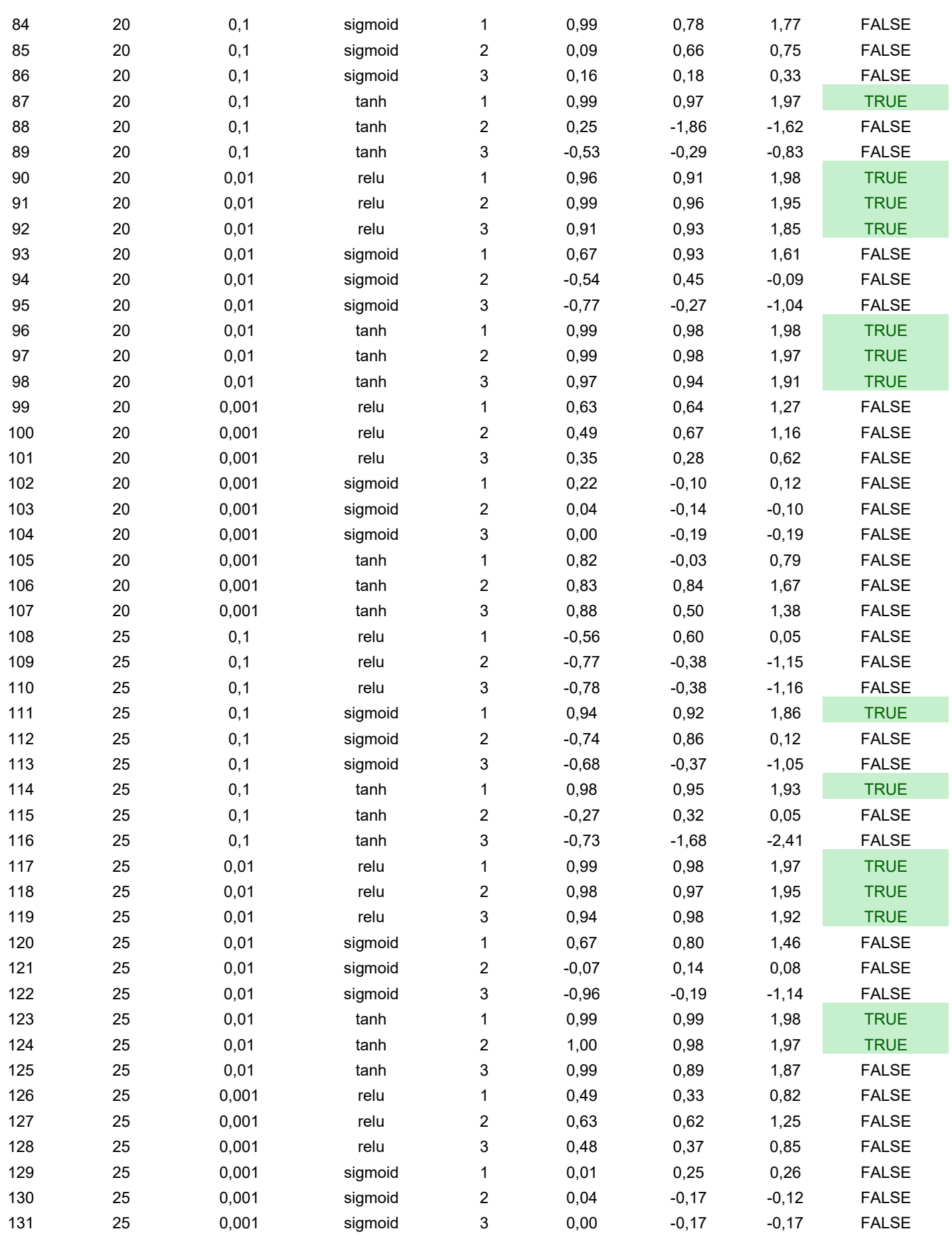

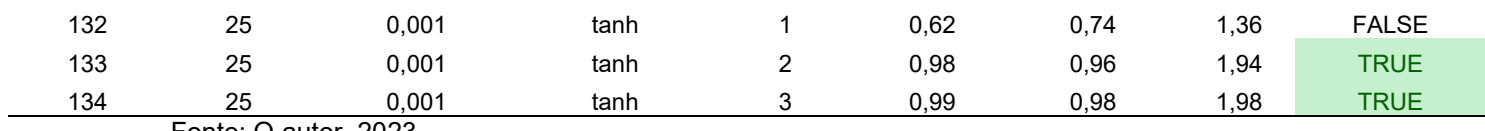